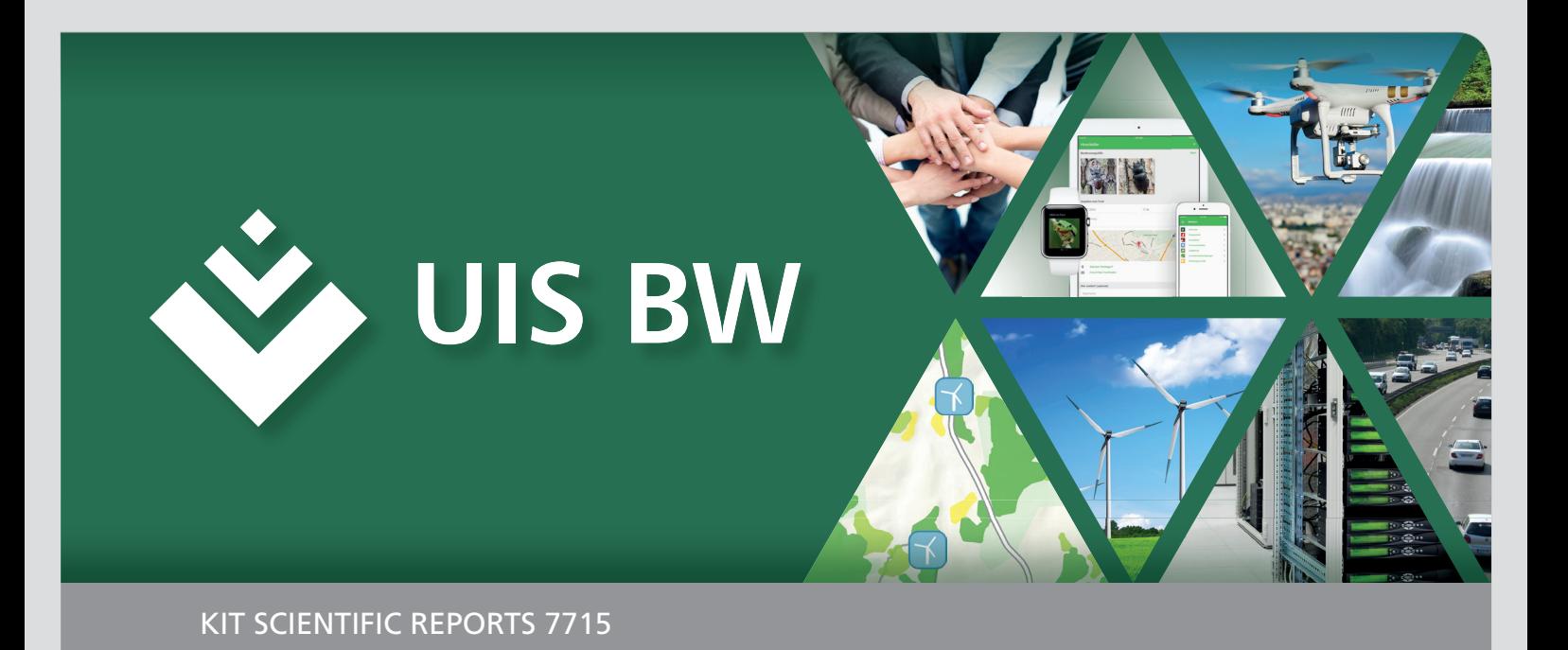

# **UIS BW Umweltinformationssystem Baden-Württemberg**

# **F + E - Vorhaben INOVUM**

Innovative Umweltinformationssysteme

# **Phase I 2014 /16**

K. Weissenbach, W. Schillinger, R. Weidemann (Hrsg.)

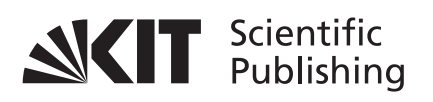

K. Weissenbach, W. Schillinger, R. Weidemann (Hrsg.)

## **Umweltinformationssystem Baden-Württemberg F+E -Vorhaben inovum**

Innovative Umweltinformationssysteme Phase I 2014/16

**Karlsruhe Institute of Technology KIT SCIENTIFIC REPORTS 7715**

# **Umweltinformationssystem Baden-Württemberg F+E-Vorhaben inovum**

Innovative Umweltinformationssysteme

Phase I 2014/16 Abschluss 30.06.2016

Herausgegeben von

#### **K. Weissenbach**

Ministerium für Umwelt, Klima und Energiewirtschaft Baden-Württemberg

#### **W. Schillinger**

LUBW Landesanstalt für Umwelt, Messungen und Naturschutz Baden-Württemberg

### **R. Weidemann**

Institut für Angewandte Informatik des Karlsruher Instituts für Technologie

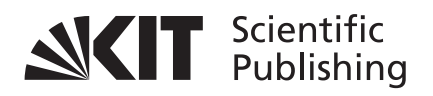

#### Report-Nr. KIT-SR 7715

#### **Hinweis**

In der vorliegenden Dokumentation werden Firmen- und Produktbezeichnungen genannt. Es wird ausdrücklich darauf hingewiesen, dass diese Bezeichnungen als Markennamen geschützt sind und sich im Eigentum ihrer jeweiligen Rechteinhaber befinden.

Dieser Bericht wurde auf Recycling-Papier gedruckt.

#### **Impressum**

Ministerium für Umwelt, Klima und Energiewirtschaft Baden-Württemberg Referat 15 – Umweltinformationssysteme, Umweltinformatik, IT-gestützte Bürgerbeteiligung Kernerplatz 9, D-70182 Stuttgart E-Mail: iuk-leitstelle@um.bwl.de

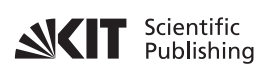

Karlsruher Institut für Technologie (KIT) KIT Scientific Publishing Straße am Forum 2 D-76131 Karlsruhe

KIT Scientific Publishing is a registered trademark of Karlsruhe Institute of Technology. Reprint using the book cover is not allowed.

www.ksp.kit.edu

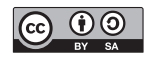

*This document – excluding the cover, pictures and graphs – is licensed under the Creative Commons Attribution-Share Alike 3.0 DE License (CC BY-SA 3.0 DE): http://creativecommons.org/licenses/by-sa/3.0/de/*

*The cover page is licensed under the Creative Commons Attribution-No Derivatives 3.0 DE License (CC BY-ND 3.0 DE): http://creativecommons.org/licenses/by-nd/3.0/de/*

Print on Demand 2016

ISSN 1869-9669 ISBN 978-3-7315-0536-5 DOI: 10.5445/KSP/1000055516

# **F+E-Vorhaben INOVUM Innovative Umweltinformationssysteme Phase I 2014/2016**

#### **Projektträger:**

Ministerium für Umwelt, Klima und Energiewirtschaft Baden-Württemberg (UM BW) LUBW Landesanstalt für Umwelt, Messungen und Naturschutz Baden-Württemberg

#### **Weitere Auftraggeber:**

Bundesministerium für Umwelt, Naturschutz, Bau und Reaktorsicherheit (BMUB) Bundesanstalt für Wasserbau (BAW) Bayerisches Staatsministerium für Umwelt und Verbraucherschutz (StMUV BY) Ministerium für Inneres, Digitalisierung und Migration Baden-Württemberg (IM BW) Ministerium für Energiewende, Landwirtschaft, Umwelt und ländliche Räume Schleswig-Holstein (MELUR SH) Ministerium für Klimaschutz, Umwelt, Landwirtschaft, Natur- und Verbraucherschutz des Landes Nordrhein-Westfalen (MKULNV NRW) Ministerium für Ländlichen Raum und Verbraucherschutz Baden-Württemberg (MLR BW) Ministerium für Umwelt, Landwirtschaft und Energie des Landes Sachsen-Anhalt (MULE ST) Ministerium für Umwelt, Landwirtschaft, Ernährung, Weinbau und Forsten Rheinland-Pfalz (MULEWF RP) Ministerium für Verkehr Baden-Württemberg (VM BW) Niedersächsisches Ministerium für Umwelt, Energie und Klimaschutz (MU NI) Sächsisches Staatsministerium für Umwelt und Landwirtschaft (SMUL) Thüringer Ministerium für Umwelt, Energie und Naturschutz (TMUEN) **Entwicklungspartner:** Institut für Angewandte Informatik des Karlsruher Instituts für Technologie (KIT/IAI – Federführung) Condat AG (Condat) Convotis AG (Convotis) Datenzentrale Baden-Württemberg (DZBW)

DECON-network Systemhaus & EDV Vertriebs GmbH (DECON)

disy Informationssysteme GmbH (disy)

ecosite

Forschungszentrum Informatik Karlsruhe (FZI)

Fraunhofer-Institut für Optronik, Systemtechnik und Bildauswertung Karlsruhe (Fraunhofer IOSB) Harress Pickel Consult AG (HPC)

Hochschule für Technik Stuttgart (HFT)

Hochschule Karlsruhe – Technik und Wirtschaft (HsKA)

Ingenieurgesellschaft Prof. Kobus und Partner GmbH (kup)

Institut für Kernenergetik und Energiesysteme der Universität Stuttgart (IKE)

Institut für Softwareentwicklung und EDV-Beratung AG (ISB)

Institut für Straßen- und Verkehrswesen der Universität Stuttgart (ISV)

KE-Technologie GmbH (KE-T)

T-Systems International GmbH (T-Systems)

WEB for ALL

# **Vorwort**

Das Umweltinformationssystem Baden-Württemberg (UIS BW) hat sich in den letzten Jahren zum strategischen Instrument der Landespolitik für die Umsetzung eines vorsorgenden, effektiven und nachhaltigen Umwelt- und Klimaschutzes entwickelt. Es bietet seit vielen Jahren eine Palette von Werkzeugen an, die ständig weiter ausgebaut werden. Mit diesen Werkzeugen werden für die politische Führung, für die Bediensteten von Land und Kommunen sowie für die Bürgerinnen und Bürger wertvolle Umweltinformationen bereitgestellt. Es leistet damit einen wesentlichen Beitrag zu erfolgreichem Umwelt- und Klimaschutz und nachhaltiger Umweltvorsorge. Das UIS BW erschließt Daten und Fakten für die Verwaltungsarbeit, zur Partizipation der Öffentlichkeit und als Grundlage für politische Entscheidungen, unabhängig davon, wie die Zuständigkeit für die genutzten Daten verteilt ist. Mit seinem fachübergreifenden, ganzheitlichen Ansatz ist das UIS BW, vernetzt in einer innovativen Bund-Länder-Zusammenarbeit, ein bewährtes und dennoch modernes Arbeitsinstrument, auf das sich Politik, Verwaltung und Öffentlichkeit verlassen können.

Im Zuge des dynamischen Fortschritts bei Informationstechnologien und der zunehmenden Digitalisierung gesellschaftlicher Bereiche bieten sich neue Chancen für das UIS BW, die es bei der kontinuierlichen Weiterentwicklung zu erschließen gilt. Hierbei wird es im Kern auch verstärkt darum gehen, mit neuen Werkzeugen und Methoden den Nutzen des UIS BW durch eine über Fachgrenzen hinweg weitgehend "barrierefreie Datennutzung" zu steigern.

Ein Eckpfeiler für das UIS BW ist das F+E-Vorhaben INOVUM "Innovative Umweltinformationssysteme", in der das Ministerium für Umwelt, Klima und Energiewirtschaft Baden-Württemberg und die LUBW Landesanstalt für Umwelt, Messungen und Naturschutz Baden-Württemberg mit Beteiligten aus Verwaltung, Wissenschaft und Wirtschaft bundesweit kooperieren. Über die Arbeiten in der ersten Projektphase von Juli 2014 bis Juni 2016 wird nachfolgend berichtet. Besonders bedanken möchte ich mich bei den Autoren für ihre Fachbeiträge, welche die Dokumentation von INOVUM I als wissenschaftlichen Bericht ermöglichen. Die Federführung hatte dabei das Institut für Angewandte Informatik (IAI) des Karlsruher Instituts für Technologie (KIT).

Geprägt wurde die erste Phase konzeptionell von der Neufassung der Rahmenkonzeption Umweltinformationssystem Baden-Württemberg (RK UIS 2015), in die Erkenntnisse aus INOVUM und den Vorgängervorhaben eingeflossen sind. Im technologischen Bereich haben die Weiterentwicklung der Landesumweltportale und die Entwicklung mobiler Anwendungen, die in der nächsten INOVUM-Phase nochmals auf ein höheres Niveau gehoben werden, breiten Raum eingenommen. So hat sich beispielsweise Cadenza mobil in Pilotanwendungen bewährt und wird nun für den breiten Einsatz vorbereitet. Bei den Entwicklungen konnten die INOVUM-Partner auf der im Vorgängervorhaben erstellten Studie Web UIS 3.0 aufbauen.

Neben den Landesumweltportalen wurden außerhalb von Baden-Württemberg Technologien aus dem INOVUM-Konsortium in der abgelaufenen Phase I beispielsweise bei den Projekten Artdaten Online des Sächsischen Landesamts für Umwelt, Landwirtschaft und Geologie und bei den Kartendiensten der Thüringer Landesanstalt für Umwelt und Geologie eingesetzt. Abgeschlossen wurde das Projekt GSBL 2020 – Erfassung und Spezifikation von Anwendungsfällen zur Neukonzeption des Gemeinsamen Stoffdatenpools des Bundes und der Länder.

Mit dem Projekt WIBAS 5.0 wurde bei Fachanwendungen im Informationssystem Wasser, Immissionsschutz, Boden, Abfall, Arbeitsschutz (WIBAS) ein größerer Umbau vorgenommen, der in der Phase INOVUM I abgeschlossen wurde. Im nächsten Schritt wird auf der Basis von Beschlüssen des zuständigen Lenkungsausschusses WIBAS und einer Ergänzungsvereinbarung zwischen dem Land und den Stadt- und Landkreisen innerhalb eines Zeitraums von 5 Jahren eine "zentrale Architektur" umgesetzt werden.

Der Potenzialatlas Erneuerbare Energien wurde zum "Energieatlas Baden-Württemberg" weiterentwickelt. Dabei wurden neue Themen implementiert und die Internetanwendung technisch weiterentwickelt und an die Bedürfnisse der zunehmend mobilen Nutzung angepasst. Des Weiteren hat sich INOVUM I u.a. mit der Weiterentwicklung von BodenseeOnline und der Nutzung von Copernicus-Satellitendaten befasst.

Den Entwicklern im INOVUM-Konsortium danke ich – auch im Namen der anderen Auftraggeber – für die hervorragenden Ergebnisse.

Jutta Rivel

*Ministerialdirigentin Jutta Lück Ministerium für Umwelt, Klima und Energiewirtschaft Baden-Württemberg*

# **Inhaltsverzeichnis**

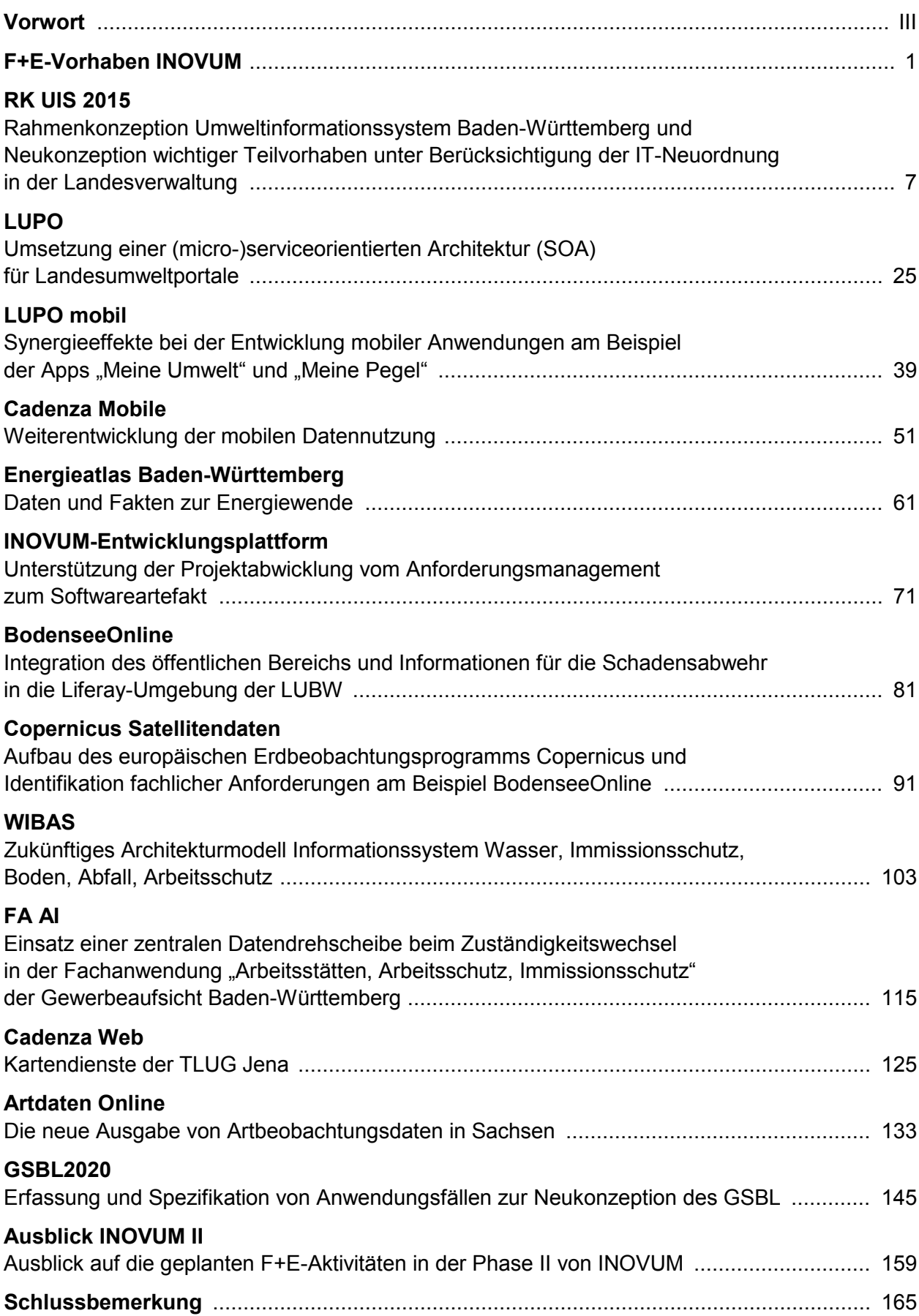

# **F+E-Vorhaben INOVUM**

Das Umweltinformationssystem Baden-Württemberg (UIS BW), mit dessen Aufbau vor mehr als 30 Jahren begonnen wurde, ist für die Landespolitik strategisches Instrument zur Umsetzung eines vorsorgenden, effektiven und nachhaltigen Umwelt- und Klimaschutzes geworden. Seine Bedeutung wird durch die fortschreitende Digitalisierung in allen Alltagsbereichen in den kommenden Jahren weiter zunehmen. Die Infrastruktur des UIS BW mit ihren zahlreichen Umwelt-Anwendungen findet in der öffentlichen Verwaltung des Landes breite Anwendung. Des Weiteren vermittelt das UIS mit seinem zentralen Umweltportal und weiteren Öffentlichkeitsangeboten in Baden-Württemberg strukturierte Zugangswege zu immer vielfältigeren Umweltinformationen und eröffnet, wie z.B. bei der App "Meine Umwelt", den Bürgerinnen und Bürgern Möglichkeiten mit der Verwaltung zu interagieren. Darüber hinaus wird Software aus dem UIS BW (z.B. Cadenza, Landesumweltportale) auch von Bundes- und Landesbehörden im Rahmen der VKoopUIS eingesetzt.

Hauptziele des F+E-Vorhabens **INOVUM** (*Innovative Umweltinformationssysteme*)*,* in dem Verwaltung, Wissenschaft und Wirtschaft zusammenarbeiten, sind die gemeinsame Erforschung und Entwicklung neuer Lösungsansätze zur Bereitstellung und Nutzung von Informationen aus den Gebieten Umwelt, Klimaschutz, Energie und benachbarten Bereichen für die Verwaltung und die Öffentlichkeit bei effizientem Ressourceneinsatz. Das Gesamtvorhaben besteht aus mehreren Einzelprojekten, in denen sich aufgabenspezifisch verschiedene Partner der Gesamtkooperation zusammengetan haben. Der Kooperation liegen gemeinsame Grundsätze und Absprachen für die Zusammenarbeit zugrunde /1/. Die Gesamtsteuerung des Vorhabens erfolgt durch den "Koordinierungsausschuss Forschung und Entwicklung Information und Kommunikation / Umweltinformationssysteme" (KA F+E IuK/UIS).

Das F+E-Vorhaben INOVUM hat nunmehr seine erste Phase abgeschlossen, die am 1. Juli 2014 begonnen und am 30. Juni 2016 beendet wurde. Der vorliegende Bericht liefert einen repräsentativen Querschnitt der Arbeiten dieses Zeitraums. Die Phase II wird sich vom 1. Juli 2016 bis 30. Juni 2018 anschließen.

Das Vorhaben INOVUM baut auf einer ganzen Reihe jeweils mehrjähriger Vorgängerprojekte auf, die seit 1994 nicht nur die Entwicklung des UIS BW wesentlich vorangebracht, sondern auch über das Land Baden-Württemberg hinausgehende Beachtung gefunden und Impulse gesetzt haben: Den Anfang machte das F+E-Vorhaben **GLOBUS** (*Globale Umweltsachdaten*) /2/, gefolgt von **AJA** (*Anwendung JAVA-basierter Lösungen in den Bereichen Umwelt, Verkehr und Verwaltung*) /3/. Diesem folgte das Vorhaben **KEWA** (*Kooperative Entwicklung wirtschaftlicher Anwendungen für Umwelt, Verkehr und benachbarte Bereiche in neuen Verwaltungsstrukturen)*; dessen letzten Abschlussbericht (von insgesamt 6) siehe unter /4/. Daran schloss sich von 2011 bis 2014 das Vorhaben **MAF-UIS** an (*Moderne anwendungsorientierte Forschung für Umweltinformationssysteme*), dessen beide Phasen /5/ und /6/ dokumentieren.

INOVUM ist eingebunden in die *Kooperation bei Konzeptionen und Entwicklungen von Software für Umweltinformationssysteme* (KoopUIS), die mit Vereinbarung vom 19.12.2001 zwischen dem damaligen Bundesministerium für Umwelt, Naturschutz und Reaktorsicherheit und dem damaligen Ministerium für Umwelt und Verkehr Baden-Württemberg begründet wurde /7/ und

der inzwischen alle weiteren Obersten Umweltbehörden des Bundes und der Länder beigetreten sind. Darüber hinaus sind in jüngster Zeit weitere Bundes- und Landesministerien (z.B. Bundesinnenministerium), die ebenfalls Daten und Anwendungen aus dem KoopUIS nutzen wollen, der Kooperation beigetreten. Die KoopUIS verfolgt ebenso wie INOVUM das Ziel der Bündelung der Ressourcen in Projekten gemeinsamen Interesses.

Die Partner der KoopUIS sind auch Mitglieder der Kooperation INOVUM, soweit sie an einem oder mehreren INOVUM-Projekten beteiligt sind. Im Lenkungsausschuss der KoopUIS wird regelmäßig über die INOVUM-Projekte berichtet und entsprechend wird im KA F+E IuK/UIS über die Projekte der KoopUIS informiert. Dadurch werden die Beteiligung weiterer Partner an bestehenden INOVUM- bzw. KoopUIS-Projekten und die Bildung neuer gemeinsamer Projekte wechselseitig gefördert.

Am Ende der Phase I hat das Vorhaben INOVUM die folgende Struktur:

Träger von INOVUM sind das Ministerium für Umwelt, Klima und Energiewirtschaft Baden-Württemberg (UM BW) und die LUBW Landesanstalt für Umwelt, Messungen und Naturschutz Baden-Württemberg.

Auf Seiten der Auftraggeber umfasst die INOVUM-Kooperation daneben derzeit folgende Partner, die sich fachlich, personell und/oder finanziell an einzelnen oder mehreren Projekten beteiligten:

a) Im Rahmen der KoopUIS

- Bundesministerium für Umwelt, Naturschutz, Bau und Reaktorsicherheit (BMUB) mit
	- o Bundesamt für Naturschutz (BfN)
	- o Bundesamt für Strahlenschutz (BfS)
	- o Umweltbundesamt (UBA)
- Bayerisches Staatsministerium für Umwelt und Verbraucherschutz (StMUV) mit
	- o Bayerischem Landesamt für Umwelt (LfU)
- Hessisches Ministerium für Umwelt, Klimaschutz, Landwirtschaft und Verbraucherschutz (HMUKLV)
- Ministerium für Energiewende, Landwirtschaft, Umwelt und ländliche Räume des Landes Schleswig-Holstein (MELUR) mit
	- o Landesamt für Landwirtschaft, Umwelt und ländliche Räume (LLUR)
- Ministerium für Umwelt, Landwirtschaft und Energie des Landes Sachsen-Anhalt (MULE)
- Ministerium für Klimaschutz, Umwelt, Landwirtschaft, Natur- und Verbraucherschutz des Landes Nordrhein-Westfalen (MKULNV)
- Ministerium für Umwelt, Landwirtschaft, Ernährung, Weinbau und Forsten Rheinland-Pfalz (MULEWF) mit
	- $\circ$  Landesamt für Umwelt, Wasserwirtschaft und Gewerbeaufsicht (LUWG)
- Niedersächsisches Ministerium für Umwelt, Energie und Klimaschutz (MU NI) mit
	- o Nds. Landesbetrieb für Wasserwirtschaft, Küsten- und Naturschutz (NLWKN)
- Sächsisches Staatsministerium für Umwelt und Landwirtschaft (SMUL) mit
	- $\circ$  Sächsischem Landesamt für Umwelt, Landwirtschaft und Geologie (LfULG)
- Thüringer Ministerium für Umwelt, Energie und Naturschutz (TMUEN) mit
	- o Thüringer Landesanstalt für Umwelt und Geologie (TLUG)

b) Auf Basis von bilateralen Kooperationen mit dem UM BW:

- Bundesanstalt für Wasserbau (BAW)
- Ministerium für Finanzen und Ministerium für Wirtschaft, Arbeit und Wohnungsbau Baden-Württemberg (MFW) mit
	- o Statistischem Landesamt Baden-Württemberg (StaLA)
	- o Landesbetrieb Vermögen und Bau Baden-Württemberg (VBV)
- Ministerium für Inneres, Digitalisierung und Migration Baden-Württemberg (IM) mit
	- o Landesoberbehörde IT Baden-Württemberg (BITBW)
- Ministerium für Ländlichen Raum und Verbraucherschutz Baden-Württemberg (MLR) mit
	- $\circ$  Landesamt für Geoinformation und Landentwicklung Baden-Württemberg (LGL)
- Ministerium für Verkehr Baden-Württemberg (VM) mit
	- o Regierungspräsidium Tübingen Landesstelle für Straßentechnik (LST)
- Kommunaler Datenverarbeitungsverbund Baden-Württemberg (DVV BW)
- Landkreistag Baden-Württemberg (LKT)
- Main-Tauber-Kreis (TBB)
- Städte Freiburg, Heidelberg, Heilbronn, Karlsruhe, Mannheim, Pforzheim, Stuttgart, Tübingen, Ulm und andere

c) als Behörde unter Fachaufsicht des UM BW:

• Regierungspräsidium Freiburg – Landesamt für Geologie, Rohstoffe und Bergbau (LGRB)

Auf Seiten der Auftragnehmer waren am Ende der Phase I folgende Forschungseinrichtungen, Hochschulen, selbstständige Anstalten und Firmen Partner der INOVUM-Kooperation:

- Karlsruher Institut für Technologie, Institut für Angewandte Informatik (KIT/IAI – Federführung auf Auftragnehmerseite)
- Condat AG, Berlin (Condat)
- Convotis AG, Münster (Convotis)
- Datenzentrale Baden-Württemberg, Stuttgart (DZBW)
- DECON-network Systemhaus & EDV Vertriebs GmbH, Rohrbach (DECON)
- disy Informationssysteme GmbH, Karlsruhe (disy)
- ecosite, Neu-Ulm
- Fakultät für Geomatik der Hochschule Karlsruhe Technik und Wirtschaft (HsKA)
- Fakultät Vermessung, Informatik und Mathematik der Hochschule für Technik Stuttgart (HFT Stuttgart)
- Forschungszentrum Informatik, Karlsruhe (FZI)
- Fraunhofer-Institut für Optronik, Systemtechnik und Bildauswertung, Karlsruhe (Fraunhofer IOSB)
- Harress Pickel Consult AG, Niederlassung Freiburg (HPC)
- Ingenieurgesellschaft Prof. Kobus und Partner GmbH, Stuttgart (kup)
- Institut für Kernenergetik und Energiesysteme der Universität Stuttgart (IKE)
- Institut für Softwareentwicklung und EDV-Beratung AG, Karlsruhe (ISB)
- Institut für Straßen- und Verkehrswesen der Universität Stuttgart Lehrstuhl für Straßenplanung und Straßenbau (ISV/SuS)
- KE-Technologie GmbH, Stuttgart (KE-T)
- T-Systems International GmbH, Geschäftsstelle Ulm (T-Systems)
- WEB for ALL, Bad Ems

# **Überblick über den Abschlussbericht von INOVUM I**

Der vorliegende Bericht stellt die Projektdokumentation der Phase I von INOVUM im Zeitraum 01.07.2014 bis 30.06.2016 dar. Er gibt die Aufgabenstellungen, Ziele und Ergebnisse der F+E-Arbeiten wieder, vor dem Hintergrund der in diesem Zeitraum grundlegend erneuerten UIS-Rahmenkonzeption Baden-Württembergs.

Demgemäß den Anfang macht der Beitrag "RK UIS 2015 - Rahmenkonzeption Umweltin**formationssystem Baden-Württemberg und Neukonzeption wichtiger Teilvorhaben unter Berücksichtigung der IT-Neuordnung in der Landesverwaltung"**. Er fasst nicht nur zentrale Inhalte der neuen UIS-Rahmenkonzeption zusammen, sondern vermittelt auch die Hauptintentionen der Konzeptionen dreier wichtiger UIS-Teilvorhaben, die parallel dazu ebenfalls fortgeschrieben wurden (RIPS – Räumliches Informations- und Planungssystem) bzw. derzeit noch werden (WIBAS – Informationssystem Wasser, Immissionsschutz, Boden, Abfall, Arbeitsschutz sowie NAIS – Naturschutz-Informationssystem).

In **"LUPO – Umsetzung einer (micro-)serviceorientierten Architektur (SOA) für Landesumweltportale"** werden Modernisierungen des eingesetzten Komponenten-Baukastens dargestellt, die dem Aufbau einer SOA dienen und zugleich durch Einsatz moderner Webkomponenten (wie Portlets und Widgets) insgesamt die Möglichkeiten ihres auch anwenderseitig komfortableren Zusammenspiels steigern.

Der Artikel zu **"LUPO mobil – Synergieeffekte bei der Entwicklung mobiler Anwendungen am Beispiel der Apps "Meine Umwelt" und "Meine Pegel"** stellt zunächst die Funktionalitäten der beiden kooperativ für die Öffentlichkeit entwickelten Apps vor. Außerdem werden die auf einem gemeinsamen technischen Baukasten fußenden Grundlagen beider Apps beschrieben.

Mobile Anwendungen thematisiert auch **"Cadenza Mobile – Weiterentwicklung der mobilen Datennutzung"**. Die dargestellte App wurde in vielerlei Hinsicht flexibilisiert (z.B. Benutzerführung, Responsive Design, Vektordatenunterstützung). Angestrebt wird, durch Anpassungen von Cadenza Mobile an die Anforderungen der jeweiligen Fachanwendung die Entwicklung individueller Mobil-Anwendungen entbehrlich zu machen.

**"Energieatlas Baden-Württemberg – Daten und Fakten zur Energiewende"** schildert die Weiterentwicklung des bisherigen Potenzialatlasses Erneuerbare Energien, der einerseits um neue Themenbereiche ergänzt (u.a. Biomasse, Wärmebedarf, Versorgungsnetze), andererseits technisch auf die Liferay-Portalplattform umgestellt wurde. Dabei wurden vorhandene Komponenten des LUPO-Portalbaukastens übernommen, aber auch neue Lösungen entwickelt.

Im Artikel "INOVUM Entwicklungsplattform - Unterstützung der Projektabwicklung vom **Anforderungsmanagement zum Softwareartefakt"** wird ein integrierter Verbund webbasierter Werkzeuge beschrieben, mit deren Hilfe die organisationsübergreifende Zusammenarbeit von Partnern aus Forschung, Wirtschaft und Verwaltung unterstützt wird. Die Plattform umfasst fünf

Werkzeuge zur Vereinfachung von Projekt- und Entwicklungsabläufen (Wiki, Ticketsystem, Versionsverwaltung, Build-System und Binary Artefakt Repository).

Der Beitrag **"BodenseeOnline – Integration des öffentlichen Bereichs und Informationen für die Schadensabwehr in die Liferay-Umgebung der LUBW"** beschreibt den erneuerten Webauftritt des Informations- und Notfallsystems, das neben einem internen Bereich für Fachpersonen auch einen öffentlichen Bereich anbietet, in dem große Mengen orts- und zeitabhängiger Daten für Nutzergruppen wie Badegäste, Segler u.a. intuitiv dargestellt und für den Nutzer abrufbar sind.

Die wachsende Bedeutung der Fernerkundung auch für Umweltbehörden verdeutlicht "Coper**nicus Satellitendaten – Aufbau des europäischen Erdbeobachtungsprogramms Copernicus und Identifikation fachlicher Anforderungen am Beispiel BodenseeOnline"**. Neben grundsätzlichen Informationen zu dem mehrere Satellitenmissionen umfassenden Copernicus-Programm selbst wird ein Vorgehensmodell für eine Nutzung potenziell geeigneter Daten am Beispiel des Informationssystems BodenseeOnline vorgestellt.

Im Beitrag **"WIBAS – Zukünftiges Architekturmodell Informationssystem Wasser, Immissionsschutz, Boden, Abfall, Arbeitsschutz"** sind die Überlegungen, Gründe und absehbaren Vorteile dargelegt, die zu einer grundlegenden Umstellung bisher dezentraler Datenhaltungen hin zu einer zentralen Produktionsdatenbank in einem Rechenzentrum führen sollen. Der auf etwa 5 Jahre angesetzte Umstellungsprozess wird – unter engem Einbezug der Nutzer – schrittweise erfolgen und im zweiten Halbjahr 2016 beginnen.

Der Artikel **"FA AI – Einsatz einer zentralen Datendrehscheibe beim Zuständigkeits**wechsel in der Fachanwendung "Arbeitsstätten, Arbeitsschutz, Immissionsschutz" der **Gewerbeaufsicht Baden-Württemberg"** zeigt datenbanktechnische Möglichkeiten auf, den Datenaustausch zwischen unterschiedlichen Dienststellen in vielerlei Hinsicht zu optimieren, etwa wenn bei Zuständigkeitswechseln für Arbeitsstätten bestimmte Angaben nicht mitübertragen werden dürfen.

Im Rahmen der über das Umweltportal Thüringen veröffentlichten und stetig ausgebauten Themenangebote stellt **"Cadenza Web – Kartendienste in der TLUG Jena"** die auf einheitlicher technologischen Grundlage basierenden Kartendienste Hochwasserrisikomanagement, Geothermie und Seismologie mit ihren Besonderheiten vor.

In **"Artdaten Online – Die neue Ausgabe von Artbeobachtungsdaten in Sachsen"** wird beschrieben, wie das behördliche Artdatenerfassungsprogramm mit einem neuen Online-Eingabesystem und einer Online-Ausgabemöglichkeit, die auch die Generierung dynamischer Verbreitungskarten erlaubt, auf Basis von Cadenza versehen wurde. Damit wird u.a. den Bedürfnissen von Verbänden und ehrenamtlichen Kartierpersonen entsprochen.

Der Beitrag **"GSBL 2020 – Erfassung und Spezifikation von Anwendungsfällen zur Neukonzeption des GSBL"** stellt die Arbeiten zur Fortentwicklung eines umfassenden Informationssystems zu Gefahrstoff-Eigenschaften dar, einer komplexen und heterogenen Daten- und Anwendungslandschaft mit Beteiligung unterschiedlicher Instanzen. Ziel ist die Schaffung eines zeitgemäßen Datenbanksystems, das europaweit recherchier- und vernetzbar ist sowie den kontrollierten, medienbruchfreien Direktzugriff aller Pflegestellen erlaubt.

Ein abschließendes Kapitel stellt in Form eines **Ausblicks** die für die Projektphase INOVUM II (vom 01.07.2016 bis 30.06.2018) bereits konkret geplanten oder aktuell diskutierten Arbeitspunkte dar.

# **Literatur**

- /1/ Ministerium für Umwelt, Klima und Energiewirtschaft Baden-Württemberg (2015): Grundsätze und Absprachen für die Zusammenarbeit von Verwaltung, Wissenschaft und Wirtschaft beim F+E-Vorhaben "Innovative Umweltinformationssysteme" im Rahmen der KoopUIS (Absprachen zur INOVUM-Kooperation) in der Fassung vom 07.01.2015.
- /2/ Projekt GLOBUS (1994 1999): [http://www.fachdokumente.lubw.baden-wuerttemberg.de/servlet/is/90934/?](http://www.fachdokumente.lubw.baden-wuerttemberg.de/servlet/is/90934/?COMMAND=DisplayDir&FIS=90934&OBJECT=92044&MODE=BER&ORDER=SEQNO) [COMMAND=DisplayDir&FIS=90934&OBJECT=92044&MODE=BER&ORDER=SEQNO.](http://www.fachdokumente.lubw.baden-wuerttemberg.de/servlet/is/90934/?COMMAND=DisplayDir&FIS=90934&OBJECT=92044&MODE=BER&ORDER=SEQNO)
- /3/ Projekt AJA (2000 2004): [http://www.fachdokumente.lubw.baden-wuerttemberg.de/servlet/is/90934/?](http://www.fachdokumente.lubw.baden-wuerttemberg.de/servlet/is/90934/?COMMAND=DisplayDir&FIS=90934&OBJECT=92043&MODE=BER&ORDER=SEQNO) [COMMAND=DisplayDir&FIS=90934&OBJECT=92043&MODE=BER&ORDER=SEQNO.](http://www.fachdokumente.lubw.baden-wuerttemberg.de/servlet/is/90934/?COMMAND=DisplayDir&FIS=90934&OBJECT=92043&MODE=BER&ORDER=SEQNO)
- /4/ Mayer-Föll, R., Ebel, R., Geiger, W.; Hrsg. (2011): F+E-Vorhaben KEWA Kooperative Entwicklung wirtschaftlicher Anwendungen für Umwelt, Verkehr und benachbarte Bereiche in neuen Verwaltungsstrukturen, Phase VI 2010/11. Karlsruher Institut für Technologie, KIT Scientific Reports 7586, [http://www.fachdokumente.lubw.baden-wuerttemberg.de/servlet/is/90934/?](http://www.fachdokumente.lubw.baden-wuerttemberg.de/servlet/is/90934/?COMMAND=DisplayDir&FIS=90934&OBJECT=100222&MODE=BER&ORDER=SEQNO)

[COMMAND=DisplayDir&FIS=90934&OBJECT=100222&MODE=BER&ORDER=SEQNO.](http://www.fachdokumente.lubw.baden-wuerttemberg.de/servlet/is/90934/?COMMAND=DisplayDir&FIS=90934&OBJECT=100222&MODE=BER&ORDER=SEQNO)

*Anm.: Die Berichte der Projektphasen KEWA I bis V sind über [http://www.fachdokumente.lubw.baden-wuerttemberg.de/servlet/is/90934/?](http://www.fachdokumente.lubw.baden-wuerttemberg.de/servlet/is/90934/?COMMAND=DisplayDir&FIS=90934&OBJECT=90738&MODE=BER&ORDER=TITEL) [COMMAND=DisplayDir&FIS=90934&OBJECT=90738&MODE=BER&ORDER=TITEL](http://www.fachdokumente.lubw.baden-wuerttemberg.de/servlet/is/90934/?COMMAND=DisplayDir&FIS=90934&OBJECT=90738&MODE=BER&ORDER=TITEL) abrufbar.*

- /5/ Weissenbach, K., Ebel, R., Weidemann, R.; Hrsg. (2012): F+E-Vorhaben MAF-UIS Moderne anwendungsorientierte Forschung und Entwicklung für Umweltinformationssysteme, Phase I 2011/12. Karlsruher Institut für Technologie, KIT Scientific Reports 7616, [http://www.fachdokumente.lubw.baden-wuerttemberg.de/servlet/is/90934/?](http://www.fachdokumente.lubw.baden-wuerttemberg.de/servlet/is/90934/?COMMAND=DisplayDir&FIS=90934&OBJECT=104277&MODE=BER&ORDER=SEQNO) [COMMAND=DisplayDir&FIS=90934&OBJECT=104277&MODE=BER&ORDER=SEQNO.](http://www.fachdokumente.lubw.baden-wuerttemberg.de/servlet/is/90934/?COMMAND=DisplayDir&FIS=90934&OBJECT=104277&MODE=BER&ORDER=SEQNO)
- /6/ Weissenbach, K., Schillinger, W., Weidemann, R.; Hrsg. (2014): F+E-Vorhaben MAF-UIS Moderne anwendungsorientierte Forschung und Entwicklung für Umweltinformationssysteme, Phase II 2012/14. Karlsruher Institut für Technologie, KIT Scientific Reports 7665, [http://www.fachdokumente.lubw.baden-wuerttemberg.de/servlet/is/112166/?](http://www.fachdokumente.lubw.baden-wuerttemberg.de/servlet/is/112166/?COMMAND=DisplayBericht&FIS=90934&OBJECT=112166&MODE=METADATA) [COMMAND=DisplayBericht&FIS=90934&OBJECT=112166&MODE=METADATA.](http://www.fachdokumente.lubw.baden-wuerttemberg.de/servlet/is/112166/?COMMAND=DisplayBericht&FIS=90934&OBJECT=112166&MODE=METADATA)
- /7/ Vereinbarung zwischen dem Bundesministerium für Umwelt, Naturschutz, Bau und Reaktorsicherheit und dem Umweltministerium Baden-Württemberg über die Kooperation bei Konzeptionen und Entwicklungen von Software für Umweltinformationssysteme (VKoopUIS) vom 19.12.2001 in der Fassung vom 30.12.2013, Bonn / Stuttgart.

# **RK UIS 2015**

# **Rahmenkonzeption Umweltinformationssystem Baden-Württemberg und Neukonzeption wichtiger Teilvorhaben unter Berücksichtigung der IT-Neuordnung in der Landesverwaltung**

G. Barnikel; A. Schultze Datenzentrale Baden-Württemberg Krailenshaldenstr. 44 70469 Stuttgart

K. Weissenbach; B. Ellmenreich; K.-P. Schulz; E. Wendel; M. Zobel Ministerium für Umwelt, Klima und Energiewirtschaft Baden-Württemberg Kernerplatz 9 70182 Stuttgart

A. Koch; F. Kost; M. Scherrer; T. Scherrieble; W. Schillinger; B. Schneider LUBW Landesanstalt für Umwelt, Messungen und Naturschutz Baden-Württemberg Griesbachstr. 1 76185 Karlsruhe

> T. Dombeck ecosite Im Starkfeld 16/2 89231 Neu-Ulm

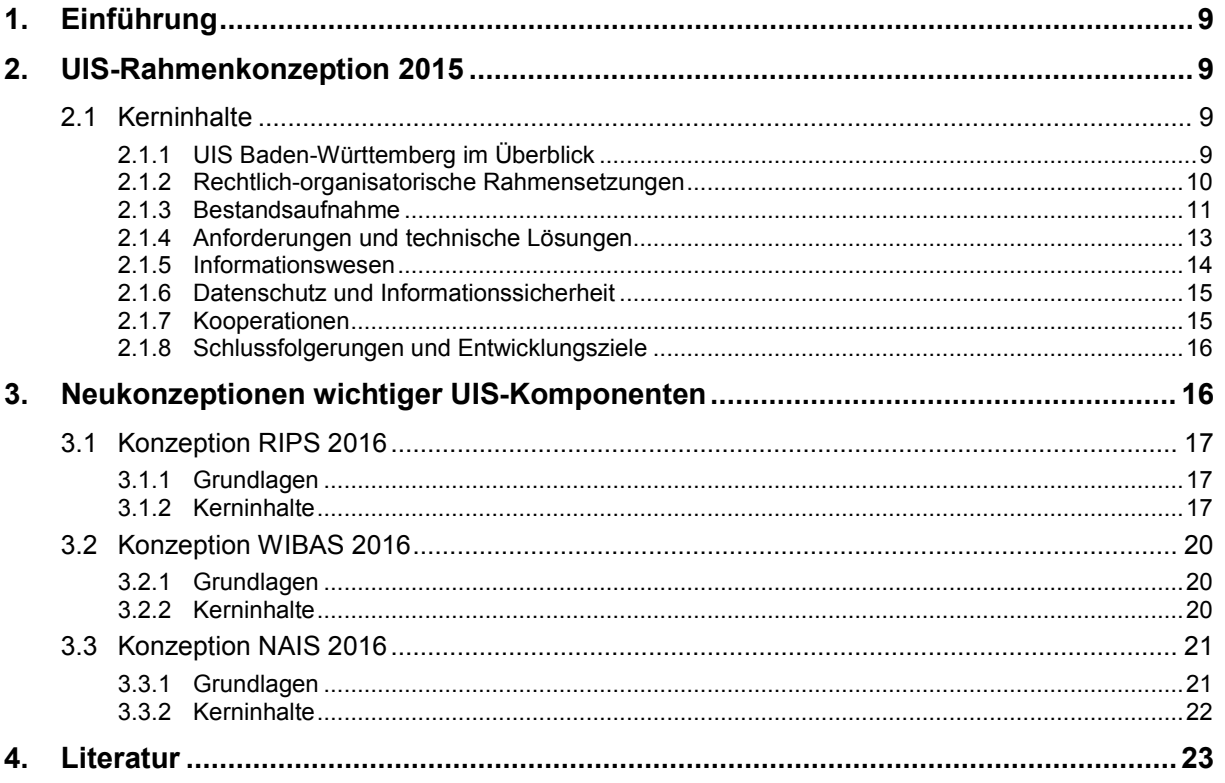

# **1. Einführung**

Seit mehr als drei Jahrzehnten dient das Umweltinformationssystem Baden-Württemberg (UIS BW) der Erfüllung vielfältiger staatlicher Umweltaufgaben. Es hat sich in den vergangenen Jahren zu einem strategischen Instrument der Landespolitik für einen vorsorgenden Umwelt- und Klimaschutz entwickelt. Das UIS BW bildet den konzeptionellen Rahmen für zahlreiche fachspezifische Anwendungen mit über 4.500 Anwenderinnen und Anwendern in der staatlichen und kommunalen Verwaltung und bedient den wachsenden öffentlichen Informationsbedarf im Umweltbereich. Die zugehörige Rahmenkonzeption (RK UIS) wird seit 1989 regelmäßig fortgeschrieben, wie zuletzt 2006 /1/ und 2011 /2/.

Die vorliegende aktuelle Rahmenkonzeption des Umweltinformationssystems Baden-Württemberg (RK UIS 2015) /3/ trägt den rechtlichen, fachlichen und technischen Änderungen der letzten Jahre Rechnung, dokumentiert den erreichten Stand beim Aufbau des UIS BW und formuliert Vorgaben und Empfehlungen für den Ausbau und die Fortentwicklung seiner Komponenten. Eine wichtige Rolle spielt dabei die IT-Neuordnung der Landesverwaltung. Sie sieht vor, dass die Fachressorts künftig Aufgaben der IT-Grundversorgung sowie IT-Dienstleistungen zentral von der Landesoberbehörde IT Baden-Württemberg (BITBW) beziehen. Die geänderten Rahmenbedingungen stellen eine große Herausforderung für Fachaufgaben im Umwelt- und Naturschutz dar. An dieser Stelle zahlt sich der ressortunabhängige Ansatz des UIS BW besonders aus.

Abgestimmt mit der RK UIS 2015 wurden bzw. werden auch die Konzeptionen dreier großer UIS-Teilvorhaben – Räumliches Informations- und Planungssystem (RIPS), Informationssystem Wasser, Immissionsschutz, Boden, Abfall, Arbeitsschutz (WIBAS) sowie Naturschutz-Informationssystem (NAIS) – fortgeschrieben. Diese Konzepte ergänzen und detaillieren die RK UIS für die entsprechenden Schwerpunkte. Sie werden nachfolgend zusammenfassend vorgestellt.

# **2. UIS-Rahmenkonzeption 2015**

# **2.1 Kerninhalte**

Die folgenden Abschnitte fassen die Hauptkapitel der RK UIS 2015 in komprimierter Form zusammen.

## **2.1.1 UIS Baden-Württemberg im Überblick**

Aufgaben des UIS BW sind u.a. Planung und Verwaltungsvollzug, Umweltbeobachtung und Monitoring, Investitionsschutz, Weiterentwicklung der Komponenten, Unterstützung im Not- und Vorsorgefall sowie Information und Partizipation der Öffentlichkeit. Projektträger ist das Ministerium für Umwelt, Klima und Energiewirtschaft Baden-Württemberg (UM), das operative Projektmanagement liegt bei der LUBW Landesanstalt für Umwelt, Messungen und Naturschutz Baden-Württemberg.

Wichtige Architekturmerkmale sind die Durchgängigkeit und Verknüpfbarkeit der zur Wahrnehmung von Umweltaufgaben notwendigen Daten, auch ressortübergreifend. Das UIS BW umfasst zahlreiche, oft hochspezifische Einzelsysteme. Der Zugang zu den Daten der Umweltverwaltung, verschiedener Fachverwaltungen des Landes und des kommunalen Bereichs basiert auf komplexen Kommunikationsnetzen. Metadaten und Katalogsysteme dienen dem Informationsmanagement (vgl. auch Abb. 1). Die bewährte UIS-Projektorganisation sorgt für die effektive Steuerung der UIS-Vorhaben und eine effiziente Gremienarbeit.

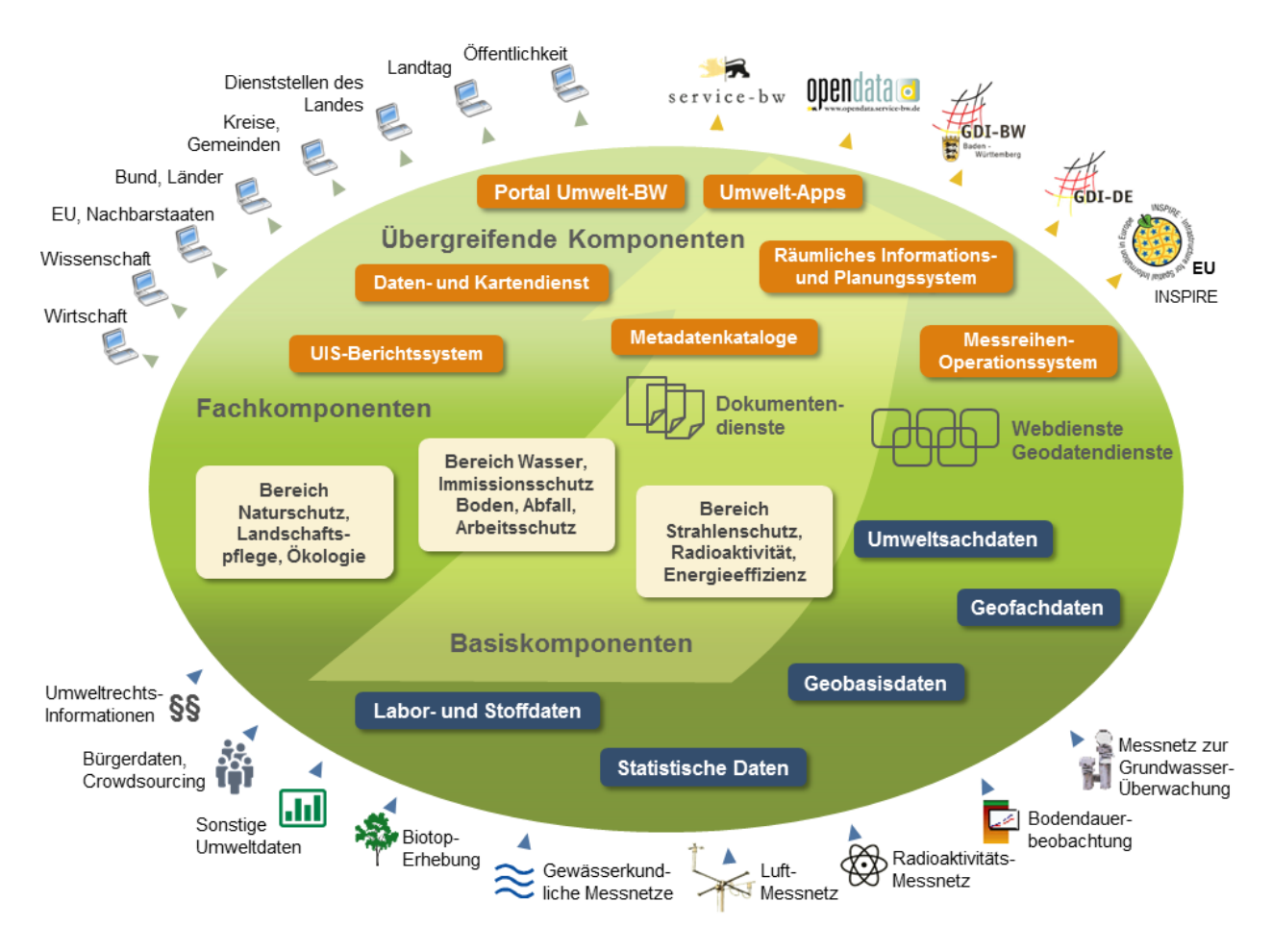

**Abbildung 1:** Zusammenspiel und übergreifender Ansatz der Komponenten des UIS BW

## **2.1.2 Rechtlich-organisatorische Rahmensetzungen**

Vorrangig müssen mit der Datenbereitstellung gesetzliche Verpflichtungen wirtschaftlich erfüllt werden, wobei die Angebotsqualität auch mit der technischen Marktentwicklung Schritt halten soll. Für das UIS BW grundlegende gesetzliche Regelungen basieren häufig auf Rechtssetzungen der Europäischen Union und lassen sich in drei Gruppen aufteilen:

- **E-Government-Grundlagen**, geregelt wesentlich über das E-Government-Gesetz des Landes und das Gesetz zur Errichtung der Landesoberbehörde IT Baden-Württemberg (BITBWG).
- **Umweltfachgesetze**, etwa in den Bereichen (Hoch-)Wasser, Lärm- und Immissionsschutz. Die INSPIRE-Richtlinie zur Schaffung einer EU-weiten Geodateninfrastruktur (mit dem Landesgeodatenzugangsgesetz – LGeoZG zu deren Umsetzung) soll die Umweltpolitik sowie den Vollzug von Umweltrecht und die Umweltberichterstattung unterstützen. Dazu werden auch Geodateninfrastrukturen auf nationaler und landesweiter Ebene (GDI-DE, GDI-BW) aufgebaut.

• **Umweltinformationsgebot**: Geltenden EU-Regelungen wird mit dem am 01.01.2015 in Kraft getretenen Umweltverwaltungsgesetz Baden-Württemberg (UVwG) auf bürgerfreundliche Weise entsprochen.

Um staatlichen und kommunalen Stellen den Zugang zu qualifizierten Daten bzw. Geodaten zu öffnen und deren Nutzung zu erleichtern, wurde 2012 der Staatlich-Kommunale Datenverbund Baden-Württemberg (SKDV BW) eingerichtet.

Die zur Fortentwicklung des UIS erforderlichen finanziellen Ressourcen werden entsprechend der fachlichen Zuständigkeiten dezentral bereitgestellt. Bei Bund-/Länderkooperationen werden zwischen den Partnern entstehende Aufwendungen verursachergerecht verteilt. Im Rahmen des SKDV ist der Fachdatenaustausch kostenfrei, wenn im Gegenzug kommunale Daten eingespeist werden. Der Einsatz von Fachverfahren in den unteren Verwaltungsbehörden erfolgt auf Grundlage öffentlich-rechtlicher Vereinbarungen.

#### **2.1.3 Bestandsaufnahme**

Die RK UIS enthält Kurzbeschreibungen von rund 80 für das UIS wichtigen Einzelsystemen. Neben einem Überblick zum Gesamtsystem und dessen Komplexität werden auch vorhandene Verknüpfungen und Synergiepotenziale sichtbar. Die Einzelsysteme lassen sich in vier Hauptkategorien gliedern: "Übergreifende UIS-Komponenten", "UIS-Fachkomponenten", "Ressortinterne Infrastruktur-Komponenten" und "Basiskomponenten anderer Ressorts und Institutionen" (vgl. Tab. 1). Hinzu kommen Dienste für Fachanwendungen sowie Web-Dienste, also mehrfach nutzbare Programme bzw. Programmteile, deren Einsatz im UIS vorangetrieben wird. Der Betrieb der UIS-Komponenten gliedert sich in die Aufgabenbereiche Technischer Betrieb und Anwendungsbetrieb. Die Anwenderbetreuung übernehmen an den jeweiligen Systemkategorien bzw. Komponenten orientierte Supportorganisationen.

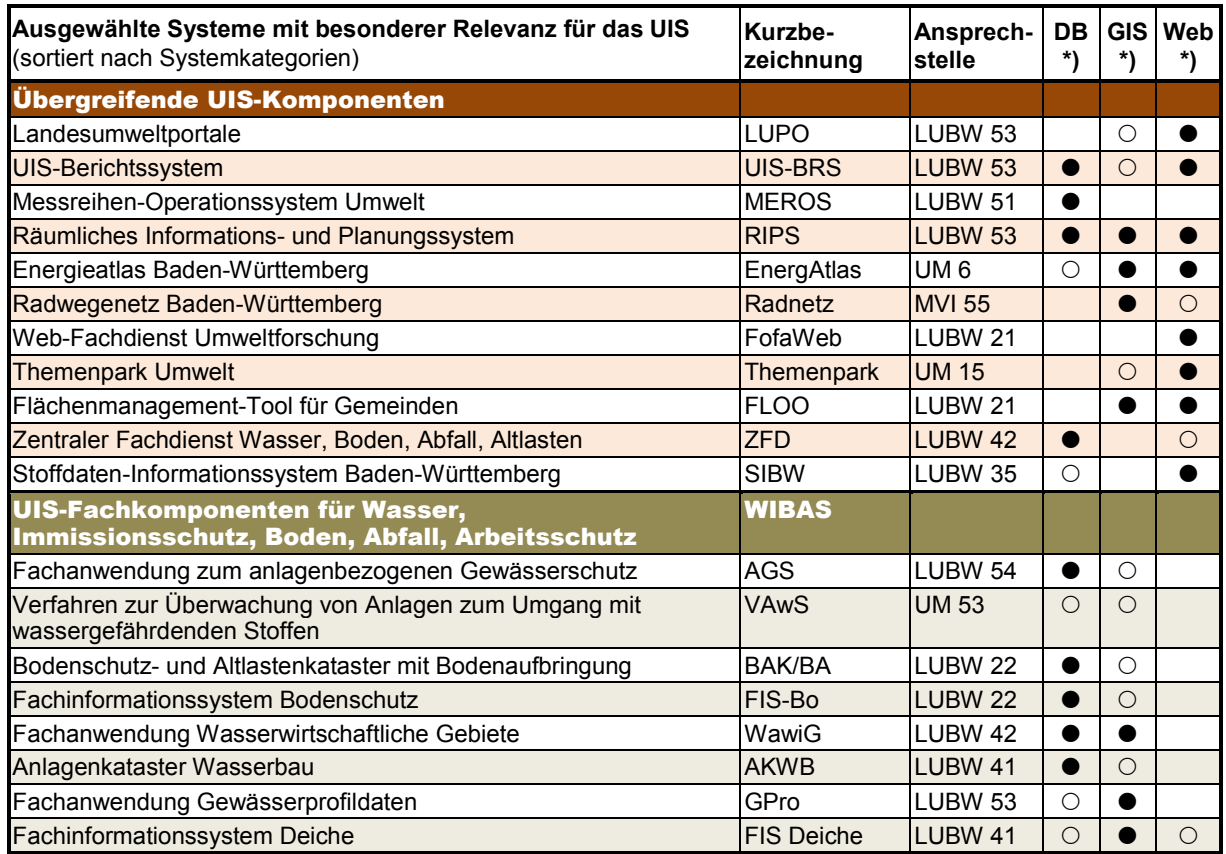

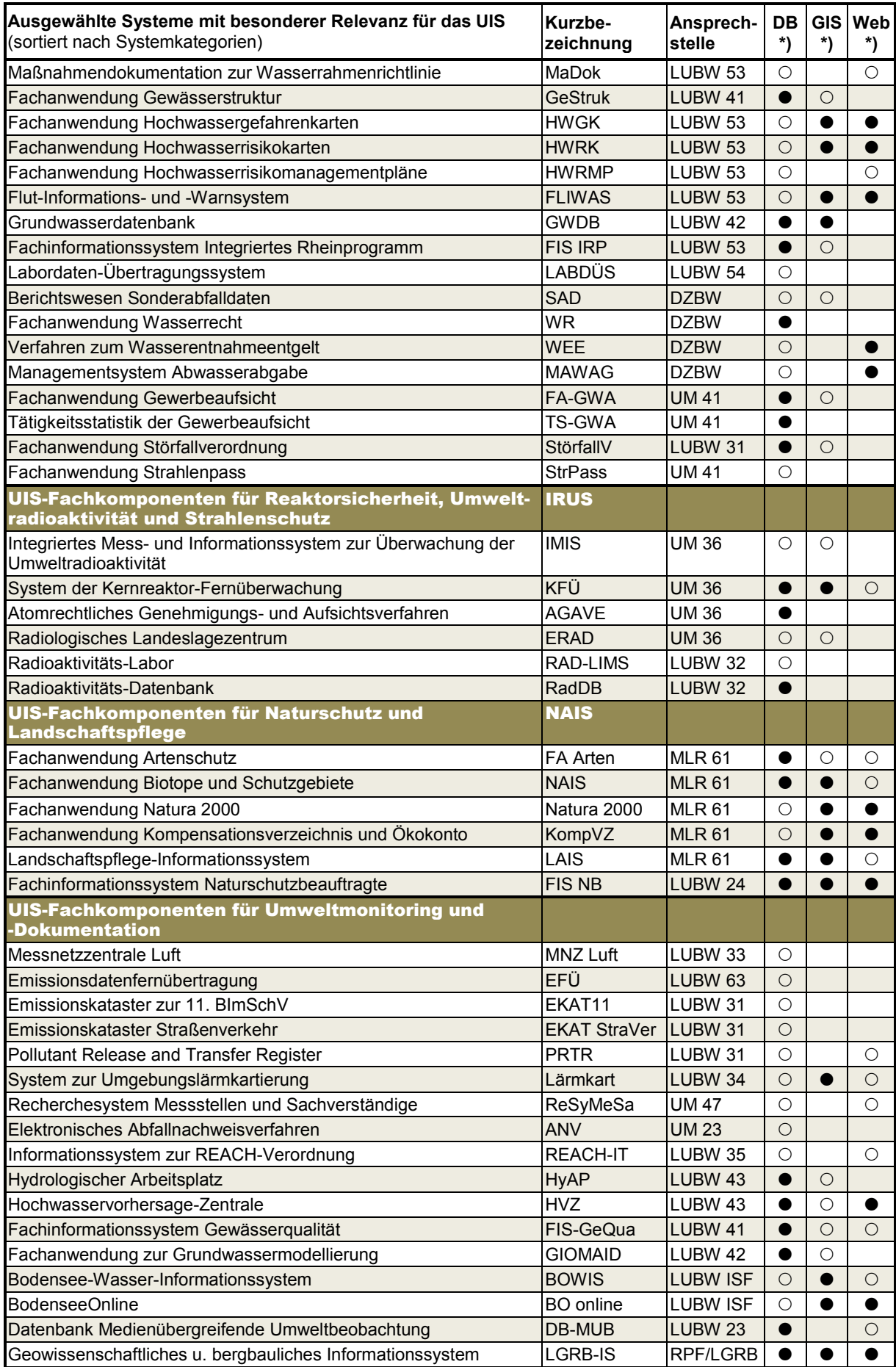

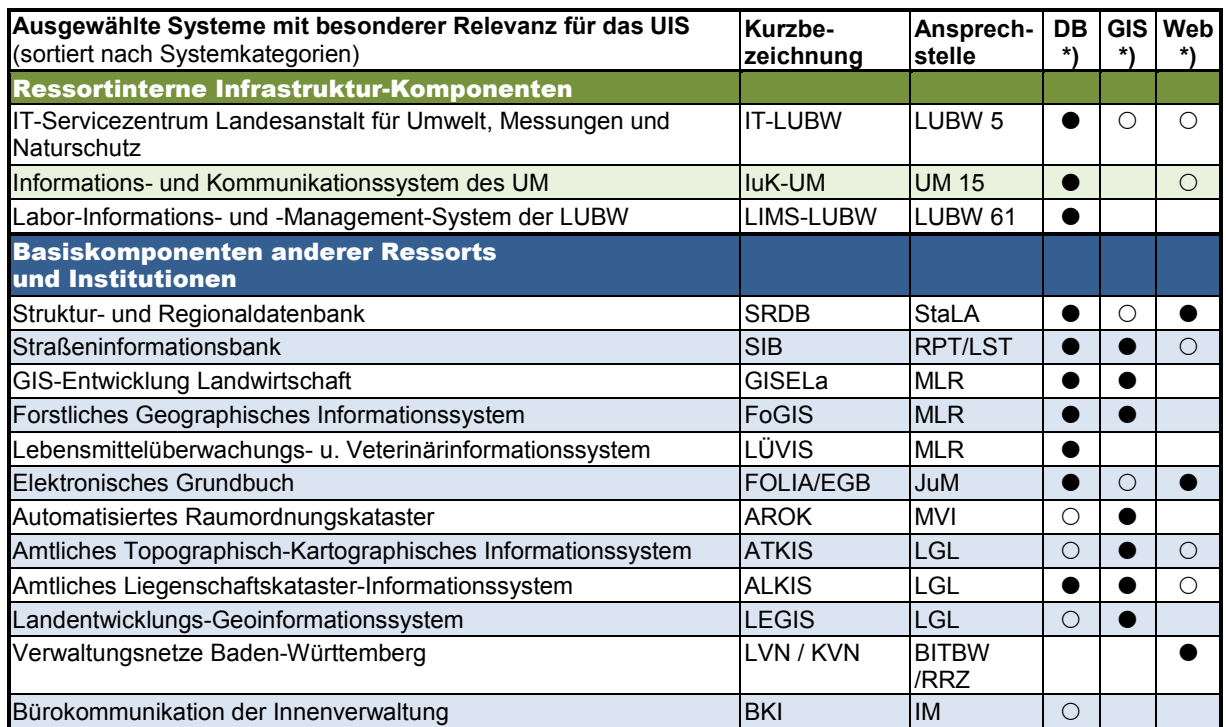

**\*) DB** (= Datenbanktechnik) – **GIS** (= Geographische Informationssysteme) – **Web** (= Web-Präsentationstechnik) vorhanden ( $\circ$ ) bzw. stark ausgeprägt ( $\bullet$ )

**Tabelle 1:** Übersicht über die bestehenden UIS-Komponenten

#### **2.1.4 Anforderungen und technische Lösungen**

Der technische Teil der RK UIS geht eingangs auf Möglichkeiten des Geschäftsprozess-Managements (GPM) in der Umweltverwaltung ein. Wegen der besonderen Gegebenheiten der Umwelt-IT und der zahlreichen gesetzlichen Verpflichtungen lassen sich die vorwiegend marktorientierten Ziele des GPM jedoch nur sehr eingeschränkt anwenden. Die meisten UIS-Fachanwendungen basieren nach wie vor auf einer Client/Server-Architektur mit der strategischen Entwicklungssprache Java. Vor allem öffentlichkeitsrelevante Systeme werden zunehmend als Webanwendungen realisiert. Dabei spielt der Cadenza-Web-Fachanwendungsrahmen eine wichtige Rolle.

Bezüglich der Datenhaltung ist das DBMS Oracle die wichtigste Basis, wobei sich zentrale und dezentrale Datenbanken ergänzen. Dem effizienten und konsistenten Datenmanagement dient ein UIS-weit eindeutiger Objektschlüssel. Darauf baut das objektorientierte UIS-Fachobjektemodell auf. Es ermöglicht eine generalisierte Sicht auf die Struktur der UIS-Ressourcen und z.B. auch die Verknüpfung von Geo- und Fachdaten. Im UIS besitzen Daten mit Raumbezug, ihre Visualisierung und effiziente Auswertung einen hohen Stellenwert. Viele Fachanwendungen greifen darauf zurück. Querschnittskomponente zur Führung, Integration, Verteilung und Nutzung von Geodaten mit Umweltrelevanz ist das ressortübergreifende Räumliche Informations- und Planungssystem (RIPS, vgl. Kap. 3.1). Als weitere übergreifende UIS-Komponente dient das UIS-Berichtssystem als universelles Auswertesystem. Das Berichtssystem steht als Desktop-, Web- und auch Mobilkomponente zur Verfügung. Das bewährte UIS-Dienstekonzept wird besonders unter dem Aspekt der Webanwendungen weiterentwickelt. Dabei bleibt XML die Grundlage für den plattformunabhängigen Datentransfer.

Einen zentralen Zugang zu den Daten des UIS bildet das Umweltportal Baden-Württemberg, das im Rahmen der Länder-Kooperation "Landesumweltportale" weiterentwickelt und funktionell für unterschiedliche Endgeräte optimiert wird. Im Interesse einer serviceorientierten UIS-Architektur liegt der Entwicklungsschwerpunkt auf der Kommunikation der Portalsoftware mit anderen Webanwendungen, Portalen, Content- und Dokumentmanagementsystemen (CMS, DMS). Die seit 2014 eingesetzte Java-basierte Entwicklungsplattform Liferay bietet die dazu erforderlichen Potenziale. Da die Informationsrecherche inzwischen zunehmend über die Suche erfolgt, spielen leistungsfähige, auch semantische Suchtechnologien eine zentrale Rolle. Die Landesumweltportale setzen daher aktuell die Google Search Appliance zur Volltextsuche in unstrukturierten Daten in Kombination mit Elasticsearch zur Suche in strukturierten Datenbeständen ein. Um den Bedürfnissen aller UIS-Nutzergruppen zu entsprechen, ist auch der Einsatz externer Cloud-basierter Dienste sinnvoll, vor allem bei Angeboten für die (Fach-) Öffentlichkeit.

Ein Beispiel für mobile UIS-Anwendungen ist die für eine breitere Öffentlichkeit konzipierte App "Meine Umwelt", die neben der Informationsvermittlung auch das Rückmelden von Umweltinformationen ermöglicht. Sie wurde als plattformunabhängige Hybrid-App entwickelt. Für Fachanwender werden Entwicklungen vorangetrieben, mit denen Geo- und Sachdaten auf Tablets ohne Internetverbindung vor Ort genutzt werden können. Neben dem Ausbau vorhandener Werkzeuge werden hierbei auch neue Technologien auf ihre Praxistauglichkeit im Rahmen mobiler UIS-Funktionalitäten untersucht. Eine Herausforderung stellt das massiv anwachsende Datenvolumen aus unterschiedlichen Quellen (Big Data) dar. Etwa bei räumlich/zeitlich hochaufgelösten Modellsimulationen und Prognoserechnungen in Verknüpfung mit Geodaten oder bei Rückmeldungen der Öffentlichkeit (Crowdsourcing) sind künftig spezielle Big Data-Technologien gefragt.

Bei der Weiterentwicklung werden aktuelle technische Standards eingesetzt. Die Web-Standards HTML5 und CSS3 erlauben dynamische und interaktive Angebote, ergänzt durch HTML-assoziierte Standards wie JSON oder REST. Für Nutzeroberflächen gilt das Prinzip des "Responsive Design", d.h. dynamischer Webseiten, deren Layout sich an die jeweilige Umgebung anpasst. Dabei werden häufig sog. Portlets verwendet, die eine flexible Einbindung bestimmter Daten und Funktionalitäten an unterschiedlichen Stellen ermöglichen. Standardisierte, ergonomische Multimedia-Techniken ergänzen die Portale. Bei allen Angeboten der öffentlichen Verwaltung sind die Belange der Barrierefreiheit zu berücksichtigen.

Aspekte der umwelt- und ressourcenschonenden IT-Nutzung sowie der Energieeinsparung werden in einer "Landesstrategie Green IT 2020" systematisch verfolgt und weiterentwickelt. UM und LUBW haben unabhängig davon schon seit Längerem entsprechende Maßnahmen initiiert, die vom Arbeitsplatz über Beschaffung/Recycling und bauliche Maßnahmen bis hin zum Energiemanagement reichen. Auch das UIS BW selbst mit seinen Prozessen und Ressourcenansprüchen soll verstärkt unter diesem Gesichtspunkt betrachtet werden.

#### **2.1.5 Informationswesen**

Das UIS muss unterschiedlichen Nutzergruppen und -sichten gerecht werden. Mit dem Prinzip des Open Government kommt die Anforderung einer aktiven Beteiligung der Bürgerschaft an Politik und Verwaltung hinzu. Dabei ist ein möglichst transparentes Handeln der öffentlichen Verwaltung geboten, was z.B. durch die Bereitstellung von Daten zur freien Nutzung und Weiterverarbeitung (Open Data) erfolgen kann. Weiterhin ist der Bedeutung der sozialen Netzwerke Rechnung zu tragen.

Das Dokumentenmanagement im UIS wird stufenweise vorangetrieben. Im Rahmen des Wissensmanagements werden fachliche Inhalte klassifiziert und in Beziehung gesetzt; dabei treten zunehmend komplexere semantische Technologien an die Stelle reiner Klassifizierung durch Schlagworte oder Thesauri. Strategische Zielsysteme bilden besonders das Umweltportal und die öffentlichen Webdienste der LUBW. Untersucht werden ferner möglichst technologieneutrale Verfahren zur Langzeitarchivierung von UIS-Daten.

UIS-Fachanwendungen werden durch ein breites Schulungsprogramm begleitet. Neben Präsenzschulungen werden zunehmend Verfahren des E-Learning eingesetzt. Bezüglich der Qualitätssicherung sind sowohl organisatorische als auch DV-technische Maßnahmen zu berücksichtigen. Regelmäßige QS-Kampagnen zur Sicherung der fachlichen Datenqualität ergänzen dabei die bestehenden Regelwerke und Richtlinien sowie automatisierte Prüfroutinen. Entwicklungsprozesse werden anhand des Vorgehensmodells für IT-Systeme des Bundes qualitätsgesichert.

### **2.1.6 Datenschutz und Informationssicherheit**

Rahmenvorgaben für das UIS leiten sich vor allem aus dem Landesdatenschutzgesetz sowie den Regelungen für das E-Government ab. Personenbezogene Daten unterliegen generell dem Datenschutz. Restriktionen gelten aber auch für Daten, bei denen ein Personenbezug hergestellt werden kann, beispielsweise durch die Verknüpfung mit Geodaten. Eine besondere Herausforderung ist die Verfügbarkeit benötigter Daten zur Bewältigung von Not-, Stör- und Vorsorgefällen. Für die Informationssicherheit der unter seiner Kontrolle stehenden Daten und Systeme ist das Informationstechnische Zentrum Umwelt (ITZ) der LUBW zuständig. Das UM baut mit der LUBW ein durchgängiges, abgestimmtes Datenschutz- und Informationssicherheitskonzept auf, das gemäß den Standards des Bundesamts für Sicherheit in der Informationstechnik kontinuierlich weiterentwickelt wird.

## **2.1.7 Kooperationen**

Kooperationen auf verschiedenen Ebenen fördern die Leistungsfähigkeit des UIS BW. Die Land/Kommunen-Kooperationen im SKDV BW fokussieren vor allem auf Entwicklung und Betrieb von IuK-Fachverfahren, Datenaustausch und Geoinformation. Im Informationssystem Wasser, Immissionsschutz, Boden, Abfall, Arbeitsschutz (WIBAS) werden die Fachkomponenten gemeinsam entwickelt und in Abstimmung betrieben. Die Bestimmungen des SKDV regeln Führung, Austausch und Nutzung der Daten für Umwelt und Arbeitsschutz sowie für das Krisenmanagement. Die LUBW hält ein breites kommunales Angebot bereit und erschließt die im RIPS zentral zusammengeführten Datenbestände bedarfsgerecht über Plattformen und Geodatendienste. Ferner wurde eine spezielle GIS-Infrastruktur aufgebaut, die von den Umweltämtern etlicher Land- und Stadtkreise eingesetzt wird (sogenannte Land-Kommune-Lösung Umwelt, LKL-U).

Grundlegende Abstimmungen zu Entwicklung und Betrieb zwischen Bund und Ländern erfolgen im Ständigen Ausschuss Umweltinformationssysteme der Bund/Länder-Arbeitsgemeinschaft "Klima, Energie, Mobilität – Nachhaltigkeit". Zur Realisierung und gemeinsamen Nutzung von UIS-Komponenten existieren eigene Verwaltungsvereinbarungen. Der effizienten Umsetzung gemeinsamer Vorhaben dient die Bund/Länder-Kooperation Umweltinformationssysteme (VKoopUIS). Das UM ist an mehreren KoopUIS-Projekten beteiligt (darunter Cadenza und Landesumweltportale – LUPO). Der heutige Entwicklungsstand des UIS BW ist wesentlich durch langjährige Entwicklungskooperationen der Umweltverwaltung mit Forschungseinrichtungen und der Wirtschaft geprägt. Hauptziele sind Erforschung, Entwicklung und Erprobung neuer Lösungen für Verwaltung und Öffentlichkeit bei effizientem Ressourceneinsatz. Schwerpunkte der laufenden Projektphase INOVUM (Innovative Umweltinformationssysteme) bilden u.a. Landesumweltportale sowie Cloud- und Mobiltechniken.

### **2.1.8 Schlussfolgerungen und Entwicklungsziele**

Abschließend werden in der RK UIS Empfehlungen und Entwicklungsziele für eine zukunftssichere Weiterentwicklung des UIS BW gebündelt, wobei thematisch gegliedert wird nach

- Grundaufgaben sowie rechtlich-organisatorischen Grundlagen;
- Softwaretechnischen Grundlagen; Betrieb, Betreuung, Qualitätssicherung;
- Systemarchitektur; Entwicklung von Fachverfahren;
- Web-/Portalentwicklung und Geoinformation; Daten- und Informationsmanagement.

Die in der RK UIS 2015 dargelegten Grundsätze für eine zukunftsfähige Weiterentwicklung des UIS BW wurden in einer Kabinettsvorlage zusammengefasst, vom Ministerrat am 16.02.2016 zur Kenntnis genommen und mit dem Auftrag an das Ministerium für Umwelt, Klima und Energiewirtschaft und die betroffenen Ressorts verbunden, das UIS BW bzw. dessen Komponenten mit den verfügbaren Mitteln weiterzuentwickeln.

Künftig wird das ITZ zum "Kompetenzzentrum Umweltinformationsmanagement" ausgebaut, um mit den Anwenderinnen und Anwendern der verschiedenen Verwaltungsebenen umweltpolitische und fachliche Anforderungen aufzugreifen, sie stufenweise in Konzepte umzusetzen, zu modellieren und in standardisierte Leistungsbeschreibungen als Grundlage für deren Realisierung zu überführen.

Dabei wird auch künftig die enge Kooperation mit dem kommunalen Bereich, der Wissenschaft und der Wirtschaft bei der Umsetzung der RK UIS 2015 und der UIS-Weiterentwicklung in der fachlichen Verantwortung des Umweltministeriums unter Einbindung der jeweils fachlich zuständigen Ressorts fortgeführt werden. Ebenso werden weiterhin zur Verwirklichung des Ziels eines innovativen und wirtschaftlichen UIS BW Synergien aus der Bund-Länder-Kooperation Umweltinformationssysteme genutzt.

Die Empfehlungen und Entwicklungsziele der RK UIS 2015 stellen eine Grundlage zur Formulierung fachlich-technisch aufeinander abgestimmter Anforderungen an die BITBW als künftiger IT-Dienstleister für den Betrieb der UIS-Anwendungen dar. Darüber hinaus sind die mittelfristig für den geplanten Übergang der Pflege und Entwicklung von Fachverfahren an die BITBW erforderlichen Feinkonzepte auf einer gleichermaßen fachlich wie technisch abgestimmten Grundlage zu entwickeln.

# **3. Neukonzeptionen wichtiger UIS-Komponenten**

Im Folgenden werden zentrale Aspekte der im Jahr 2016 vorzunehmenden bzw. bereits abgeschlossenen Neukonzeption dreier wesentlicher UIS-Komponenten dargestellt. Das Räumliche Informations- und Planungssystem (RIPS) ist eine übergreifende UIS-Komponente und dient der Zusammenführung und fachübergreifenden Nutzung von Informationen aus verschiedenen Umwelt- oder Zuständigkeitsbereichen. Das Informationssystem Wasser, Immissionsschutz, Boden, Abfall, Arbeitsschutz (WIBAS) besteht dagegen aus zahlreichen modularen UIS-Fachkomponenten, vorwiegend Fachanwendungen oder fachspezifischen Management- und Auswertesystemen. Sie nutzen vielfach das RIPS als Grundlage für raumbezogene Darstellungen und Auswertungen. Gleiches gilt für die Fachkomponenten des Naturschutz-Informationssystems (NAIS), die in Abstimmung mit den Anwendungen des WIBAS entwickelt werden.

# **3.1 Konzeption RIPS 2016**

## **3.1.1 Grundlagen**

Das Räumliche Informations- und Planungssystem (RIPS), mit dessen Aufbau als übergreifende, querschnittsorientierte Geokomponente des UIS BW bereits 1989 begonnen wurde, ermöglicht den Zugriff auf qualitätsgesicherte, raumbezogene Daten und Geofunktionen und stellt anderen UIS-Komponenten Geobasis- und Geofachdaten in Form von Datenbanken, Dateistrukturen und zunehmend standardisierten Geodatendiensten bereit. Von der mit RIPS geschaffenen umfangreichen Dienstleistungs-Plattform profitiert nicht nur die gesamte Umweltverwaltung, sondern darüber hinaus auch die (Fach-)Öffentlichkeit, entsprechend dem Umweltverwaltungsgesetz Baden-Württemberg (s. Abb. 2). Über RIPS und seine Dienste werden zudem wesentliche Anforderungen aus dem Bereich der Geodateninfrastrukturen (GDI) auf landesweiter, nationaler und europäischer Ebene erfüllt.

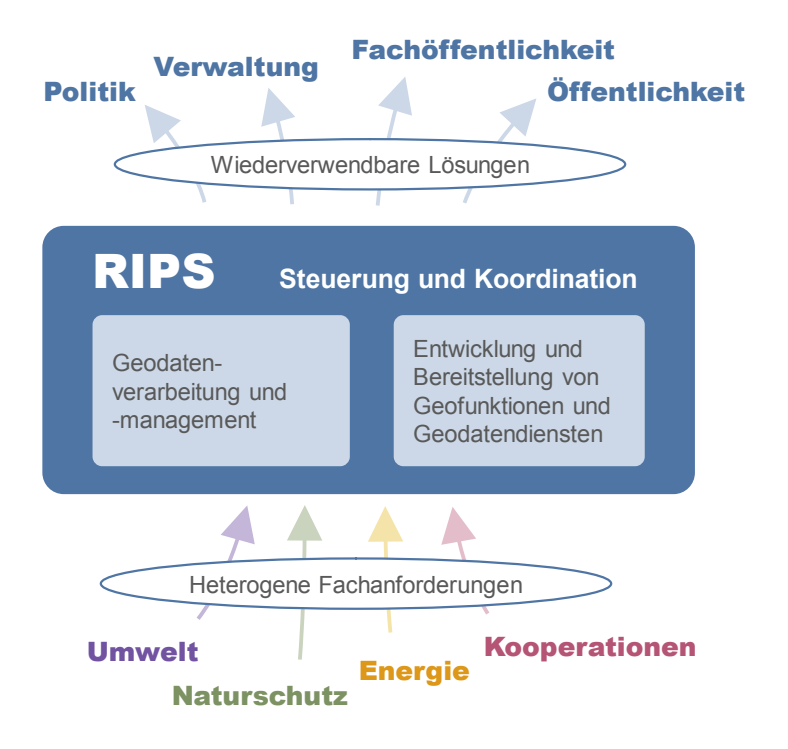

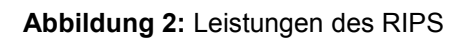

## **3.1.2 Kerninhalte**

Seit der letzten RIPS-Konzeption 2006 /4/ haben sich viele rechtlich-organisatorische und technologische Rahmenbedingungen geändert, zudem sind neue geobezogene Anforderungen hinzugekommen. Im Interesse des Funktionserhalts von UIS-Anwendungen und einer effizienten Datenbereitstellung beschreibt die Konzeption RIPS 2016 /5/ Entwicklungs- und Anpassungsbedarf, mittelfristige Entwicklungsziele und künftige Schwerpunktsetzungen. Die Konzeption wurde am 21.04.2016 im Lenkungsausschuss RIPS beschlossen.

Breiten Raum nimmt die Darstellung der Rahmenbedingungen mit den daraus erwachsenden Anforderungen an RIPS ein. Eine wichtige Rolle spielt der 2012 geschaffene Staatlich-Kommunale Datenverbund Baden-Württemberg (SKDV BW), der den staatlichen und kommunalen Stellen den behördeninternen Zugang zu qualifizierten Umwelt- bzw. Geodaten ermöglicht und deren Nutzung erleichtert. Die jetzigen Planungen zur Datenhaltung in WIBAS (und NAIS) sehen eine Bündelung der einzelnen Datenbanken in den Dienststellen in einer zentralen Produktionsdatenbank vor. Der Umstellungsprozess wird sich direkt auf Art und Umfang der Unterstützungsleistungen des RIPS auswirken.

Umfassende Aufgaben ergeben sich aus der INSPIRE-Richtlinie mit dem Ziel des Aufbaus einer europäischen Geodateninfrastruktur (GDI) zur fach- und grenzüberschreitenden Geodatennutzung. Zu den daraus folgenden Pflichten zählen die Dokumentation der Geodaten über Metadaten, die Bereitstellung über Darstellungs- und Downloaddienste, die Beschreibung dieser Dienste sowie Berichtspflichten an die EU. An die Geodatendienste werden spezifische Anforderungen bezüglich Leistungsfähigkeit und Verfügbarkeit gestellt.

Geobasisdaten der Vermessungsverwaltung werden bislang durch die LUBW für die Zwecke des Umwelt- und Naturschutzes in umfangreichen Arbeits- und Qualitätssicherungsprozessen aufbereitet und dienststellenspezifisch einmal jährlich ausgeliefert. Die Daten des neuen AFIS-ALKIS-ATKIS-Datenmodells werden auf Anregung der Arbeitsgruppe RIPS mittlerweile von der Vermessungsverwaltung in eine nutzerorientiert aufbereitete Datenstruktur (NOrA\_BW) überführt und können nun ohne eigene Aufbereitungsschritte in den Geodatenpool integriert werden. Ein wichtiger Gegenstand der Konzeption ist es daher auch, diese Verfahrensweise auf rasterbasierte Geobasisdaten zu übertragen.

Behandelt werden auch Anforderungen aus dem Bereich Open Data und neuer technischer Entwicklungen, die mit großen Datenmengen einhergehen, etwa "Drohnen" zur Geodatenaufnahme, GPS-Bewegungsprofile von Messschiffen, Crowd-Sourcing oder Sensornetze. OpenSource-Systeme lösen zunehmend proprietäre Anwendungen ab. Auch Cloud-Technologien spielen eine immer größere Rolle. Kommerzielle oder auch kollaborativ erhobene Geodaten gewinnen an Bedeutung und bieten in Kombination mit amtlichen Daten neue Wertschöpfungsmöglichkeiten und Anwendungsbereiche.

Vor dem Hintergrund des erreichten Stands benennt die Konzeption RIPS konkrete Entwicklungs- und Anpassungserfordernisse der beiden Leistungskomponenten von RIPS – Geodatenverarbeitung und -management sowie die Entwicklung und Bereitstellung von Softwarekomponenten mit Geofunktionen und Geodatendiensten. Für Ersteres bilden Anpassungen in der Bereitstellung von Geobasis- und Geofachdaten an die angestrebte zentralisierte Datenhaltung in den Fachkomponenten WIBAS und NAIS einen Schwerpunkt der kommenden Jahre. Konsequenzen für RIPS ergeben sich z.B. aus der Ablösung der jährlichen Auslieferung durch unterjährige Software- und Daten-Updates, aber auch dem Wegfall des aufwändigen Ausschneidens von Geodaten aufgrund neuer mandantenfähiger Fachverfahren.

RIPS beinhaltet komplexe Vektordatenmodelle, die zu pflegen und laufend an gesetzliche Vorgaben und Nutzeranforderungen anzupassen sind. Hierzu zählt das Amtliche Wasserwirtschaftliche Gewässernetz (AWGN). Im Rahmen der Umsetzung der Hochwasserrisikomanagement-Richtlinie müssen verschiedene Fachprodukte zur Erfüllung der EU-Berichtspflichten erstellt und fortgeschrieben werden. Der Energieatlas Baden-Württemberg integriert Geo- und Sachdaten mit Energiebezug aus unterschiedlichsten Quellen in einem komplexen Datenmodell. Eine wichtige Rolle spielen auch Rasterdatenformate (Digitale Orthophotos, Digitale Geländemodelle). Die künftigen Satellitendaten des EU-Copernicus-Programms werden voraussichtlich eine wertvolle Datenquelle darstellen /6/.

Neben den Umweltfachdaten und den Fachdaten anderer SKDV-Mitglieder werden vor allem Geobasisdaten der Landesvermessungsverwaltung durch die LUBW in nutzeroptimierter Form bereitgestellt. Durch die Definition der Datenstruktur NOrA\_BW konnten bereits Arbeitsschritte vom Datenabnehmer zum LGL (Landesamt für Geoinformation und Landentwicklung Baden-Württemberg) verlagert werden. Bei den übrigen Geobasisdaten übernimmt das ITZ (Informationstechnisches Zentrum Umwelt) der LUBW derzeit noch die aufwändige Anpassung an die Nutzerbedürfnisse. Angestrebt wird, künftig sämtliche Geobasisdaten in einer nutzerorientierten Datenstruktur durch das LGL anzubieten, wobei zunehmend Dienste zum Einsatz kommen sollen. Für die Abgabe von Umweltfachdaten an Dritte sind in erster Linie die nachgeordneten Dienststellen zuständig. Die LUBW unterstützt diese durch einen Daten- und Kartendienst sowie automatisierte Geodatenexporte. Basis für im RIPS vorgehaltene Metainformationen sind SKDV-Objektartenkatalog und RIPS-Metadatenkatalog, die zu pflegen und auszubauen sind. Eine wichtige Rolle im RIPS spielen Qualitätssicherungsprozesse.

Neben dem Geodatenmanagement ist die Entwicklung wiederverwendbarer GIS-Komponenten und Geo-Anwendungen fester Teil des RIPS-Dienstleistungskatalogs. Während ArcGIS primär im Bereich Geodatenmanagement, hochwertige Kartographie und Geo-Processing verwendet wird, ist GISterm im UIS als strategisches Produkt im Einsatz. GISterm ist Teil der Cadenza-Software und wird als Geokomponente in Fachanwendungen, als Desktop-GIS und als Web-GIS verwendet.

Im Zuge der Fortentwicklung des UIS BW hin zu einem zukunftsfähigen, Internet-basierten Dienstleistungsangebot sollen Umweltinformationen künftig nicht mehr primär für den rein Browser-basierten Zugriff bereitgestellt werden. Auch offene Schnittstellen für den Informationszugriff über mobile und andere Anwendungen sollen geschaffen werden. Für die Zielgruppe Öffentlichkeit wurde die App "Meine Umwelt" (s.o.) gemeinsam mit anderen Bundesländern entwickelt und ausgebaut. Darüber hinaus können mobile Lösungen Sachbearbeiter im Außendienst bei ihren Arbeitsabläufen unterstützen, wobei die Entwicklung von Schnittstellen zur Rückübertragung erfasster Daten in die Datenbank mit hohem Aufwand verbunden sein wird.

Neben kommunalen bilden auch staatliche Daten einen wesentlichen Bestandteil der kommunalen GDI. RIPS stellt hierfür Werkzeuge der sog. Land-Kommune-Lösung Umwelt (LKL-U) bereit. Mehrere Kreise und Städte nutzen die im UIS BW für staatliche Aufgaben im Umweltund Naturschutz eingesetzte Software auch außerhalb des Umweltbereiches und/oder für kommunale Aufgaben. Kreise mit eigenen GIS-Lösungen sind von der geplanten Zentralisierung der UIS-Datenbank und deren daraus folgenden Wegfall in der Dienststelle betroffen, der durch Betrieb eigener Datenbanken aufzufangen ist.

Die Integration von Geodaten in GIS-Anwendungen erfolgt durch Direktzugriff auf eine Datenbank oder den Zugriff auf Webdienste. Entsprechend den GDI-Anforderungen sind für den Zugriff auf die Geodaten standardisierte Netzdienste einzurichten. Technische Basis sind die Standards Web Map Service (WMS) und Web Feature Service (WFS). Infolge fortschreitender Zentralisierung der RIPS-Infrastruktur und der INSPIRE-Umsetzung wird der Einsatz von Geodatendiensten weiter zunehmen. Die steht im Einklang mit dem erklärten Ziel, die Funktion eines fachbezogenen Landesknotens zur zentralen Bereitstellung der Geofachdaten der Umweltund Naturschutzverwaltung wahrnehmen zu können.

Aus den dargelegten Entwicklungs- und Anpassungserfordernissen und den in der Konzeption gesetzten mittelfristigen Entwicklungszielen ergeben sich verschiedene Schwerpunktsetzungen.

Diese beziehen sich auf die Bereiche Steuerung und Koordination, Geodatenverarbeitung und -management sowie Entwicklung und Bereitstellung von Softwarekomponenten mit Geofunktionen und Geodatendiensten. Der Zielerreichung wird die Vereinbarung jährlicher Maßnahmen zwischen dem Projektträger (UM) und der Projektbetreuungsstelle (LUBW) in Abstimmung mit dem Lenkungsausschuss RIPS und der Arbeitsgruppe RIPS dienen.

# **3.2 Konzeption WIBAS 2016**

## **3.2.1 Grundlagen**

Das Informationssystem Wasser, Immissionsschutz, Boden, Abfall, Arbeitsschutz (WIBAS) unterstützt den Aufgabenvollzug und die Berichterstattung bei den Stadt- und Landkreisen, den Regierungspräsidien sowie der LUBW. Es besteht aus einer Reihe von Fachanwendungen, die zentral entwickelt und den genannten Dienststellen über den SKDV BW zur Nutzung bereitgestellt werden. Basis der Anwendungsentwicklung ist eine diensteorientierte Client-Server-Architektur. Strategische Entwicklungssprache ist Java, als Datenbankmanagementsystem wird Oracle eingesetzt. Die WIBAS-Fachanwendungen nutzen zwei übergreifende UIS-Komponenten: Das UIS-Berichtssystem als universelles Auswertesystem sowie das UIS-Geosystem (die technische Implementierung von RIPS), mit dem Geodaten und GISterm als GIS-Werkzeug bereitgestellt werden. Aus Sicht der Datenhaltung und Systemarchitektur lassen sich die WIBAS-Fachanwendungen in zwei Gruppen einteilen:

- Java-basierte Client-/Serverfachanwendungen mit dezentral in den Dienststellen betriebenen Datenbanken
- Fachanwendungen mit zentraler Systemarchitektur und zentraler Datenhaltung, die zumeist bei der LUBW betrieben werden

Mittlerweile sind sehr konkrete Weichenstellungen erfolgt, um die WIBAS-Datenhaltung – auch im momentan dezentralen Bereich – wie auch den WIBAS-Fachanwendungsserver in einem Rechenzentrum zu zentralisieren. Die Umsetzung bzw. Migration, für die ein etwa 5-jähriger Zeitraum vorgesehen ist, wird in Abstimmung mit den Partnern im SKDV erfolgen. Ziele sind die Vereinfachung kreisüberschreitender oder die Verwaltungsebenen (insbesondere UVB – RP) übergreifender Datenzugriffe – unter Beachtung der Datenschutzbestimmung des SKDV – und die Bereitstellung tagesaktueller Daten der Dienststellen (UVB, RP, LUBW). Mittelfristig werden damit auch die Voraussetzungen für die Entwicklung mobiler WIBAS-Fachanwendungen mit Web-Technologie geschaffen.

## **3.2.2 Kerninhalte**

Die Konzeption WIBAS 2016 befindet sich momentan noch in Bearbeitung und soll bis zum Jahresende 2016 vorliegen. Die nachfolgenden Darstellungen bilden daher eine vorläufige Übersicht der geplanten inhaltlichen Schwerpunkte. War die vorangehende Konzeption WIBAS 2006 /7/ stark durch die neu zu bewältigende Verwaltungsstrukturreform geprägt, wird sich die neue Konzeption weniger mit organisatorischen Fragen befassen. Neben der bereits angesprochenen Zentralisierung geht es auch in Hinblick auf die IT-Neuordnung um eine ausführliche Darstellung der Fachaufgaben, fokussiert auf Änderungstendenzen in den fachlichen Anforderungen an die jeweiligen Fachverfahren.

Die Konzeption WIBAS 2016 wird den aktuellen Aufgabenstand abbilden, aber auch den Aufgabenwandel der letzten Jahre aufzeigen. Insbesondere sollen Querbezüge zwischen den Aufgaben und damit auch den Fachanwendungen dargestellt und entsprechende Folgerungen abgeleitet werden. Einen wichtigen Teil wird die Darstellung der Fachanwendungen bilden, auch in Form von "Steckbriefen". Im Gegensatz zur Konzeption WIBAS 2006 werden verstärkt auch die Fachinhalte dargestellt, um zu verdeutlichen, dass jede Fachanwendung stets auch als Umsetzung fachlicher Anforderungen zu verstehen ist.

Die Aufgabendarstellung beschreibt die maßgeblichen Anforderungen, die auch für eine veränderte, künftig zentralisierte Systemarchitektur /8/ weiterhin gelten. Neben den aufgefächerten Vollzugsaufgaben der Umweltbehörden soll eine Betrachtung nach Medien (Boden, Wasser, Luft, Lärmschutz) erfolgen sowie Querbeziehungen zwischen Vollzugsaufgaben bzw. Sektoren aufgezeigt werden. Eine besondere Bedeutung kommt dem bereits vorhandenen WIBAS-Objekt mit definiertem Mindestumfang und Zuordnungsmöglichkeiten zu. Weiterhin soll der mit den Berichterstattungsaufgaben – z.B. nach europäischer Hochwasserrisikomanagement-Richtlinie (HWRM-RL), Wasserrahmenrichtlinie (WRRL) oder Industrie-Emissions-Richtlinie (IE-RL) – verbundene hohe Aufwand herausgestellt werden.

Mit den zu erwartenden zentralen Dateninfrastrukturen als Träger werden umfangreiche Anpassungen der Fachanwendungen, etwa Herstellung der Mandantenfähigkeit, einhergehen. Dieses neue Paradigma erfordert insgesamt neue Entwicklungsstrategien. Die Konzeption wird auch eine Betrachtung und Bewertung derzeitiger Marktentwicklungen/-tendenzen enthalten, eine tiefergehende technische Betrachtung wie in der Konzeption WIBAS 2006 ist jedoch nicht angestrebt. Als Fazit der Konzeption ist eine Tendenz hin zu einem zwar möglichst einfachen, aber offenen System zu erwarten, das den Datenzugang auch über mobile Endgeräte zulässt. Zur Klärung der praxisrelevanten Anwendungsfälle (auf Vollzugs- und Anwendungsebene) wird die Rückkopplung mit der Fachseite eine unverändert wichtige Rolle spielen.

# **3.3 Konzeption NAIS 2016**

## **3.3.1 Grundlagen**

Das Naturschutz-Informationssystem (NAIS) unterstützt die Naturschutzbehörden der Stadtund Landkreise, Regierungspräsidien sowie der LUBW bei der Erledigung ihrer Fachaufgaben. Es besteht aus mehreren Anwendungen, die in Abstimmung mit den Fachverfahren des WIBAS zentral entwickelt und den genannten Dienststellen über den IuK-Verbund Land/Kommunen zur Nutzung dezentral und zentral bereitgestellt werden. Gründe und Anlass für die NAIS-Konzeption bilden die in weiten Bereichen veränderten organisatorischen, rechtlichen und technischen Rahmenbedingungen, insbesondere

- die Novellierung des Naturschutzgesetzes Baden-Württemberg im Jahr 2015,
- neue Nutzerkreise (Landschaftserhaltungsverbände, Ehrenamtliche u.a.),
- die Neuorganisation der Landes-IT / Rolle der BITBW (vgl. Kap. 1),
- technologische Entwicklungen in Richtung von Internet- und Cloud-Diensten sowie
- die Einrichtung des Nationalparks Schwarzwald

### **3.3.2 Kerninhalte**

Ziel der Konzeption NAIS 2016 ist es,

- sowohl den aktuellen Stand der Naturschutzinformationssysteme als auch deren Einbindung in die derzeitige IuK-Landschaft zu reflektieren,
- bestehende und insbesondere neue fachliche, rechtliche und organisatorische Rahmenbedingungen zu beschreiben und
- Empfehlungen für die weitere bedarfsgerechte Entwicklung von NAIS auszusprechen.

Inhaltliche Schwerpunktsetzungen der Konzeption sind:

- die verstärkte Integration und Harmonisierung der Module des Flächen- und Artenschutzes,
- die Beschreibung bedarfsgerechter Datenaustauschbeziehungen zwischen NAIS im engeren Sinne und den "Förder- und Ausgleichsmaßnahmen" (insbesondere Landschaftspflege-Informationssystem, LaIS), die zukünftig auch unter dem Begriff "NAIS" subsumiert werden und
- die Integration der im Aufbau befindlichen Systeme des Nationalparks Schwarzwald.

Hinsichtlich der personellen und finanziellen Ressourcen sind erforderlich:

- eine Analyse des Finanz- und Personalbedarfs (intern/extern) bei einer Differenzierung der Aufwände in Entwicklung und Betrieb mit Support,
- eine Diskussion des IT-Arbeitsmodells (intern/extern) und der damit verbundenen Risiken sowie
- die Definition von Kriterien zur Priorisierung des Entwicklungs- und Pflegebedarfs.

Bezugnehmend auf die RK UIS 2015 sowie die Konzeptionen RIPS 2016 und WIBAS 2016 sollen die weitere gemeinsame Nutzung von Basisinfrastrukturen und die Harmonisierung der eingesetzten Werkzeuge/Programme bestätigt und NAIS-spezifische Anforderungen herausgearbeitet werden.
#### **4. Literatur**

- /1/ Mayer-Föll, R., Kaufhold, G.; Hrsg. (2006): Umweltinformationssystem Baden-Württemberg, RK UIS 06 – Rahmenkonzeption 2006. Universitätsverlag Ulm.
- /2/ Barnikel, G. et al. (2011): RK UIS-UE Empfehlungen zur Umsetzung der Rahmenkonzeption Umweltinformationssystem Baden-Württemberg, Fortschreibung 2011. In: Mayer-Föll, R., Ebel, R., Geiger, W.; Hrsg.: UIS Baden-Württemberg, F+E-Vorhaben KEWA, Phase VI 2010/11, S. 177-196, Karlsruher Institut für Technologie, KIT Scientific Reports 7586.
- /3/ Weissenbach, K.; Hrsg. (2016): Umweltinformationssystem Baden-Württemberg, RK UIS 2015 – Rahmenkonzeption 2015. E.Kurz + Co Druck und Medientechnik GmbH, Stuttgart.
- /4/ Mayer-Föll, R., Schulz, K.-P.; Hrsg. (2006): Umweltinformationssystem Baden-Württemberg, Konzeption RIPS 2006, Räumliches Informations- und Planungssystem. Universitätsverlag Ulm.
- /5/ Weissenbach, K., Czommer, O., Ellmenreich, B.; Hrsg. (2016): Umweltinformationssystem Baden-Württemberg, Konzeption RIPS 2016 – Räumliches Informations- und Planungssystem. Ministerium für Umwelt, Klima und Energiewirtschaft Baden-Württemberg.
- /6/ Ellmenreich, B. et al. (2016): Copernicus Satellitendaten Aufbau des europäischen Erdbeobachtungsprogramms Copernicus und Identifikation fachlicher Anforderungen am Beispiel BodenseeOnline. In diesem Bericht.
- /7/ Braun von Stumm, G., Schulz, K.-P., Kaufhold, G.; Hrsg. (2006): Umweltinformationssystem Baden-Württemberg, Konzeption WIBAS 2006 – Informationssystem Wasser, Immissionsschutz, Boden, Abfall, Arbeitsschutz. Universitätsverlag Ulm.
- /8/ Ellmenreich, B. et al. (2016): WIBAS Zukünftiges Architekturmodell Informationssystem Wasser, Immissionsschutz, Boden, Abfall, Arbeitsschutz. In diesem Bericht.

# **LUPO**

#### **Umsetzung einer (micro-)serviceorientierten Architektur (SOA) für Landesumweltportale**

T. Schlachter; E. Braun; C. Düpmeier; C. Greceanu; C. Schmitt Karlsruher Institut für Technologie, Institut für Angewandte Informatik Hermann-von-Helmholtz-Platz 1, 76344 Eggenstein-Leopoldshafen

D. Kimmig; W. Schillinger; M. Tauber LUBW Landesanstalt für Umwelt, Messungen und Naturschutz Baden-Württemberg Griesbachstr. 1, 76185 Karlsruhe

K. Weissenbach Ministerium für Umwelt, Klima und Energiewirtschaft Baden-Württemberg Kernerplatz 9, 70182 Stuttgart

M. Möhnle Bayerisches Staatsministerium für Umwelt und Verbraucherschutz Rosenkavalierplatz 2, 81925 München

J. Müller Ministerium für Klimaschutz, Umwelt, Landwirtschaft, Natur- und Verbraucherschutz des Landes Nordrhein-Westfalen Schwannstr. 3, 40476 Düsseldorf

B. Köther; H. Schwarz Ministerium für Landwirtschaft und Umwelt des Landes Sachsen-Anhalt Leipziger Str. 58, 39112 Magdeburg

> D. Kalemba Thüringer Landesanstalt für Umwelt und Geologie Göschwitzer Str. 41, 07745 Jena

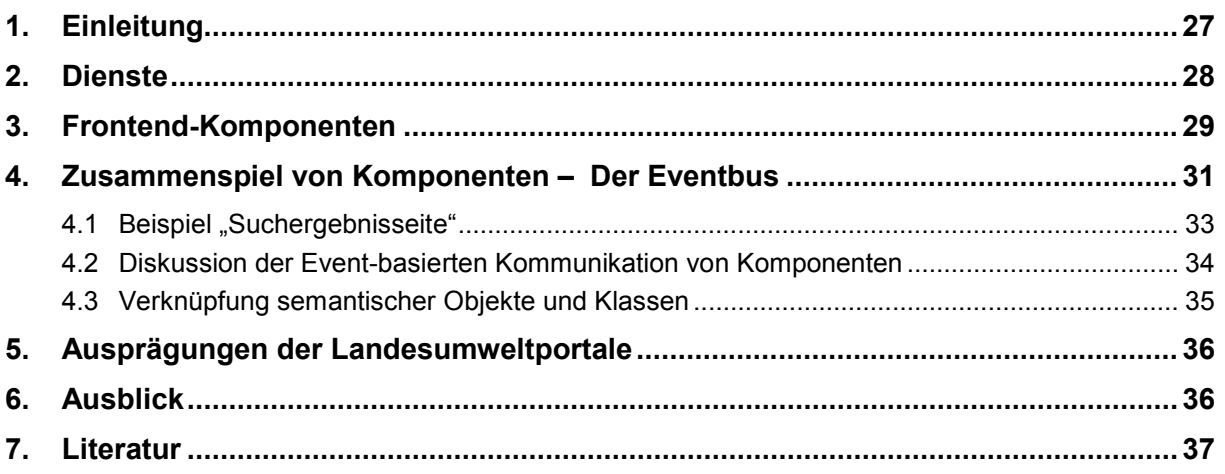

#### <span id="page-40-0"></span>**1. Einleitung**

Die derzeit in fünf Bundesländern (Baden-Württemberg, Bayern, Nordrhein-Westfalen, Sachsen-Anhalt und Thüringen) verfügbaren Landesumweltportale (LUPO) stellen einen Baukasten von Komponenten, Diensten und gemeinsamen Technologien dar, aus dem inzwischen auch weitere Projekte wie die mobile App "Meine Umwelt" entstanden sind /1/. Die Mehrfachnutzung von Daten, Diensten und generischen Komponenten in verschiedenen Portalen, Websites, mobilen Apps und weiteren Anwendungen bilden eine grundlegende Säule für die Wirtschaftlichkeit dieser Software. Im Zuge der Modernisierung des LUPO-Baukastens wurde konsequent auf eine ganze Reihe moderner Technologien sowie eine serviceorientierte Gesamtarchitektur gesetzt und dabei dennoch ein evolutionäres und agiles Vorgehen gewählt, um einerseits den Betrieb der Landesumweltportale auch während der Entwicklungsphase sicher zu stellen, andererseits bereits in Zwischenschritten auf neue Technologien, Frameworks und Produkte setzen zu können.

Ein Schwerpunkt des Umbaus war die Einführung von Services, die den Umweltportalen Zugang zu Daten, insbesondere Messwerten, Sachdaten sowie Kartendaten bieten (Kapitel 2). Dabei kommen auch bewährte Dienste wie die klassische Volltextsuchmaschine zum Einsatz /2/, die nun über eine unabhängige Schnittstelle angebunden ist und durch eine Suchmaschine für strukturierte Daten ergänzt wird.

Im Bereich der Frontend-Komponenten wurde auf eine von konkreten CMS- und Portalsystemen unabhängige Lösung gesetzt. Alle entwickelten UI-Komponenten (User Interface) sind als Web Widgets verfügbar und damit grundsätzlich in beliebigen Webseiten verwendbar. Für die Nutzung in modernen Portalsystemen wie Liferay Portal /3/ stehen jedoch sogenannte Wrapper-Portlets für alle Widgets zur Verfügung, welche den Komfort bei der Einbindung und Konfiguration der Widgets innerhalb von Portalen deutlich erhöhen (Kapitel 3).

Die Klammer für die unabhängig voneinander nutzbaren, generischen Frontend-Komponenten bildet eine Ereignis-basierte Kommunikationsschicht in Form eines Eventbusses (Kapitel 4). Dieser bietet Kanäle zum Nachrichten- und Datenaustausch unter den Komponenten und damit auch die Möglichkeit, ein Zusammenwirken von selbständigen Komponenten mit dem Ziel zu erreichen, nutzerseitig eine schlüssige Gesamtanwendung präsentieren zu können. Um die Anforderungen an die Daten und Dienste dabei möglichst gering zu halten, z.B. um bestehende Dienste und Datenbestände einbeziehen zu können, wurde zunächst auf eine relativ lose Kopplung auf Basis von allgemeinen Nachrichten (Ortsbezug, Themenbezug, Suchbegriffe) gesetzt.

Auch bei der Umsetzung der konkreten Landesumweltportale auf Basis der neuen Technologien wurde ein schrittweises Vorgehen gewählt (Kapitel 5). Während das neue Landesumweltportal Baden-Württemberg bereits Ende November 2014 online ging, wurden für die anderen Länder zunächst Demonstratoren ("Showcases") entwickelt, die anschließend sukzessive in produktive Portale überführt wurden bzw. werden. Dabei kam es zum Umbau wesentlicher Komponenten, z.B. die Ablösung der Google Maps Engine als Hosting-Lösung für Karten und Geoinhalte durch die ebenfalls in der Cloud betriebene Software CartoDB.

Im Ausblick (Kapitel 6) wird auf einige Technologien eingegangen, die das serviceorientierte Konzept der Landesumweltportale noch weiter ausbauen sollen, z.B. die Nutzung von Frameworks zur effizienten Implementierung oder Containervirtualisierung für die Verteilung und den Hoster-unabhängigen Betrieb von Microservices. Weitere Konzepte sollen künftig die bessere Verfügbarkeit und Skalierbarkeit von Diensten und Anwendungen sicherstellen.

### <span id="page-41-0"></span>**2. Dienste**

Der Begriff "Dienst" beschreibt ein unabhängiges Softwaresystem, das eine eigenständig nutzbare Funktionalität über klar definierte Schnittstellen zur Verfügung stellt. Im UIS Baden-Württemberg werden Dienste in diesem Sinne seit vielen Jahren angeboten und verwendet. Kommen in einer Softwarearchitektur überwiegend Dienste zum Einsatz, spricht man von einer serviceorientierten Architektur (SOA). Klassischerweise wird dabei eine Trennung von Anwendung (Funktionen des Dienstes) und Frontend (Nutzerschnittstelle) erreicht.

Aus technischer Sicht hat sich in den letzten Jahren eine Veränderung bei der Technologie zur Implementierung der Serviceschnittstellen ergeben. Prägten noch vor wenigen Jahren klassische Webservices und XML-Formate die Dienste-Landschaft, kommen heute zunehmend leichtgewichtigere Kommunikationsschnittstellen und Datenformate zum Einsatz, die auf das Programmierparadigma REST (Representational State Transfer) und das JSON-Format (JavaScript Object Notation) setzen, welche beide direkt von Webbrowsern sowie serverseitigen Infrastrukturen unterstützt werden. Insofern stellen RESTful Services einen pragmatischen Ansatz der Maschine-zu-Maschine-Kommunikation dar, unter die auch die Kommunikation zwischen Frontends und Hintergrunddiensten fällt.

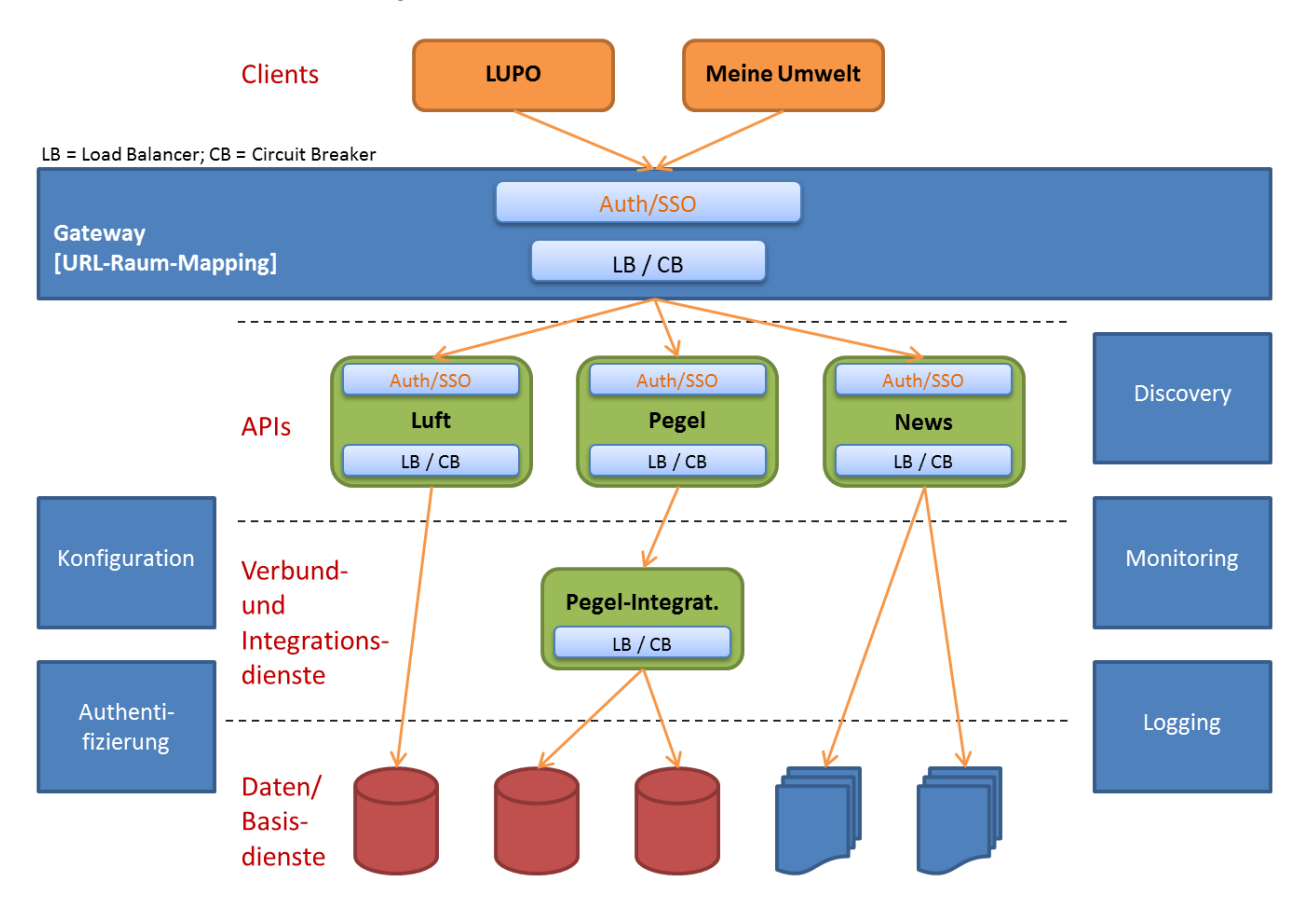

**Abbildung 1:** Microservice-basierte Architektur für Landesumweltportale

Microservices stellen eine spezielle Art von Diensten dar. Ihr wesentlichstes Merkmal ist, dass jeder Microservice für einen speziellen, kleinen und abgegrenzten Aufgabenbereich verantwortlich ist ("Do one thing and do it well!"), und seine Funktion(en) über eine (möglichst sprachunabhängige) Schnittstelle zur Verfügung stellt. Microservices können sich über diese Schnittstellen auch gegenseitig nutzen – sind aber grundsätzlich voneinander entkoppelt. Auf Microservices beruhende Anwendungen sind somit per se modular aufgebaut und einzelne Microservices sind leicht austauschbar (vgl. Abb. 1). Bei der Entwicklung und Wartung bieten diese aufgrund ihrer überschaubaren Funktionalität und Größe erhebliche Vorteile: Kurze Entwicklungszeiten und die Möglichkeit des Einsatzes von Automatisierungswerkzeugen (Continuous Integration und/oder Continuous Delivery).

Bereits seit vielen Jahren setzen die Landesumweltportale auf Dienste, z.B. um aktuelle Messwerte (Pegel, Luftqualität), Suchergebnisse in Drittsystemen (Service-BW, Statistik-BW) oder passende Fotos in Form von OneBoxen /2/ neben Suchtrefferlisten anzuzeigen. Diese Services wurden bisher meist durch die Suchmaschine instrumentiert und beschränkten sich daher auf zwei spezifische Formate (OneBox-XML und OpenSearch-Atom), die jedoch mangels Standardisierung kaum aus anderen Anwendungen nutzbar waren. Schon um unabhängiger von der Volltextsuchmaschine zu werden, aber auch um die Dienste unabhängig von der Volltextsuche nutzen zu können, wurden diese in unabhängige REST-Services umgebaut, welche nun auf Anforderung der Clients Daten auch in weiteren technischen Formaten (GeoJSON, Fusion-Table-JSON) liefern können (Content Negotiation).

Nachdem die OneBox-Dienste in der Vergangenheit in Web Containern (Servlet Containern) auf den Servern der Landesumweltportale neben dem CMS-System gehostet wurden, bestand ein enger Zusammenhang zwischen der Verfügbarkeit der Umweltportale und der von ihnen genutzten Dienste. Im Zuge der Neuentwicklung wurden die meisten Dienste in separate Hosting-Infrastrukturen umgezogen, z.B. als App Engine-Projekte in die Google Cloud /4/. Die dabei zu beachtende same-origin security policy wurden durch das Setzen entsprechender CORS-Header (cross-origin resource sharing) bzw. durch die Verwendung von JSONP-Aufrufen gelöst. Als Hintergrunddienste, z.B. für die persistente Speicherung von Daten, dienen häufig weitere Cloud-Services, z.B. Cloud SQL-Datenbanken, die jedoch nur mittelbar, d.h. über die Serviceschnittstellen, erreichbar sind. Die Implementierung von Diensten wurde dabei in mehreren Schritten auf eine einheitliche technische Basis gestellt, die in Zukunft weiter standardisiert und abstrahiert werden soll, siehe Ausblick in Kapitel 6.

Es stehen inzwischen länderübergreifend einheitliche Dienste für den Zugriff auf Luftmessdaten, Pegelwerte, Umweltobjekte (Sachdaten), Kartenbeschreibungen, Kalender sowie Nachrichtendienste zur Verfügung. Darüber hinaus wird auch der Zugriff auf die Volltextsuchmaschine über einen produktunabhängigen Dienst angeboten. Der Zugriff erfolgt dabei jeweils über verschlüsselte REST-Aufrufe unterhalb der Domäne inovum-services.de, z.B. https://inovumservices.de/bw/umo/?q=boden&lon=9.112&lat=48.543.

#### <span id="page-42-0"></span>**3. Frontend-Komponenten**

Die Präsentation der Landesumweltportale als Web-Portal wurde auf Basis der Portal-Software Liferay Portal (Community Edition) realisiert /3/. Auf den durch die Portalsoftware generierten Seiten können individuelle Bausteine (Frontend-Komponenten) verwendet werden. Der hierfür in Liferay verwendete Mechanismus entspricht dem Portlet-Standard JSR-286 ("Portlet 2.0"). Die für die Landesumweltportale entwickelten Frontend-Komponenten müssen für die sinnvolle Nutzung in Liferay also mindestens diesem Standard entsprechen. Um jedoch eine weitergehende und von Liferay bzw. dem Portlet-Standard unabhängige Wiederverwendbarkeit gewährleisten zu können, setzen alle neu entwickelten Komponenten auf grundlegenderen Technologien auf. So sind alle Komponenten derzeit als Web Widgets realisiert, d.h. unabhängige Javascript-Programme, welche ihre Ausgaben in der Regel in Form von HTML-Code in die Seite injizieren, in der sie enthalten sind.

Sämtliche Widgets sind dabei auf eine generische Nutzung bzw. Mehrfachverwendung ausgelegt, d.h. sie sind hochparametrisierbar und nutzen z.B. für die Ausgabe frei definierbare Schablonen (Templates), deren Platzhalter für die Anzeige mit konkreten Daten gefüllt werden. Auch die zu verwendenden Datenquellen sind konfigurierbar, z.B. als URL-Muster für REST-Zugriffe, und können wiederum Parameter enthalten. Zusätzlich haben alle Widgets die Möglichkeit, über einen Eventbus (s. Kapitel 4) Nachrichten auszutauschen bzw. sich über bestimmte Ereignisse informieren zu lassen, z.B. wenn sich der geographische Kontext der Anzeige ändert. Generische Widgets lassen sich daher in der Regel ohne Modifikation in verschiedenen Landesumweltportalen, aber auch in anderen Anwendungen, z.B. in CMS-Systemen wie Typo3, WebGenesis und sogar in statischen HTML-Seiten, nutzen. Die Verwendung von Web Widgets resultiert aus der Notwendigkeit zur Abwärtskompatibilität zu älteren Webbrowsern. Sobald eine breite Browser-Unterstützung für den neuen HTML5-Standard "Web Components" gegeben ist, sollen die Widgets auf diesen Standard umgestellt werden (s. Ausblick in Kapitel 6).

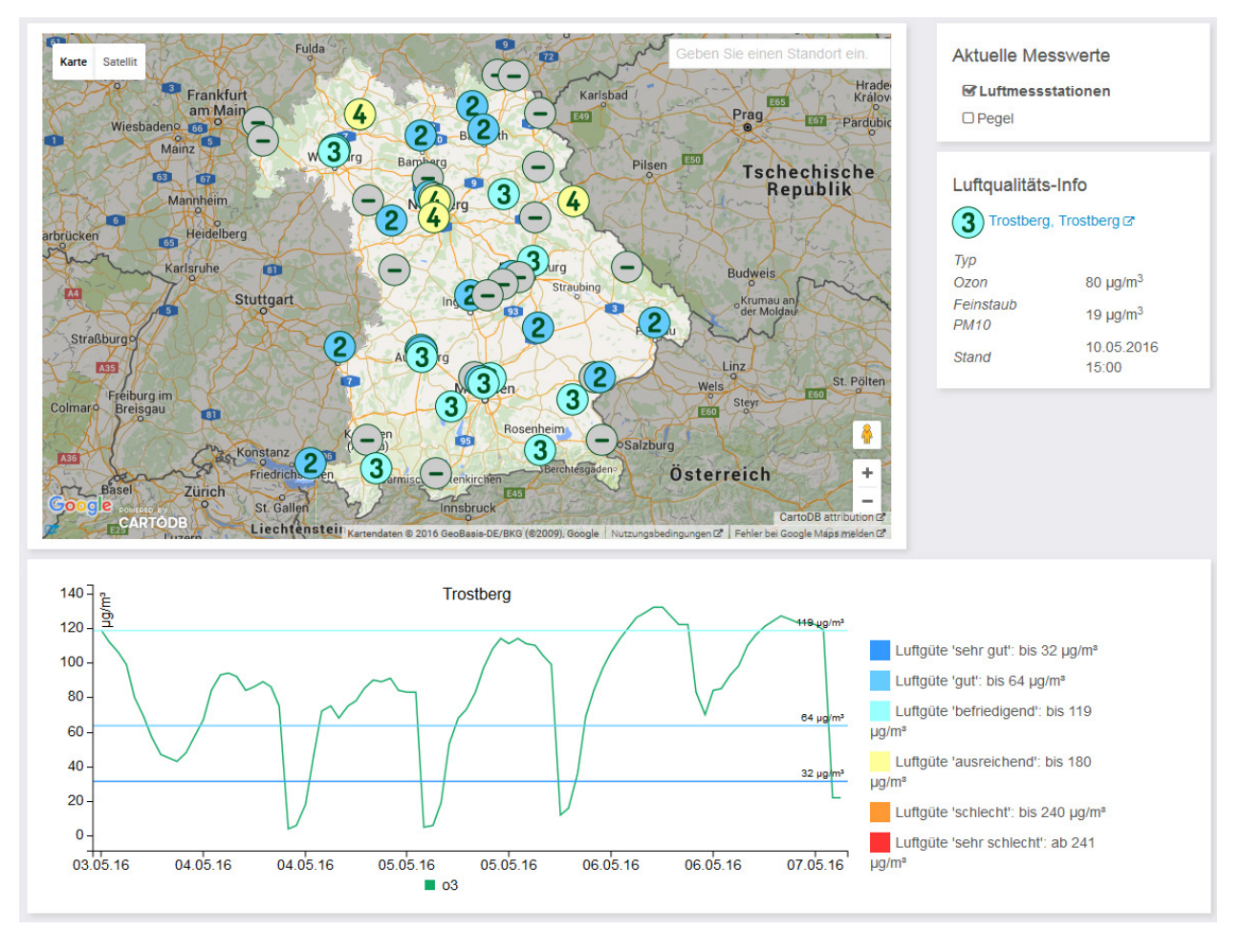

**Abbildung 2:** Mehrere Widgets/Portlets zur Auswahl von Messstationen bzw. zur Darstellung von Messwerten als Karte, Tabelle und (interaktives) Diagramm

Die wesentlichen Vorteile von Web Components gegenüber Web Widgets betreffen ihre Unabhängigkeit vom weiteren Inhalt der HTML-Seite, z.B. bezüglich der Mehrfachverwendung einer Komponente innerhalb einer Seite, den Auswirkungen von CSS-Stylings, der Ablage von Daten innerhalb der Seite sowie weiterer möglicher Wechselwirkungen (Plugins, Javascript-Code, etc.). Zusammengefasst: Web Components sind besser gekapselt als Web Widgets.

Zur komfortablen Nutzung innerhalb von Liferay werden sämtliche Widgets in sogenannten Wrapper-Portlets verpackt. Diese können bequem per Drag&Drop neben weiteren Portlets in

Seiten platziert werden. Darüber hinaus bietet der Portlet-Standard aber auch die Möglichkeit, die Konfiguration des Portlets per Web-Oberfläche vorzunehmen. Viele Konfigurationsaufgaben, die früher von Administratoren z.B. im Quellcode oder in Konfigurationsdateien vorgenommen werden mussten, können nun ohne tiefes technisches Wissen durch Redakteure bzw. Web-Autoren durchgeführt werden.

Im Rahmen des LUPO-Baukastens stehen Widgets für die Darstellung von raumbezogenen Inhaltsobjekten auf einer Karte auf Basis der Google Maps API (Kartenwidget), zur Auswahl von Kartenlayern, zur Selektion von Orten, zur Abfrage und zur Darstellung von Messdaten, mehrere Widgets zur Darstellung von Trefferlisten aus der Volltextsuche, zur Darstellung von Sachdaten (Listen von Objekten oder Facettierungsinformationen), zur Darstellung von Objektdaten (Einzelobjekte), zum Anzeigen von Fotos/Bildern, zur Darstellung von Veranstaltungslisten, Kalendern sowie von News-Einträgen (z.B. RSS-Feeds) zur Verfügung. Die meisten Portlets / Widgets nutzen dabei (konfigurierbar) die im vorigen Abschnitt beschriebenen Dienste (s. Abb. 2). Darüber hinaus können in den Landesumweltportalen aber auch allgemein verfügbare Liferay-Portlets verwendet werden.

#### <span id="page-44-0"></span>**4. Zusammenspiel von Komponenten – Der Eventbus**

Aus Nutzersicht ergibt sich eine Gesamtanwendung meist aus dem Zusammenspiel mehrerer Einzelteile; im Fall der Landesumweltportale dem mehrerer Frontend-Komponenten respektive der ihnen zugrunde liegenden Dienste. Diese ergeben beispielsweise eine Suchergebnisseite, die Informationen aus gleichen oder verschiedenen Quellen auf unterschiedliche Weisen visualisiert. Im Falle der Suchergebnisseite werden die anzuzeigenden Ergebnisse meist durch die manuelle Eingabe von einem oder mehreren Suchbegriffen getriggert.

In einem Vorverarbeitungsschritt wird versucht, diesen Suchbegriffen eine Semantik zuzuordnen, z.B. thematische Begriffe wie "Bodenerhaltung" auf bekannte Deskriptoren wie "Bodenschutz" abzubilden oder geographischen Begriffen wie "Karlsruhe" den entsprechenden Ort zuzuordnen. Bei dieser Vorverarbeitung können die Begriffe semantisch angereichert werden, z.B. dem erkannten Ortsnamen "Karlsruhe" auch dessen geografischer Mittelpunkt (Center), eine Bounding-Box sowie ein amtlicher Gemeindeschlüssel (Gemeindekennziffer) zugeordnet werden; thematische Begriffe können ebenfalls um Attribute ergänzt werden, z.B. Schlüssel wie ein Objektartencode oder ein Fachführungscode. Mehrdeutigkeiten, beispielsweise mehrere erkannte Ortsnamen zu einem Suchbegriff wie "Neuhausen", können ggf. erst nach einer Nutzerinteraktion aufgelöst werden.

Der Kontext einer Abfrage kann auch durch die Anwendung ergänzt werden, z.B. einen durch den Nutzer vorgegebenen bevorzugten Standort, der im System oder einem Cookie gespeichert ist und allen Suchanfragen automatisiert hinzugefügt wird.

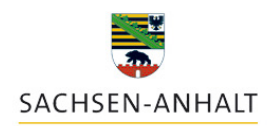

Wir stehen früher auf

#### **Umweltinformationsnetz Sachsen-Anhalt** Informationsanbieter Aktuelle Messwerte Service Themen Sie sind hier: Umweltinformationsnetz Sachsen-Anhalt & Suche einteig hochwasser tangermünde Karte Satellit Stendar  $\bullet$  Orte Hi **Q** Tangermünde Erlebnisse Milter Tanger schber<br>(Elbe)  $\Box$  Geoerlebnis  $\Box$  Geopfade Grobleba  $\Box$  Naturerlebnis Windberg O Veranstaltunger Lüderitz O Wanderweg Wulkoy **■ Wassererlebnis** ÷ Google Wasser  $C_{\Omega}$ CartoDR at Red scher **■ Badegewässe** ■ Hochwassergefährdung HQ100

Suche nach "hochwasser tangermünde"

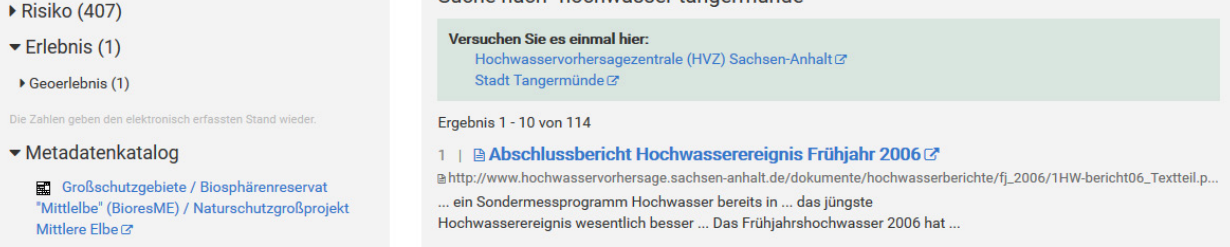

**Abbildung 3:** Suchergebnisseite mit Karte, Layer-Auswahl, Volltext- und Metadaten-Trefferlisten im Umweltinformationsnetz Sachsen-Anhalt

Die Verarbeitung und Verbreitung dieser Informationen geschieht in den Landesumweltportalen bzw. den dort verwendeten Frontend-Komponenten mithilfe einer Ereignis-basierten Kommunikationsschicht, die Eventbus genannt wird. Dieser bietet eine generische Schnittstelle zum Versenden und Empfangen von Nachrichten an. Jede Komponente kann sich für bestimmte Typen und ggf. bestimmte Absender von Nachrichten registrieren. Auch wenn der Nachrichtenmechanismus grundsätzlich generisch ist, d.h. beliebige Typen von Nachrichten und beliebige Nutzinhalte zulässt, müssen diese Typen sowie die Struktur der Inhalte von Nachrichten durch die Anwendung definiert und von den Komponenten interpretiert werden. Das bedeutet im Falle der Umweltportale, dass sich der Nachrichtenaustausch auf die dort vorhandenen Use-Cases bezieht: Austausch von (rohen) Suchbegriffen, thematischen Begriffen (ggf. angereichert), Ortsangaben (ggf. angereichert), selektierten Objekten bzw. Objektklassen sowie die An- bzw. Abwahl von Kartenlayern.

Insbesondere die Kommunikation per Ortsangabe bzw. thematischen Begriffen stellt zwar eine relativ lose Kopplung dar, sie kommt in vielen Fällen jedoch der Datenlage insofern entgegen, dass ein Zusammenhang zwischen zwei örtlich benachbarten Objekten (Windkraftanlage in der Nähe eines Naturschutzgebietes) häufig in den Daten nicht explizit dargestellt ist.

#### <span id="page-46-0"></span>**4.1 Beispiel "Suchergebnisseite"**

Das Zusammenwirken von verschiedenen Diensten, Frontend-Komponenten und des Eventbusses zeigt eindrucksvoll die Suchergebnisseite der Landesumweltportale (vgl. Abb. 3), in der Regel getriggert durch einen oder mehrere durch den Nutzer gewählte Suchbegriffe, die z.B. als URL-Parameter in die Seite hineingereicht werden.

Nach der Initialisierung des Eventbusses werden diese Parameter ausgelesen und in ihrer "Rohfassung" erstmals über den Eventbus geschickt. Parallel werden sie durch "unsichtbare" Komponenten expliziert und angereichert, z.B. erkennt und erweitert ein Gazetteer-Dienst geographische Suchbegriffe und schickt diese neuen Erkenntnisse in einer weiteren Nachricht über den Bus.

Am Eventbus registrierte Komponenten entscheiden autonom, auf welche dieser Nachrichten sie reagieren können und handeln entsprechend. Die Komponente "Suchschlitz" hört zum Beispiel nur auf die ursprünglich verwendeten Suchbegriffe und zeigt diese als Vorbelegung an. Verändert oder erweitert der Benutzer die Begriffe, schickt der Suchschlitz sie seinerseits auf den Eventbus. Die Komponente für die Volltext-Trefferliste reicht ebenfalls die ursprünglichen Suchbegriffe zur Auslösung einer vollständigen Suchanfrage an die Volltextsuchmaschine weiter und stellt nach Erhalt der Antwort die entsprechenden Ergebnisse in ihrem Anzeigebereich dar.

Der Kartenclient findet ggf. ebenfalls bereits auf Basis der verwendeten Suchbegriffe passende Kartenlayer in seinem Kartenkonfigurationsdienst, lädt diese Layer und zeigt sie an. Er kann sich jedoch erst nach der Explizierung des Ortsbezuges, d.h. nach einem zweiten Event, auf die entsprechende Bounding-Box einstellen – und zeigt so lange den Ortsbezug auf Basis seiner Grundkonfiguration an, z.B. das gesamte Bundesland. In der Praxis geschehen diese Schritte jedoch so schnell aufeinander bzw. werden durch Latenzen beim Laden von Kartenlayern dominiert, dass die Reaktion der Anwendung für den Nutzer meist wie eine einzelne, atomare Aktion wirkt: Zur Anfrage passende Inhalte werden im passenden Kartenausschnitt dargestellt.

Auch weitere Komponenten laden parallel dazu passende Informationen: Abhängig von den gewählten Suchbegriffen lauscht z.B. die Komponente zur Darstellung von Luftqualitätsmesswerten auf einen Ortsbezug und lädt, sobald dieser vorliegt, die Daten der nächstgelegenen Stationen und stellt diese Template-gesteuert dar.

Die Komponenten zur Darstellung von Umweltobjekten gehen ähnlich vor: Sie laden Informationen zu konkreten Objekten passend zu den verwendeten Suchbegriffen und zum Ortsbezug. Dieses Verhalten lässt sich – wie bei den meisten anderen Komponenten auch – über die Konfigurationsoberfläche beeinflussen, z.B. ob eine Filterung nach Ortsbezug stattfinden soll oder nicht.

Nutzerinteraktionen innerhalb der Komponenten können weitere Events auslösen, die ebenfalls über den Eventbus verbreitet werden. So beeinflusst ein Verschieben oder eine Änderung der Zoomstufe den dargestellten Kartenausschnitt, der dann in Form einer Bounding-Box als Nachricht über den Eventbus propagiert wird. Andere Komponenten können durch Nach- bzw. Neuladen von Daten darauf reagieren, sodass zum neuen Kontext passende Ergebnisse dargestellt werden.

Auch die Auswahl von konkreten Objekten, z.B. das Klicken auf ein Schutzgebiet aus der Liste der Umweltobjekte oder ein im Kartenausschnitt dargestelltes Schutzgebiet, kann ein oder mehrere Events auslösen. Zum einen können die Detaildaten zu diesem Objekt über den Eventbus geschickt werden, z.B. der Name, eine ID oder eine ganze Attributliste, zum anderen auch leichtgewichtigere Informationen wie der Ort (Center, Bounding-Box) des gewählten Objekts. Andere Komponenten können wiederum reagieren, z.B. der Kartenclient auf die veränderten Ortsinformationen, und eine Komponente zur Anzeige von Objektinformationen die Details entsprechend eines passenden Templates darstellen. Auch hier wirkt das Zusammenspiel der Komponenten aus Anwendersicht wieder wie aus einem Guss, die Suchergebnisseite präsentiert sich als eine Gesamtanwendung.

#### <span id="page-47-0"></span>**4.2 Diskussion der Event-basierten Kommunikation von Komponenten**

Für die Landesumweltportale hat die Event-basierte Kommunikation mit einer losen Kopplung von (Umwelt-)Objekten einen entscheidenden Vorteil: Sie reduziert den Aufwand bei der Einbindung von Umweltdaten in die Landesumweltportale auf ein leistbares Maß. Die Landesumweltportale bieten auf der einen Seite Zugang zu einer äußerst heterogenen Landschaft von Umweltdaten: Strukturierten, semistrukturierten und unstrukturierten Daten, Daten mit und ohne expliziten Ortsbezug in einer Vielzahl von Repräsentationen, Daten aus unterschiedlichen technischen Systemen mit einer Vielzahl von Schnittstellen und technischen Formaten, verschiedenen IDs oder Schlüssellisten etc. Mit anderen Worten: Die Daten- bzw. Systemlandschaft bietet in den meisten Fällen keine expliziten Beziehungen zwischen Daten und Objekten bzw. zumindest keine technisch nutzbare Umsetzung dafür.

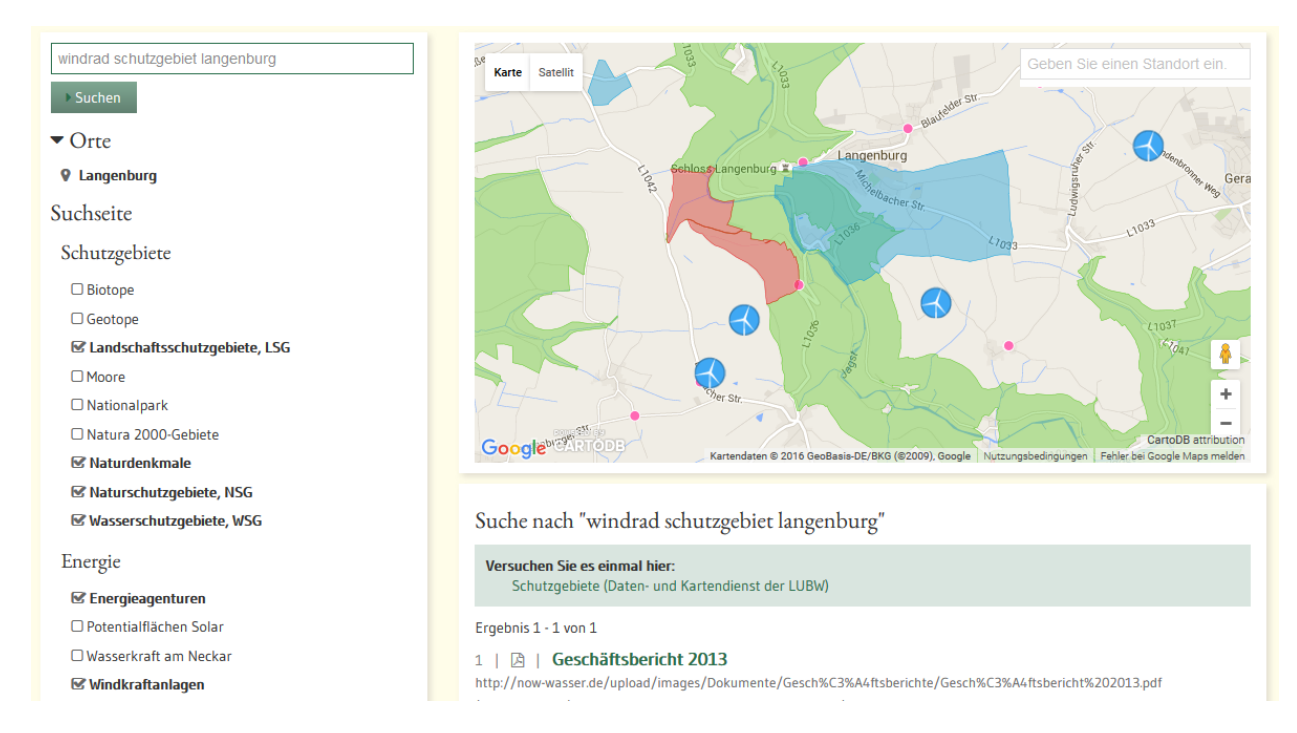

**Abbildung 4:** Verknüpfung von Windkraftanlagen und (Natur-)Schutzgebieten durch die Suche nach "windrad schutzgebiet langenburg" im Umweltportal Baden-Württemberg

Auf der anderen Seite erwarten Nutzerinnen und Nutzer der Umweltportale in den meisten Fällen zwar eine Unterstützung beim Auffinden der passenden Informationen zu ihrem Anliegen, stellen dabei aber selbst eine aktive Filterinstanz dar, welche die angezeigten Informationen sichten, bewerten und sich passende Teile herauspicken kann. Eine – nicht zu große – Obermenge der tatsächlich relevanten Ergebnisse ist für sie in den meisten Fällen akzeptabel. Des Weiteren hat sich gezeigt, dass bei einem großen Anteil der Suchanfragen die Beziehungen zwischen den passenden (Teil-)Ergebnissen auf einem sehr hohen Abstraktionsniveau darstellbar sind, z.B. ihre örtliche Nähe zueinander. So kann beispielsweise die Frage, ob die Windkraftanlagen einer Gemeinde innerhalb oder in der Nähe von Naturschutzgebieten liegen, mit Hilfe der Umweltportale sehr leicht beantwortet werden: Allein durch Eingabe der Suchbegriffe "windrad schutzgebiet langenburg" erhält der Nutzer bereits die gewünschten Informationen, allerdings tatsächlich mehr als verlangt, da neben Naturschutzgebieten auch Objekte anderer Schutzgebietstypen (Biotope, Nationalparke etc.) dargestellt werden (Abb. 4).

Durch das einfache Abwählen der nicht benötigten Schutzgebietstypen lässt sich die Frage klären, denn alle Naturschutzgebiete und Windkraftanlagen im Bereich der Gemeinde Langenburg werden angezeigt. Zwar muss der Nutzer die Beziehung zwischen Windkraftanlagen und Schutzgebieten noch selbst herstellen, allerdings gelingt dies dank Kartenansicht "auf einen Blick" – obwohl in der verwendeten Datengrundlage eine Beziehung wie "liegt in/bei" nicht vorhanden ist; im Gegenteil: Informationen über Windkraftanlagen und Naturschutzgebiete kommen aus völlig unterschiedlichen Systemen und sind nur über die gemeinsame Darstellung innerhalb des Kartenclients miteinander verbunden.

Diese Art der losen Kopplung von Umweltobjekten funktioniert in dieser Form also nur für menschliche Nutzer und nur in solchen Anwendungsfällen, in denen sich Beziehungen auf relativ hohen Abstraktionsniveaus darstellen lassen, z.B. ihre örtliche Nähe oder die Zuordenbarkeit zu einem bekannten Thema (Windrad  $\rightarrow$  Windkraft).

#### <span id="page-48-0"></span>**4.3 Verknüpfung semantischer Objekte und Klassen**

Die Umweltportale haben in den meisten Fällen keinen oder nur wenig Einfluss auf die Systeme, aus denen sie ihre Daten beziehen. Das bedeutet, dass Erweiterungen des Datenmodells, z.B. um Beziehungen zu anderen Objekten, in diesen Systemen in der Regel nicht möglich sind. Um dennoch eine engere Kopplung der Daten aus den Systemen zu erreichen, bietet es sich an, diese in zusätzlichen Systemen ("Beziehungsdiensten" oder "Link-Services") abzulegen. Dort kann eine Beziehung als Tripel (Objekt A, Typ der Beziehung, Objekt B) gespeichert werden, z.B. ("Windkraftanlage Nr. 4711", "liegt-in", "Gemeinde Nr. 08127047"). Dieses Vorgehen entspricht etwa dem des Semantic Web (RDF-Tripel /6/). Speichert man zusätzlich in einem Metadatensystem, in welchem konkreten System die Windkraftanlagen gespeichert sind und wie technisch darauf zugriffen werden kann (z.B. Service-Adresse und Schlüsselattribut), dann kann mithilfe dieser Informationen ein Service bereitgestellt werden, der seinerseits explizite Verknüpfungen zu anderen konkreten Objekten (z.B. einzelnen Naturschutzgebieten) bereitstellt, selbst wenn diese Beziehungen in der Original-Datenquelle nicht vorhanden sind.

Ein Problem ist an dieser Stelle allerdings der Aufwand für die Erfassung dieser Beziehungen zwischen (Einzel-)Objekten. In vielen Fällen lässt sich der Aufwand für die Erzeugung von Beziehungen jedoch reduzieren, da diese häufig nicht auf der Basis von Einzelobjekten erfolgen muss, sondern z.B. eine ganze Klasse von Objekten, z.B. alle Windkraftanlagen, mit einer Eigenschaft verknüpft ("Windkraftanlage", "produziert", "Energie, elektrisch"). Die Anzahl der Beziehungen von *n* Windkraftanlagen zu einer Eigenschaft oder einem anderen Objekt reduziert sich dabei signifikant von *n* auf 1. Noch drastischer fällt diese Reduktion aus, wenn auf beiden Seiten Klassen von Objekten stehen, z.B. *n* Windkraftanlagen und *m* Schutzgebiete, wodurch sich die Anzahl der Beziehungen von *n<sup>\*</sup>m* auf 1 reduziert. Auch wenn Beziehungen wie ("Windkraftanlage", "steht potenziell in Konflikt mit", "Naturschutzgebiet") keine Aussagen über das einzelne Objekt treffen, stellen sie dennoch wertvolle Verbindungen zwischen ggf. sonst isolierten Objektklassen dar.

Damit entstehen insgesamt drei Arten von Beziehungen:

- Objekt : Objekt (n:m)
- Klasse : Objekt (1:n)
- Klasse : Klasse (1:1)

Derzeit werden ein Konzept sowie ein erster Prototyp eines solchen "Link-Services" erarbeitet, welcher die Möglichkeiten für eine engere Kopplung schaffen kann, sodass künftig auch weitergehende Anwendungsfälle abgedeckt werden können und auch maschinelle Nutzer als Konsumenten der Informationen aus den Umweltportalen in Frage kommen. Potenziell sind dann auch weitere Methoden des Semantic Web (z.B. "Reasoning", d.h. die Generierung neuer Erkenntnisse) möglich. Mithilfe von Regeln lassen sich aus der Beziehung zwischen zwei Klassen auch Beziehungen zwischen einzelnen Objekten dieser Klassen automatisiert generieren.

#### <span id="page-49-0"></span>**5. Ausprägungen der Landesumweltportale**

Das Umweltportal Baden-Württemberg [\(http://www.umwelt-bw.de\)](http://www.umwelt-bw.de/) ist bereits mit Hilfe dieser neuen Technologien und Komponenten seit Ende November 2014 produktiv im Einsatz. Im Laufe des Jahres 2015 wurden für alle anderen Länder Demonstratoren ("Showcases") entwickelt, die das Potenzial der neuen LUPO-Generation für diese Länder aufzeigen sollten. Dies resultierte inhaltlich in einer erweiterten Bestandsaufnahme von Daten, Diensten und Webangeboten. Schwerpunkte waren dabei aktuelle Messdaten und Geoinformationen (Geoinformationssysteme, Kartenlayer) und die Prüfung der Möglichkeiten zu deren Einbettung in die Landesumweltportale. Im Falle des Umweltportals Nordrhein-Westfalen wurde zusätzlich eine externe Studie zur Attraktivität und Usability des Portals durchgeführt.

Ein einigen Fällen führte die Bestandsaufnahme zu völlig neuen Anwendungen innerhalb der Landesumweltportale, z.B. die Bereitstellung von Veranstaltungsinformationen und Kalendern, die Zusammenführung und Möglichkeit zur Filterung mehrerer Nachrichtenströme (z.B. RSS-Feeds) oder die Einbettung von Live-Videos (z.B. Vogelbeobachtung). Selbstverständlich wurden auch diese Komponenten generisch gehalten, um eine Wiederbenutzung zu gewährleisten. Damit wurde die Mächtigkeit des LUPO-Baukastens erneut erweitert und die neuen Funktionen machen die Landesumweltportale für weitere Nutzergruppen interessant.

Anfang Mai 2016 ging das Umweltinformationsnetz Sachsen-Anhalt in der neuen Version in Produktion [\(https://www.umwelt.sachsen-anhalt.de\)](https://www.umwelt.sachsen-anhalt.de/), die übrigen Länder sollen im Verlauf des Jahres 2016 nachziehen.

## <span id="page-49-1"></span>**6. Ausblick**

Neben der verbesserten Kopplung von Umweltinformationen, z.B. über den oben beschriebenen Link-Service, liegen die Schwerpunkte der Weiterentwicklung auf einer besseren Standardisierung der Dienste und Komponenten der Umweltportale.

Ein wesentlicher Pfeiler dieser Strategie könnte die Bereitstellung von Diensten und Anwendungen innerhalb von standardisierten Containern zur Ausführung auf ebenfalls standardisierten Container-Laufzeitinfrastrukturen sein. Damit könnten die Entwicklung, das Testen, die Bereitstellung und auch der Betrieb von Diensten und Anwendungen erheblich effizienter gestaltet werden. Hinzu kommen die Möglichkeiten zur Dynamisierung des Betriebs, z.B. die bedarfs- bzw. lastabhängige Hinzunahme von weiteren Ressourcen zur horizontalen Skalierung von Diensten und Anwendungen.

Die einzelnen Dienste der Umweltportale sollen weiterhin in Form einer serviceorientierten Architektur entwickelt und betrieben werden. Auch hier soll der Konsolidierungskurs hin zu einheitlichen Schnittstellen und zur Verwendung einheitlicher Frameworks fortgesetzt werden. Im Bereich der Frontends wird der Umbau von Komponenten auf standardisierte Web Components sukzessive fortgesetzt.

Alle Teile der Landesumweltportale werden dabei in einen landes- und projektübergreifenden Entwicklungsworkflow integriert, der die Entwicklung, das Testen, die Verteilung, die Bereitstellung, die Dokumentation und die Wartung von Softwarekomponenten bei allen LUPO-Partnern einbezieht und in vielen Bereichen so weit wie möglich automatisiert /7/.

Insgesamt entsteht hierdurch ein noch leistungsfähigerer und flexiblerer Baukasten für Landesumweltportale, der jedoch auch in weiteren Kontexten eingesetzt werden kann und damit für Synergien und eine wirtschaftliche Softwareentwicklung steht.

#### <span id="page-50-0"></span>**7. Literatur**

- /1/ Kimmig, D. et al. (2016): LUPO mobil Synergieeffekte bei der Entwicklung mobiler Anwendungen am Beispiel der Apps "Meine Umwelt" und "Meine Pegel". In diesem Bericht.
- /2/ Schlachter, T. et al. (2014): LUPO Weiterentwicklung der Landesumweltportale, In: Weissenbach, K., Schillinger, W., Weidemann, R.; Hrsg.: F+E-Vorhaben MAF-UIS Phase II 2012/2014, Karlsruher Institut für Technologie, KIT Scientific Reports 7665, S. 65-74.
- /3/ Düpmeier, C. et al. (2014): Portalplattform Liferay Erprobung neuer Portaltechnologien für E-Government-Portale der Landesverwaltung Baden-Württemberg, In: Weissenbach, K., Schillinger, W., Weidemann, R.; Hrsg.: F+E-Vorhaben MAF-UIS Phase II 2012/2014, Karlsruher Institut für Technologie, KIT Scientific Reports 7665, S. 19-34.
- /4/ Schlachter, T. et al. (2014): Cloud-Dienste Erste Ergebnisse der Evaluierung von Cloud-Diensten für das UIS Baden-Württemberg, In: Weissenbach, K., Schillinger, W., Weidemann, R.; Hrsg.: F+E-Vorhaben MAF-UIS Phase II 2012/2014, Karlsruher Institut für Technologie, KIT Scientific Reports 7665, S. 35-44.
- /5/ Wolff, Eberhard (2015): Microservice-Architekturen, abgerufen am 10.05.2016, [http://www.informatik-aktuell.de/entwicklung/methoden/microservice-architekturen-nicht](http://www.informatik-aktuell.de/entwicklung/methoden/microservice-architekturen-nicht-nur-fuer-agile-projekte.html)[nur-fuer-agile-projekte.html.](http://www.informatik-aktuell.de/entwicklung/methoden/microservice-architekturen-nicht-nur-fuer-agile-projekte.html)
- /6/ Resource Description Framework (RDF) (2014), abgerufen am 10.05.2016, [https://www.w3.org/RDF/.](https://www.w3.org/RDF/)
- /7/ Kimmig, D. et al. (2016): INOVUM-Entwicklungsplattform Unterstützung der Projektabwicklung vom Anforderungsmanagement zum Softwareartefakt. In diesem Bericht.

## **LUPO mobil**

### **Synergieeffekte bei der Entwicklung mobiler Anwendungen am Beispiel der Apps ,, Meine Umwelt" und ,, Meine Pegel"**

D. Kimmig; W. Schillinger; M. Tauber LUBW Landesanstalt für Umwelt, Messungen und Naturschutz Baden-Württemberg Griesbachstr. 1 76185 Karlsruhe

> L. Koch; C. Hibbeler; P. Westrich xdot GmbH, ein Unternehmen der Convotis AG Feldstiege 78 48161 Münster

T. Schlachter; E. Braun; C. Düpmeier; C. Greceanu; C. Schmitt Karlsruher Institut für Technologie Institut für Angewandte Informatik Hermann-von-Helmholtz-Platz 1 76344 Eggenstein-Leopoldshafen

K. Weissenbach Ministerium für Umwelt, Klima und Energiewirtschaft Baden-Württemberg Kernerplatz 9 70182 Stuttgart

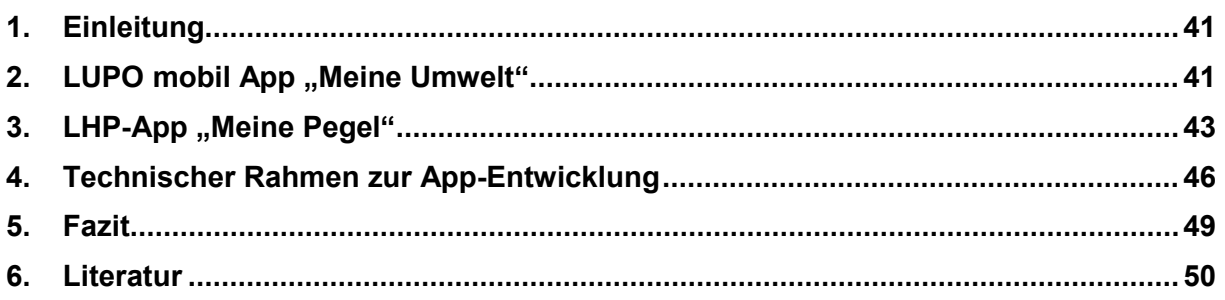

#### **1. Einleitung**

"Meine Umwelt" und "Meine Pegel" sind Apps für mobile Endgeräte und bieten Zugriff auf behördliche Umweltinformationen bzw. Pegelstände. Dabei nutzen beide Apps spezifische Möglichkeiten dieser Geräte aus, z.B. die automatisierte Bestimmung des Standorts per GPS-Sensor, die Möglichkeit zur aktiven Aufzeichnung und Meldung von Umweltinformationen per Kamera oder Mikrofon oder die Möglichkeit zur proaktiven Benachrichtigung des Nutzers per Push-Notification.

Beide Apps werden im Rahmen einer Entwicklungskooperation, bestehend aus der LUBW Landesanstalt für Umwelt, Messungen und Naturschutz Baden-Württemberg, der Firma xdot GmbH sowie dem Institut für Angewandte Informatik (IAI) des Karlsruher Instituts für Technologie (KIT) unter Federführung des Ministeriums für Umwelt, Klima und Energiewirtschaft Baden-Württemberg im Rahmen der länderübergreifenden Entwicklungskooperation Landesumweltportale (LUPO) entwickelt, betrieben und betreut /1/ /2/ /3/.

Im Folgenden wird zunächst die App "Meine Umwelt" vorgestellt und dann auf die Funktionen der neuen App "Meine Pegel" eingegangen. Schließlich werden die gemeinsamen Grundlagen beider Apps im Rahmen des App-Baukastens "LUPO mobil" (für "Landesumweltportale mobil") dargestellt.

#### **2.** LUPO mobil App "Meine Umwelt"

Die zentrale Idee der App "Meine Umwelt" ist es, in einer einzelnen App verschiedene umweltbezogene Anwendungsfälle zusammenzufassen (Abb. 1). Dazu gehören die Bereitstellung von Umweltinformationen ("Informieren"), das Sammeln neuer bzw. das Aktualisieren vorhandener Umweltinformationen ("Melden") sowie das Bereitstellen lokalisierter Informationen für die Orientierung und Nutzung vor Ort ("Erleben").

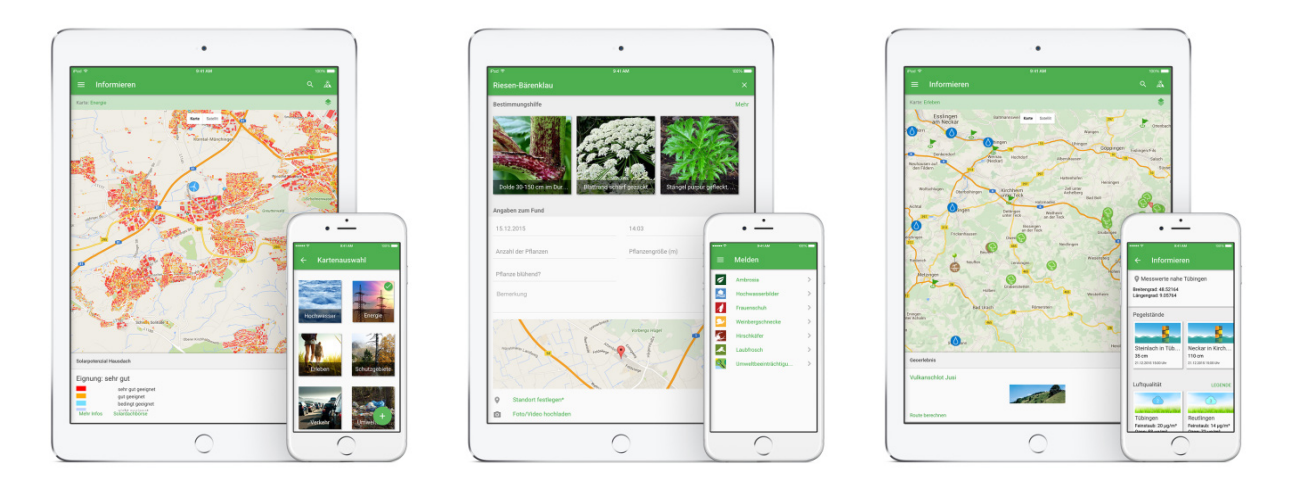

**Abbildung 1:** Informieren, Melden, Erleben – Kernfunktionen der "Meine Umwelt"-App

Mit Hilfe der App ist es möglich, sich standortgenau über Messwerte zur Luftqualität, zu aktuellen Wasserständen sowie über Umweltdaten aus unterschiedlichen Themenbereichen wie

Schutzgebiete, Verkehr, Energie oder Hochwassergefahrenkarten zu informieren. Darüber hinaus können von den Nutzern der App gemeldete Artenfunde und Umweltbeeinträchtigungen abgerufen werden. Zusätzlich findet man Informationen zu Naturdenkmälern und Erlebnisorten. Zurzeit kann die App in Baden-Württemberg, Sachsen-Anhalt und Thüringen verwendet werden. Der Daten- und Funktionsumfang ist vom gewählten Bundesland abhängig und kann daher regional unterschiedlich sein. Die Ausweitung auf weitere Bundesländer über die Integration von bundesweiten Themen sowie über die Aufnahme weiterer Partner in der LUPO-Kooperation ist in Planung.

In Abb. 2 werden der Startbildschirm, das Navigationsmenü sowie das Menü zur Auswahl des Bundeslandes dargestellt. Wird ein anderes Bundesland ausgewählt, so passen sich die verfügbaren Kartenthemen, Messwerte und Meldethemen entsprechend an. Ein automatisches Setzen des Bundeslandes auf Basis des Standortes wurde mehrfach diskutiert. Die Genauigkeit der GPS-Informationen an den Grenzen eines Bundeslandes und die Möglichkeit, explizit in die Themen eines anderen Bundeslandes springen zu können, sprechen aber dafür, diesen Schritt weiterhin als manuelle Konfigurationseinstellung im Sinne einer Personalisierbarkeit auf ein bestimmtes Bundesland zu belassen. Die Möglichkeit, die App spezifisch zu regionalen Inhalten auf ein Bundesland anzupassen, wird aber weiterhin durch das Mitwirken an der LUPO mobil-Kooperation möglich sein.

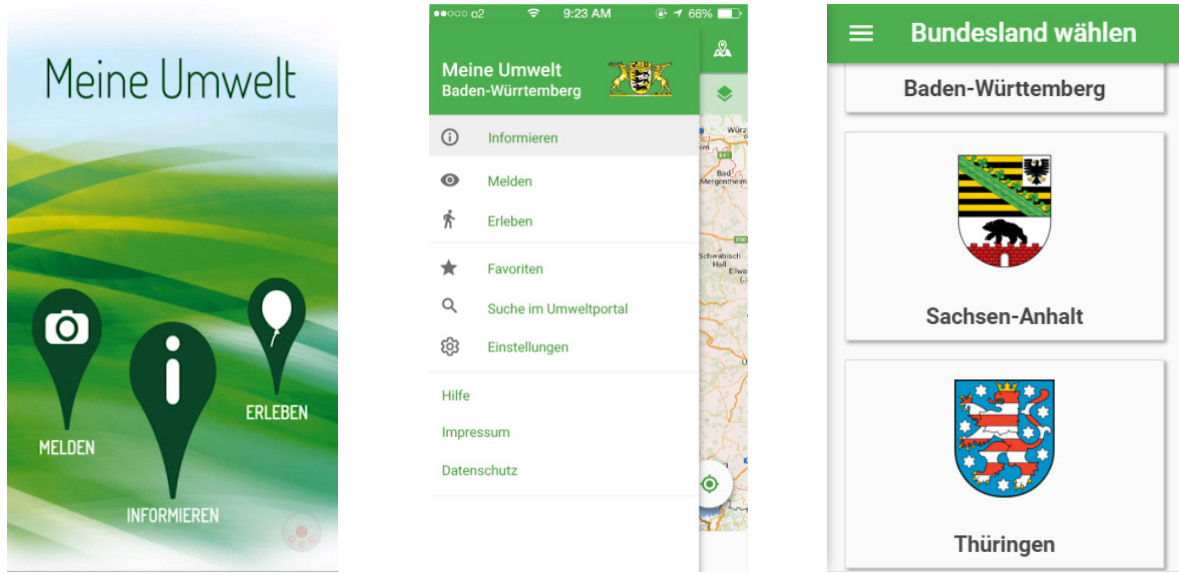

**Abbildung 2:** Start-Bildschirm, Navigation und Auswahl des Bundeslandes

Im Bereich "Informieren" kann man bestimmte Karteninhalte thematisch auswählen. Dies ist in Abb. 3 veranschaulicht. Wählt man die Karte "Energie", so kann man sich standortgenau beispielsweise über Unterthemen wie Solarpotenzialflächen, Windkraftanlagen und Energieagenturen informieren. Wählt man das Thema "Schutzgebiete", so stehen die Layer Naturdenkmäler, Naturschutzgebiete, Wasserschutzgebiete, Natura 2000-Flächen und Landschaftsschutzgebiete zur Verfügung. In der Kartenansicht sind alle diese Themen initial als Kartenschichten (Layer) sichtbar. Einzelne Layer lassen sich aber zur Verbesserung der Übersicht auch individuell anund ausschalten.

Neben den Kartendiensten enthält der Bereich "Informieren" auch Darstellungen aktueller Messwerte. Dem Benutzer werden hier Pegelstände für umliegende Gewässer bzw. Luftqualitätsdaten von Messstationen in seiner Nähe präsentiert. Zusätzlich besteht in den Ländern Thüringen und Sachsen-Anhalt die Möglichkeit zur standortbezogenen Anzeige von klimatischen Kennzahlen. Diese bieten – basierend auf einem 1x1 km Raster – die wichtigsten statistischen Klimadaten der letzten dreißig Jahre, z.B. die Höchst-, Mittel- und Tiefsttemperaturen. Daneben existieren Informationen zu der Anzahl Heißer Tage, Frosttage, Sommertage und Eistage. Durch den Bereich "Informieren" werden damit gebündelt verschiedene umweltbezogene Informationsbedürfnisse des Anwenders adressiert.

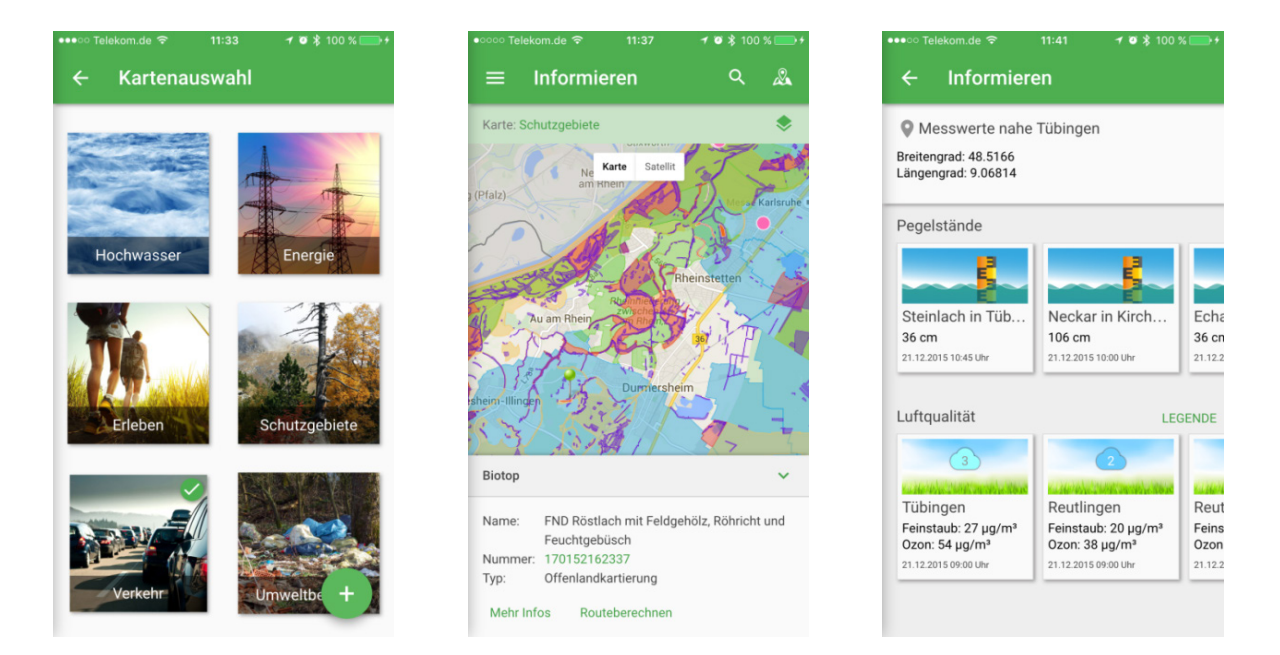

**Abbildung 3:** Bereich "Informieren" beinhaltet Karten mit Unterthemen sowie Messwerte

Als zweiter Eintrag in der Navigation der App ist der Bereich "Melden" zu finden. Hiermit wird es den Bürgerinnen und Bürgern ermöglicht, aktiv den Bestand an Umweltdaten zu vergrößern und daran mitzuwirken, deren Qualität und Abdeckungsgrad zu erhöhen. Aufgrund der dahinter liegenden organisatorischen Prozesse sind die Meldethemen pro Bundesland unterschiedlich. Derzeit können in Baden-Württemberg Hochwasserbilder aufgenommen, Funde der seltenen Arten Laubfrosch, Weinbergschnecke, Hirschkäfer und Frauenschuh, die Art Feuersalamander als Lurch des Jahres 2016 sowie Ambrosia-Standorte und Umweltbeeinträchtigungen gemeldet werden (Abb. 4).

#### **3.** LHP-App "Meine Pegel"

Die App "Meine Pegel" ist ein Service des länderübergreifenden Hochwasserportals (LHP), in dem die Bundesländer länderspezifische Hochwasserinformationen und Messwerte bündeln und in einer Gesamtübersicht darstellen (www.hochwasserzentralen.de). "Meine Pegel" ist die amtliche Wasserstands- und Hochwasser-Informations-App mit Zugang zu den Messwerten von mehr als 1.600 Pegeln in Deutschland. Die App ist für Android, iOS und Windows Phone erhältlich und ermöglicht einen schnellen Überblick zu aktuellen Wasserständen an Pegeln sowie eine kostenfreie Benachrichtigung bei Über- oder Unterschreitung von individuell konfigurierbaren Pegelständen. Damit ermöglicht es die App, sich sowohl einen schnellen Überblick zur überregionalen Hochwasserlage in Deutschland und zu den Hochwasserinformationen der Bundesländer einzuholen, als auch sich gezielt individuell benachrichtigen zu lassen.

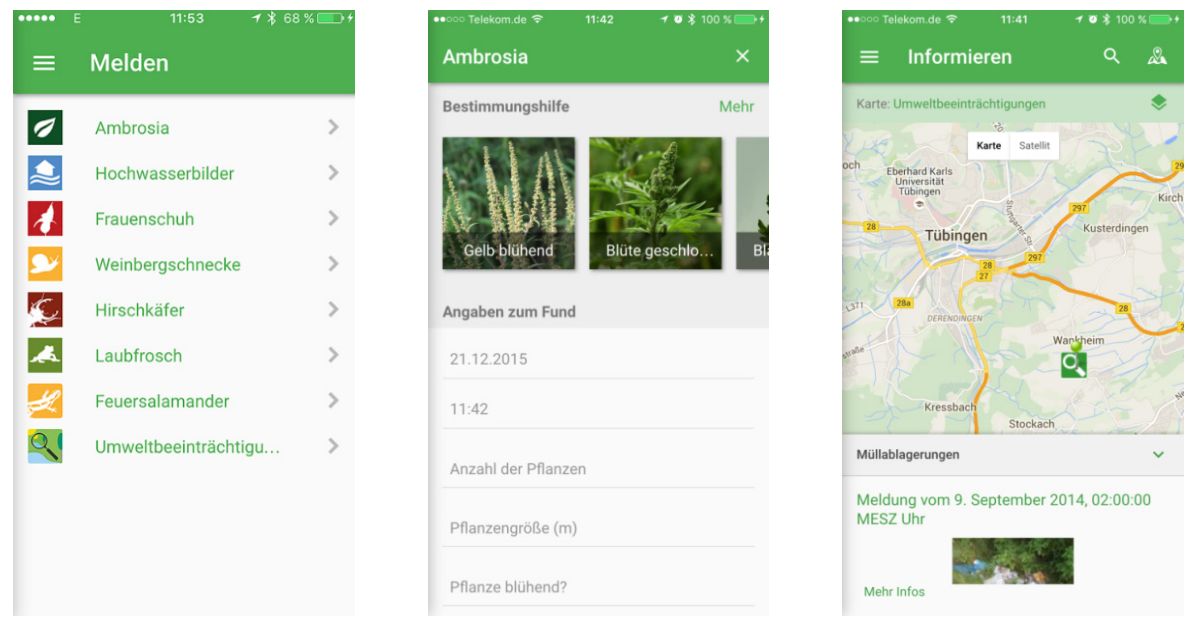

Abbildung 4: Erfassen von Standort, Sachdaten im Bereich "Melden"

Die App ist somit – im Sinne des LHP-Konzeptes – eine länderübergreifende Anwendung für Informationen, die von verschiedenen Institutionen erhoben und bereitgestellt werden. Von den Hochwasserzentralen der Bundesländer kann für jeden Pegel im jeweiligen Zuständigkeitsbereich per XML einzeln und zeitnah konfiguriert werden, ob und ggf. welcher Informationsumfang hierzu in der App freigeschaltet wird (dezentrale Konfiguration des Informationsumfangs der App). Der Betrieb und die Fortschreibung der LHP-App wird aus Mitteln des Länderfinanzierungsprogrammes "Wasser, Boden und Abfall" gefördert.

In Abb. 5 werden die Startseite des Portals zum Stand des Hochwassers im Juni 2013 sowie das für die Nutzung auf mobilen Endgeräten optimierte Layout des Portals gezeigt.

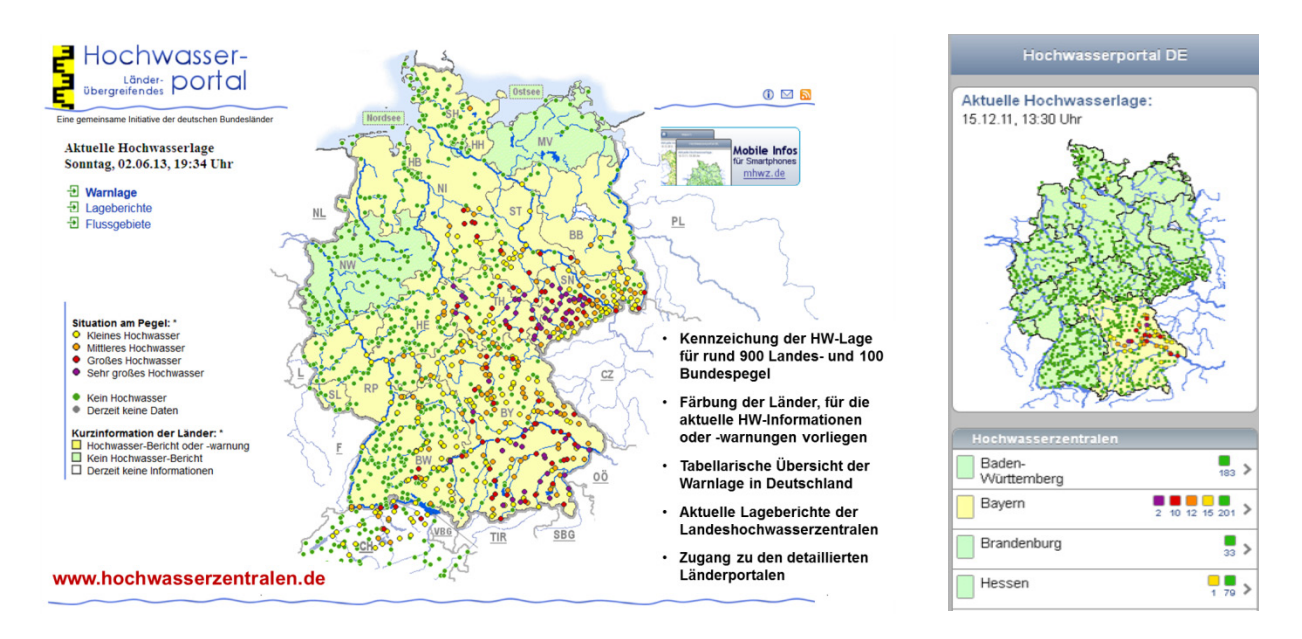

**Abbildung 5:** Webangebot des länderübergreifenden Hochwasserportals (LHP)

Wie man in Abb. 5 sieht, ist es bereits mithilfe der für Mobilgeräte optimierten Portalansicht möglich gewesen, sich über aktuelle Wasserstände und die Hochwasserlage allgemein zu informieren. Die App "Meine Pegel" bietet darüber hinaus die Möglichkeit zur Personalisierung, also die Funktion zum Zusammenstellen von individuellen Favoritenlisten und das Einstellen individueller Schwellwerte zum Auslösen von aktiven Benachrichtigungen auf das mobile Endgerät bei Über- oder Unterschreitung des entsprechenden Pegelwertes. Man muss sich die Information zum Hochwasser daher nicht mehr selbst einholen, sondern erhält sie im "Push-Verfahren".

Abb. 6 zeigt einige wesentliche Screenshots der App "Meine Pegel". Links ist die Pegelkarte für ganz Deutschland zu sehen, in der die einzelnen Bundesländer je nach Hochwasserlage entsprechend eingefärbt sind und der Status einzelner Pegel angezeigt wird. Über den darunter liegenden Navigationsbereich gelangt man in die Pegelverzeichnisse der einzelnen Bundesländer, die man nach eingetretener Hochwasserklasse filtern bzw. nach dem Namen eines Pegels oder eines Gewässers durchsuchen kann. Hat man einen Pegel ausgewählt, so gelangt man auf die Pegeldetail-Ansicht, in der aktuelle Messwerte wie der Wasserstand sowie der Abfluss dargestellt werden. Darunter befindet sich eine Grafik, die den Verlauf des Wasserstandes der letzten Tage visualisiert. Je nach Bereitstellung durch die zuständige Hochwasserzentrale befindet sich darunter eine Grafik, die Vorhersagen zur weiteren Wasserstandsentwicklung darstellt.

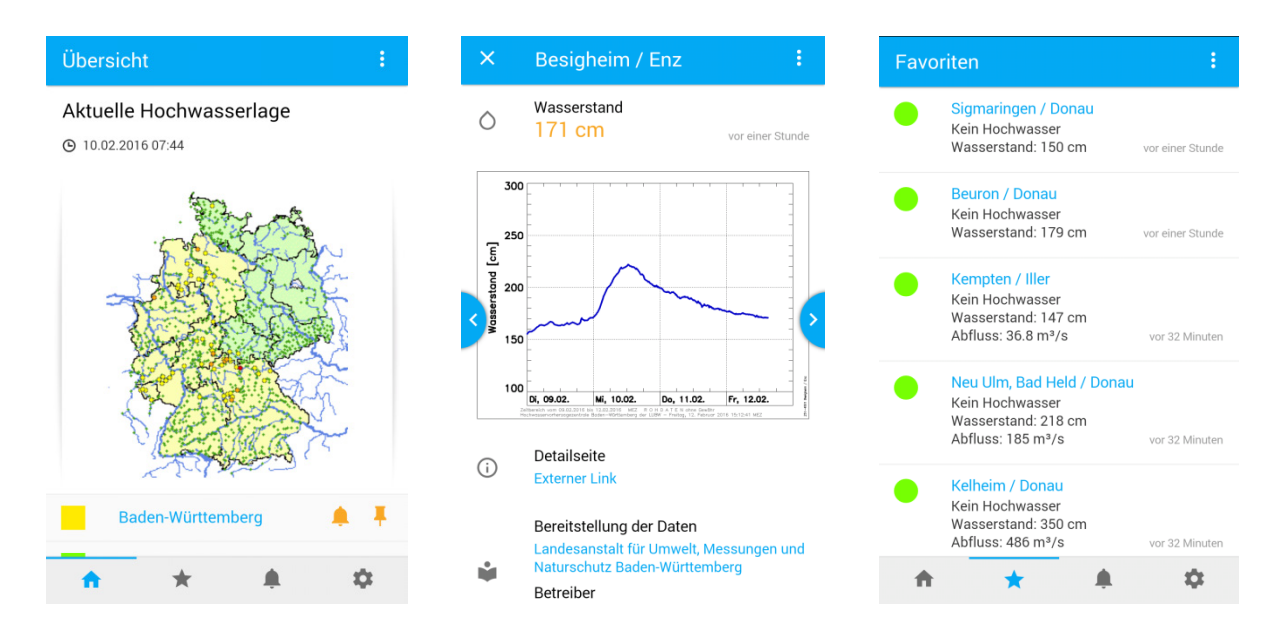

**Abbildung 6:** Übersicht der Pegel als Karte, Pegeldetails mit Ganglinie und Favoritenliste

In der Detailansicht ist es möglich, den gewählten Pegel in die eigene Favoritenliste zu übernehmen, die in Abb. 6 rechts dargestellt ist. Weitere Funktionen, die in der Detailansicht verfügbar sind, werden in Abb. 7 dargestellt.

Hier ist es möglich, einen individuellen Grenzwert für den Pegel einzutragen, bei dessen Überoder Unterschreitung eine Benachrichtigung auf das jeweilige mobile Endgerät erfolgt. Über die Hauptnavigation im unteren Bereich gelangt man zur Ansicht "Mitteilungen", die bis zu dreißig Benachrichtigungen für den Anwender speichert und das Verwalten der Abonnements realisiert. Hierdurch können Grenzwerte oder Hochwasserklassen, ab denen eine Benachrichtigung erfolgen soll, angepasst werden. Eintreffende Benachrichtigungen werden initial durch die native Darstellung des jeweiligen Betriebssystems angezeigt und sind damit in ihrem Aussehen vergleichbar mit den gängigen Instant-Messaging Systemen. Durch die Navigation aus dieser nativen Ansicht heraus gelangt man in die App "Meine Pegel" selbst.

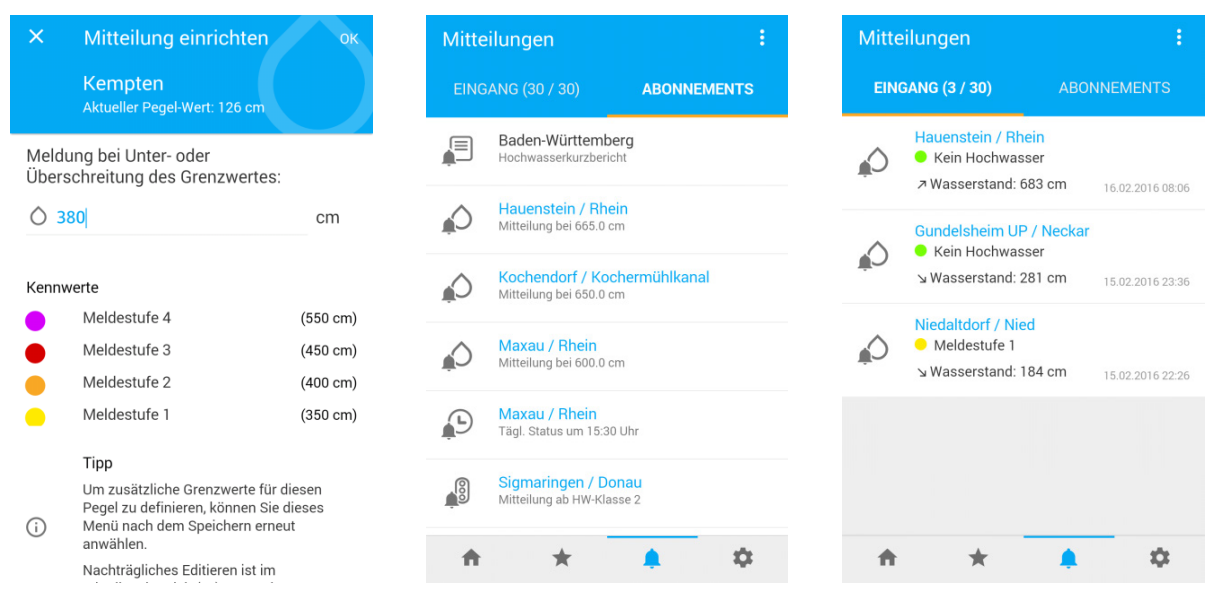

**Abbildung 7:** Eingabe von individuellen Grenzwerten zur Steuerung von Push-Nachrichten

Die App lässt sich auch mit sogenannten "wearable devices" wie einer Smartwatch koppeln. Unterstützt werden Android Wear und die Apple Watch. Hierbei erhält man die Benachrichtigung direkt auf die Uhr an seinem Handgelenk und kann bei Bedarf detaillierte Informationen auf dem Smartphone anschauen.

Die App ist seit März 2016 stufenweise in den verschiedenen App Stores veröffentlicht worden und hat seither sehr positive Resonanz erfahren. Wichtige Punkte zur Weiterentwicklung sind der kontinuierliche Ausbau des Datenangebots, die Erhöhung der Redundanz und Ausfallsicherheit im Backend speziell im Falle eines Hochwassers, die Optimierung hin zu einer bundesweiten Suchfunktion für Pegel sowie das Einstellen eines individuell definierbaren Warntons. Anhand eines spezifischen Warntons besteht die Möglichkeit, die Mitteilung von anderen, ggf. weniger wichtigen Warnhinweisen, auditiv unterscheiden zu können.

#### **4. Technischer Rahmen zur App-Entwicklung**

Die in den vorherigen Kapiteln beschriebenen Apps "Meine Umwelt" und "Meine Pegel" haben zwar einen unterschiedlichen Funktionsumfang, eine andere Zielgruppe und benötigen unterschiedliche Backend-Dienste als Datenlieferanten, dennoch ist es auf Basis eines Rahmenwerks unter Nutzung einer microservice-basierten Architektur, moderner Webfrontendtechnologien sowie hochverfügbarer, wiederverwendbarer Cloud-Dienste /4/ gelungen, die Apps in ihrem strukturellen Aufbau, in ihrer Ereignisverarbeitung sowie in ihren Zugriffsmustern auf die dahinterliegenden Server nach einheitlichen Entwurfsmustern generisch zu realisieren, was schematisch in Abb. 8 veranschaulicht wird.

| <b>Meine Umwelt<br/>aden-Würrtemberg</b><br>205<br>$\alpha$<br>Erlehen<br>Suche im Umweltportal<br>Einstellungen<br>$\bullet$<br>mpressum<br><b>Jatenschutz</b> | <b>Eppling / Obere Argen</b><br>Kein Hochwasser<br>Wasserstand<br>$110 \text{ cm}$<br>vor 2 min<br>4 m <sup>3</sup> /s<br>$u = 12$<br>Samstag<br>02.05 | Nationalpark-Name (BL)<br>$Q$ $\blacksquare$<br>nkle Wälder, jdyllische gelegene Täler, friedlich<br>nde Korseen, Moore, schroffe Felswänd<br>ationen zum Nationalpark<br>Friebnisse + Sehenswertes<br>Essen + Trinken<br><b>Übernschten</b> | FLIWA <sup>3</sup><br>$\sim$<br>Status bei HQ100 Nicht<br>eingestau<br>bei HO100<br>Melder (103)<br>12.10.2014<br>Meldeneitrumkt<br>13.52 Lih<br>260n<br><b>Issuerstand</b> | $\circ$<br>$\overline{\phantom{a}}$<br>$0$ $\nabla$ $A$ $B$<br><b>ISI</b> Abun<br>Fictures<br>My albums<br>$\equiv$ |
|----------------------------------------------------------------------------------------------------|----------------------------------------------------------------------------------------------------|----------------------------------------------------------------------------------------------------|----------------------------------------------------------------------------------------------------|----------------------------------------------------------------------------------------------------|
| <b>ReactJS</b><br><b>Architektur</b>                                                                                                    | <b>HTML5 UI</b><br>Elemente                                                                                                    | WebCache                                                                                                    | Liferay<br><b>Backend</b>                                                                                                    | Menschen +                                                                                                    |
|                                                                                                    |                                                                                                    |                                                                                                    |                                                                                                    | <b>Netzwerke</b>                                                                                                    |
| Google<br><b>Material UI</b>                                                                                                    | <b>NodeJS</b>                                                                                                    | Cloud<br><b>Datendienste</b>                                                                                                    | Google Maps                                                                                                    | Google Cloud<br>Platform                                                                                            |
| <b>Open Source</b>                                                                                                    | <b>INOVUM-</b><br><b>DEV</b>                                                                                                    | <b>App Store</b><br>Präsenz                                                                                                    | <b>CartoDB</b>                                                                                                    | Java                                                                                                    |

**Abbildung 8:** LUPO Baukasten als Fundament zur Erstellung von Umwelt-Apps

Durch diesen Baukasten konnte die Entwicklung deutlich wirtschaftlicher gestaltet werden, da eine Wiederverwendung von Vorgehensweisen und Quellcode erreicht werden konnte. Beide Apps setzen in ihrer UI-Konzeption auf die Material UI Design Guidelines /5/, die Google sehr intensiv und detailliert erarbeitet hat, und die sich sowohl auf Webanwendungen als auch bei nativen Apps einsetzen lassen. Dieser Standard hat sich an iOS orientiert, bildet das Fundament für die Entwicklung moderner Android-Apps und setzt sich mittlerweile auch für Webanwendungen im Desktop-Bereich nach und nach durch. Auf dem Fundament des "LUPO mobil"-Baukastens zur Erstellung von Umwelt-Apps aufbauend können auch weitere Apps wirtschaftlich realisiert werden.

Die Fragmentierung an Plattformen, Geräten, Programmiermodellen und Diensten im Bereich Mobile ist sehr stark und unterliegt kontinuierlichen Veränderungen. Den aus der Anzahl verschiedener Plattformen (z.B. Android, iOS, Windows Phone) resultierenden Mehraufwand zur Entwicklung und Betrieb der Apps kann man dabei durch Cross-Plattform-Entwicklung von sogenannten Hybrid-Apps reduzieren. Bei Hybrid-Apps handelt es sich um WebApps auf Basis von HTML5 und JavaScript, die über einen Container, wie ihn z.B. Cordova liefert, als native App bereitgestellt werden. Bei der App "Meine Umwelt" handelt es sich um eine solche Hybrid-App. Für den HTML-basierten Teil kommen aktuelle Web-Frameworks wie z.B. React /6/ zum Einsatz.

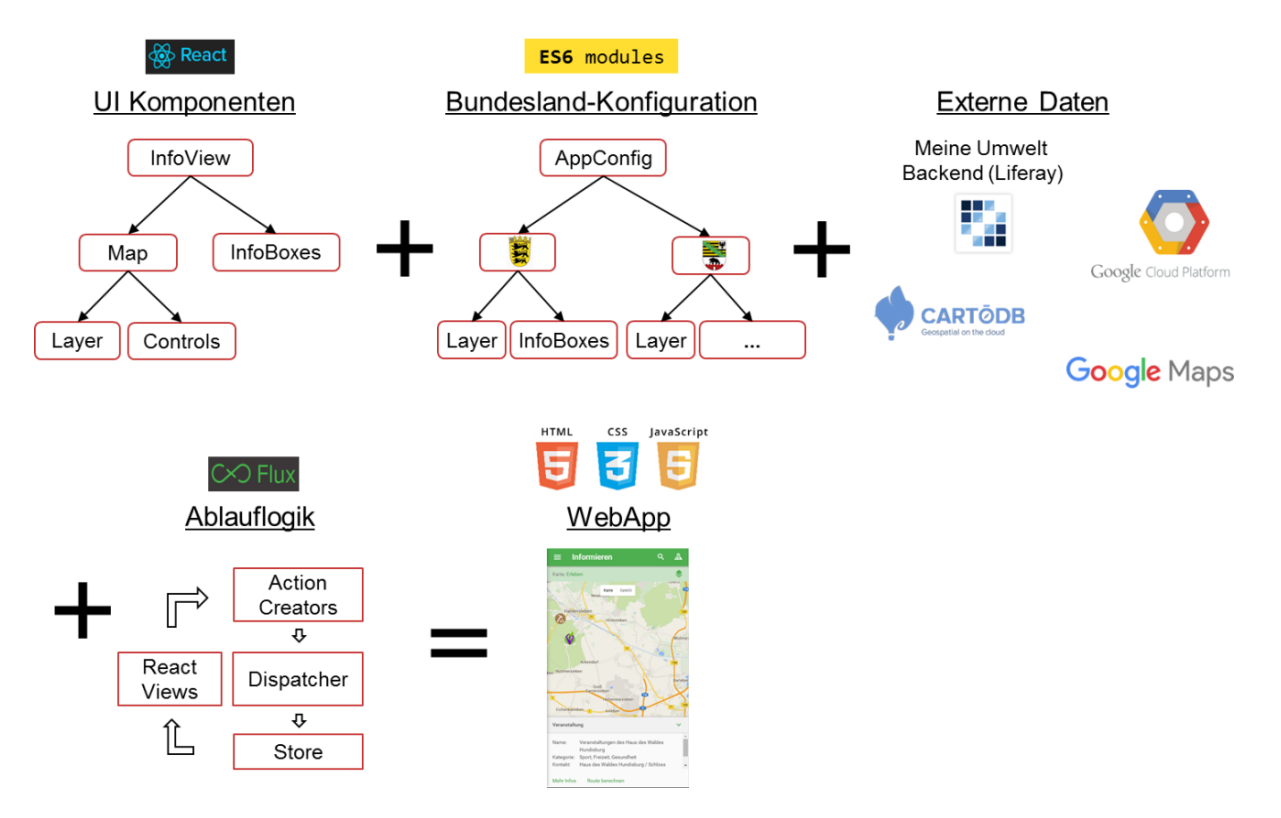

Abbildung 9: Konzeptionelle Struktur der "Meine Umwelt" App

Bei der Konzeption der "Meine Umwelt"-App waren Wiederverwendbarkeit und Erweiterbarkeit wichtige Ziele (vgl. Abb. 9). Um diese Ziele zu erreichen, wurde in der App beispielsweise auf das Framework react.js gesetzt. Dieses erlaubt es, die graphischen Elemente als Komponenten zu realisieren. Hierdurch wird im Speziellen die Wiederverwendbarkeit adressiert, da sich diese Komponenten in weiteren Apps entweder direkt integrieren oder als Vorlagen nutzen lassen.

Neben der Wiederverwendbarkeit ist bei der "Meine Umwelt"-App vor allem wichtig, dass sie sich einfach mit neuen Daten sowie neuen Bundesländern erweitern lässt. Aus diesem Grund ist die App so strukturiert, dass sie die verschiedenen Anwendungsfälle "Info", "Melden" und "Erleben" generisch implementiert. Die eigentlichen Inhalte wie z.B. Karten-Layer, Info-Boxen oder Meldearten sind in eigene, bundeslandabhängige Konfigurationsmodule ausgelagert. Hierdurch können neue Daten sowie auch neue Bundesländer verhältnismäßig einfach integriert werden.

Dadurch, dass die WebApp auf Web-Technologien basiert, ist es möglich, auch eine WebApp für den Browser über das Internet bereitzustellen. Diese WebApp wird hauptsächlich zu Testund Demozwecken verwendet. Die WebApp unterliegt allerdings der Einschränkung, dass die nativen Funktionen der mobilen Endgeräte, wie z.B. die Kamera, nicht zur Verfügung stehen. Diese können erst in der nativen App über das Framework Cordova verwendet werden.

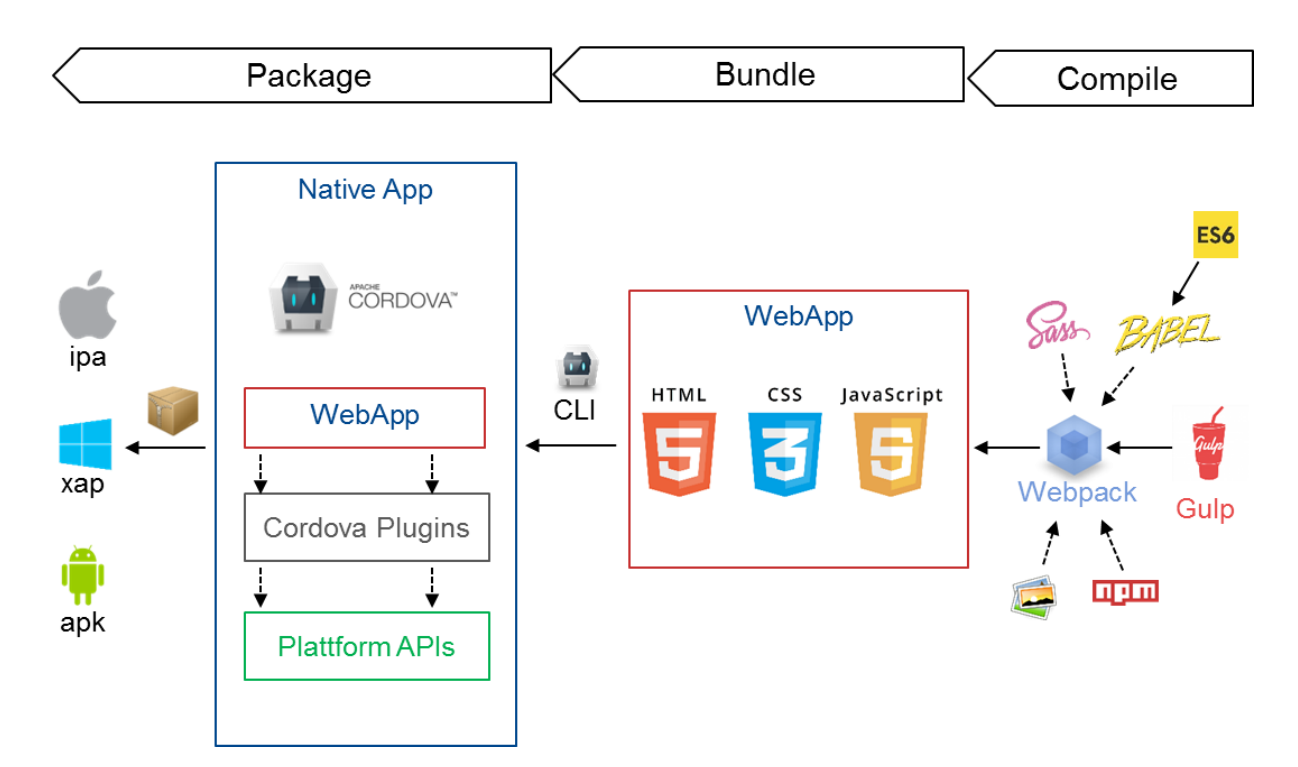

Abbildung 10: Buildpipeline der "Meine Umwelt"-App

Um eine möglichst agile Entwicklung zu ermöglichen, ist der Buildprozess zu einem hohen Grad automatisiert. Zusätzlich sollen bei der Entwicklung neueste JavaScript-Sprachfeatures (ES6) eingesetzt werden können. Es wurde eine Buildpipeline entwickelt, in der verschiedene Build-Werkzeuge wie Gulp, Webpack und Babel.js zum Einsatz kommen (Abb. 10). Konzeptionell ist die Buildpipeline in drei Schritte aufgeteilt. Im "compile" Schritt wird der SourceCode aus JavaScript, SASS etc. kompiliert. Im "bundle" Schritt werden die einzelnen Bestandteile zu einer vollständigen, im Browser lauffähigen WebApp zusammengeführt. Im Schritt "package" wird die WebApp dann schlussendlich über Cordova als native App für die verschiedenen Plattformen verpackt. Das Ergebnis sind binäre Pakete, die in die jeweiligen App Stores hochgeladen werden können.

#### **5. Fazit**

Mit der App "Meine Umwelt" können Bürgerinnen und Bürger in Thüringen, Baden-Württemberg und Sachsen-Anhalt ihre Umwelt besser kennenlernen und aktuelle Umweltdaten mobil abrufen. Die App richtet sich an alle, die spontan vor Ort mehr über ihre Umgebung erfahren möchten. Beispiele sind das Entdecken von Attraktionen in der Umgebung von zu Hause oder unterwegs sowie das Informieren über die Luftqualität, Pegelstände, Schutzgebiete sowie das Hochwasserrisiko bzw. das Solarpotenzial des Wohnortes des Nutzers. Die App "Meine Pegel" ist die amtliche Wasserstands- und Hochwasser-Informations-App mit mehr als 1.600 Pegeln in Deutschland. Sie ermöglicht einen schnellen Überblick zu aktuellen Wasserständen an Pegeln sowie kostenfreie Benachrichtigung bei Über- oder Unterschreitung von individuell konfigurierbaren Pegelständen. Bürgerinnen und Bürger können sich einen schnellen Überblick zur überregionalen Hochwasserlage in Deutschland und zu den Hochwasserinformationen der Bundesländer einholen. Beide Apps basieren auf dem "LUPO mobil"-Baukasten für hybride Apps und setzen dabei konsequent auf Webtechnologien, hochverfügbare und wiederverwendbare Cloud-Dienste sowie auf eine zunehmend microservice-basierte Architektur /7/. Durch Verwendung einheitlicher Rahmenvorgaben zur App-Entwicklung können Synergieeffekte zur Wiederverwendung von UI-Konzepten, Applikationsarchitekturen, Frameworks, Cloud-Diensten und Vorgehensweisen erreicht werden.

## **6. Literatur**

- /1/ Schlachter, T. et al. (2011): LUPO mobil Ein Schichtenmodell zur Auswahl und Nutzung von Umweltdiensten auf mobilen Endgeräten. In: Mayer-Föll, R., Ebel, R., Geiger, W.; Hrsg.: Kooperative Entwicklung wirtschaftlicher Anwendungen für Umwelt, Verkehr und benachbarte Bereiche in neuen Verwaltungsstrukturen. Phase VI 2010/11. Karlsruher Institut für Technologie, KIT Scientific Reports 7586, S. 33-42.
- /2/ Schlachter, T. et al. (2012): LUPO mobil Nutzung von Webtechnologie zur Entwicklung plattformübergreifend einsetzbarer, mobiler Umwelt-Anwendungen. In: Weissenbach, K., Ebel, R. Weidemann, R.; Hrsg.: Moderne anwendungsorientierte Forschung und Entwicklung für Umweltinformationssysteme, Phase I 2011/2012. Karlsruher Institut für Technologie, KIT Scientific Reports 7616, S. 59-70.
- /3/ Schlachter, T. et al. (2014): LUPO mobil Umweltdaten mobil: Konzepte und technologische Einblicke in die "Meine Umwelt"-App. In: Weissenbach, K., Schillinger, W., Weidemann, R.; Hrsg.: Moderne anwendungsorientierte Forschung und Entwicklung für Umweltinformationssysteme, Phase II 2012/2014, Karlsruher Institut für Technologie, KIT Scientific Reports 7665, S. 75-90.
- /4/ Schlachter, T. et al. (2014): Cloud-Dienste Erste Ergebnisse der Evaluierung von Cloud-Diensten für das UIS Baden-Württemberg. In: Weissenbach, K., Schillinger, W., Weidemann, R.; Hrsg.: Moderne anwendungsorientierte Forschung und Entwicklung für Umweltinformationssysteme, Phase II 2012/2014, Karlsruher Institut für Technologie, KIT Scientific Reports 7665, S. 35-44.
- /5/ [https://www.google.com/design/spec/material-design/introduction.html#introduction](https://www.google.com/design/spec/material-design/introduction.html#introduction-principles)[principles,](https://www.google.com/design/spec/material-design/introduction.html#introduction-principles) besucht am 31.5.2016.
- /6/ [http://facebook.github.io/react/,](http://facebook.github.io/react/) besucht am 31.5.2016.
- /7/ Schlachter, T. et al. (2016): LUPO Umsetzung einer (micro-)serviceorientierten Architektur (SOA) für Landesumweltportale. In diesem Bericht.

# **Cadenza Mobile**

## **Weiterentwicklung der mobilen Datennutzung**

J. Lübke; B. Terzic; A. Otterstätter; C. Hofmann Disy Informationssysteme GmbH Ludwig-Erhard-Allee 6 76131 Karlsruhe

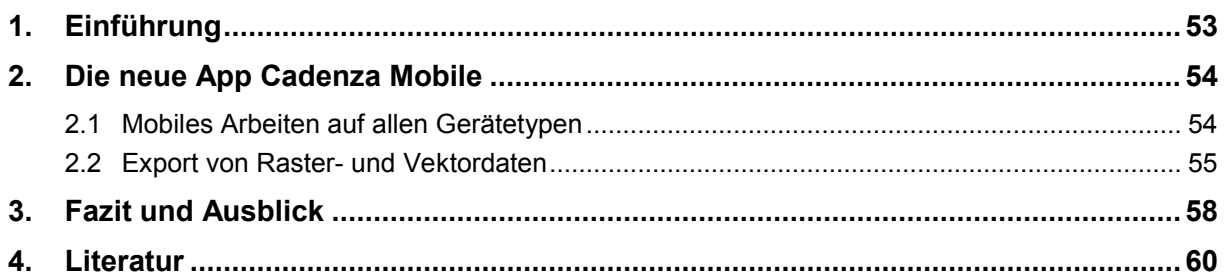

### **1. Einführung**

Im Zuge der digitalen Transformation des Arbeitslebens sind es gerade die mobilen Technologien, die mit Innovationstempo die Art und Weise verändern, wie wir auf Daten zugreifen. Für Cadenza ist dieser Trend Verpflichtung und Herausforderung zugleich. Cadenza will den Zugriff und die Auswertung raumbezogener Informationen in der gesamten Organisation optimieren. Dabei spielt die nahtlose Integration mobiler Endgeräte eine wichtige Rolle. Nutzerinnen und Nutzer von Geodaten sind viel unterwegs, um "ihre" geografischen Objekte vor Ort zu inspizieren. Der mobile Zugriff auf Informationen ist daher mit großem Effizienzgewinn verbunden.

Deshalb hat Disy vor drei Jahren eine mobile Lösung für die Cadenza Plattform entwickelt und Cadenza Mobile /1/, /2/ als neue Technologie parallel zu Cadenza Desktop und Cadenza Web eingeführt. Wichtig war dabei die direkte Unterstützung der marktführenden Plattformen für Mobilgeräte, iOS und Android, als native Apps sowie die optimale Ausnutzung der Ressourcen auf dem Gerät. Es wurde viel Energie investiert, um die Informationen mobil auch offline verfügbar zu machen – ein Muss für professionelles Arbeiten.

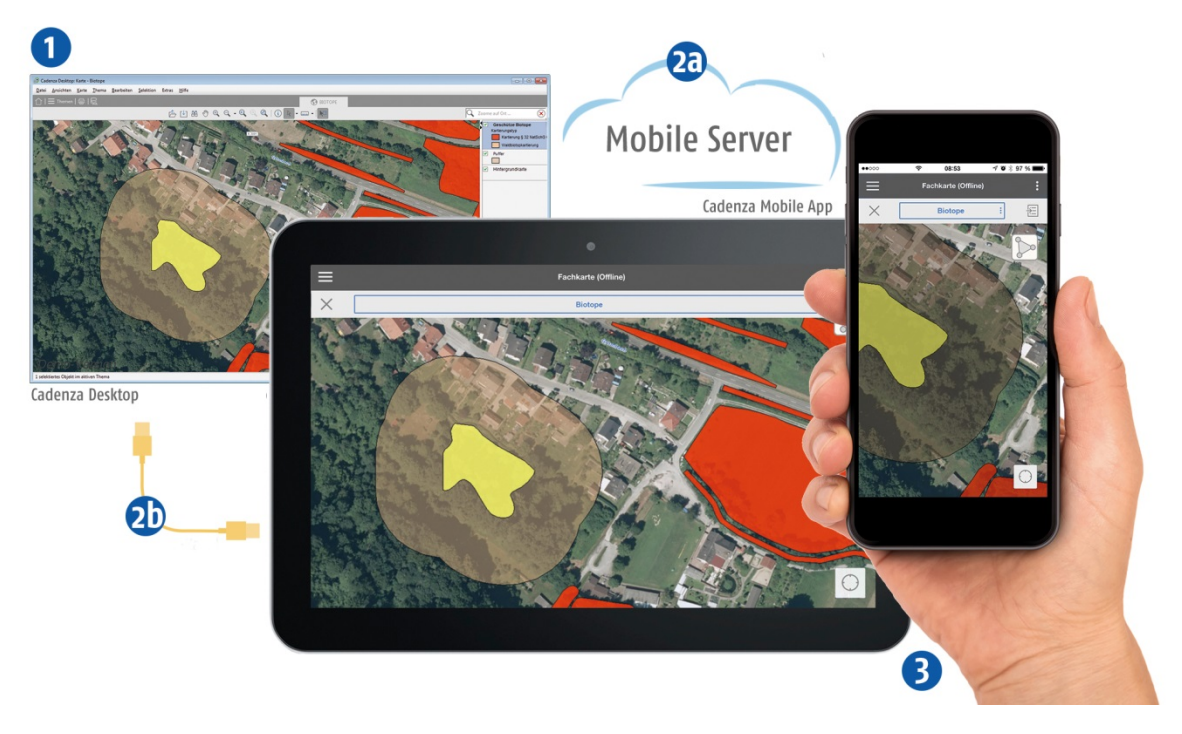

**Abbildung 1:** Der Datenexport stellt die Daten aus Cadenza Desktop auf dem Mobilgerät bereit

Mit wenigen Schritten lassen sich eigene Karten auf das Mobilgerät übertragen (Abb. 1):

- 1. Auswahl eines Kartenausschnitts in Cadenza Desktop als mobiles Arbeitsgebiet.
- 2. Export des Kartenausschnitts mit allen verknüpften Dokumenten sowie Medien und Übertragung über den Mobile Server (a) oder per USB-Kabel (b) auf das mobile Endgerät.
- 3. Offline-Nutzung der Mobilekarte und Erfassung neuer Informationen. Anschließend Übertragung der Änderungen wieder in das Desktop-GIS.

Cadenza Mobile steht in den Stores von Google und Apple bereit /3/, /4/.

## **2. Die neue App Cadenza Mobile**

#### **2.1 Mobiles Arbeiten auf allen Gerätetypen**

Die erste Generation von Cadenza Mobile war ausschließlich auf Tablets nutzbar und in der Bedienung für große Displays optimiert. Inzwischen gibt es eine Gerätevielfalt in allen erdenklichen Displaygrößen und Leistungsfähigkeiten. Die grafische Benutzeroberfläche von Cadenza Mobile wurde daher grundlegend überarbeitet, damit sie mit jeder Displaygröße (Responsive Design) umgehen kann – auch mit der Größe eines Smartphones (Abb. 2).

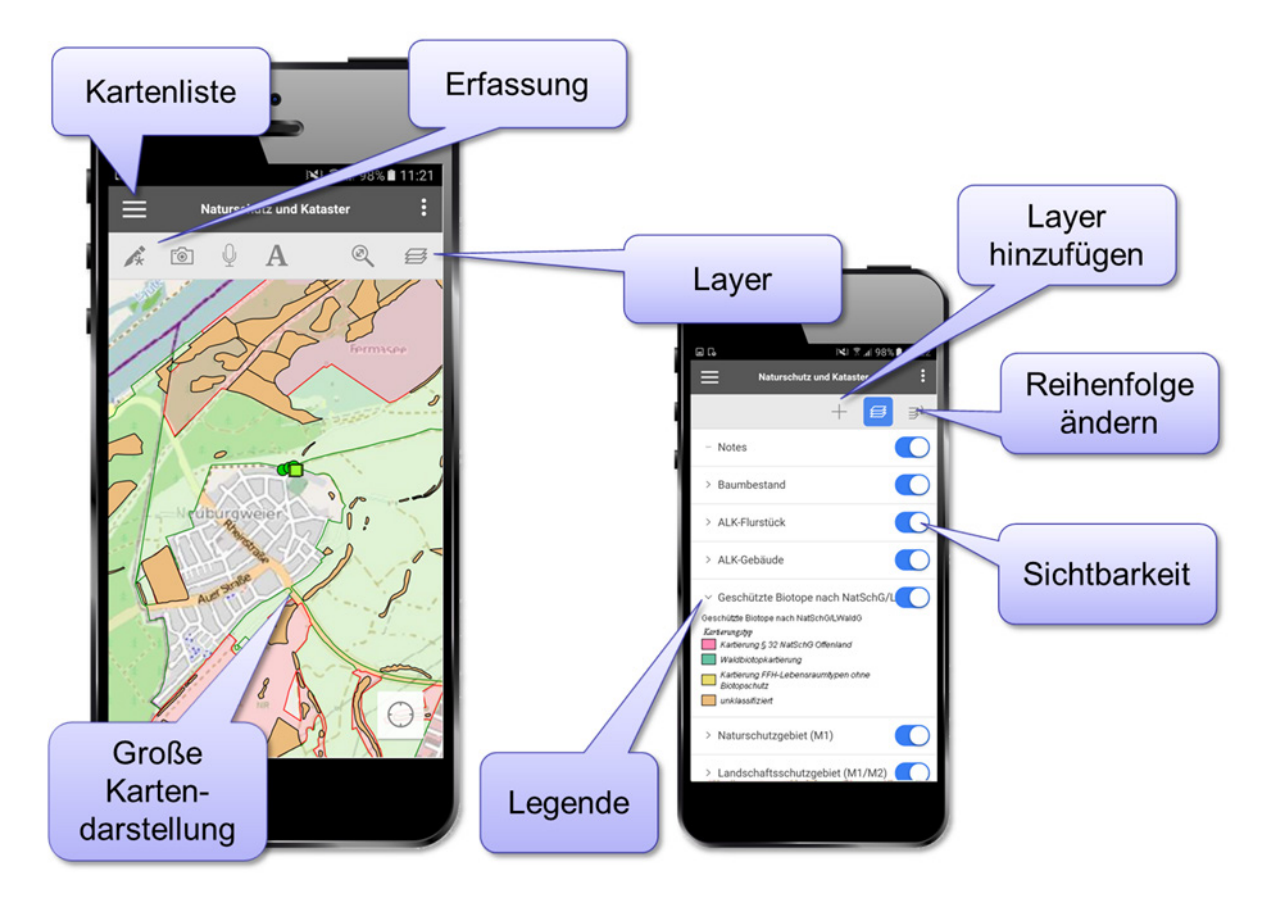

**Abbildung 2:** Die neue Oberfläche von Cadenza Mobile /5/, /6/

Eine große Herausforderung war der Umbau der Benutzerführung, die sich bisher an Desktopund mausorientierten Anwendungen mit einer Mindestanzeigegröße orientierte. Deshalb wurden für Cadenza Mobile neue, auf Touchbedienung ausgelegte Konzepte und Bedienparadigmen entwickelt. So erfordert die beschränkte Displaygröße von Smartphones eine andere Darstellung tabellarischer Informationen. Aber nicht nur die Darstellung muss anders sein, sondern auch die Bedienung. Während das Smartphone überwiegend in einer Hand gehalten und mit Daumen bedient wird, wird das Tablet beidhändig gehalten und mit Zeigefinger bedient.

Ein Jahr wurde mit den unterschiedlichen Randbedingungen experimentiert und eine moderne GUI konzipiert, die sich auf allen Gerätetypen "gut anfühlt". Dabei ging es nicht nur um Standardbedienelemente wie Menüs und Auswahlelemente, sondern auch um den intuitiven Umgang mit interaktiven Karten. Die neue Benutzerführung bietet gleichzeitig mehr Flexibilität, indem man bei der Erfassung von Geometrien jederzeit zwischen der Geometrie- und Sachdatenbearbeitung umschalten kann (Abb. 3).

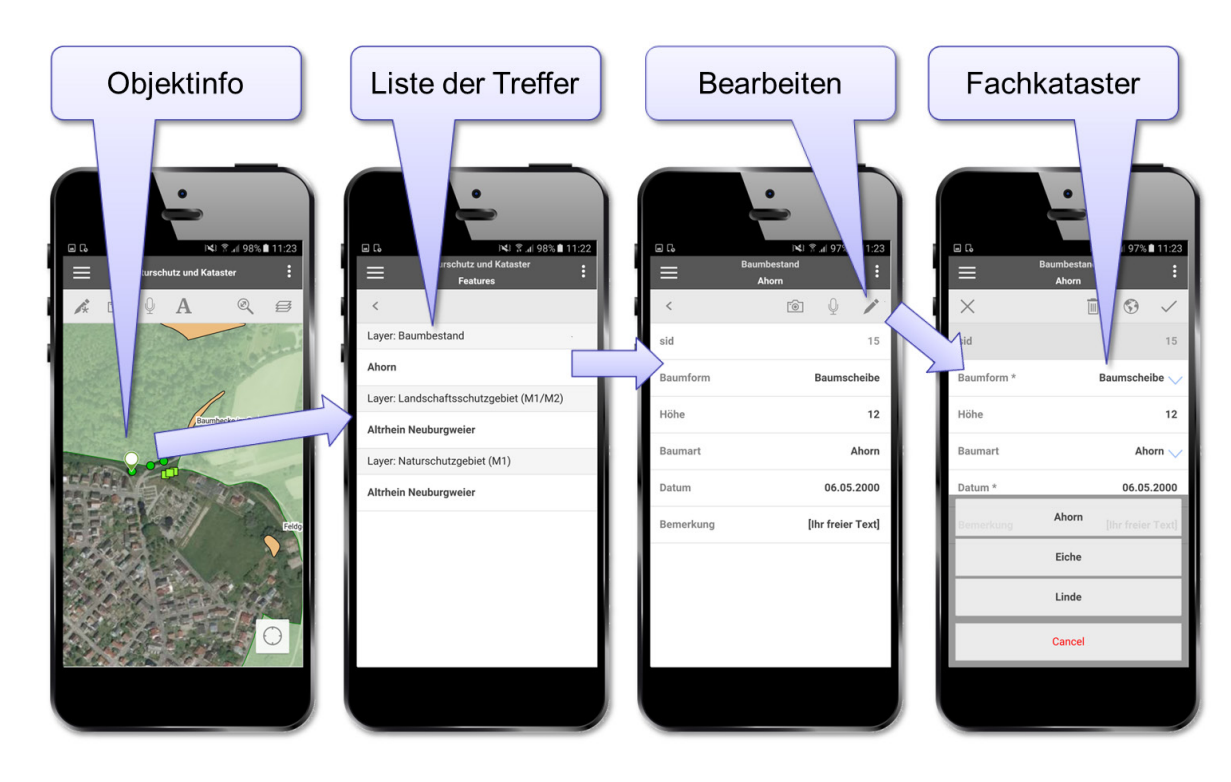

**Abbildung 3:** Mit der neuen Benutzerführung lassen sich Sachdaten flexibel bearbeiten

#### **2.2 Export von Raster- und Vektordaten**

Die zweite Innovation von Cadenza Mobile ist die Unterstützung von Vektordaten. Bisher hat Cadenza Mobile aus Raster- und Vektordaten beim Exportprozess auf dem Desktop sogenannte Raster-Tiles generiert, die auf das Mobilgerät übertragen wurden. Dadurch konnten auch schwache Mobilgeräte komplexe Karten performant anzeigen. Durch die grafische Zusammenführung vieler Kartenthemen in ein Mobilthema wurden Exportprozess und Bedienung auf dem Mobilgerät vereinfacht. Nachteilig bei diesem Verfahren sind jedoch die zeitliche Dauer des Exports und die Dateigröße der Mobilkarte.

Da aktuelle Mobilgeräte hinsichtlich ihrer Prozessor- und Grafikfähigkeiten enorm leistungsfähig sind, besitzen sie auch genügend Performance, um komplexe Karten "on the fly" auf dem Gerät zu zeichnen. Das eröffnet für Cadenza Mobile die Möglichkeit, neben dem bisherigen Verfahren auch Vektorthemen nativ auf das Mobilgerät zu exportieren und dort zu rendern. Nutzerseitig kann jetzt beim Export pro Vektorthema entschieden werden, ob Raster-Tiles oder Vektorgeometrien exportiert werden sollen.

Der Vektorexport setzt auf neue Technologien. Die Geometrien und die Sachdaten werden in eine SQLite/SpatiaLite-Datenbank exportiert. Weiterhin wird zur Beschreibung der im Thema eingestellten Kartensignatur eine sogenannte Styled Layer Description (SLD) generiert. SLD ist ein offenes, von der OGC standardisiertes Format, um Kartensignaturen zu definieren. Beides landet in der Mobilkarte und wird so auf das Mobilgerät übertragen (Abb. 4).

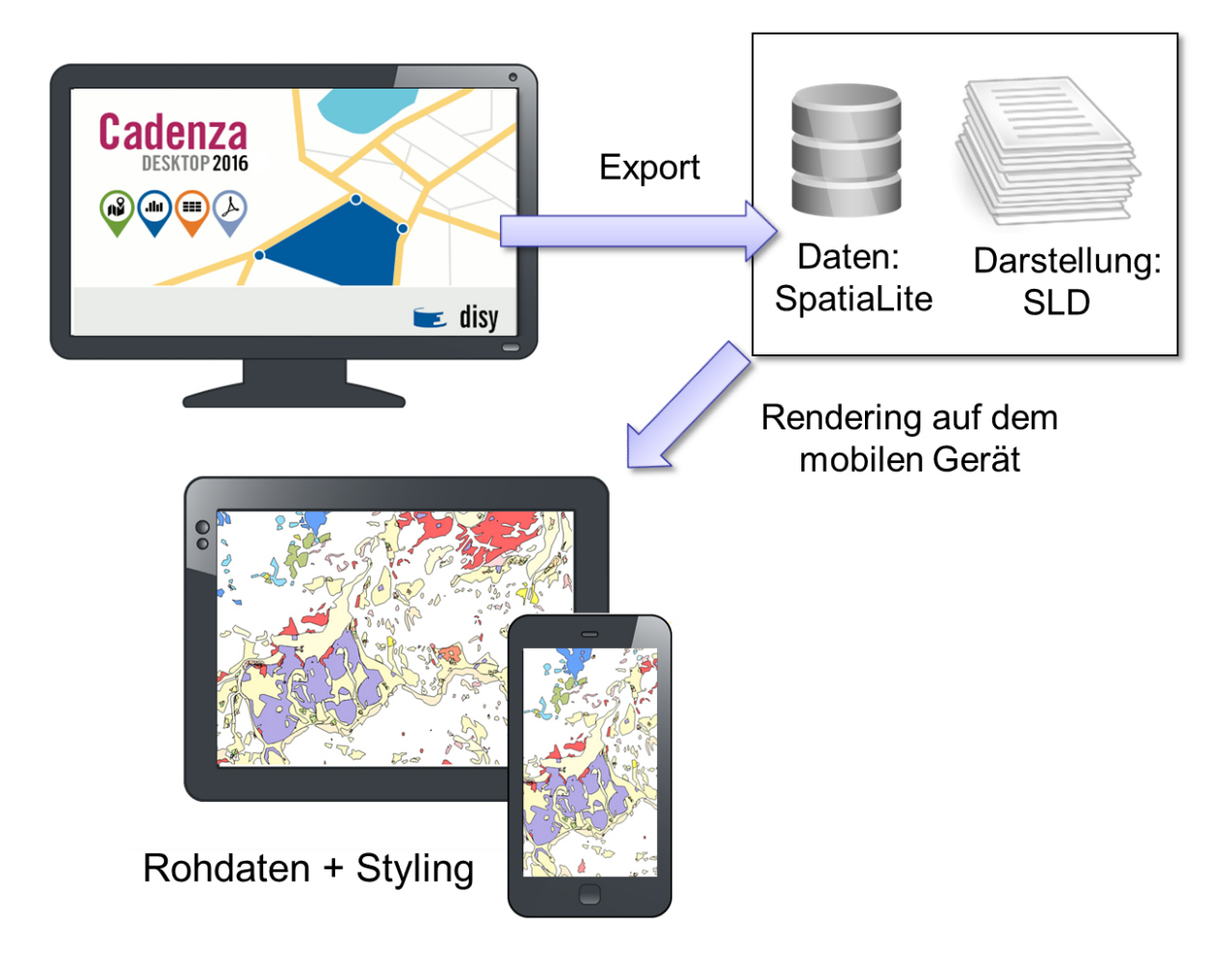

**Abbildung 4:** Exportierte Vektordaten werden auf dem Mobilgerät gerendert

In der App wurde die Grafikausgabe überarbeitet, sodass die Geometrien zusammen mit den zugehörigen SLD-Beschreibungen dynamisch in das Kartenbild gerendert werden können. Neben dem leichtgewichtigen Export hat das Verfahren einen weiteren Vorteil: Hochwertige Mobilgeräte besitzen oft höher aufgelöste Displays als Desktop-Bildschirme. Da nun die App die Vektorthemen direkt in der Displayauflösung rendert, ist das generierte Kartenbild schärfer als das Kartenbild auf dem Desktopbildschirm.

Die neue Cadenza Mobile App hat jetzt mit SpatiaLite eine voll SQL- und GeoSQL-fähige Datenbank eingebaut. Dabei handelt es sich um eine Erweiterung der bekannten SQLite-Datenbank, die industrieweit breit im Einsatz ist. In Mobilkarten exportierte Vektorthemen werden in die SQLite/SpatiaLite-Datenbank "eingehängt" und sind so für die App als Tabellen und über GeoSQL-Aufrufe nutzbar. Diese Technologie eröffnet ein breites Spektrum an neuen Einsatzmöglichkeiten. So ist es zukünftig zum Beispiel bei Fachanwendungen möglich, komplexe Datenmodelle in die Mobilkarte zu exportieren und die mobile Datenpflege optimal zu unterstützen.

#### **Raster**

- Orthophotos und komplexe Signaturen
- O Vorberechnete Darstellung für Maßstabsebenen mit vielen Daten

#### **Vektor**

- Schneller Export / kleine Karten
- Kleine Anzeigemaßstäbe
- Scharfe Darstellung
- **2** Editieren von Geometrien

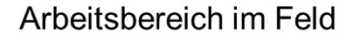

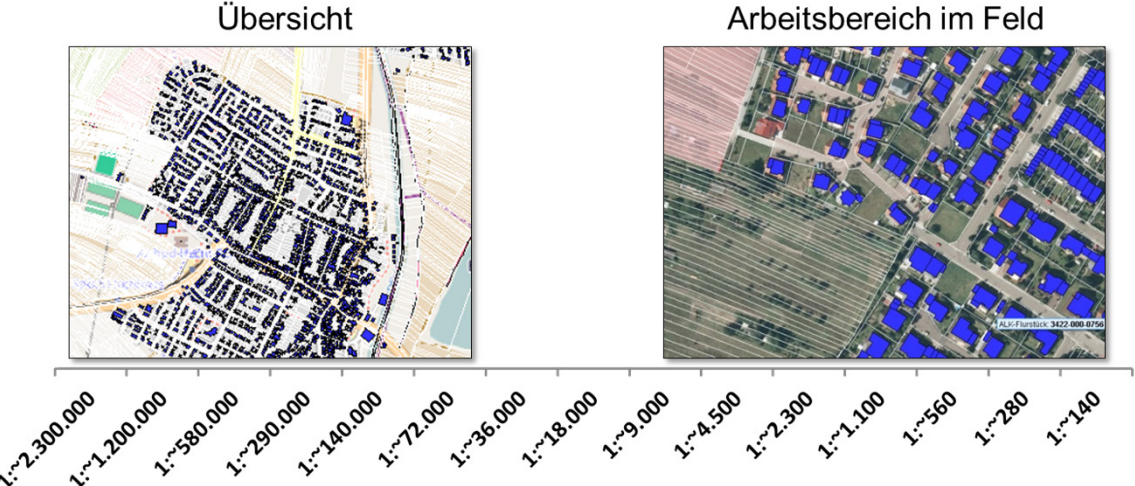

**Abbildung 5:** Der Datenexport von Raster- und Vektordaten bietet unterschiedliche Vorteile

Der Export als Raster- oder Vektor-Daten hat individuelle Vorteile und Einschränkungen (Abb. 5). Die Generierung von Raster-Tiles ermöglicht weiterhin den Export von Orthophotos und die Darstellung von großen Datenmengen in einer Ansicht. Der Aufwand für die Bereitstellung der mobilen Karte steigt allerdings exponentiell mit dem maximalen Maßstab.

Der Vektorexport ist im Gegensatz dazu unabhängig vom Anzeigemaßstab. Kleine mobile Karten können leichtgewichtig und schnell erzeugt werden. Auf dem Mobilgerät werden die Geometrien in der Geräteauflösung scharf dargestellt und können direkt im mobilen Einsatz editiert werden. Bei der Darstellung zu vieler Objekte kann die Hardware allerdings an ihre Grenzen kommen.

Für die Zukunft bietet sich daher eine Hybridlösung an. Durch die Kombination von Raster-Tiles in den Übersichtsmaßstäben und Rendering auf dem Mobilgerät in den Arbeitsmaßstäben lässt sich von den individuellen Vorteilen der beiden Lösungen in einem Thema profitieren (Abb. 6).

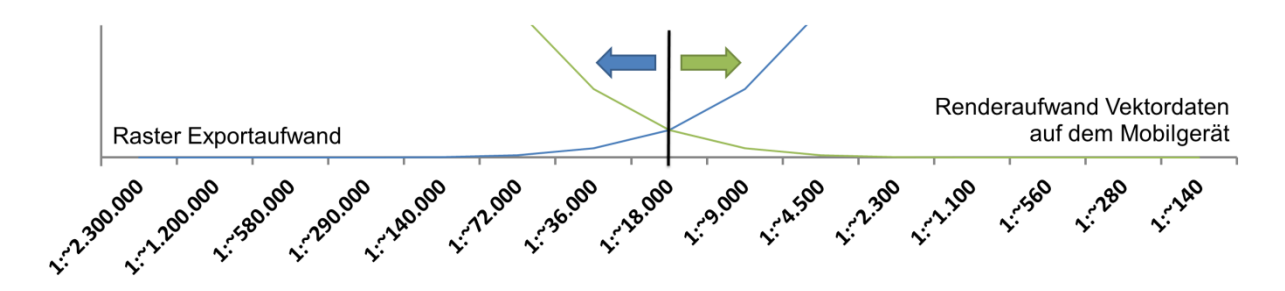

**Abbildung 6:** Exportaufwand von Raster-Tiles gegenüber dem Renderaufwand von Vektordaten

Weitere Überarbeitungen bei Cadenza Mobile vereinfachen den Exportprozess und den Umgang mit den Mobilkarten. Die Erzeugung von Mobilkarten wird durch eine intelligente Vorbelegung der Exporteinstellung vereinfacht. Die Themenliste in der App zeigt jetzt auch die zugehörenden Legendenbilder an.

#### **3. Fazit und Ausblick**

Mit der neuen App von Cadenza Mobile hat ein Generationswechsel stattgefunden. Erste Erfahrungen bestätigen, dass ein großer Schritt gelungen ist, der die Nutzung der Mobiltechnologie deutlich vereinfacht und mehr Anwenderinnen und Anwender in die Lage versetzt, diese Innovation praktisch zu nutzen.

#### **Cadenza Mobile für Windows 10:**

Microsoft hat in diesem Jahr sein neues mobiles Betriebssystem Windows 10 Mobile veröffentlicht. Ein möglicher Vorteil gegenüber iOS und Android ist die leichte Integration in bestehende Windows-Netzwerke.

Die Architektur von Cadenza Mobile ermöglicht die Portierung auf dieses Betriebssystem mit überschaubarem Aufwand. Cadenza Mobile ist plattformunabhängig und durch das Framework Cordova mit dem nativen Betriebssystem verbunden. Der Portierungsaufwand beschränkt sich im Wesentlichen auf die betriebssystemspezifischen Komponenten, wie den Zugriff auf das Dateisystem, die Kamera (Foto und Video) und das Mikrofon (Audio).

#### **Cadenza Mobile für Fachanwendungen:**

Die Cadenza-Plattform bietet einen breiten Rahmen für die Entwicklung und Integration von Fachanwendungen. Diese erweitern oder verwenden die generische Cadenza-Funktionalität zur Lösung spezifischer fachlicher Aufgaben. In Folge des Siegeszuges der mobilen Geräte steigt auch der Bedarf, außerhalb der normalen Desktopumgebung oder Web-Fachanwendung (Teil-) Datenerfassung mobil und offline durchzuführen.

Die Entwicklung einer individuellen Mobil-Anwendung für die Fachanwendung ist wirtschaftlich zu hinterfragen. Neben hohen initialen Entwicklungskosten muss die Anwendung kontinuierlich gepflegt werden.

Dagegen bringt Cadenza Mobile schon alles mit, was für einen Großteil der mobilen Fachanwendung ausreichend ist. Durch das individuell konfigurierte Fachkataster kann Cadenza Mobile an die Anforderungen der Fachanwendung angepasst werden. Die Geo- und Sachdatenanzeige und Erfassung mit Offline-Funktionalität sowie die Synchronisation mit dem Mobile Server sind Kernfunktionen von Cadenza Mobile und ermöglichen eine umfassende und optimal integrierte mobile Fachanwendung.

Aus Sicht der Autoren ist es sinnvoller, mobile Fachanwendungen über das Cadenza-Fachkataster in Kombination mit einer Anbindung an die Fachanwendung (Cadenza-Fachanwendungsrahmen) umzusetzen.
Anhand des beispielhaften Ablaufs lassen sich die notwendigen Anpassungen der Fachanwendung gut beschreiben.

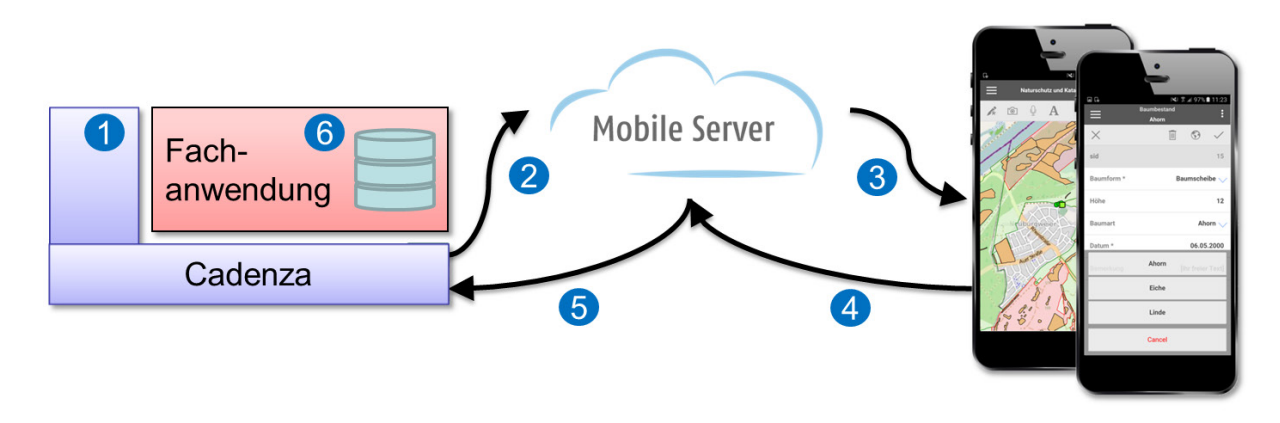

**Abbildung 7:** Mobile Fachwendungen mit Cadenza Mobile

Die Fachanwendung ist in diesem Beispiel in den Cadenza Fachanwendungsrahmen für Desktop integriert (Abb. 7):

- 1. In Cadenza sind alle notwendigen Einstellungen für den Export sowie das Fachkataster konfiguriert. Die Fachanwendung hat Zugriff auf eine API, über welche der Export mit bereitgestellten Daten angestoßen werden kann.
- 2. Der Export der mobilen Karte und die Bereitstellung auf dem Mobile Server erfolgt automatisch durch Cadenza.
- 3. Cadenza Mobile wird auf dem mobilen Gerät gestartet und die Karte heruntergeladen. Die mobile Fachanwendung ist nun zur Anwenderunterstützung und der Durchführung der Erfassung von Daten vor Ort bereit.
- 4. Durch die Übertragung der Änderungen werden alle erfassten Daten samt Anhängen auf den Mobile Server übertragen.
- 5. Innerhalb der Desktop Fachanwendung kann der Reimport gestartet werden. Cadenza lädt die Änderungen herunter und stellt sie der Fachanwendung zur Verfügung.
- 6. Die Änderungen werden von der Fachanwendung validiert und ggf. ergänzt. Durch eine angepasste Fachmaske kann eine Nachbearbeitung der Daten erfolgen. Die Änderungen werden von der Fachanwendung in die Datenbasis übernommen.

Mobile Fachanwendungen auf Basis von Cadenza haben ein enormes Potenzial. Die Fachanwendungsentwicklung für mobile Fachanwendungen beschränkt sich auf die Weiterentwicklung der ohnehin vorhandenen Desktop- oder Web-Fachanwendung. Es ist kein Know-how in der mobilen Entwicklung vonnöten.

Der enorme Aufwand für die Entwicklung und Pflege einer individuell entwickelten Mobil-Anwendung entfällt. Stattdessen ist durch den leichtgewichtigen Ansatz eine optimale Integration in die vorhandene Infrastruktur möglich und Synergieeffekte zwischen einzelnen mobilen Fachanwendungen erleichtern die Erweiterung der mobilen Lösungen.

### **4. Literatur**

- /1/ Hofmann, C. et al.. (2012): Cadenza Mobile Geo- und Fachdaten mobil nutzen. In: Weissenbach, K., Ebel, R., Weidemann, R.; Hrsg.: Umweltinformationssystem Baden-Württemberg F+E-Vorhaben MAF-UIS – Moderne anwendungsorientierte Forschung und Entwicklung für Umweltinformationssysteme, Phase I, Karlsruher Institut für Technologie, KIT Scientific Reports 7616, S. 71-80.
- /2/ Hofmann, C. et al.. (2014): Cadenza Mobile Funktionaler Ausbau und Praxistests. In: Weissenbach, K., Schillinger, W., Weidemann, R.; Hrsg.: Umweltinformationssystem Baden-Württemberg F+E-Vorhaben MAF-UIS – Moderne anwendungsorientierte Forschung und Entwicklung für Umweltinformationssysteme, Phase II, Karlsruher Institut für Technologie, KIT Scientific Reports 7665, S. 91-101.
- /3/ Cadenza Mobile im App Store downloaden, [https://itunes.apple.com/de/app/cadenza-mobile-ng/id1052754530?mt=8.](https://itunes.apple.com/de/app/cadenza-mobile-ng/id1052754530?mt=8)
- /4/ Cadenza Mobile bei Google Play downloaden, [https://play.google.com/store/apps/details?id=net.disy.cadenza.mobile.app.](https://play.google.com/store/apps/details?id=net.disy.cadenza.mobile.app)
- /5/ Informationen zu Cadenza Mobile, [http://www.disy.net/produkte/cadenza/cadenza-mobile.html.](http://www.disy.net/produkte/cadenza/cadenza-mobile.html)
- /6/ Produktdatenblatt Cadenza Mobile, [http://www.disy.net/fileadmin/common/dokumente/downloads/](http://www.disy.net/fileadmin/common/dokumente/downloads/produktblaetter/cadenza_mobile.pdf) [produktblaetter/cadenza\\_mobile.pdf.](http://www.disy.net/fileadmin/common/dokumente/downloads/produktblaetter/cadenza_mobile.pdf)

# **Energieatlas Baden-Württemberg Daten und Fakten zur Energiewende**

D. Gschwender; F. Kost; W. Schillinger LUBW Landesanstalt für Umwelt, Messungen und Naturschutz Baden-Württemberg Bannwaldallee 24 76185 Karlsruhe

> R. Niemeier; L. Koch xdot GmbH, ein Unternehmen der Convotis AG Feldstiege 78 48161 Münster

> > C. Düpmeier; T. Schlachter Karlsruher Institut für Technologie Institut für Angewandte Informatik Hermann-von-Helmholtz-Platz 76344 Eggenstein-Leopoldshafen

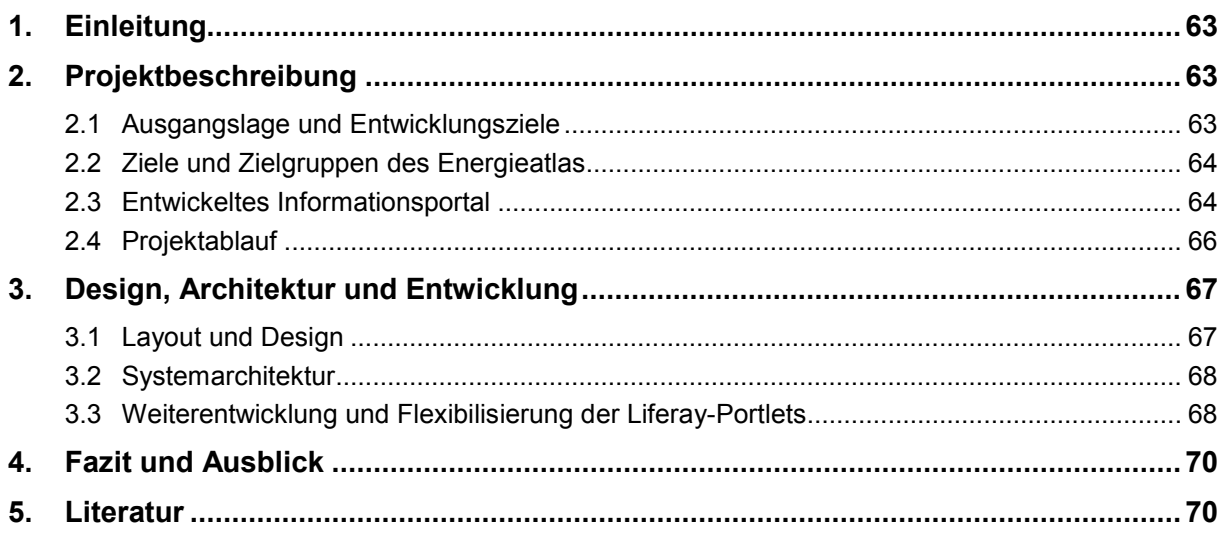

### **1. Einleitung**

Die baden-württembergische Landesregierung verfolgt ehrgeizige Klimaschutzziele. So sollen zum Beispiel der Energiebedarf im Land bis 2050 um die Hälfte reduziert und die dann benötigte Energie zu 80 Prozent aus erneuerbaren Energiequellen gewonnen werden. Nur wenn dies gelingt, können die im Klimaschutzgesetz von 2013 /1/ festgelegten Ziele zur Minderung des Treibhausgasausstoßes um mindestens 25 Prozent bis 2020 und um 90 Prozent bis zum Jahr 2050 erreicht werden.

Eine der vor diesem Hintergrund in Baden-Württemberg durchgeführten Maßnahmen war die Entwicklung des "Potenzialatlas Erneuerbare Energien" als landesweite, energiethemenübergreifende Datenbasis zur Bilanzierung von Bestands- und Potenzialdaten. Im Auftrag des Ministeriums für Umwelt, Klima und Energiewirtschaft wurde dieser von der LUBW Landesanstalt für Umwelt, Messungen und Naturschutz Baden-Württemberg entwickelt und im März 2013 im Rahmen einer Landespressekonferenz für die Öffentlichkeit freigeschaltet /2/.

Anfang 2014 wurde die Weiterentwicklung des Potenzialatlas zum "Energieatlas Baden-Württemberg" beschlossen. Neben dem Ausbau des bestehenden Informationsangebots zu den Themen Windkraft, Solarenergie und Wasserkraft sollten die neuen Themenbereiche Biomasse und Wärmebedarf sowie Informationen zu Strom- und Gasnetzen, den Bioenergiedörfern und vorbildlichen Energieprojekten im Land in den zu erstellenden Energieatlas integriert werden. Darüber hinaus wurde die Internetanwendung technisch weiterentwickelt und an die Bedürfnisse der zunehmend mobilen Nutzung solcher Angebote angepasst. Der Energieatlas Baden-Württemberg wurde am 13. November 2015 von Umweltminister Franz Untersteller freigeschaltet und ist seitdem unter [www.energieatlas-bw.de](http://www.energieatlas-bw.de/) zu erreichen /3/.

### **2. Projektbeschreibung**

Der Energieatlas Baden-Württemberg ist ein gemeinsames Informationsportal des Umweltministeriums und der LUBW zur Energiewende. In Form von allgemeinverständlich aufbereiteten Daten und Karten werden darin der aktuelle Ausbaustand und das vorhandene Potenzial erneuerbarer Energien in Baden-Württemberg beschrieben.

In diesem Kapitel werden die Ausgangslage und die wesentlichen Ziele bei der Weiterentwicklung des bestehenden Potenzialatlas Erneuerbare Energien zum Energieatlas Baden-Württemberg erläutert. Darüber hinaus werden die Ziele und Zielgruppen des Energieatlas dargelegt und der Aufbau des neu entwickelten Informationsportals beschrieben. Außerdem werden die wesentlichen Meilensteine des Projektverlaufs von Beginn der konkreten Planungsmaßnahmen Anfang 2014 bis zur Veröffentlichung des Atlas im November 2015 aufgeführt.

#### **2.1 Ausgangslage und Entwicklungsziele**

Der im März 2013 veröffentlichte Potenzialatlas basierte auf dem Anwendungsframework "map.apps" der Firma con terra, welches für die Umsetzung des Atlas an einigen Stellen individuell angepasst bzw. erweitert wurde. Der Potenzialatlas bot versierten Nutzern damit eine Vielzahl von Interaktionsmöglichkeiten, war insgesamt aber überwiegend kartenbezogen und teilweise umständlich in der Bedienung. Die individuelle Anpassung des Layouts ließ zudem wenig Raum für den Ausbau vorhandener und die Integration neuer Themen.

Bei der Weiterentwicklung zum Energieatlas sollte diesen Tatsachen ebenso Rechnung getragen werden wie den im Laufe der letzten Jahre stetig gestiegenen Anforderungen der Nutzer an Bedienbarkeit, Verfügbarkeit und mobile Nutzung internetbasierter Anwendungen. Darüber hinaus sollten auch weitere wichtige Anforderungen, wie zum Beispiel die Verbesserung der Möglichkeiten zur Integration nicht kartenbezogener Inhalte (Texte, Bilder, Diagramme usw.) und die Konsolidierung der am Informationstechnischen Zentrum Umwelt (ITZ) der LUBW eingesetzten Technologien, berücksichtigt werden.

Die Entscheidung, beim Aufbau des Energieatlas auf die am ITZ neu eingeführte Liferay-Portalplattform zu setzen und diese mit cloudbasierten Diensten und der bei der LUBW bereits etablierten Cadenza-Software zu kombinieren, ermöglichte es, die oben genannten Ziele zu erreichen.

#### **2.2 Ziele und Zielgruppen des Energieatlas**

Der Energieatlas richtet sich sowohl an interessierte Bürgerinnen und Bürger, als auch an Fachleute und Entscheidungsträger in Verwaltung, Forschung und Wirtschaft und stellt diesen wichtige Informationen zum Stand der dezentralen Energieerzeugung und zum regionalen Energiebedarf zur Verfügung. Darüber hinaus bietet er mit seinem landesweiten Überblick Energieberatern, Planern und anderen interessierten Akteuren Hintergrundinformationen und Handreichungen an.

Lokale, kommunale und regionale Planungen können durch den Energieatlas nicht ersetzt werden, insbesondere stellt er keine Planungsgrundlage für die Regional- und Bauleitplanung dar. Vielmehr ist es Ziel des Energieatlas, allen an der Energiewende beteiligten Akteuren Daten und Informationen bereitzustellen, auf deren Basis Strategien und Maßnahmen zur Erfüllung der gemeinsamen Klimaschutzziele entwickelt werden können.

#### **2.3 Entwickeltes Informationsportal**

Der Energieatlas Baden-Württemberg ist im Internet unter [www.energieatlas-bw.de](http://www.energieatlas-bw.de/) zu erreichen. Die vorhandenen Informationen werden den Nutzern mithilfe von Karten und Erläuterungstexten auf themenspezifischen Seiten präsentiert. In der Regel werden für jedes Thema zwei Karten angeboten. In der einen Karte werden die bestehenden Energieerzeugungsanlagen standortgenau dargestellt, in der anderen die ermittelten Energiepotenziale abgebildet. Für einzelne Themen dürfen die vorhandenen Daten aus Datenschutzgründen nur in aggregierter Form dargestellt werden, zum Beispiel auf Gemeinde- oder Baublockebene. Neben den Karten werden zu jedem Thema Texte mit Hintergrundinformationen bereitgestellt, in denen zum Beispiel die Bedeutung des Themas für die Energiewende oder der genaue Prozess der Energiegewinnung erläutert werden. Bei Themen, für die eine Potenzialanalyse durchgeführt wurde, werden zusätzlich die Berechnungsmethodik sowie die Art und Qualität der Ergebnisdaten beschrieben.

Mithilfe vorkonfigurierter Links kann von jeder Seite des Energieatlas aus das erweiterte Datenund Kartenangebot aufgerufen werden. Dabei wird der aktuelle Informationskontext beibehalten, indem dort automatisch die zum momentan ausgewählten Thema passenden Inhalte geladen werden und ggf. der gerade betrachtete Kartenausschnitt eingestellt wird.

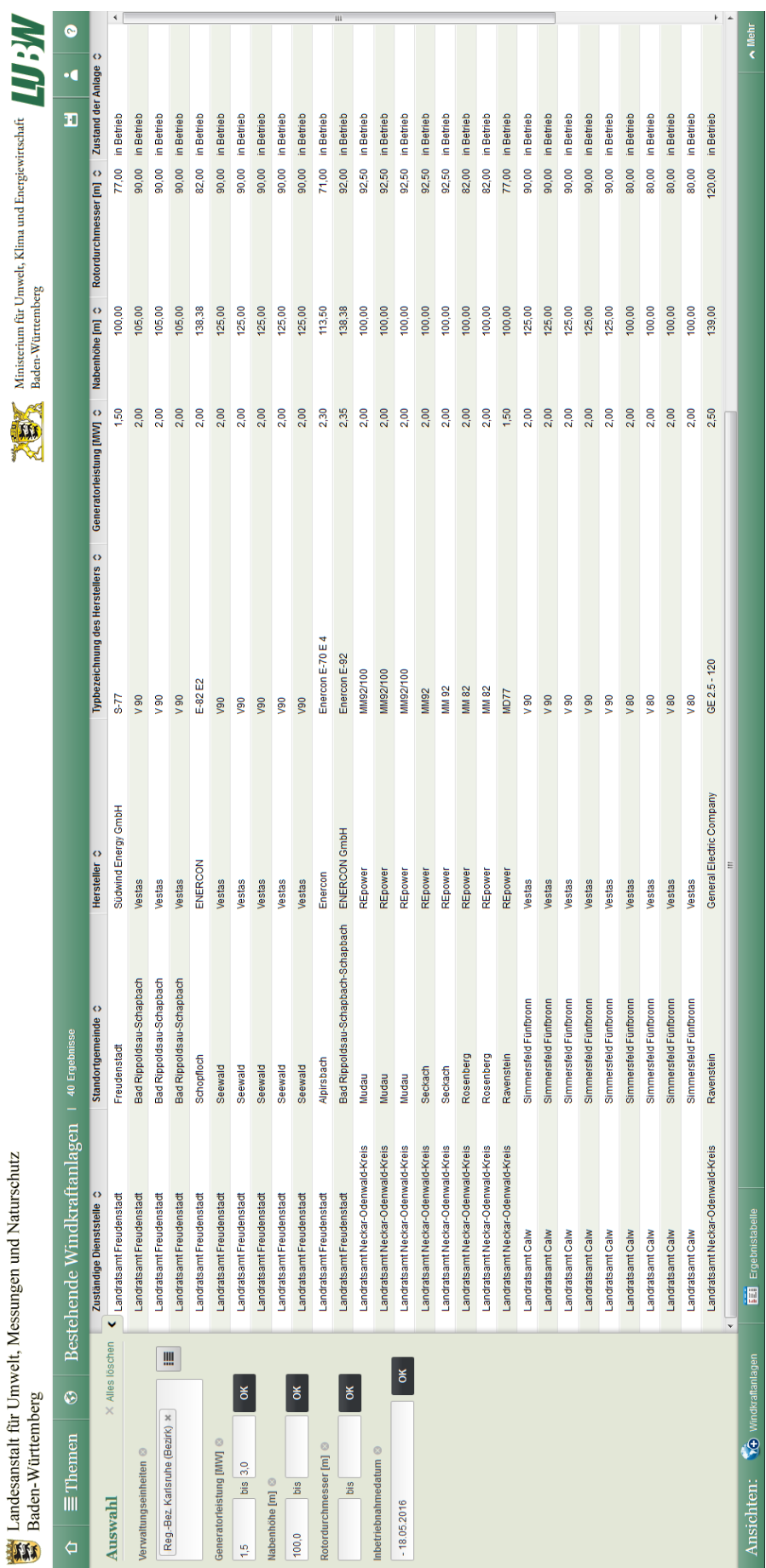

**Abbildung 1:** Daten zu bestehenden Windkraftanlagen im erweiterten Daten- und Kartenangebot des Energieatlas

Das erweiterte Daten- und Kartenangebot des Energieatlas richtet sich in erster Linie an Experten und die Fachöffentlichkeit, hier werden zusätzliche Detailinformationen und spezielle Auswertemöglichkeiten zur Verfügung gestellt. Die Nutzer können sich benötigte Daten individuell zusammenstellen (siehe Abb. 1) und diese in Form von interaktiven Karten und Diagrammen visualisieren. Für einige Themen ist es darüber hinaus möglich, die Daten direkt als Excel-Tabellen oder als Shapefiles herunterzuladen.

#### **2.4 Projektablauf**

Die wichtigsten Schritte und die Bearbeitungsphasen der neu in den Energieatlas aufgenommenen Themen werden in Abb. 2 dargestellt. Der gesamte Entwicklungsprozess wurde von einem Begleit- und einem Steuerkreis unterstützt, die mit Vertretern aus Verwaltung, Wissenschaft, Wirtschaft sowie Klima- und Naturschutz besetzt waren. Fragen zum Datenschutz wurden in Abstimmung mit dem Landesbeauftragten für den Datenschutz geklärt.

Nach der Veröffentlichung des Potenzialatlas Erneuerbare Energien im März 2013 wurde Ende des Jahres mit den Vorplanungen zur Entwicklung des Energieatlas begonnen. Nach dem Kick-Off am 21. Februar 2014 folgte am 11. März 2014 die offizielle Auftragserteilung durch das Ministerium für Umwelt, Klima und Energiewirtschaft. Im Oktober 2014 wurde mit dem Statistischen Landesamt Baden-Württemberg ein Kooperationsvertrag geschlossen, in dem eine Zusammenarbeit bei der Ermittlung des Wärmebedarfs im Land vereinbart wurde. Nachdem im August 2015 die endgültige Entscheidung für die Nutzung der Liferay-Plattform gefallen war, wurde von allen Projektbeteiligten intensiv an der Umsetzung der entwickelten Konzepte gearbeitet, sodass die Anwendung bereits am 13. November 2015 von Umweltminister Franz Untersteller für die Öffentlichkeit freigeschaltet werden konnte.

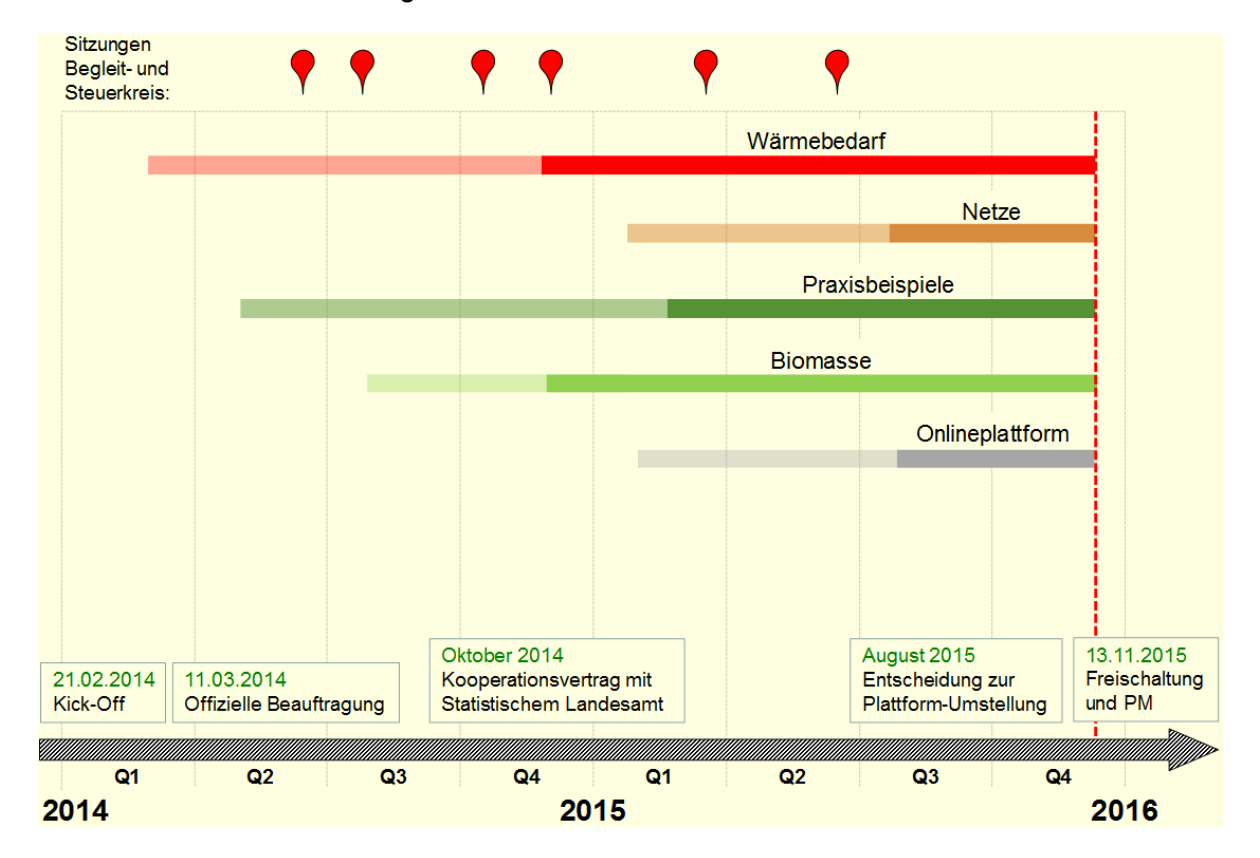

**Abbildung 2:** Zeitlicher Ablauf des Projekts Energieatlas Baden-Württemberg

### **3. Design, Architektur und Entwicklung**

Die technische Implementierung des Energieatlas Baden-Württemberg auf Basis der Liferay-Portalplattform erfolgte in enger Zusammenarbeit mit Partnern aus dem INOVUM-Vorhaben. In diesem Kapitel werden die wichtigsten Konzepte und technischen Hintergründe zur Entwicklung von Layout und Design, Systemarchitektur und den verwendeten Liferay-Portlets erläutert.

#### **3.1 Layout und Design**

Um den genannten Anforderungen wie einfache Bedienbarkeit und mobile Nutzung gerecht werden zu können, wurde das Design des Energieatlas grundlegend überarbeitet. Optisch orientiert es sich an den Webseiten der LUBW und den Vorgaben des Landeslayouts Baden-Württemberg für nachgeordnete Stellen.

Durch die Verwendung derselben Farben und eines ähnlichen Seitenaufbaus mit horizontalem Hauptmenü ist die Nähe des Energieatlas zur LUBW-Homepage klar zu erkennen. Vom LUBW-Webauftritt aus ist der Energieatlas von den Themen-Seiten Erneuerbare Energien direkt verlinkt. Er wirkt somit quasi in die LUBW-Seiten integriert, behält aber trotzdem den Charakter eines eigenen Webauftrittes bei.

Das Layout der Seiten ist zweigeteilt und verwendet ein Navigationsmenü auf der linken Seite sowie einen Inhaltsbereich auf der rechten Seite. Die Bereiche sind durch verschiedene Hintergrundfarben klar unterscheidbar. Die Breite des Inhaltsbereiches wurde auf 1000 Pixel erweitert, damit sich Karten möglichst groß darstellen lassen. Der Navigationsbereich wurde dafür im Vergleich zu den LUBW-Webseiten auf 170 Pixel Breite verkleinert.

Ein Merkmal des neuen Layouts ist die Verwendung eines einleitenden Bildes pro Thema über die gesamte verfügbare Bildschirmbreite. Dadurch wird die Seite optisch aufgewertet und zeigt sich moderner. Das Bild wird bei Verwendung von verschieden breiten Endgeräten mit unterschiedlicher Auflösung immer so skaliert, dass die Mitte zentriert bleibt und es nach links und rechts abgeschnitten wird. Die Bilder wurden im Vorfeld so ausgewählt, dass dabei der Informationsgehalt des Fotos nicht verloren geht.

Alle Webseiten sind responsiv mit CSS Media Queries programmiert und passen sich der Bildschirmgröße des Endgerätes automatisch an. Beim Zugriff über einen PC wird eine feste Seitenbreite von 1170 Pixel verwendet. Beim Aufruf über ein Tablet oder ein Smartphone werden die Seiteninhalte untereinander in einer Spalte dargestellt. Das Hauptmenü und das Navigationsmenü kollabieren in der mobilen Ansicht und können vom Benutzer bei Bedarf bequem über einen Menübutton aufgeklappt werden.

Technisch wurden das neue Design und das Layout mit einem eigenen Liferay-Theme umgesetzt. Dieses verwendet Teile des LUBW-Themes wieder, enthält aber auch neue Komponenten. Als CSS-Framework wurde Bootstrap in Verbindung mit AlloyUI und jQuery eingesetzt. Sämtliche Stylesheet Dateien sind in Sassy CSS-Syntax geschrieben (SCSS) und werden von einem SASS-Preprocessor (Syntactically Awesome Style Sheets) in CSS Dateien konvertiert.

Für die Redakteure wurden außerdem zahlreiche Vorlagen entwickelt (Liferay Webcontent Strukturen und Application Display Templates), mit denen Inhaltselemente identisch darstellt werden können. Alle Projektbeschreibungen für Einzelprojekte und Bioenergiedörfer basieren beispielsweise auf nur einer Vorlage und werden so klar strukturiert und auf sehr übersichtliche Art und Weise angezeigt.

#### **3.2 Systemarchitektur**

Die technische Implementierung des Energieatlas Baden-Württemberg basiert auf einer serviceorientierten Architektur. Als Frontend-Anwendung kommt die Software Liferay Portal in der Community-Edition zum Einsatz. Neben der Pflege redaktioneller Inhalte dient sie vor allem der Integration von Inhalten und Daten aus verschiedenen Quellen. Zahlreiche Komponenten des Energieatlas stammen dabei aus dem LUPO-Portalbaukasten /4/, insbesondere Komponenten zur Anzeige von Karteninhalten, zur Auswahl von Kartenlayern und zur Anzeige von Objektinformationen. Weitere Synergien ergaben sich aus der gemeinsamen Entwicklung eines Liferay-Themes zur Umsetzung des Corporate Designs des Landes Baden-Württemberg, das in seinem Kern sowohl beim Energieatlas als auch bei der Homepage der LUBW Verwendung findet (siehe Abschnitt 3.1).

Für die Bereitstellung von Daten kommen verschiedene Hintergrunddienste zum Einsatz, die überwiegend durch eine Cloud-basierte Infrastruktur bereitgestellt werden. Sämtliche Geodaten werden in Form von Kartenlayern durch eine auf CartoDB /5/ beruhende Server-Anwendung bereitgestellt. In diesem Sinne werden Originaldaten aus verschiedenen Fachsystemen vom Energieatlas entkoppelt und in dieser Infrastruktur ("Webcache") redundant vorgehalten. CartoDB bietet dabei neben vektor- und kachelbasierten Ansichten der Geodaten auch Programmierschnittstellen (APIs) zum Abruf der Objektdaten, die z.B. für die Bereitstellung von Detailansichten genutzt werden.

Andere Daten werden über weitere (Micro-)Services bereitgestellt, die ebenfalls in der Cloud gehostet werden. Beispiele hierfür sind die aktuellen Kennzahlen für die Einspeisung von Windund Solarenergie, die bei den Netzbetreibern abgerufen und anschließend über APIs zur Darstellung im Energieatlas bereitgestellt werden. Die entsprechenden generischen Anzeigekomponenten sind stark konfigurierbar und Template-basiert. So lassen sich Änderungen in der Regel ohne Programmieraufwand durch Redakteure des Energieatlas durchführen.

Aufgrund der serviceorientierten Architektur werden viele Inhalte des Energieatlas mehrfach verwendet, zum Beispiel stehen viele Kartenlayer ebenfalls im Umweltportal Baden-Württemberg zur Verfügung oder werden in der mobilen App "Meine Umwelt" zur lokalisierten Information über erneuerbare Energien angeboten. Neue Inhalte und Dienste lassen sich durch das modulare, auf Web-Widgets bzw. Portlets basierende Konzept leicht in den Energieatlas integrieren.

#### **3.3 Weiterentwicklung und Flexibilisierung der Liferay-Portlets**

Der bereits im vorigen Abschnitt erwähnte LUPO-Portalbaukasten, der als Basis für die Entwicklung von Umweltportalen für inzwischen fünf Bundesländer dient /4/, beinhaltet bereits eine ganze Reihe von Komponenten, die im Kern für die Nutzung im Energieatlas Baden-Württemberg geeignet waren. An einigen Stellen bestanden jedoch Anforderungen, die mit diesen Komponenten nicht ohne Ergänzungen umsetzbar waren. Dies betraf insbesondere die Konfigurationsmöglichkeiten einzelner Anzeigekomponenten, jedoch auch die Möglichkeiten zum Austausch von Informationen zwischen den einzelnen Komponenten.

Zum Informationsaustausch kommunizieren die Frontend-Komponenten des LUPO-Baukastens über einen ereignisbasierten Kommunikationsbus auf Basis eines Publish-Subscribe-Modells, d.h. sie melden sich an einer clientseitigen Kommunikationsplattform ("Event-Bus") an und können darüber Nachrichten versenden bzw. empfangen, z.B. bei Nutzerinteraktionen. Klickt ein Nutzer in der Karte auf ein Objekt oder ändert die Zoomstufe und damit den angezeigten Kartenausschnitt, löst dies ein Ereignis aus, das an andere UI-Komponenten weitergeleitet wird. Diese können dann autonom darauf reagieren und eine andere UI-Komponente, z.B. Sachdaten des in der Karte angeklickten Objektes, anzeigen.

Die für den Energieatlas gemachten Erweiterungen flossen an den LUPO-Baukasten zurück und erweiterten so dessen Flexibilität und Funktionsumfang um beispielsweise die Möglichkeit zur Integration eines Orts-Suchschlitzes in die Kartenkomponente, die Anzeige von Default-Inhalten in der Objektinformation-Komponente, die Bereitstellung des aktuellen Kartenausschnitts als Event für weitere Komponenten oder die Möglichkeit zum orts- und themenscharfen Einsprung in das Fachsystem Umweltdaten und -Karten online (UDO). Darüber hinaus wurden die Möglichkeiten zur Attributierung von Kartenkonfigurationen erweitert, z.B. um Legenden in den Kartenansichten per Vorkonfiguration ein- bzw. auszublenden.

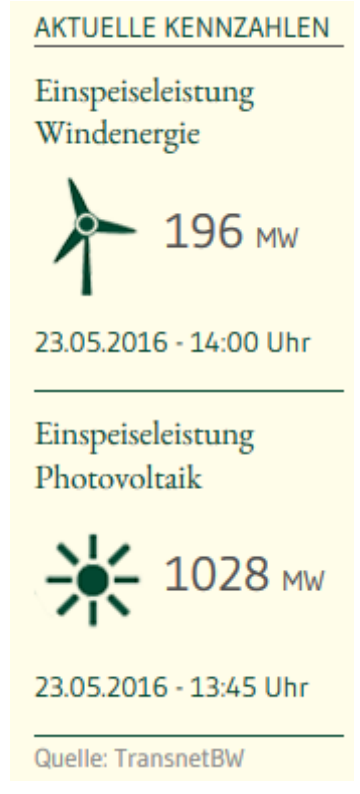

**Abbildung 3:** Komponente zur Anzeige von aktuellen Kennzahlen für die Einspeisung von Wind- und Solarenergie

Zusätzlich zur Weiterentwicklung bestehender Komponenten wurden einige neue Komponenten spezifisch für den Energieatlas entwickelt, beispielsweise die Anzeige von Kennzahlen für die Einspeisung von Wind- und Solarenergie auf der Startseite (siehe Abb. 3). Diese Komponente ist ein typisches Beispiel für die Umsetzung der serviceorientierten Architektur und damit auch eine Art Blaupause für die Entkopplung der Datenbereitstellung per Service und der Anzeige dieser Daten im Portal. Die Originaldaten werden dabei in Form von XML-Dokumenten durch den Netzbetreiber bereitgestellt. Ein Update-Service transferiert diese Daten in eine in der Google Cloud gehostete relationale Datenbank. Ein weiterer Dienst konsumiert diese Daten aus der Datenbank und stellt sie in Form einer definierten REST-Programmierschnittstelle als JSON- (Javascript-) Objekte zur Verfügung, die durch die Anzeige-Komponenten direkt verarbeitet, d.h. Template-basiert dargestellt werden können. Durch diese Entkopplung wird der

Dienst, der die Originaldaten bereitstellt, nur minimal belastet. Die potenziell zahlreichen Anfragen aus dem Energieatlas werden durch eine leistungsfähige, skalierbare Infrastruktur (App Engine und Cloud SQL) in der Cloud bearbeitet. Mögliche Latenzen bei Updates der Originaldaten werden durch eine hinreichend häufige Abfrage dieser Daten durch den Update-Service minimiert.

### **4. Fazit und Ausblick**

Die Weiterentwicklung des Potenzialatlas Erneuerbare Energien zum Energieatlas Baden-Württemberg ist sowohl inhaltlich als auch technisch gelungen. Die Möglichkeiten zur Auswertung und Präsentation der vorhandenen Energiedaten konnten deutlich verbessert werden, während gleichzeitig die technischen Grundlagen für eine kontinuierliche Weiterentwicklung des Energieatlas geschaffen wurden. Im Verlauf des Projekts haben sich dabei insbesondere die Zusammenarbeit mit den INOVUM-Partnern und der Einsatz der Werkzeuge der INOVUM-Entwicklungsplattform bewährt.

Nichtsdestotrotz ist die Entwicklung des Energieatlas damit nicht abgeschlossen. Es muss kontinuierlich an der Verbesserung der Inhalte, der Präsentation der Informationen und insbesondere der Datenqualität gearbeitet werden. Auch die Lösung der Probleme und offenen Fragen zum Thema Datenschutz wird die Projektbeteiligten weiterhin beschäftigen.

Im Jahr 2016 soll der Energieatlas um die Themen Smart Grids, Kraft-Wärme-Kopplung und Wärmenetze erweitert werden. Des Weiteren soll die aus dem Potenzialatlas bekannte "Gebietsinfo", mit der der Ausbaufortschritt der Erneuerbaren Energien in den Gemeinden und Kreisen Baden-Württembergs verglichen werden kann, weiterentwickelt und in den Energieatlas integriert werden. Zukünftig wird neben der Erweiterung des Atlas um neue Themen auch die kontinuierliche Pflege und Qualitätssicherung der vorhandenen Daten und die Aktualisierung der ermittelten Potenzialdaten eine wichtige Rolle spielen. Insbesondere in den Bereichen Solarenergie und Windkraft haben sich die technischen und gesetzlichen Rahmenbedingungen seit der erstmaligen Berechnung der Potenziale wesentlich verändert.

### **5. Literatur**

- /1/ Webseite des UM mit Informationen zum Klimaschutzgesetz Baden-Württemberg, [https://um.baden-wuerttemberg.de/de/klima/klimaschutz/klimaschutzgesetz-baden](https://um.baden-wuerttemberg.de/de/klima/klimaschutz/klimaschutzgesetz-baden-wuerttemberg)[wuerttemberg.](https://um.baden-wuerttemberg.de/de/klima/klimaschutz/klimaschutzgesetz-baden-wuerttemberg)
- /2/ Ministerium für Umwelt, Klima und Energiewirtschaft Baden-Württemberg (2013): Potenzialatlas Erneuerbare Energien für Baden-Württemberg, Pressemitteilung Nr. 35/2013, 13. März 2013.
- /3/ Ministerium für Umwelt, Klima und Energiewirtschaft Baden-Württemberg, Landesanstalt für Umwelt, Messungen und Naturschutz Baden-Württemberg (2015): Energieatlas Baden-Württemberg im Internet veröffentlicht, Pressemitteilung Nr. 218/2015, 13. November 2015.
- /4/ Schlachter, T. et al. (2016): LUPO Umsetzung einer (micro-)serviceorientierten Architektur (SOA) für Landesumweltportale. In diesem Bericht.
- /5/ [https://cartodb.com,](https://cartodb.com/) besucht am 23.05.2016.

# **INOVUM-Entwicklungsplattform**

### **Unterstützung der Projektabwicklung vom Anforderungsmanagement zum Softwareartefakt**

D. Kimmig; W. Schillinger; M. Tauber LUBW Landesanstalt für Umwelt, Messungen und Naturschutz Baden-Württemberg Griesbachstr. 1 76185 Karlsruhe

> L. Koch; C. Hibbeler; P. Westrich xdot GmbH, ein Unternehmen der Convotis AG Feldstiege 78 48161 Münster

B. Nonnenmann AHK - Gesellschaft für Angewandte Hydrologie und Kartographie mbH Rehlingstr. 9 79100 Freiburg

T. Schlachter; E. Braun; C. Düpmeier; C. Greceanu; C. Schmitt Karlsruher Institut für Technologie Institut für Angewandte Informatik Hermann-von-Helmholtz-Platz 1 76344 Eggenstein-Leopoldshafen

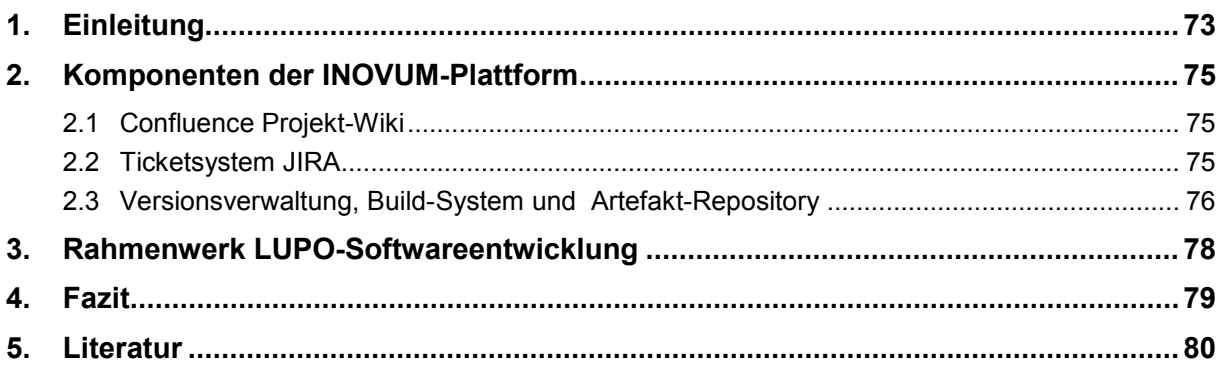

## **1. Einleitung**

Im Rahmen der INOVUM-Kooperation ist das Informationstechnische Zentrum Umwelt (ITZ) der LUBW Landesanstalt für Umwelt, Messungen und Naturschutz Baden-Württemberg für das Projektmanagement zahlreicher informationstechnischer Projekte verantwortlich, an denen verschiedene INOVUM-Partner beteiligt sind. Die Koordinierung dieser Arbeiten erfolgte dabei in der Vergangenheit ohne eine einheitliche und zentrale Groupware-Lösung. Um die steigende Anzahl an Projekten bei bestenfalls gleich bleibenden Personalressourcen bewältigen zu können, wurde nach einer Möglichkeit gesucht, den Informationsaustausch innerhalb der Projekte durch eine informationstechnische Kommunikationsplattform zu verbessern. Da sich der Einsatz moderner webbasierter Werkzeuge, wie Confluence und JIRA, hierfür bei Softwarefirmen bestens bewährt hat, wurde ein analoger Ansatz auch für einige Partner aus der INOVUM-Kooperation realisiert.

Die INOVUM-Entwicklungsplattform ist ein integrierter Verbund von webbasierten Werkzeugen, mit deren Hilfe die organisationsübergreifende Zusammenarbeit von Kooperationspartnern aus Forschung, Wirtschaft und Verwaltung unterstützt wird. Als webbasierte Lösung, losgelöst vom Betrieb eines bestimmten Bundeslandes, steht die Plattform den beteiligten Partnern jederzeit und überall zur Verfügung. Als zentraler, homogener Ablageort für Projektwissen, für das Aufgabenmanagement und die Projektabwicklung sowie zur Unterstützung von Prozessen aus dem Bereich des Software Engineering kann dadurch der allgemein vorliegende "information overload" /1/ reduziert werden, indem die Schwächen traditioneller Wege der digitalen Zusammenarbeit über Dokumente, Fileserver und E-Mails durch beispielsweise den Einsatz eines zentralen Wikis überwunden werden. Insbesondere E-Mails verlieren die Funktion als Speicher für Inhalte und kehren zurück zu ihrer eigentlichen Benachrichtigungsfunktion. Abb. 1 zeigt einen repräsentativen Ausschnitt der an der Kollaborationsplattform beteiligten Partner.

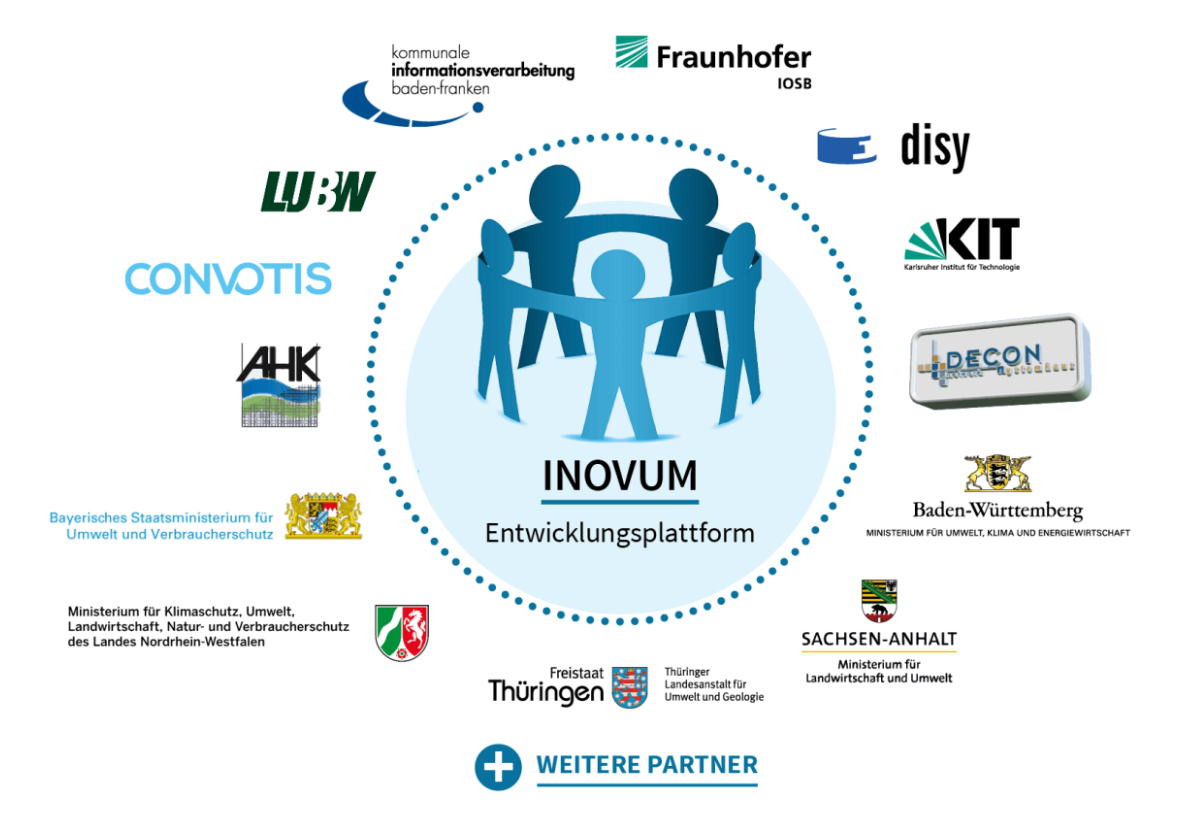

**Abbildung 1:** Unterstützung der organisationsübergreifenden Zusammenarbeit

Die INOVUM-Entwicklungsplattform umfasst aktuell fünf Werkzeuge zur Zusammenarbeit in Entwicklungsprojekten. Sie werden in der folgenden Tabelle 1 kurz erläutert.

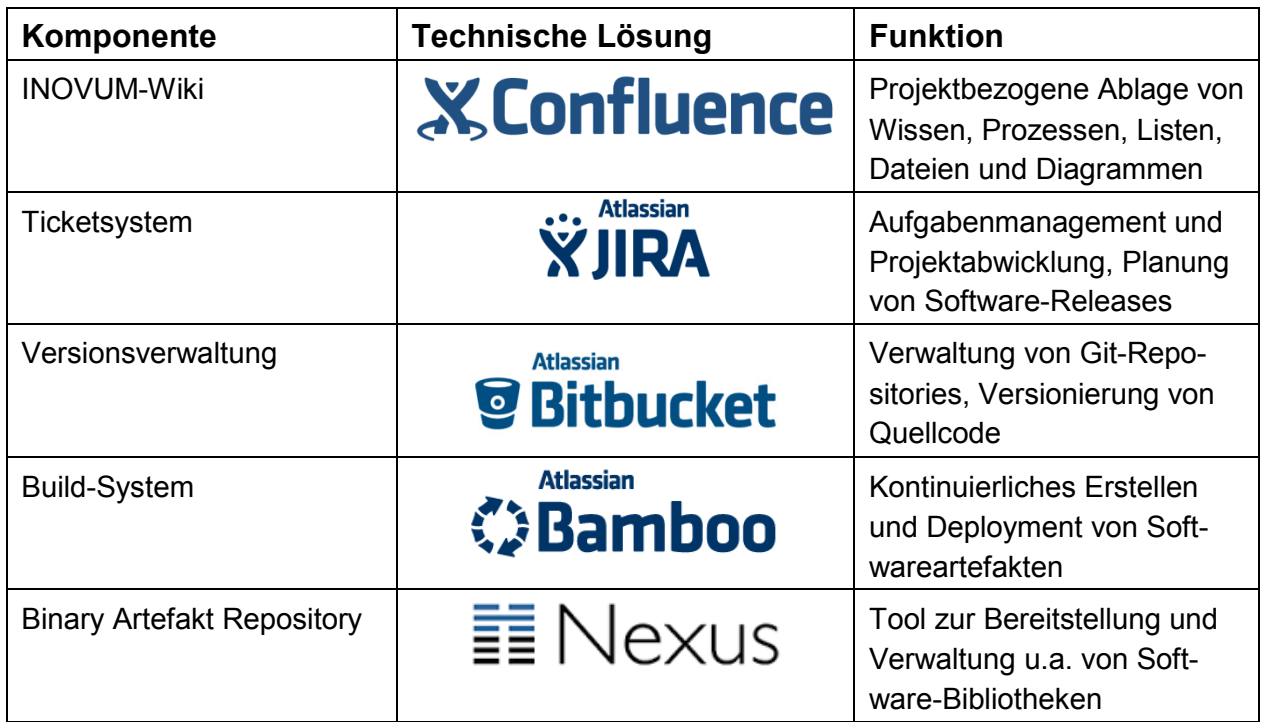

**Tabelle 1:** Komponenten der INOVUM-Plattform

Momentan werden über das INOVUM-Wiki, das auf der Software Atlassian Confluence /2/ basiert, 24 Projektbereiche durch Projektmitarbeiter der LUBW sowie durch externe Projektpartner (derzeit insgesamt 121 Accounts) verwaltet. In der Aufgabenverwaltung mittels JIRA /3/ sind es 83 User-Accounts in 22 Projektbereichen. Der Einsatz von Bitbucket (Quellcode- und Versionsverwaltung) /4/, Bamboo (Continuous-Integration und Deployment) /5/ und Nexus Lifecycle (Binärartefakt-Verwaltung) /6/ wird in Zukunft stufenweise aufgebaut.

Aktuell werden die Tools schon im Bereich der App-Entwicklung erfolgreich eingesetzt. Der gesamte Prozess von der Erfassung von Anforderungen und UI-Konzepten, zur Definition von Zeitplänen, der Projektabwicklung sowie der Definition von Aktionslisten bis zum Hosting des zu erstellenden Quellcodes und der benötigten Bibliotheken kann durch die Plattform abgebildet werden. Der Verbund an Werkzeugen aus Tabelle 1 kann dadurch als ein Rückgrat für die LUPO-Softwareentwicklung angesehen werden (LUPO steht für Entwicklungskooperation Landesumweltportale), auf dessen Basis die Erstellung von wiederverwendbaren Komponenten und Diensten nach dem LUPO-Baukastenprinzip erfolgen kann. Die Funktion der Komponenten sowie deren Nutzung wird im folgenden Abschnitt genauer dargestellt.

## **2. Komponenten der INOVUM-Plattform**

#### **2.1 Confluence Projekt-Wiki**

Für die Umsetzung des INOVUM-Wiki wird die kommerzielle Wiki-Software Confluence der Firma Atlassian eingesetzt (vgl. Abb. 2) und dient

- zur Ablage von projektspezifischem Wissen (Projektansprechpartner, Kontaktdaten, Grafiken / Präsentationen)
- zur Pflege von Dokumenten und Listen (zentrale Dokumente für alle User, Versionierung im Hintergrund, Vermeidung lokaler MS Office-Dateien, Mailablagen usw.)
- zur Erstellung sowie Pflege von Protokollen (z. B. Agenda bzw. Ziele, Teilnehmer)
- zur einfachen Aufgabenverwaltung (Definition im Protokoll, Aggregation in einer zentralen Aktionsliste, selbstständiges Abhaken von Aufgaben)
- zur gemeinsamen Erarbeitung beispielsweise von Diagrammen, Zeitplänen usw.

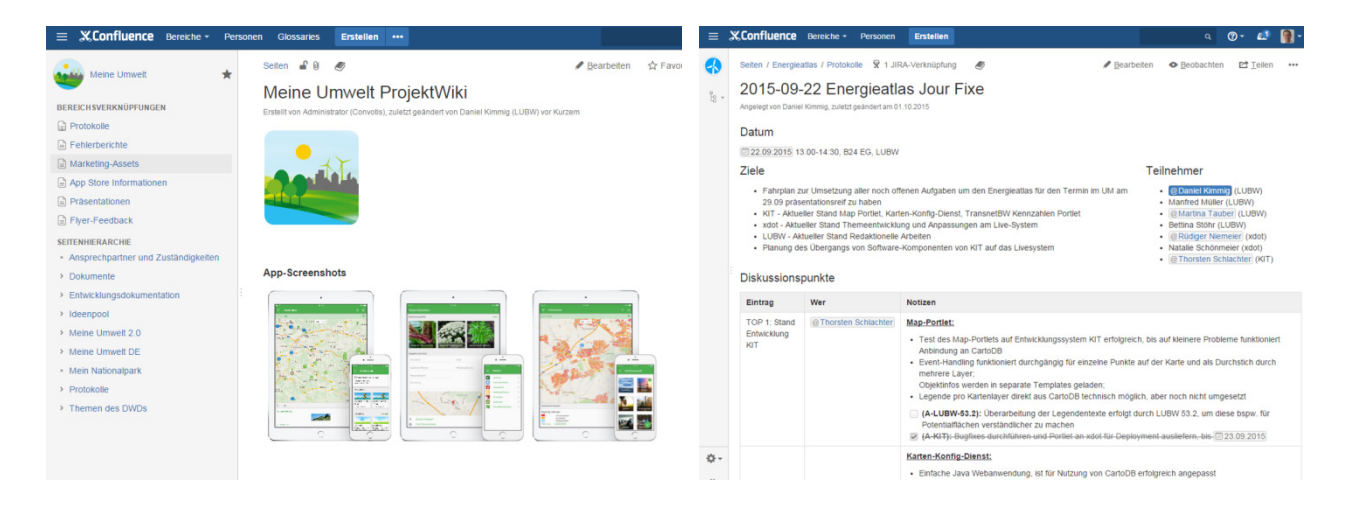

**Abbildung 2:** Nutzung von Projekt-Workspaces und Pflege von Protokollen in Confluence

#### **2.2 Ticketsystem JIRA**

Das webbasierte Anwendungsprogramm JIRA wird innerhalb von INOVUM als System zur Verwaltung von Tickets eingesetzt. Konkret wird ein solches Ticketsystem für den Empfang, die Bestätigung, Klassifizierung sowie die Bearbeitung von funktionalen Anforderungen von Auftraggebern sowie denen von Endnutzern oder anderen Entwicklern (Tickets) eingesetzt. Tickets von Endnutzern sind dabei oft gleichbedeutend mit Fehlermeldungen (zu bestehenden Systemen bzw. zu solchen, die sich aktuell in der Entwicklung befinden).

Die Funktionsweise als Ticketsystem umfasst in Bezug auf JIRA dabei weiterhin das Erstellen, Zuweisen, Bearbeiten sowie Kommentieren bestimmter Vorgänge innerhalb von konkreten Projekten. Somit lässt sich der jeweilige Verlauf bestimmter Vorgänge dokumentieren. Für einen bestimmten Vorgang eingetragene Benutzer werden per E-Mail über weitere Einträge bzw. Kommentare anderer Benutzer zu bestimmten Vermerken informiert.

Die in einem bestimmten Zeitraum erledigten Vorgänge lassen sich in einer Version gruppieren. Die Versionen (häufig durch Versionsnummern identifiziert) dienen sowohl der Roadmap- und

Ressourcen-Planung als auch der späteren Dokumentation. Im Verbund mit den anderen Anwendungen der Plattform (z.B. Bitbucket oder Bamboo) kann so nachvollzogen werden, welche Funktionen auf welchem System zu welchem Zeitpunkt verfügbar waren.

Abb. 3 zeigt eine exemplarische Übersicht bestehender Vorgänge bzw. Kommentare zu einem konkreten Projekt sowie die Aggregation der Vorgänge mehrerer Projekte in einem Dashboard.

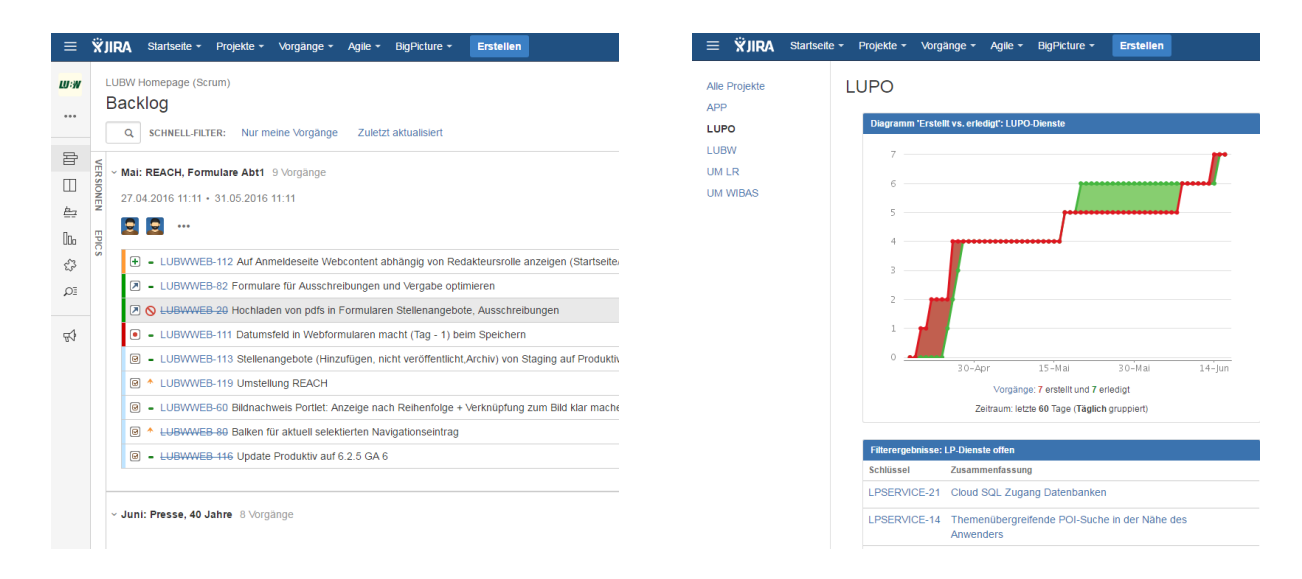

**Abbildung 3:** Dokumentation der Projektdurchführung und Auswertung in JIRA

Ferner lässt sich JIRA auch als Planungstool einsetzen – beispielsweise zur Gruppierung einzelner Tickets, zum Setzen von Deadlines (zur Ausführung bestimmter Aufgaben) wie auch zur Aufwandsschätzung und zum Reporting. Ein Ticketsystem schafft dabei Transparenz und unterstützt die Vergabe und Verwaltung von Verantwortlichkeiten innerhalb eines verteilten Projekts. Auch dient JIRA darüber hinaus letztlich als persönlicher (Projekt-)Assistent, da sich z.B. das Dashboard individualisiert modifizieren lässt.

#### **2.3 Versionsverwaltung, Build-System und Artefakt-Repository**

Zur Versionierung des Quellcodes von Softwareanwendungen und Komponenten, die im Rahmen von INOVUM entwickelt werden, wird das webbasierte Werkzeug Bitbucket immer stärker eingesetzt. Mit diesem kommerziellen Werkzeug können Git-Repositories webbasiert verwaltet werden. Die Änderungen am Quellcode können direkt in JIRA-Tickets sichtbar gemacht werden. Vorgänge werden automatisch verknüpft und damit strukturell dokumentiert, was die Rückverfolgbarkeit deutlich verbessert. Einen Überblick über das Webinterface gibt Abb. 4.

Das INOVUM Build-System basiert auf Bamboo, einem kommerziellen Server von Atlassian zur Integration von Softwareanwendungen (Abb. 5, links). Beim Einsatz von Bamboo wird unterschieden zwischen dem eigentlichen "Build" (automatische bzw. manuelle Erstellung von Binaries sowie die damit verbundenen Tests) und dem darauf aufbauenden "Deployment" (automatisches bzw. One-Click-Deployment sowie die zugehörige Dokumentation einer bestimmten Anwendung).

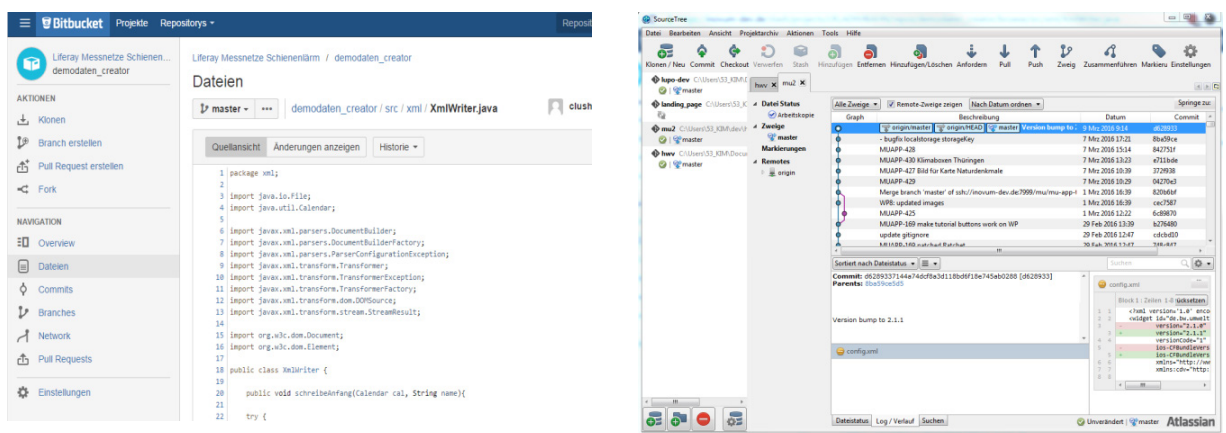

**Abbildung 4:** Versionsverwaltung mit Bitbucket und SourceTree

Einmal erzeugte Binär-Artefakte werden mit Hilfe eines auf Sonatype Nexus Lifecycle basierenden Repositories allen beteiligten Projektpartner versionsspezifisch bereitgestellt, d.h. neben der neuesten Releases und Entwicklungsversionen stehen auch ältere Versionen weiterhin zur Verfügung bzw. werden archiviert (Abb. 5, rechts).

Nexus erlaubt somit die bequeme Verteilung und Integration von Software-Bibliotheken in konkrete Projekte. Sobald ein Entwickler eine bestimmte Bibliothek benötigt, kann er diese (automatisiert) vom Nexus-Server beziehen und entsprechend einbinden. Umgekehrt können eigene neuerstellte wie auch weiterentwickelte Bibliotheken wiederum auch über den Nexus-Server anderen Entwicklern zugänglich gemacht werden.

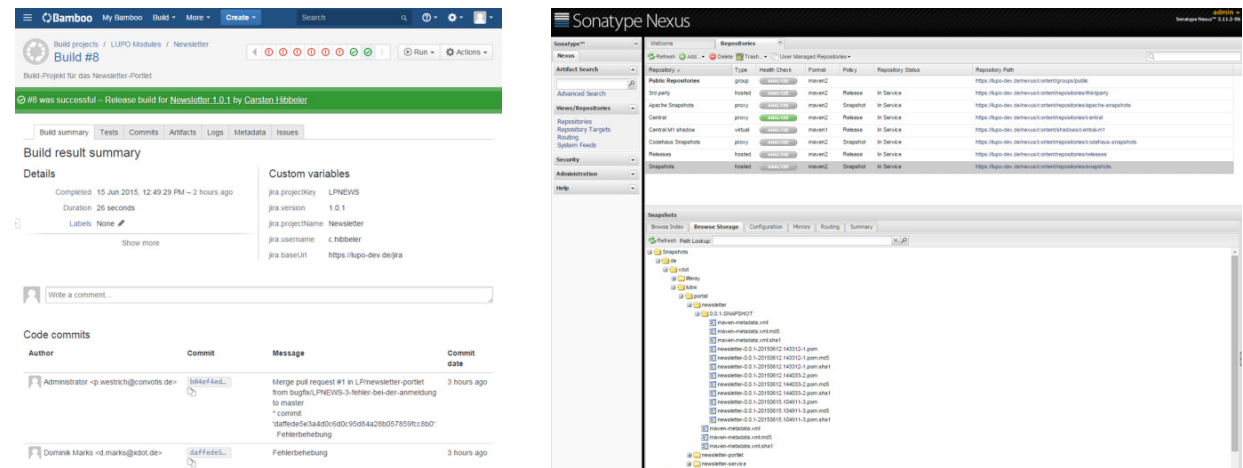

**Abbildung 5:** Build-System Bamboo sowie Binary Artefakt Repository Nexus

## **3. Rahmenwerk LUPO-Softwareentwicklung**

Das Zusammenspiel der einzelnen Anwendungen der INOVUM-Entwicklungsplattform (siehe Abb. 6) ermöglicht einen schlanken, teilweise selbstorganisierten Entwicklungsprozess mit hohem Kollaborationspotenzial, welcher den gesamten Software-Lebenszyklus von der Konzeption über die Implementierung bis hin zum Regelbetrieb unterstützt.

Erste Diskussionen und Brainstormings zu einer neuen Anwendung können bereits in Confluence gespeichert und für spätere Revisionen zugänglich gemacht werden. Die einfache Oberfläche des Wikis fördert dabei Beteiligung mehrerer Kooperationspartner. Das Herunterbrechen der einzelnen Wünsche in konkrete Features, die Gruppierung in Versionen und Terminierung einer Roadmap sowie die Zuweisung entsprechender Implementierungsaufgaben an einzelne Entwickler erfolgt dann in JIRA. Die Kooperationspartner können während der gesamten Implementierungsphase jederzeit den aktuellen Status einsehen, bspw. über ein individuell zusammengestelltes Dashboard. Die Artefakte der Entwicklungstätigkeit werden in Bitbucket bzw. Nexus gespeichert und stehen allen Partnern zur Verfügung. Dies fördert den gegenseitigen Wissenstransfer und ermöglicht die Wiederverwendung von bereits entwickelten Lösungen. Die Dokumentation von verwendeten Technologien oder implementierten Schnittstellen findet wiederum im Wiki statt.

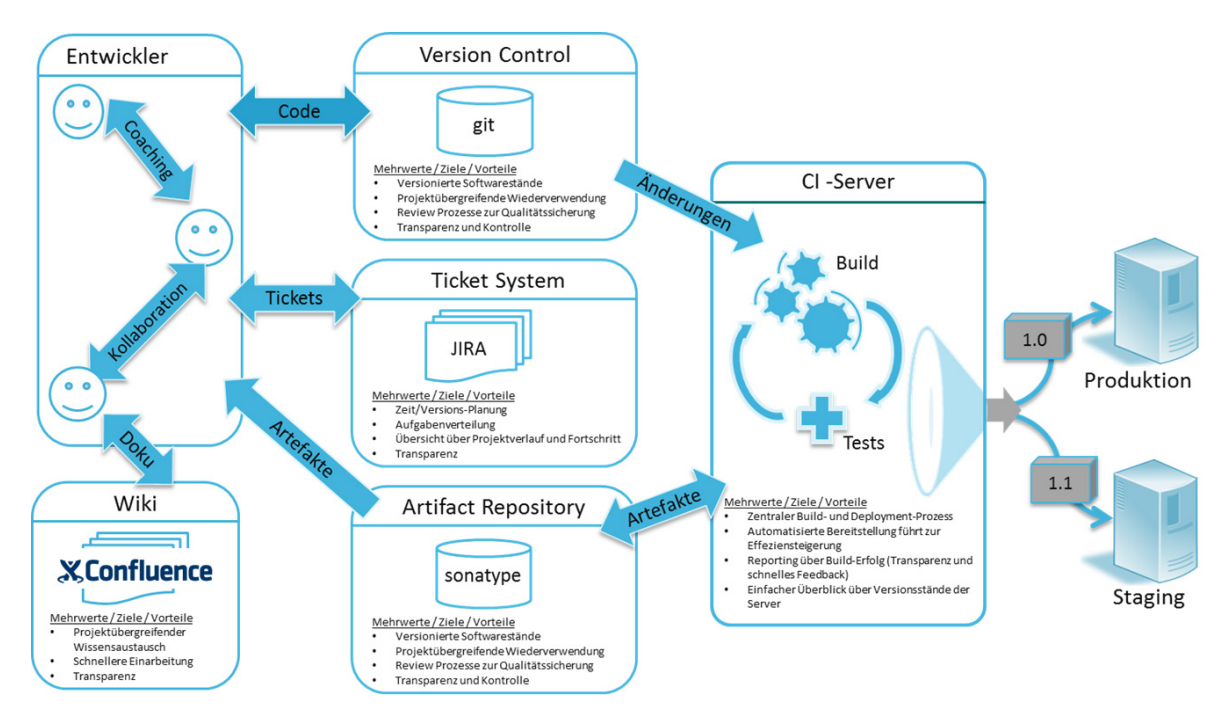

**Abbildung 6:** Überblick über die INOVUM-Entwicklungsplattform

Die Vorteile der durch die Plattform realisierten Grade an Automatisierung und Zusammenarbeit lassen sich beispielhaft anhand einer typischen Situation in der Softwareentwicklung skizzieren: der Behebung eines Softwarefehlers. Angenommen, ein Partner bemerkt einen Fehler in einer von ihm verwendeten Softwarebibliothek und stellt daraufhin einen Fehlerbericht in JIRA ein. Als Bearbeiter wählt er den Projektverantwortlichen für die Bibliothek aus. Der Verantwortliche wird per E-Mail benachrichtigt und entscheidet nach Überfliegen des Beschreibungstextes, dass ein neuer Kollege diesen Fehler beheben kann. Der neue Kollege bekommt das Ticket zugewiesen und macht sich sogleich an die Arbeit. Mit Hilfe der in Confluence dokumentierten Beschreibung der relevanten Softwarekomponente kann er sich schnell in der Software zurechtfinden und ein paar Stunden später eine Lösung entwickeln. Die Lösung stellt der Entwickler auf

Bitbucket bereit. Gleichzeitig wird diese Aktivität von Bamboo erkannt, die neue Version der Bibliothek gebaut und eine Reihe von automatischen Tests durchlaufen. Hätte der Entwickler einen Fehler gemacht, so würde er beim Fehlschlagen eines Tests benachrichtigt werden. Der Projektverantwortliche kann die Änderung in Bitbucket einsehen, gegebenenfalls kommentieren und freigeben. Wenn der Quellcode den internen Anforderungen genügt und alle Tests bestanden wurden, kann das Deployment angestoßen werden, um die neue Version der Bibliothek in Nexus bereitzustellen. Nachdem das Ticket geschlossen wurde, erhält der Partner eine E-Mail, die ihn darauf hinweist. Er kann nun die Versionsnummer der verwendeten Bibliothek erhöhen und die neue Version wird automatisch über Nexus ausgeliefert.

### **4. Fazit**

Moderne, modulare und komponentenbasierte Softwareentwicklung kann nur funktionieren, wenn allen beteiligten Partnern dieselben Informationen zur Verfügung stehen und die Prozessabläufe der Partner aufeinander abgestimmt sind. Dies betrifft einerseits die Projektorganisation, aber auch die technische Umsetzung des Softwareentwicklungsprozesses. Wenn Module und Komponenten verschiedener Partner zur Nutzung von Synergien in mehreren Projekten eingesetzt werden, sind sowohl produkt- als auch projekt- oder sogar rollenspezifische Sichten auf diese einzelnen Bestandteile notwendig. Zur Vermeidung von Brüchen im Projektund Entwicklungsablauf müssen die verwendeten Werkzeuge bestens aufeinander abgestimmt sein. Die vorgestellte Werkzeugpalette der INOVUM-Entwicklungsplattform unterstützt den Entwicklungsprozess der INOVUM-Projekte von der Planung über die Entwicklung bis hin zum Betrieb, zur Wartung und zur Erweiterung von Systemen. Dabei ermöglichen ihre Komponenten die (teilautomatisierte) Erstellung von Dokumentationen, automatisierte Versionierung und Archivierung auf verschiedenen Ebenen (Dokumentation, Dokumente, Tickets, Quellcode, Binärartefakte) und bieten den Beteiligten rollenbasierte Arbeitsflächen (Dashboards) zur Erledigung der spezifischen Aufgaben.

Mit der Einführung der INOVUM-Entwicklungsplattform haben sich die Transparenz und Effizienz bei der Entwicklung von Softwareprojekten entscheidend verbessert – und wurde damit eine über mehrere Projektpartner verteilte, modulare Softwareentwicklung erst ermöglicht. Dabei sind die Möglichkeiten der einzelnen Werkzeuge bei weitem noch nicht ausgereizt. So besteht zum Beispiel bei der Automatisierung des Bauens und Verteilens von Softwareprodukten noch erhebliches Potenzial.

### **5. Literatur**

- /1/ Edmunds, A., Morris, A. (2000): The problem of information overload in business organisations: a review of the literature. International Journal of Information Management. Volume 20, Issue 1, February 2000, S. 17-28, ISSN 0268-4012.
- /2/ Atlassian Confluence: [https://de.atlassian.com/software/confluence,](https://de.atlassian.com/software/confluence) besucht am 31.05.2016.
- /3/ Atlassian JIRA: [https://de.atlassian.com/software/jira,](https://de.atlassian.com/software/jira) besucht am 31.05.2016.
- /4/ Atlassian Bitbucket: [https://de.atlassian.com/software/bitbucket,](https://de.atlassian.com/software/bitbucket) besucht am 31.05.2016.
- /5/ Atlassian Bamboo: [https://de.atlassian.com/software/bamboo,](https://de.atlassian.com/software/bamboo) besucht am 31.05.2016.
- /6/ Sonatype Nexus Lifecycle: [http://www.sonatype.com/nexus-lifecycle,](http://www.sonatype.com/nexus-lifecycle) besucht am 31.05.2016.

# **BodenseeOnline**

### **Integration des öffentlichen Bereichs und Informationen für die Schadensabwehr in die Liferay-Umgebung der LUBW**

N. Kaufmann; A. Lurk; W. Scheuermann Institut für Kernenergetik und Energiesysteme, Universität Stuttgart Pfaffenwaldring 31 70569 Stuttgart

S. Mirbach; U. Lang Ingenieurgesellschaft Prof. Kobus und Partner GmbH Heßbrühlstr. 21 D 70565 Stuttgart

M. Tauber; W. Schillinger; B. Schneider; B. Wahl LUBW Landesanstalt für Umwelt, Messungen und Naturschutz Baden-Württemberg Griesbachstr. 1 76185 Karlsruhe

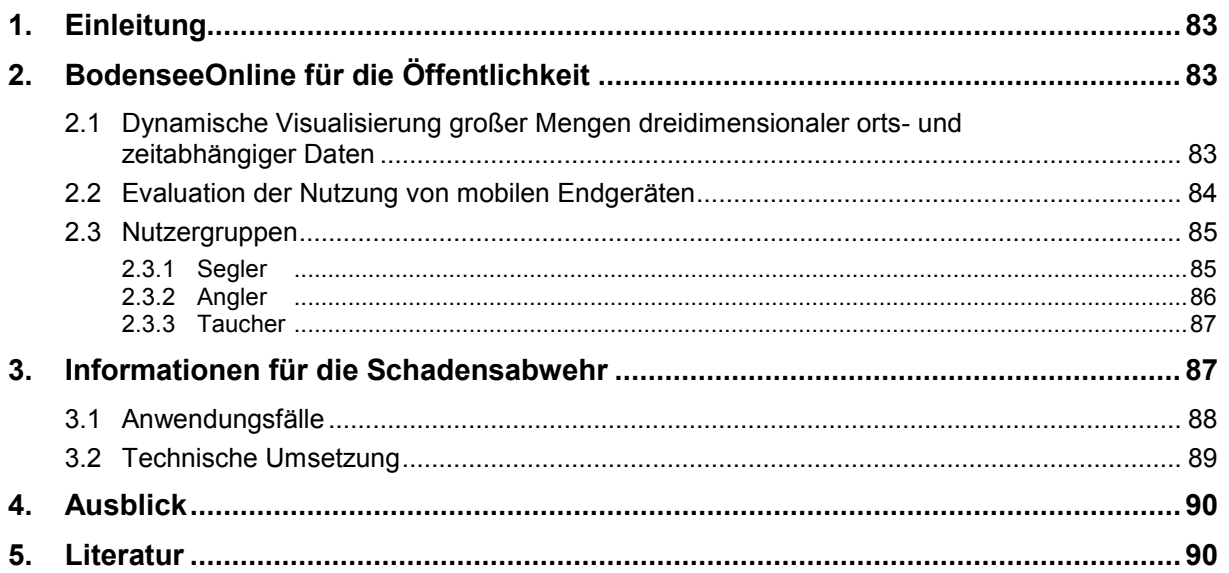

## **1. Einleitung**

Das Informations- und Notfallschutzsystem BodenseeOnline entstand aus dem gleichnamigen Forschungsprojekt, das in den Jahren 2004 bis 2008 gemeinsam von der Deutschen Forschungsgesellschaft (DFG) und dem Bundesministerium für Bildung und Forschung gefördert wurde (/1/, /2/). Nach Abschluss des Forschungsprojektes wurde das daraus entstandene System vom Land Baden-Württemberg mit der Zielsetzung übernommen, daraus ein für den Einsatz nutzbares System zu entwickeln. Im Rahmen dieser Arbeiten entstand auch die Idee, Daten für die Öffentlichkeit bereitzustellen.

Am 01.02.2016 ist das System BodenseeOnline für die Öffentlichkeit im Rahmen des LUBW-Webauftritts online gegangen. Hierzu wurde es in das Content Management System Liferay eingebunden. Eine wesentliche Herausforderung hierbei stellte die dynamische Visualisierung großer Mengen orts- und zeitabhängiger Daten in einer Weise dar, die von Nichtfachpersonen intuitiv genutzt werden können. Dies wurde zu einem guten Teil dadurch erreicht, dass die Informationen auf einzelne Benutzergruppen (Segler, Angler, Taucher, Badegäste) zugeschnitten wurden. Auf diese Weise wurde eine Überfrachtung der Kartendarstellung vermieden. Ein weiterer Punkt war die Möglichkeit der Nutzung von Endgeräten wie Tablets und Smartphones, was durch die Funktion des responsiven Web Designs in Liferay und eine angepasste Seitengestaltung erreicht werden konnte. Kapitel 2 beschreibt die erforderlichen Schritte bei der Umsetzung und stellt die Inhalte des öffentlichen Bereichs von BodenseeOnline dar.

Eine ähnliche Vorgehensweise wurde auch für die Integration des internen Bereichs von BodenseeOnline in die Liferay-Umgebung der LUBW gewählt. Für die einzelnen Nutzergruppen werden jeweils relevante Informationen ausgewählt und in der Weboberfläche präsentiert. In Kapitel 3 wird der für die Schadensabwehr erstellte Webauftritt näher vorgestellt.

## **2. BodenseeOnline für die Öffentlichkeit**

#### **2.1 Dynamische Visualisierung großer Mengen dreidimensionaler orts- und zeitabhängiger Daten**

Eine der Hauptherausforderungen in der Bereitstellung von Umweltdaten für die Öffentlichkeit ist die dynamische Visualisierung großer Mengen dreidimensionaler orts- und zeitabhängiger Daten. Im Rahmen des Informationssystems BodenseeOnline werden täglich die aktuellen und über die nächsten 72 Stunden prognostizierten Verhältnisse am und im Bodensee, unter anderem zu Strömungsverhältnissen, Wassertemperaturen, Wasserqualität und meteorologischen Bedingungen, mithilfe von numerischen Modellen berechnet. Die dynamische Visualisierung dieser Daten erfordert eine effiziente und performante Datenhaltung sowie eine benutzerfreundliche Weboberfläche. Zentrale Punkte bei der Umsetzung dieser Aufgabe waren die Umstellung auf Liferay und der Wechsel bei der Datenhaltung von Google Fusion Tables auf NetCDF (Network Common Data Format) im Bereich der Kartendarstellung.

Bei der Umstellung auf Liferay dienten die öffentlichen Seiten von BodenseeOnline als Pilotprojekt für die LUBW-Internetseiten. Die Umstellung von WebGenesis auf Liferay ergab in der Umsetzung einige Vorteile, wie etwa die Benutzerfreundlichkeit für Redakteure, die sehr genaue

Rechtevergabe, die große Flexibilität in der Darstellung und die inhärente Ausgabeoptimierung für Tablet und Smartphone.

NetCDF ist ein binäres Dateiformat, das sich gut zum Abspeichern strukturierter Daten, wie sie bei numerischen Modellen entstehen, eignet. Die Umstellung von Google Fusion Tables auf NetCDF hatte mehrere Gründe.

Zum einen waren die Up- und Downloadzeiten für größere Datenmengen im Onlinebetrieb nicht akzeptabel. Außerdem hatten die Google Fusion Tables in der Basisversion einige Einschränkungen, die für BodenseeOnline relevant waren. Dazu gehören beispielsweise eine begrenzte Anzahl der Datenabfragen pro Tag, limitierter Speicherplatz pro Tabelle sowie Einschränkungen bei der Visualisierung der Daten, wie etwa die Farbdarstellung durch relativ große Kacheln. NetCDF ermöglicht hingegen sehr schnelle Schreib- und Lesezugriffe. Letzteres ist insbesondere bei der Onlineabfrage der Modellergebnisse über den Webbrowser relevant. Zudem werden die Daten im NetCDF-Format komprimiert abgelegt, was hinsichtlich der entstehenden sehr großen Datenmengen eine relativ speicherplatzeffiziente Datenhaltung ermöglicht.

Aus diesen Gründen wurde von den Google Fusion Tables auf die im NetCDF-Format abgelegten Daten umgestellt. Die Kacheldarstellung der Google Fusion Tables wurde so durch ansprechendere Isoflächen ersetzt. Diese Technik wird beispielsweise für die Darstellung der Wassertemperaturen für Badegäste verwendet (Abb. 1).

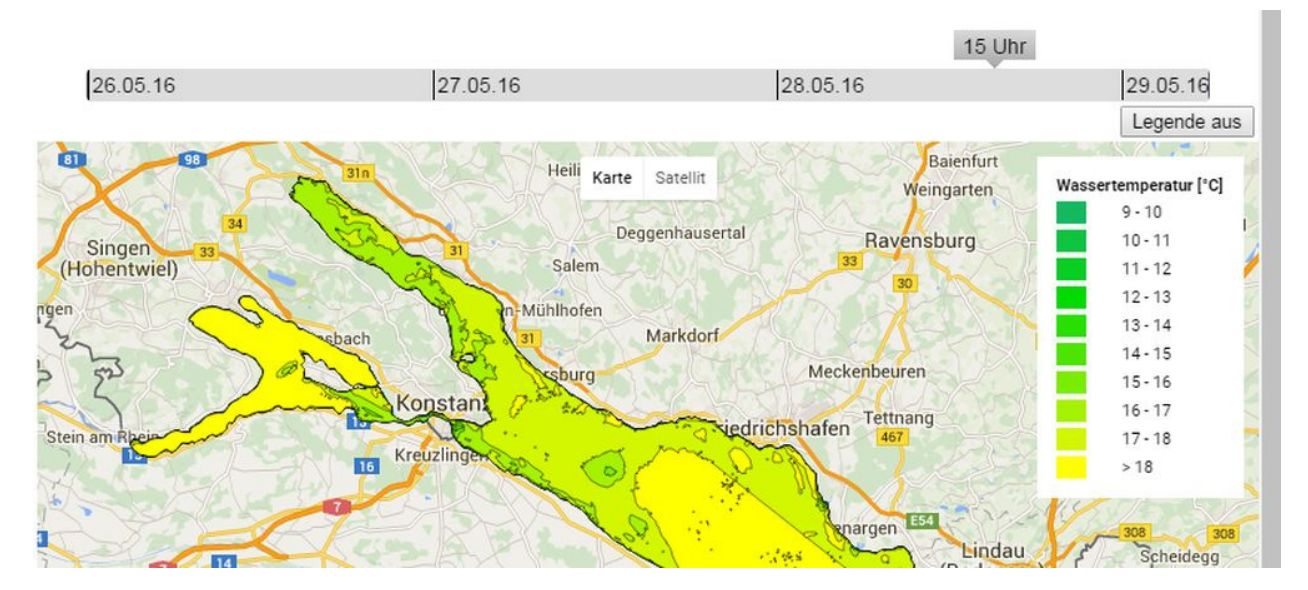

**Abbildung 1:** Modellergebnisse für die Oberflächentemperaturen des Bodensees

#### **2.2 Evaluation der Nutzung von mobilen Endgeräten**

Ein weiterer Vorteil, der sich aus der Umstellung auf Liferay ergab, ist das responsive Webdesign, also die automatische Erkennung des Ausgabegeräts und die Anpassung an dessen Gegebenheiten (Tablet, Smartphone). So werden etwa bei der Darstellung mit Smartphone einige Funktionen wie etwa die Seitennavigation weitgehend ausgeblendet und erst auf Anforderung des Benutzers wieder angezeigt; der Fokus geht auf die dargestellten Karten (Abb. 2).

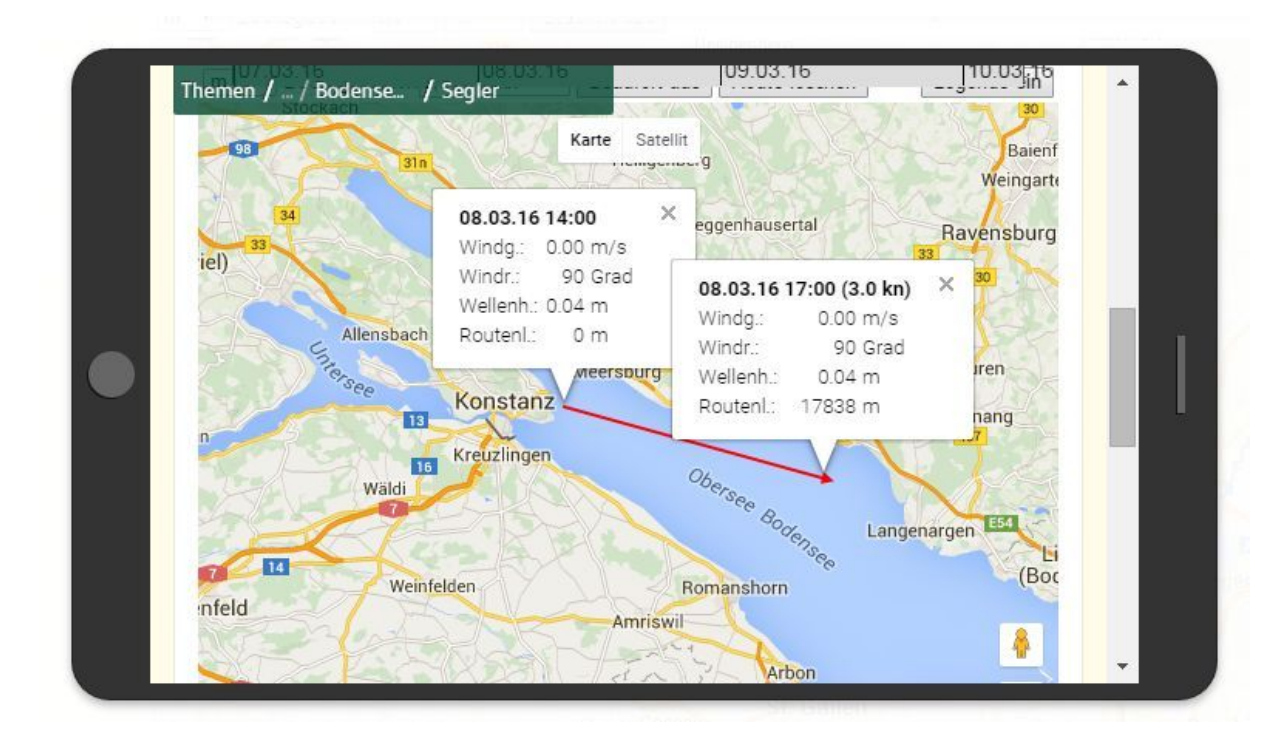

**Abbildung 2:** Ausgabe auf Smartphone

#### **2.3 Nutzergruppen**

#### **2.3.1 Segler**

Der Seglerkarte kann zum einen der Wind entnommen werden, zum anderen können Routen geplant werden (Abb. 3).

Die Darstellung der Winde geschieht durch Pfeile. Die Windrichtung wird durch die Pfeilrichtung angezeigt. Die Windgeschwindigkeit wird zum einen durch die Farbe der Pfeile gekennzeichnet, zum anderen werden Windstärken (Beaufortwerte) an einigen Pfeilen eingeblendet. Die Darstellung der Beaufortwerte bei den Pfeilen können ein- und ausgeblendet werden. Farbe und Beaufortwerte können der Legende entnommen werden.

Generell können bei allen Karten die Legenden ein- bzw. ausgeblendet werden. Betrachtet man die Karten beispielsweise mit einem Smartphone, so kann durch Ausblenden der Legende mehr Platz für die Karte an sich geschaffen werden.

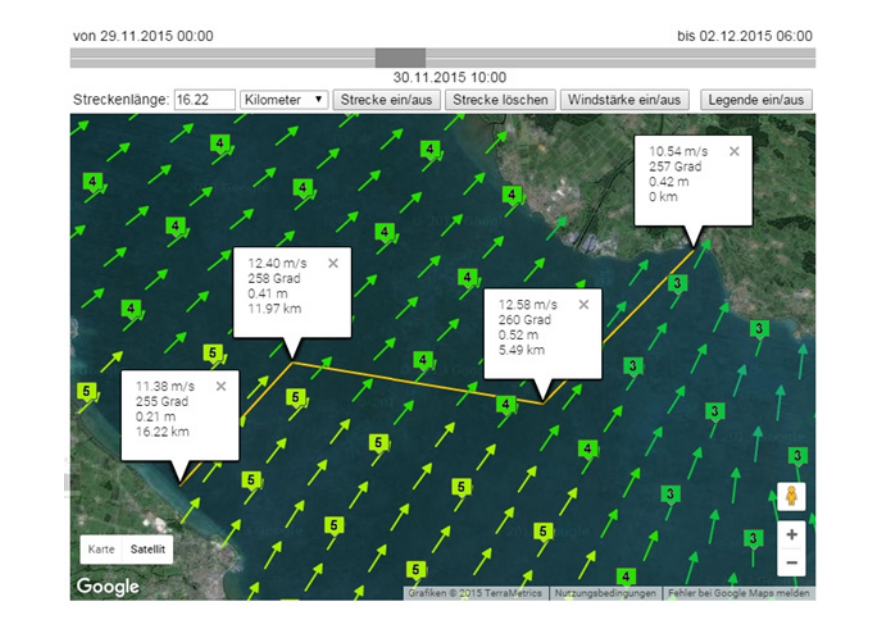

**Abbildung 3:** BodenseeOnline-Webauftritt für Segler

#### **2.3.2 Angler**

In der Karte für Angler werden sowohl die Winde als auch die Wellenhöhen angeboten. Analog zu den Wassertemperaturen werden auch die Wellenhöhen mittels Isoflächen dargestellt (Abb. 4). Die Darstellung der Winde entspricht der Darstellung bei den Seglern.

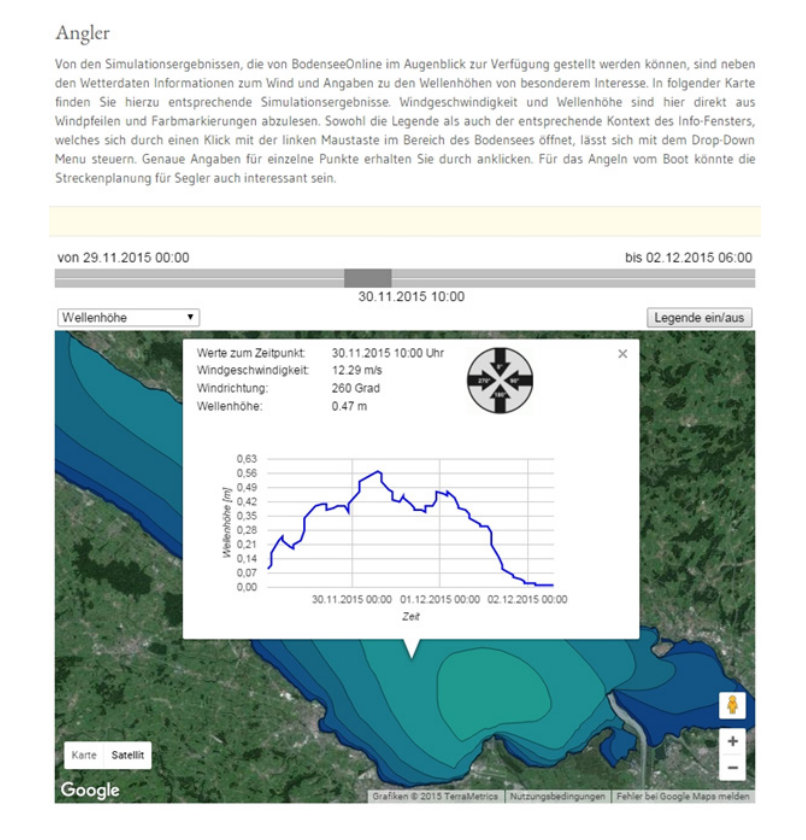

**Abbildung 4:** BodenseeOnline-Webauftritt für Angler

#### **2.3.3 Taucher**

Der Karte für Taucher können zum einen die Strömungen, zum anderen die Wassertemperaturen in unterschiedlichen Tiefen entnommen werden (Abb. 5). Die Strömungsgeschwindigkeiten werden analog den Windgeschwindigkeiten mittels Pfeilen visualisiert. Auch hier beschreibt die Pfeilrichtung die Richtung der Strömung und die Strömungsgeschwindigkeiten werden farblich markiert. Eine zusätzliche Angabe wie die Beaufortwerte beim Wind gibt es bei den Strömungen nicht. Die Wassertemperaturen werden, wie schon erwähnt, durch Isoflächen dargestellt.

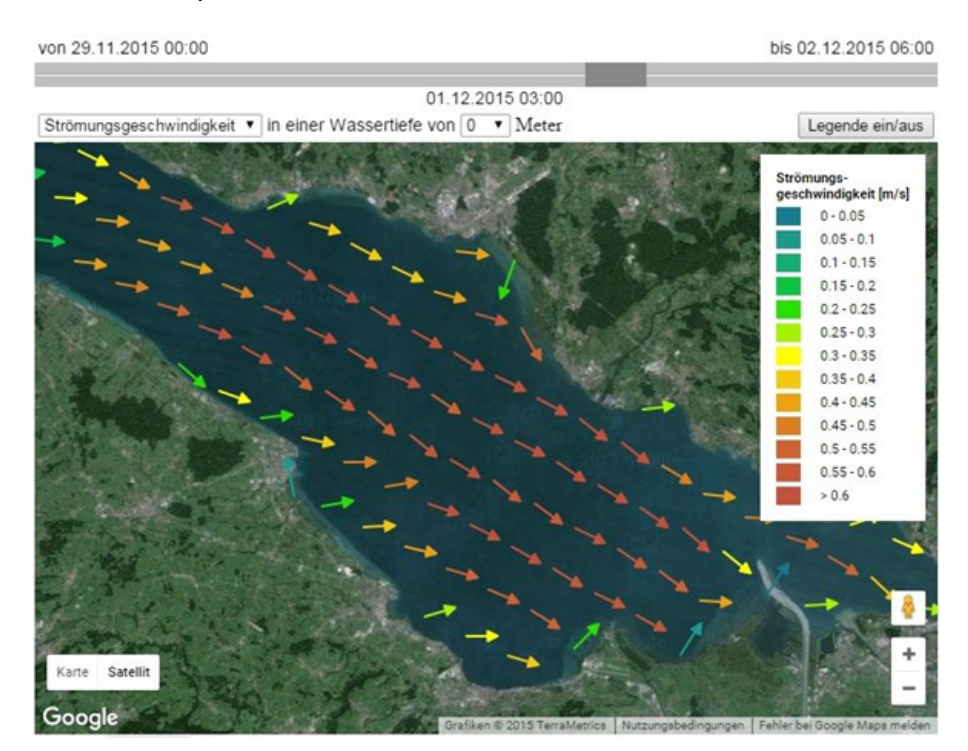

**Abbildung 5:** BodenseeOnline-Webauftritt für Taucher

#### **3. Informationen für die Schadensabwehr**

Der Fachbereich Schadensabwehr der Internationalen Gewässerschutzkommission für den Bodensee (IGKB) setzt sich aus Experten aus allen fünf Ländern des Einzugsgebiets (Baden-Württemberg, Bayern, Österreich, Schweiz und Liechtenstein) zusammen. Deren Aufgabe ist die Erstellung von Alarm- und Einsatzplänen zur Schadensabwehr sowie einer wirksamen Sicherstellung der für einen internationalen Einsatz verfügbaren Einsatzkräfte, Mittel und Geräte. Zu diesem Zweck sind aktuelle Informationen sowie Prognosen über die Verhältnisse auf dem See unabdingbar. Relevant sind insbesondere Informationen zu den aktuellen und zukünftigen Wind-, Wellen-, Strömungs- und Temperaturverhältnissen sowie Abschätzungen zur Ausbreitung von Ölfilmen oder schwimmenden Gegenständen. Je nach Fragestellung können auch die aktuellen Abflussverhältnisse der Bodenseezuflüsse von Interesse sein.

BodenseeOnline kann im Schadensfall wertvolle Antworten auf diese Fragen liefern. Die täglichen Prognoserechnungen liefern die Verhältnisse im und auf dem See über die kommenden 72 Stunden. Zudem sind in der Datenbank alle relevanten Messdaten um den See zu den aktuellen Abflüssen der Zuflüsse sowie meteorologischen Verhältnissen abgelegt. Daher wurde für die Schadensabwehr ein interner, passwortgeschützter Bereich im Rahmen des Webauftritts von BodenseeOnline im Liferay-Portal der LUBW erstellt. Abb. 6 zeigt die Weboberfläche. Vom Nutzer können vier verschiedene Anwendungsfälle ausgewählt werden, die im Folgenden näher beschrieben werden.

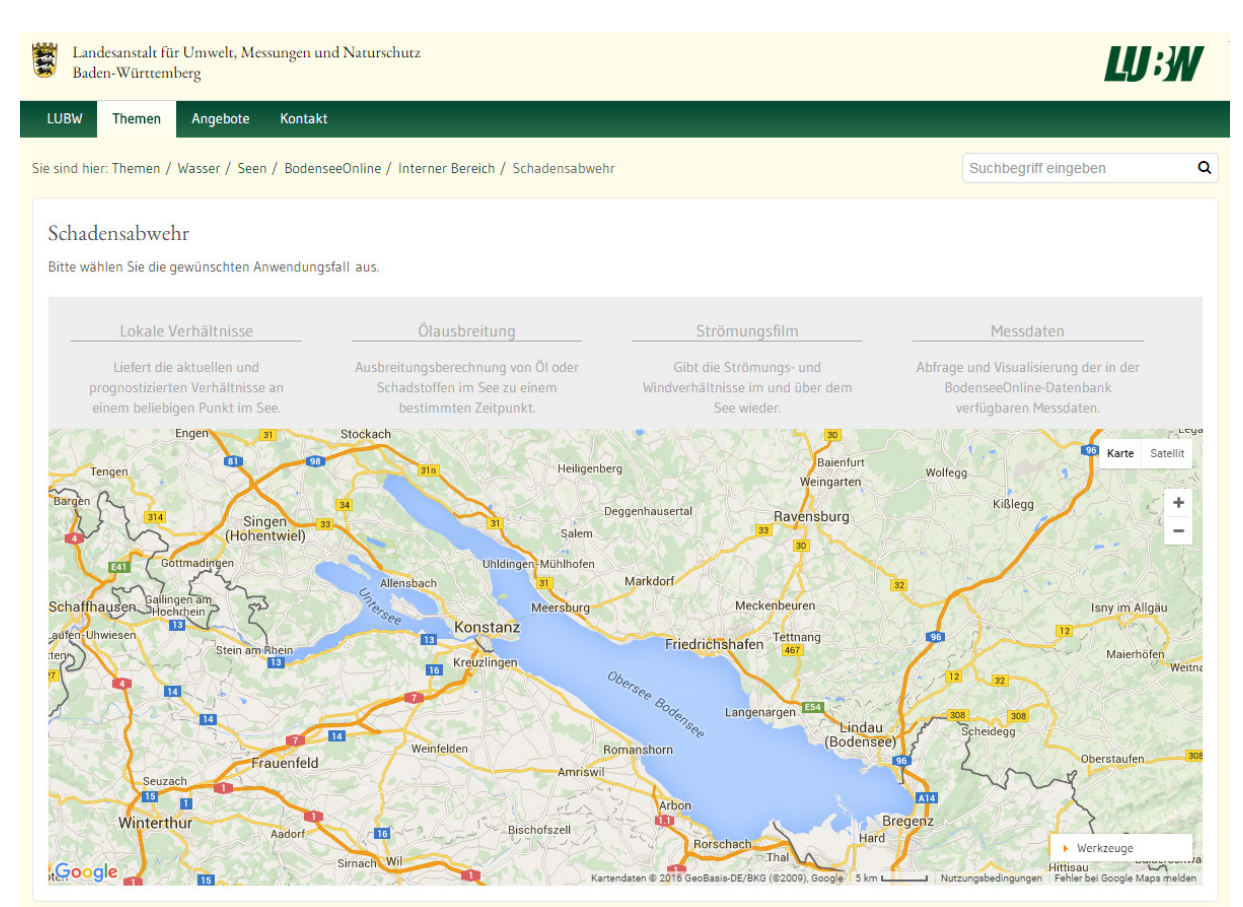

**Abbildung 6:** Weboberfläche für die Schadensabwehr

#### **3.1 Anwendungsfälle**

Die vier verfügbaren Anwendungsfälle sollen auf die im Schadensfall auftretenden Fragestellungen möglichst intuitiv und unkompliziert die benötigten Informationen liefern.

Der Anwendungsfall "Lokale Verhältnisse" liefert Zeitreihen der aktuellen und prognostizierten Wassertemperatur, Windgeschwindigkeit und Wellenhöhen an jedem beliebigen Punkt im See. Durch Klicken auf einen Punkt im See in der Google Maps-Karte öffnen sich die entsprechenden Diagramme (Abb. 7). Zusätzlich kann am gewählten Punkt auch das aktuelle Temperaturprofil über die Tiefe angezeigt werden. Standardmäßig werden der aktuelle Tag sowie die zwei folgenden angezeigt, der Zeitraum kann allerdings auch manuell geändert werden.

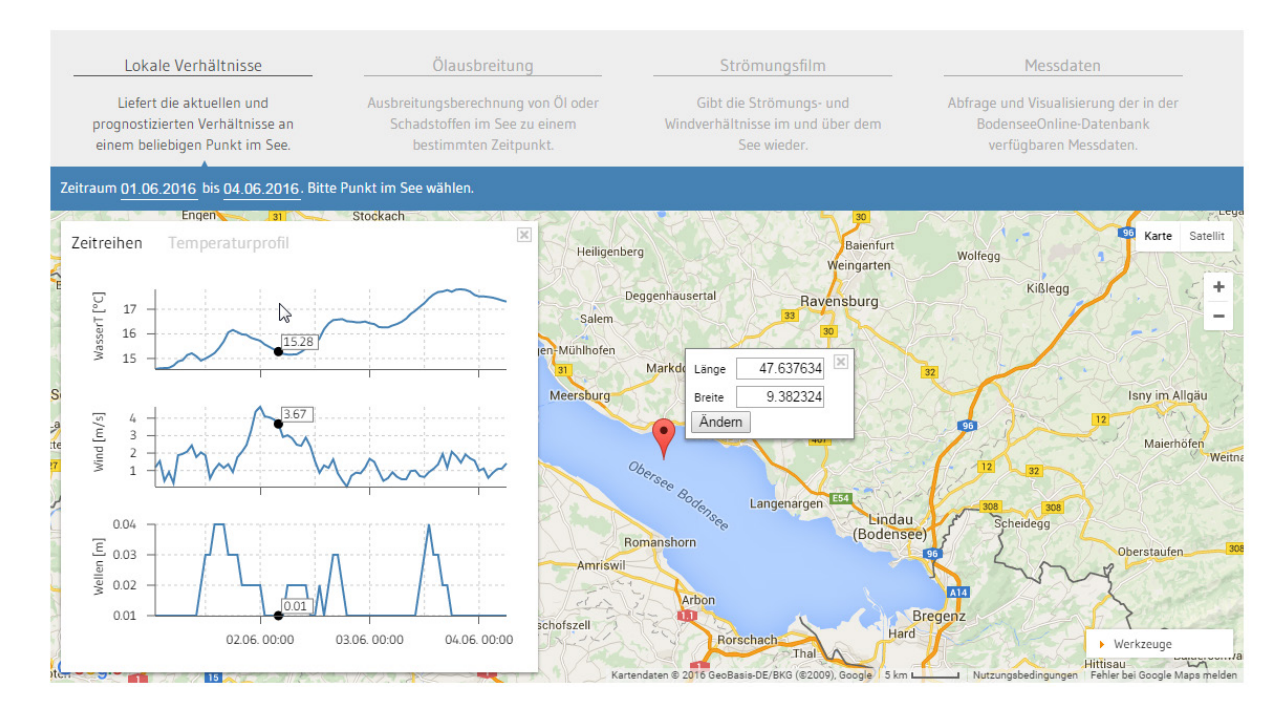

Abbildung 7: Anwendungsfall "Lokale Verhältnisse"

Mit dem Anwendungsfall "Ölausbreitung" kann die Ausbreitung eines Ölfilms auf dem Bodensee prognostiziert werden. Hierzu wird ein entsprechendes Simulationsmodul verwendet, das ölspezifische Ausbreitungsprozesse berücksichtigt. Dabei können über die Karte auch Ölbarrieren gesetzt und deren Wirkung analysiert werden (Abb. 8).

Die aktuellen, zweidimensionalen Strömungs- und Windverhältnisse können mit dem Anwendungsfall "Strömungsfilm" untersucht werden. Hierbei werden über Particle-Tracking-Simulation mit einer animierten Vektordarstellung in der Google Maps-Karte die aktuellen und zukünftigen Verhältnisse visualisiert.

Der vierte Anwendungsfall "Messdaten" ermöglicht die Darstellung aktueller Messwerte zu den Luft- und Wassertemperaturen, Windverhältnissen, Abflüssen der Zuflüsse sowie dem Wasserstand im See an allen verfügbaren Messstationen. Standardmäßig werden die Daten der letzten sieben Tage angezeigt, allerdings können auch beliebige Zeiträume in der Vergangenheit ausgewählt werden.

#### **3.2 Technische Umsetzung**

Die Webseite wurde im Liferay-Portal als einfacher Webcontent angelegt. Alle Inhalte mit Ausnahme der Google Maps-Karte sind im Liferay-Portal hinterlegt. Die Kartenanwendung liegt auf dem BodenseeOnline-Webserver und wird als iframe eingebunden. Die Kommunikation zwischen Liferay-Webcontent und eingebundener Kartenanwendung erfolgt über die "postMessage"-Javascriptfunktion.

Im Gegensatz zum Einbinden der vollständigen Seite über einen iframe hat diese Methode den Vorteil, dass mit Ausnahme der Karte das Styling automatisch über das LUBW-Liferay erfolgt. Somit werden mögliche Änderungen, z.B. der Schriftart oder Schriftgröße, direkt übernommen.

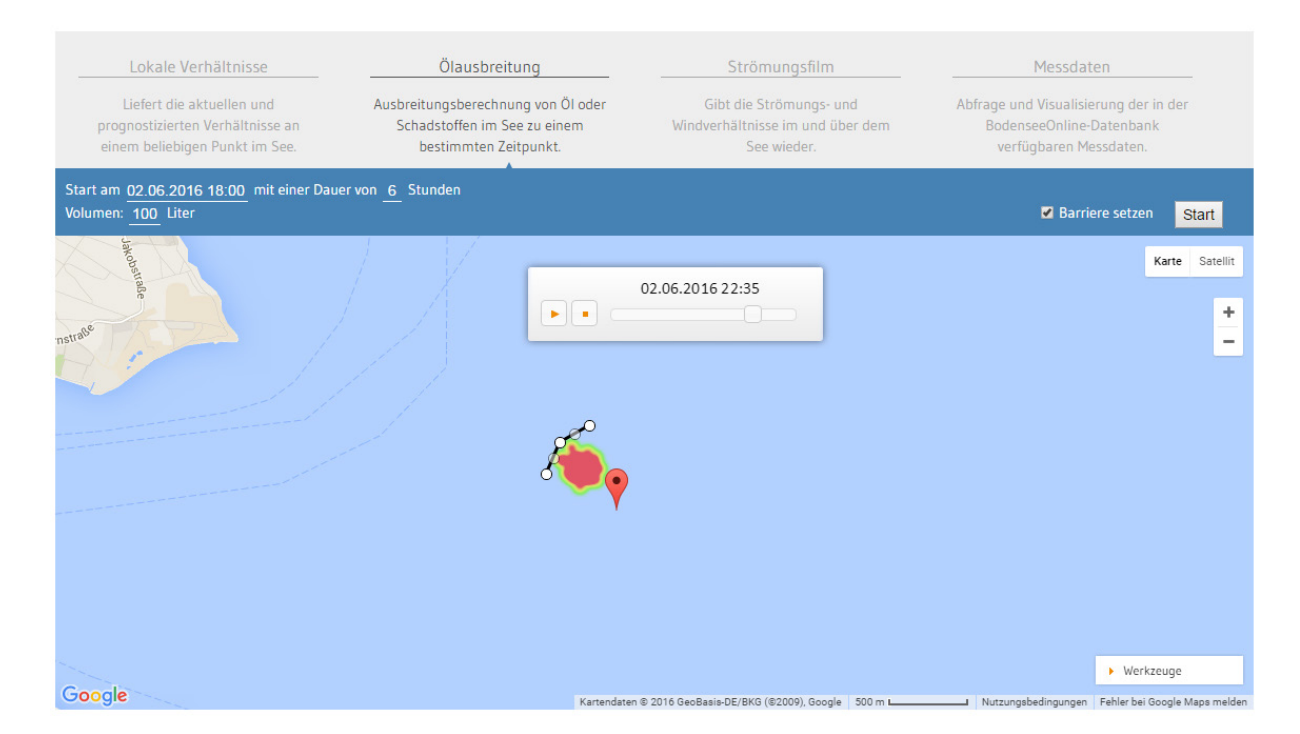

**Abbildung 8:** Anwendungsfall "Ölausbreitung" mit fiktiver Ölbarriere

### **4. Ausblick**

Während die vorgestellten Anwendungen für die Öffentlichkeit sowie die Schadensabwehr bereits fertiggestellt sind, werden momentan im internen Bereich weitere, zugeschnittene Webinhalte für die Nutzergruppen IGKB sowie AWBR (Arbeitsgemeinschaft Wasserwerke Bodensee-Rhein) erstellt. Zudem soll ein ebenfalls interner Admin-Bereich zur Verfügung gestellt werden, der Informationen zum aktuellen Status der Onlinemodelle, der Messdatenverfügbarkeit sowie eine Testseite für alle verfügbaren Anwendungen bereitstellt und somit eine wertvolle Hilfestellung zur Verwaltung und Kontrolle des Informationssystems BodenseeOnline liefert.

### **5. Literatur**

- /1/ Lang, U. et al. (2008): BodenseeOnline als Entscheidungs-Unterstützungssystem. In: Wasserwirtschaft 98, Heft 10, S. 39-44.
- /2/ Lang, U. et al. (2008): Verbundforschungsvorhaben BodenseeOnline Ein Informationssystem zur Vorhersage der Hydrodynamik und der Wasserqualität von Seen am Beispiel des Bodensees. Abschlussbericht.

# **Copernicus Satellitendaten**

### **Aufbau des europäischen Erdbeobachtungsprogramms Copernicus und Identifikation fachlicher Anforderungen am Beispiel BodenseeOnline**

B. Ellmenreich Ministerium für Umwelt, Klima und Energiewirtschaft Baden-Württemberg Kernerplatz 9 70182 Stuttgart

T. Wolf LUBW Landesanstalt für Umwelt, Messungen und Naturschutz Baden-Württemberg Argenweg 50/1 88085 Langenargen

K. Watson Fraunhofer Institut für Optronik, Systemtechnik und Bildauswertung Fraunhoferstr. 1 76131 Karlsruhe

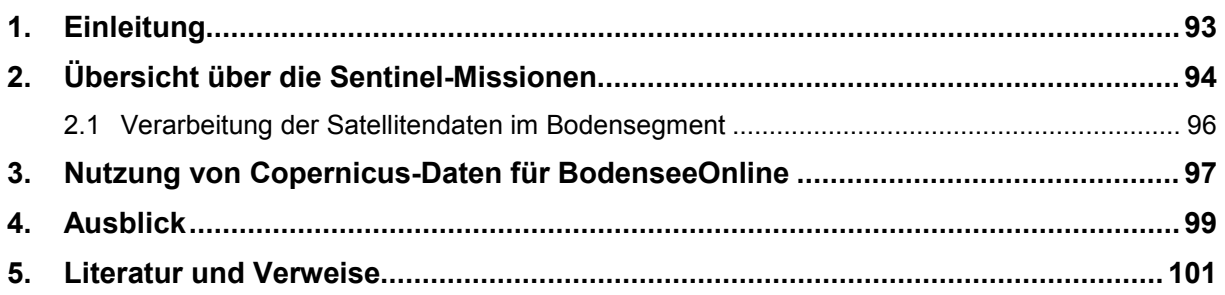

## <span id="page-106-0"></span>**1. Einleitung**

Anteil und Umfang von Geoinformationen innerhalb des Gesamtdatenbestands der Umweltverwaltung Baden-Württembergs sind seit jeher beträchtlich, da der Raumbezug die wesentliche Grundlage für die Verknüpfung verschiedener Umweltmedien wie Luft, Wasser und Boden bildet und das Verständnis ihrer Beziehungen zueinander als Lebensraum und Lebensgrundlage oftmals erst möglich macht.

Geofachdaten entstehen dabei zumeist beim Vollzug verschiedener Fachnormen, sei es durch Kartierungen vor Ort, die Digitalisierung von Fachobjekten auf der Grundlage von Geobasisdaten (z.B. Luftbildern) oder auch durch die räumliche Analyse und Verknüpfung vorhandener Datenbestände. Diese fast ausschließlich terrestrisch erhobenen Geodaten werden innerhalb des Umweltinformationssystems Baden-Württemberg (UIS BW) vom Räumlichen Informations- und Planungssystem (RIPS) in einem Datenpool verwaltet (Datenmanagement) und über Anwendungen (Geoinformationssysteme) und Geodatendienste für verschiedene Nutzergruppen und Aufgaben zur Verfügung gestellt /1/.

Mit dem europäischen Erdbeobachtungsprogramm Copernicus sollen die Bereitstellung und Integration vieler Erdbeobachtungsdaten in einem Informationssystem für die globale Umweltund Sicherheitsüberwachung ermöglicht, und hierzu satellitengestützte Daten mit terrestrischen, flugzeuggestützten Daten u.a. verknüpft werden (vgl. Abb. 1). Dabei handelt es sich um Fernerkundungsdaten von Satellitenmissionen, welche in Ergänzung oder Kombination zu den bestehenden Geodaten völlig neue Möglichkeiten für die Auswertung im RIPS eröffnen und die bisherige Datenerfassung ergänzen und grundlegend verändern werden.

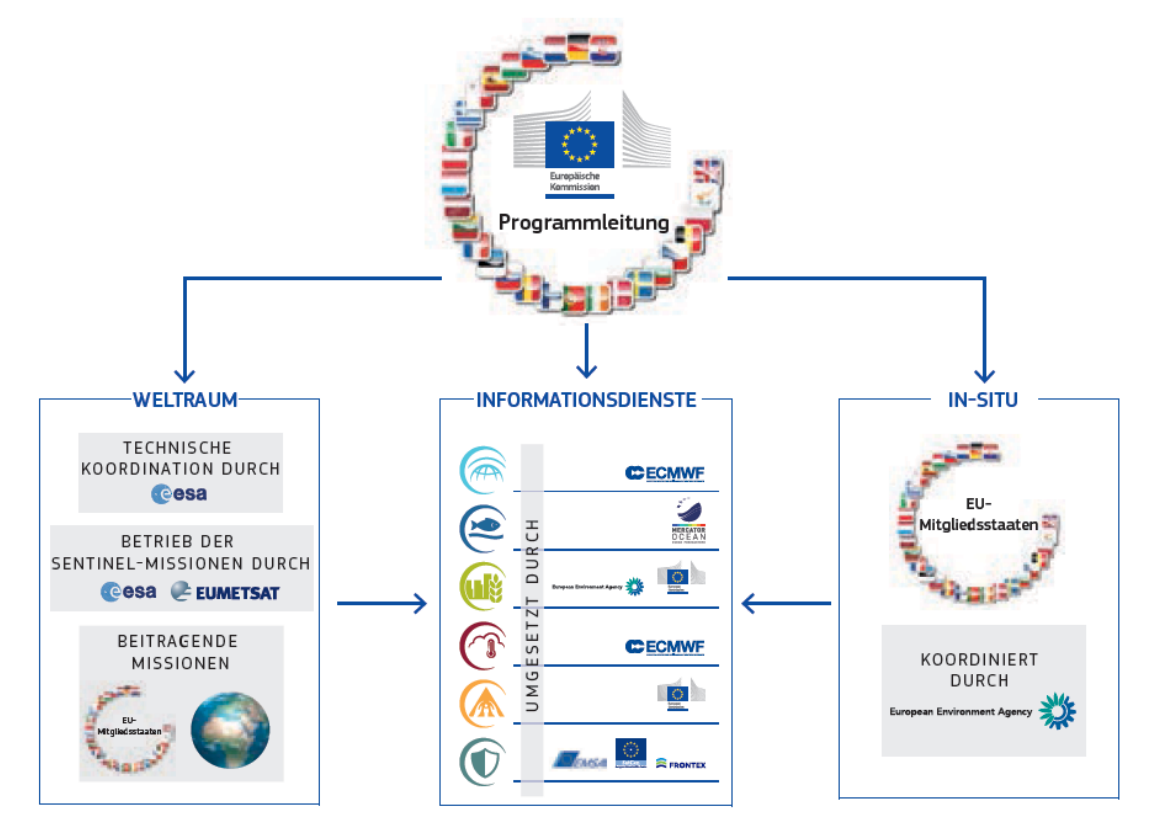

Eine Konstellation von Akteuren

**Abbildung 1:** Aufbau EU-Copernicus-Programm /2/

Derzeit sind sechs Copernicus-Dienstfamilien vorgesehen:

- Überwachung der Landoberfläche,
- Überwachung der Meeresumwelt,
- Überwachung der Atmosphäre,
- Überwachung des Klimawandels.
- Katastrophen- und Krisenmanagement, und
- Sicherheitsanwendungen (Security)

Die zum kostenlosen Abruf zur Verfügung stehenden (Roh-) Informationen sind aktuell vor allem bei europäischen Behörden und zum Teil bei Bundesbehörden in der Erprobung, die für die Erstellung von großräumigen Karten und Auswertungen zuständig sind. Für kleinräumige Betrachtungen, etwa auf Landesebene, gibt es im Bereich der Umweltverwaltung Baden-Württembergs derzeit kein produktives Fachverfahren mit einer entsprechenden Verarbeitungskette.

Im Rahmen dieses Forschungs- und Entwicklungsvorhabens wurde 2015 ein erstes Projekt aufgesetzt. Neben allgemeinen Informationen zum Copernicus-Programm selbst sollte ein Vorgehensmodell für eine Nutzung der Daten am Beispiel des Informationssystems Bodensee-Online, welches die Vorhersage der Hydrodynamik und der Wasserqualität von Seen ermöglicht /3/, entwickelt werden.

Hierfür wurden allgemeine Informationen des Copernicus-Programms und die bisherigen Eingangsdaten von BodenseeOnline zusammengetragen und mit dem Datenkatalog des Programms verglichen (vgl. Kapitel 2). Im zweiten Schritt wurden die gefundenen alternativen Datensätze wie Landbedeckung (als Eingangsgröße für die Windfeldmodellierung), Seegang, Wassertemperatur und Eisbedeckung hinsichtlich einer angestrebten Verbesserung der bestehenden Modelle von BodenseeOnline in Folge der Nutzung der Satellitendaten bewertet (vgl. Kapitel 3).

Ziel dieses Projekts ist es, in einer ersten Stufe einen Beitrag zum Aufbau des notwendigen Know-hows im Bereich Copernicus-Programm zu leisten und anhand von BodenseeOnline ein erstes Vorgehensmodell zu entwickeln. Dies bildet die Grundlage, um bei einem erfolgreichen Einsatz der Satellitendaten in einzelnen Piloten übergreifende Geo-Services im Bereich der Datenintegration, -haltung, -analyse und -präsentation für den produktiven Einsatz im UIS BW innerhalb des RIPS zu implementieren.

## <span id="page-107-0"></span>**2. Übersicht über die Sentinel-Missionen**

Die Sentinel-Missionen sind Bestandteil der Weltraum-Komponente von Copernicus und umfassen jeweils mehrere Satelliten (u.a. für eine bessere zeitliche Auflösung der kombinierten Datensätze). Jeder Satellit trägt diverse Sensoren (Messinstrumente), die für bestimmte Beobachtungsaufgaben optimiert sind. Die folgende Übersicht wurde /4/ entnommen. Die zukünftigen Starttermine sind als unverbindlich anzusehen und werden sich wahrscheinlich nach hinten verschieben.

Sentinel-1 trägt ein C-Band Radarinstrument mit synthetischer Apertur (SAR). Es liefert hoch aufgelöste Bilder der Land- und Ozeanoberflächen. Es misst unabhängig von Beleuchtung (Tageszeit) und Wetter. Die Mission setzt die wissenschaftlichen Missionen ERS-1, ERS-2 und ENVISAT-ASAR fort. Die Mission umfasst zwei Satelliten, die gleichzeitig im Orbit sind. Der
erste Satellit ist seit dem 03.04.2014 im Orbit, der zweite seit dem 25.04.2016 /5/. Den Missionsbetrieb hat die ESA (European Space Agency) übernommen.

Sentinel-2 trägt ein optisches Instrument mit 13 Spektralkanälen. Es erzeugt hoch aufgelöste Bilder (10-60m) der Landoberfläche, die vor allem zur Beobachtung der Landbedeckung und -nutzung verwendet werden. Die Mission setzt die französischen Spot- bzw. die USamerikanischen Landsat-Beobachtungen fort. Die Mission umfasst zwei Satelliten, die gleichzeitig im Orbit sind. Der erste Satellit (Sentinel-2A) ist am 22. Juni 2015 gestartet. Er wird derzeit in Betrieb genommen. Der Start für Sentinel-2B ist derzeit für April 2017 (frühestens) geplant. Den Missionsbetrieb hat die ESA übernommen.

Sentinel-3 trägt verschiedene Instrumente zur Beobachtung der Land- und Ozeanoberflächen: Das Ocean and Land Cover Instrument (OLCI) ist ein optisches Instrument mit 21 Spektralkanälen. Es erzeugt mittelaufgelöste Bilder (300 m) mit sehr breitem Aufnahmestreifen (1.270 km). Dies ermöglicht eine globale Abdeckung alle zwei Tage. Das Instrument setzt die Beobachtungen des MERIS Instruments auf ENVISAT fort. Das Sea and Land Surface Temperature (SLTS) Instrument ist ein Radiometer mit 9 Spektralkanälen, die auch den Infrarotbereich abdecken. Es erzeugt niedrig aufgelöste Bilder (0,5-1 km) mit sehr breitem Aufnahmestreifen. Das Instrument setzt die Beobachtungen des AASTR-Instruments auf ENVISAT fort. Das Sentinel-3 Radar Altimeter (SRAL) dient der hochgenauen Vermessung der Land-, Eis- und Meeresoberflächen. Es setzt die Messungen des Radar-Altimeters auf ENVISAT fort. Die Mission umfasst zwei Satelliten, die gleichzeitig im Orbit sind. Der erste Satellit wurde am 16. Februar 2016 erfolgreich gestartet. Der zweite Start ist derzeit für Ende 2017 geplant. Der Betrieb der Instrumente wird von EUMETSAT übernommen. EUMETSAT stellt auch die Produkte für marine Anwendungen bereit. ESA übernimmt jedoch die Bereitstellung der Produkte über den Landgebieten.

Sentinel-4 ist ein Spektrometer im ultravioletten (UV), sichtbaren und nahen Infrarot-Bereich. Es dient der kontinuierlichen Überwachung von Spurengasen (v.a.  $O_3$ , NO<sub>2</sub>, SO<sub>2</sub>, HCHO) in der Atmosphäre. Der Start der Mission ist für 2021 geplant.

Sentinel-5 ist ein Spektrometer im ultravioletten (UV), sichtbaren und nah- und kurzwelligen Infrarotbereich. Es dient der globalen Überwachung von Spurengasen (v.a.  $O_3$ , NO<sub>2</sub>, SO<sub>2</sub>, BrO, HCHO) und Aerosolen in der Atmosphäre. Die Sentinel-5 Instrumente werden auf den polar umlaufenden MetOP Second Generation Satelliten von EUMETSAT integriert. Deren Start ist für 2020 geplant. Der Start eines Sentinel-5 Precursor Satellits, der ein Instrument mit ähnlichen Charakteristika wie Sentinel-5 trägt, ist für Anfang 2016 geplant.

Sentinel-5 Precursor ist ein eigenständiger Satellit, der die Überwachung der Spurengase von Sentinel-5 schon vor dem Start von Sentinel-5 ermöglicht. Sentinel-5 Precursor trägt ein Instrument mit ähnlichen Charakteristika wie Sentinel-5 ("TROPOMI"). Sein Start ist für Ende 2016 geplant. Sentinel-5 Precursor wird von der ESA betrieben.

Sentinel-6 ist ein Satelliten-Altimeter im polaren Orbit und ermöglicht somit "tiden-freie" Messungen des Meeresspiegels. Der Start von Sentinel-6 ist derzeit Ende 2020 geplant.

Für Sentinel-1 bis Sentinel-3 befinden sich ausführliche Informationen über die räumlichen, spektralen, radiometrische und zeitlichen Auflösungen sowie über die angeboten Produkt-Levels in den Dokumenten "Mission Guide", "User Guide" und "Technical Guide" /6/.

#### **2.1 Verarbeitung der Satellitendaten im Bodensegment**

Satellitendaten werden in mehreren Stufen verarbeitet, um höherwertige Datenprodukte zu erzeugen. Die Datenprodukte werden vereinfachend Levels (Bearbeitungsstufen) als generelle Bezeichnung für deren Qualität zugeordnet. Hierfür gibt es keine einheitlichen Vorgaben, da die Bearbeitungsschritte sehr unterschiedlich sein können. Hier erläutern wir als Beispiel die Bearbeitungsstufen der Sentinel-2-Daten, siehe Tabelle 1 für Level 0-1C bzw. /7/ für Details.

Die Hauptaufgabe von Level-1A ist die Dekomprimierung der Rohdaten; dieses Produkt ist für externe Nutzer nicht verfügbar. Level-1B setzt auf das Level-1A-Ergebnis auf und führt verschiedene radiometrische Korrekturen durch. Im nächsten Schritt Level-1C erfolgen vor allem geometrische Korrekturen zur Erzeugung von orthorektifizierten Bildern in einem Koordinatensystem (Bildregistrierung). Außerdem werden Masken für Bewölkung, Land und Wasser erzeugt. Das Ergebnis von Level-1C ist ein Top-Of-Atmosphere-Reflexionsprodukt als Orthobild.

Die Bearbeitung auf Level-2A beinhaltet eine atmosphärische Korrektur. Das Hauptergebnis von Level-2A ist ein Bottom-Of-Atmosphere (BOA)-korrigiertes Reflexionsprodukt als Orthobild. Weitere Ausgaben sind Karten für die optische Dicke des Aerosols (AOT), Wasserdampf (WV) und eine Szenenklassifikation (SCM) zusammen mit Qualitätsindikatoren für Bewölkungs- und Schneewahrscheinlichkeiten.

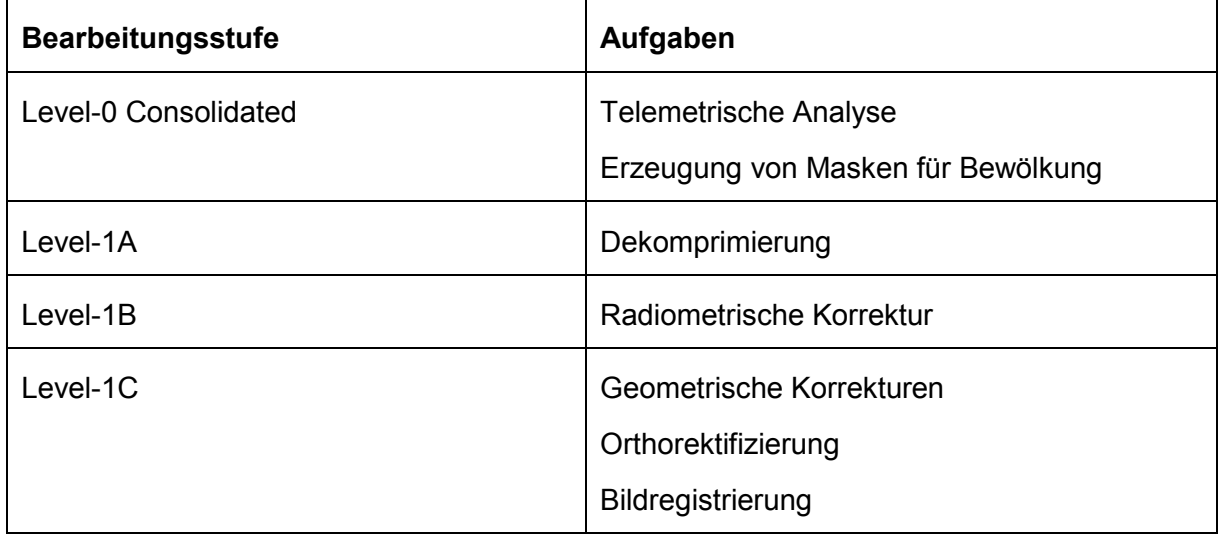

**Tabelle 1:** Übersicht der Verarbeitungsstufen der Sentinel-2-Daten für Levels 0-1C

Die Datenzugriffsinfrastruktur /8/ für Copernicus-Daten bis Level 2 sieht vier Typen von Nutzern vor:

- Copernicus-Core-Nutzer mit garantierter Leistung bzgl. Verfügbarkeit und Bandbreite
- Mitgliedsstaaten (Collaborative Data Hub) mit Leistung entsprechend der Nutzerinfrastruktur, aber mit dedizierter Hub-seitiger Leistung. Jüngere archivierte Daten werden online, ältere auf Nachfrage bereitgestellt.
- Internationale Abkommen (International Agreements Data Hub) mit der gleichen Leistung wie für die Mitgliedsländer
- Wissenschaftler / sonstige (mit begrenzter Bandbreite und mit Volumenbeschränkungen)

und hat Zugänge für verschiedene Daten-Hubs:

• Copernicus Services Data Hub

- Sentinel Data Hub (offener und freier Zugang)
- Coordinated Data Access System (Zugang zu Daten der Contributing Missions Data für Copernicus-Nutzer)
- Collaborative Data Hub
- International Data Hub

Die deutschen Umweltbehörden wie das Ministerium für Umwelt, Klima und Energiewirtschaft Baden-Württemberg und nachgeordnete Behörden wie die LUBW Landesanstalt für Umwelt, Messungen und Naturschutz Baden-Württemberg und deren Institut für Seenforschung (ISF) gehören zum 2. Nutzertyp. Auf<https://colhub.copernicus.eu/> werden Sentinel-1 und Sentinel-2 Produkte angeboten.

Die ESA hat für die Missionen Sentinel 1-3 jeweils eine entsprechende freiverfügbare und Open-Source Software-Toolbox SNAP 1-3 entwickeln lassen (SNAP = Sentinel Application Platform). Mit diesen Toolboxen können die Satelliten-Daten heruntergeladen, visualisiert und verarbeitet werden. Z.Zt. steht die erste Version für SNAP 1-3 und Testdatensätze zur Verfügung. Die SNAP-Toolboxen unterstützen auch bereits vorhandene Fernerkundungsdaten, u.a. von ENVISAT, LANDSAT und MODIS /9/. SNAP V2.0 wurde am 23.11.2015 veröffentlicht.

Für anwendungsnahe Nutzer wie die deutschen Umweltbehörden sind die Produkte der nächsthöheren Bearbeitungs-Levels 3 und 4 von Bedeutung. In Level 3 werden Variablen auf uniforme Raum-Zeit-Raster abgebildet. In Level 4 werden Level 3-Daten mit weiteren Information (z.B. In-situ-Messungen) und Modelldaten kombiniert; siehe z.B. /10/ für die Abschätzung von Trübung oder Schwebstoffkonzentration im Wasser auf Basis der Sensormessdaten für Strahlung und Reflexion des Sonnenlichtes vom Wasser und Land sowie in der Atmosphäre. Die gesamte Daten-Bearbeitung besteht aus über 100 Einzelschritten. Wichtig ist das Heranziehen von In-situ-Daten und Datenbanken zur Kalibrierung der Modelle mit Parametern über Strahlungs- und Reflexionsbeziehungen in der Atmosphäre, auf dem Land und im Wasser.

## **3. Nutzung von Copernicus-Daten für BodenseeOnline**

Für BodenseeOnline relevante Beobachtungsgrößen, die mit Copernicus-Daten erfolgen könnten bzw. durch sie unterstützt werden könnten, sind die nachfolgend genannten. Die Nutzung hängt u.a. von der zeitlichen Verzögerung und Auflösung ab. Die Copernicus-Daten könnten außerdem retrospektiv zur Validierung der in BodenseeOnline bereits vorhandenen modellbasierten Berechnungen verwendet werden.

- Wassertemperatur (an der Oberfläche)
- Landbedeckung
- Eisbedeckung
- Wellenbildung
- Algenblüte, Cyanobakterien, Chlorophyll a, Makrophyten
- Trübung, Schwebstoffkonzentrationen, Gelöste organische Komponenten
- Sedimente (vor allem an den Flusseinläufen)
- Ölteppiche / Treibholz: hier könnten Citizens Apps weitere Daten liefern
- Wassertiefe

Die aktuellen und prognostizierten Windfelddaten sind wesentliche Eingangsdaten für Modelle zur Berechnung von Strömungen, Ausbreitung von Objekten und Ölteppichen sowie Wellenbildung /11/. Wichtige Eingangswerte für das Windfeldmodell sind die Rauigkeitswerte an der Landoberfläche, da sie die Turbulenzbildung beeinflussen. Dabei bietet sich die Klassifizierung der Landbedeckung gemäß der CORINE Land Cover (CLC) Klassifikationen an, siehe Tabelle 2. Die Multispektraldaten von Sentinel-2 können zur Erfassung der Landbedeckung als Grundlage dienen. Die zeitliche Auflösung (Revisit time) beträgt fünf Tage bei zwei Satelliten Sentinel-2A und -2B, bei einem Satelliten Sentinel-2A zehn Tage. Es wird angestrebt, die Landbedeckung möglichst aktuell (d.h. saisonabhängig) in einer größeren Region 70 km x 40 km um den Bodensee zu erfassen.

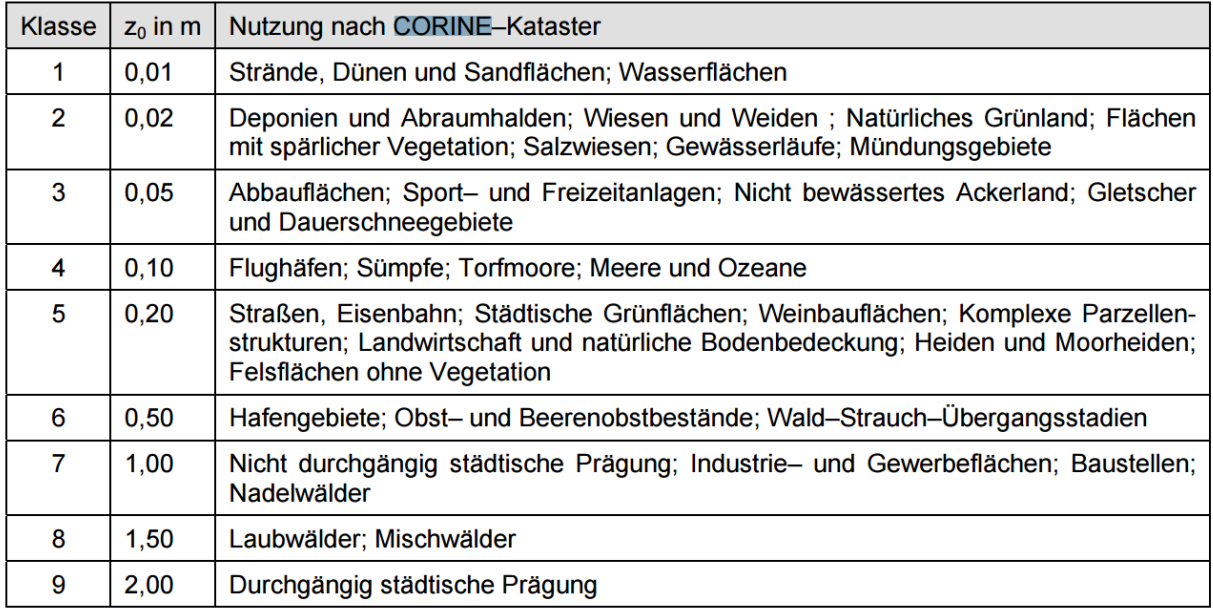

**Tabelle 2:** Rauigkeitslängen der CORINE-Klassen nach /12/

Tabelle 3 fasst die mögliche Nutzung von Copernicus-Daten für Parameter in BodenseeOnline zusammen.

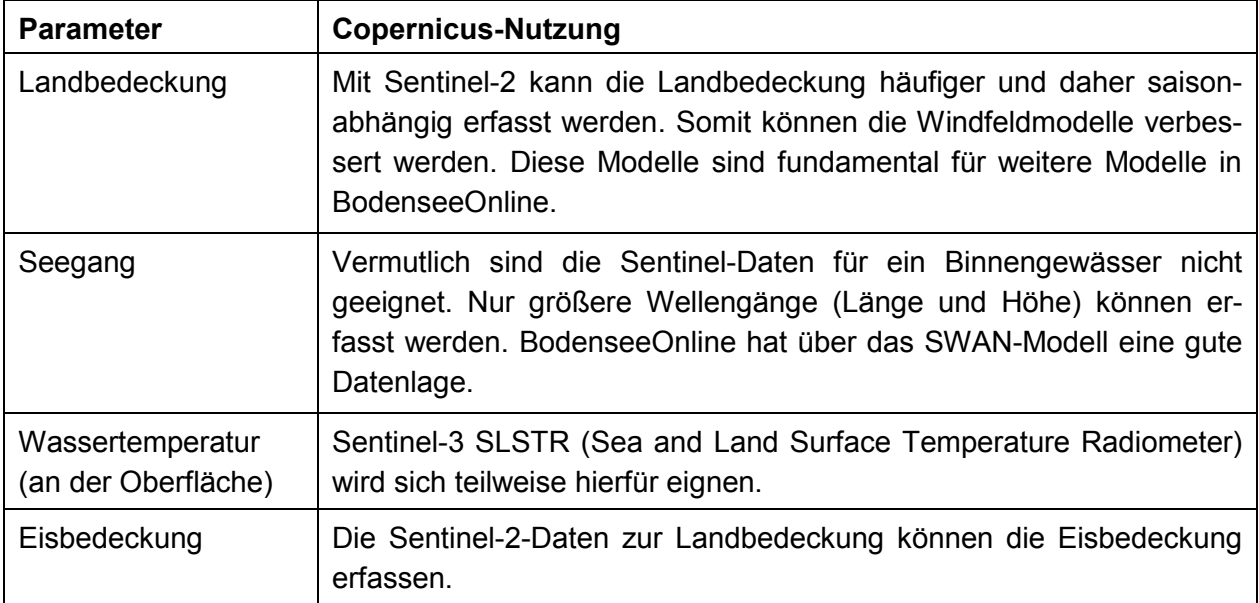

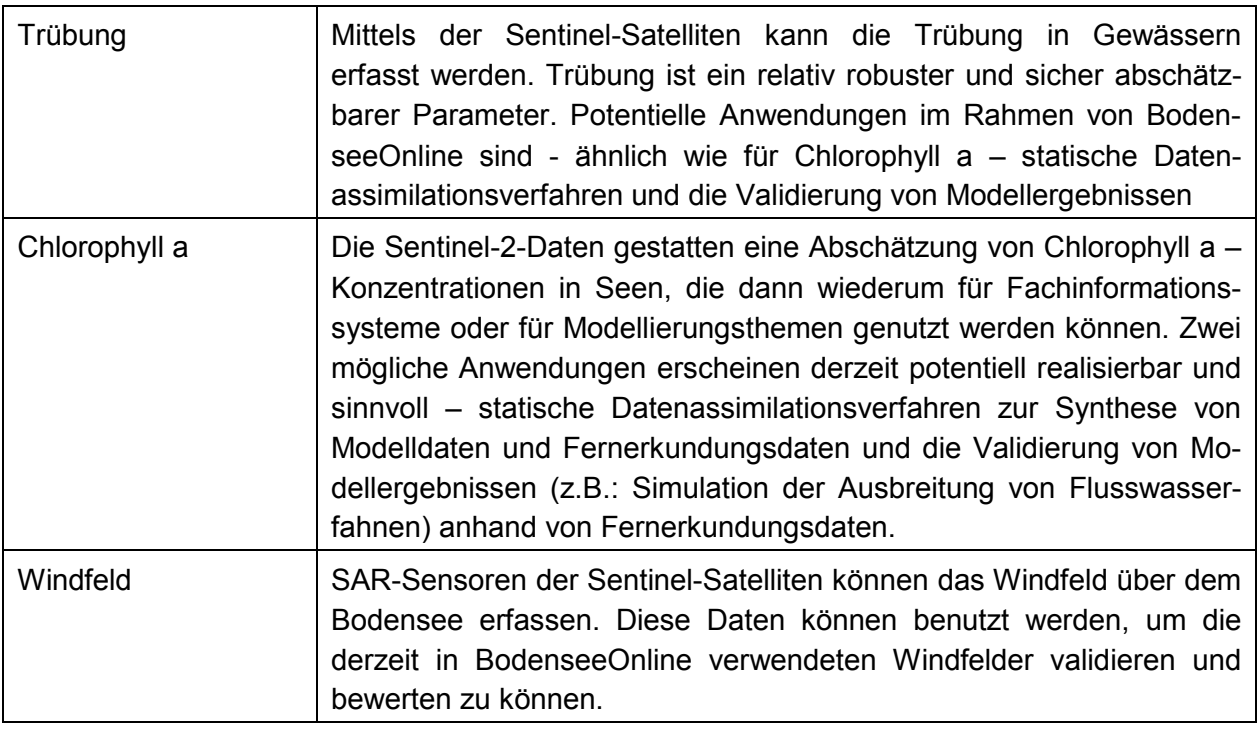

**Tabelle 3:** Übersicht der möglichen Copernicus-Daten für Parameter in BodenseeOnline.

Grundsätzlich erscheint die Anwendung des zeitlich variablen Bodenrauigkeits-Setup bzw. der zeitlich variablen Landnutzung als Input für den Betrieb eines mesoskaligen Windfeldmodells interessant – die Relevanz der Anwendung sollte jedoch durch eine vorgeschaltete Sensitivitätsstudie nachgewiesen werden. Diese sollte mit entsprechenden Vorgaben für die saisonal bedingten Vegetationsänderungen umgesetzt werden und dabei nachweisen, inwieweit durch die saisonalen Änderungen in der Bodenrauigkeit signifikante Effekte auf das Windfeld über dem Bodensee ausgeübt werden. Offene Fragen zur zeitlichen Verfügbarkeit und der Robustheit der Schätzung der entsprechenden Fernerkundungsprodukte sollten geklärt werden.

Eine andere potentielle Anwendung von Sentinel-Fernerkundungsdaten für BodenseeOnline besteht in der Nutzung von Windfelddaten, die auf der Basis des Synthetic Aperture Radar (SAR) des Sentinel-1 gewonnen werden. Diese Messungen können unabhängig von der Witterung aufgenommen und zur Validierung der Windfeldmodelle über dem Bodensee verwendet werden. Die Auflösung und Frequenz der Messung sowie zu erwartende Genauigkeiten sollten noch näher definiert werden.

## **4. Ausblick**

Im Ergebnis ist festzuhalten, dass die mit dem Copernicus-Programm kommenden Daten allein, vor allem jedoch in Ergänzung zu vorhandenen, zumeist terrestrisch erhobenen Geofachdaten, vielfältig eingesetzt werden können. Aufgrund des Datenspektrums muss jedoch jeder Anwendungsfall vor einer produktiven Umsetzung individuell geprüft werden. Anders als vorhandene Satellitendaten bietet Copernicus eine wesentlich bessere zeitliche und räumliche Auflösung, und eignet sich damit auch für das Monitoring kleinräumiger Bereiche. Als relevante Parameter für das Beispiel BodenseeOnline zeigten sich Chlorophyll und Trübung.

Aktuell wird am Institut für Seenforschung (ISF) der LUBW zusammen mit der Bundesanstalt für Gewässerkunde (BfG) das Verbundprojekt "Satellitendaten für das behördliche Gewässermonitoring von Chlorophyll und Trübung (WasMon-CT)" durchgeführt. Finanziert wird dieses Verbundprojekt vom Bundesministerium für Verkehr und digitale Infrastruktur BMVI, Projektträger ist das Deutsche Zentrum für Luft- und Raumfahrt (DLR). Im Rahmen dieses Projektes werden derzeit die Möglichkeiten für ein landesweites Monitoring von Chlorophyll a in Seen untersucht, wobei der Schwerpunkt auf der Betrachtung des Bodensees und der Seen liegt, deren Monitoring durch die Europäische Wasserrahmenrichtlinie geregelt wird (Seen > 50 Hektar). In kleineren Testensembles werden im Rahmen des Projektes auch Seen mit einer Fläche < 50 Hektar analysiert, um die Grenzen der Anwendbarkeit von Fernerkundungsverfahren für diesen Parameter definieren zu können. Als weiteres Produkt des Projektes wird auch der Parameter Trübung für unterschiedliche Gewässer betrachtet, wobei der Schwerpunkt dieser Aktivitäten bei der BfG im Bereich der Bundeswasserstraßen 1. Ordnung liegt.

Beide Parameter – Chlorophyll a und Trübung – können ebenfalls in BodenseeOnline für eine Verbesserung bzw. Online-Validierung von Modellergebnissen benutzt werden, wobei der Arbeitsschwerpunkt zunächst auf das Projekt WasMon-CT gelegt wird. So können in einer Art statischem Datenassimilationsverfahren durch nachgeschaltete geostatistische Verfahren die Informationen aus Modellierung und Fernerkundung zu einem gemeinsamen Bild / Parameterfeld verschmolzen werden. Eine online-Validierung ist zum Beispiel in der Form vorstellbar, dass die Modellergebnisse anhand der oberflächlich ermittelten Parameterfelder geprüft und bewertet werden.

Sofern sich der Einsatz von Copernicus-Daten im Projekt WasMon-CT als lohnend erweist, wird es zukünftig darum gehen, eine Infrastruktur innerhalb des UIS BW aufzubauen. So sind für den breiten und produktiven Einsatz Komponenten für den Datenabruf, die Datenhaltung, die Verarbeitung und die Präsentation der Ergebnisdaten innerhalb des UIS BW erforderlich. Stellen die Daten in Hinblick auf den Umfang eine besondere Herausforderung dar, kann bei der Entwicklung der Komponenten auf die bestehenden Bausteine des RIPS aufgebaut werden. Eine wichtige Rolle hierbei könnte auch das Landesamt für Geoinformation und Landentwicklung in Hinblick auf den Bezug und Abruf der Daten einnehmen, und damit in diesem Punkt eine fachübergreifende Anlaufstelle bilden.

Die Nutzung der Satellitendaten in der baden-württembergischen Umweltverwaltung steht damit insgesamt noch am Anfang. Weitere erfolgreiche Piloten und Anwendungsfälle in anderen Bereichen (z.B. Naturschutz) sind notwendig, um die dann erforderlichen Investitionen in das UIS BW und RIPS zu rechtfertigen. Beispiele des Bundes und anderer Länder zeigen jedoch das Potential der neuen Datenquelle und unterstützen damit die Einführung in Baden-Württemberg.

## **5. Literatur und Verweise**

- /1/ Weissenbach, K., Czommer, O., Ellmenreich, B.; Hrsg. (2016): Umweltinformationssystem Baden-Württemberg, Konzeption RIPS 2016 – Räumliches Informations- und Planungssystem. Ministerium für Umwelt, Klima und Energiewirtschaft Baden-Württemberg.
- /2/ Europäische Kommission, Generaldirektion Kommunikation, Brüssel (2015): Copernicus Broschüre, [http://cop.fdc.fr/sites/default/files/documents/Brochure/Copernicus\\_Brochure\\_DE\\_WEB.pdf](http://cop.fdc.fr/sites/default/files/documents/Brochure/Copernicus_Brochure_DE_WEB.pdf) (S. 7).
- /3/ Kaufmann, N. et al.: BodenseeOnline Integration des öffentlichen Bereichs und Informationen für die Schadensabwehr in die Liferay-Umgebung der LUBW. In diesem Bericht.
- /4/ [http://www.d-copernicus.de/weltraumkomponente,](http://www.d-copernicus.de/weltraumkomponente) besucht am 21.05.2016.
- /5/ [https://earth.esa.int/web/guest/missions/esa-operational-eo-missions/sentinel-1,](https://earth.esa.int/web/guest/missions/esa-operational-eo-missions/sentinel-1) besucht am 21.05.2016.
- /6/ [https://earth.esa.int/web/sentinel/user-guides,](https://earth.esa.int/web/sentinel/user-guides) besucht am 21.05.2016.
- /7/ Bearbeitungsstufen Sentinel-2, [https://sentinel.esa.int/web/sentinel/user-guides/sentinel-2-msi/processing-levels,](https://sentinel.esa.int/web/sentinel/user-guides/sentinel-2-msi/processing-levels) [https://sentinel.esa.int/web/sentinel/user-guides/sentinel-2-msi/processing-levels/level-2.](https://sentinel.esa.int/web/sentinel/user-guides/sentinel-2-msi/processing-levels/level-2)
- /8/ [https://sentinel.esa.int/web/sentinel/sentinel-data-access,](https://sentinel.esa.int/web/sentinel/sentinel-data-access) besucht am 21.05.2016.
- /9/ [http://step.esa.int/main/toolboxes/snap/,](http://step.esa.int/main/toolboxes/snap/) besucht am 21.05.2016.
- /10/ Heege, T., Kiselev, V., Wettle, M. und Hung, N. N. (2014): Operational multi-sensor monitoring of turbidity for the entire Mekong Delta. International Journal of Remote Sensing, 35:8, 2910-2926, DOI: 10.1080/01431161.2014.890300.
- /11/ Scheuermann, W., Schmidt, Krass, C. (2008): Modellierung des Windfeldes als Antriebskraft für die interne Strömung im Bodensee. Wasserwirtschaft 98, Heft 10, S. 22-25.
- /12/ Ahrends, D.; Redakt. (2004): Leitfaden zur Beurteilung von TA Luft Ausbreitungsberechnungen in Baden-Württemberg, LUBW.

# **WIBAS**

# **Zukünftiges Architekturmodell Informationssystem Wasser, Immissionsschutz, Boden, Abfall, Arbeitsschutz**

B. Ellmenreich; K.-P. Schulz; E. Wendel Ministerium für Umwelt, Klima und Energiewirtschaft Baden-Württemberg Kernerplatz 9 70182 Stuttgart

T. Scherrieble; M. Scherrer; H. Spandl; A. Koch LUBW Landesanstalt für Umwelt, Messungen und Naturschutz Baden-Württemberg Griesbachstr. 1 76185 Karlsruhe

T. Batz Fraunhofer Institut für Optronik, Systemtechnik und Bildauswertung Fraunhoferstr. 1 76131 Karlsruhe

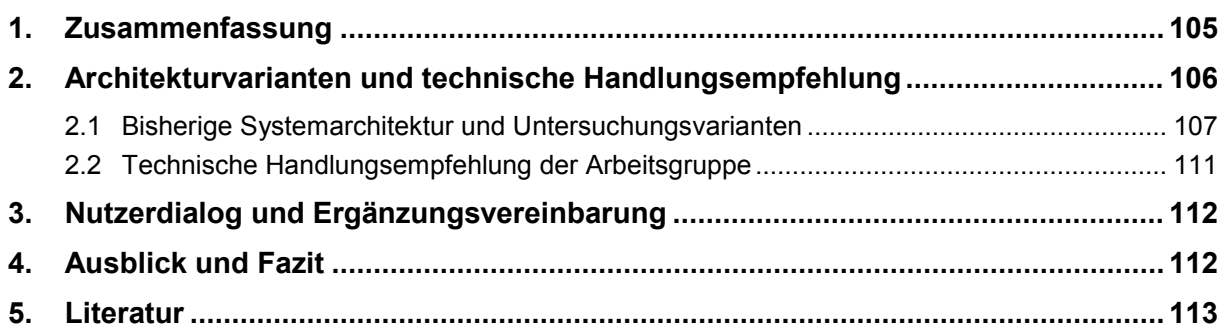

# <span id="page-118-0"></span>**1. Zusammenfassung**

Das Informationssystem Wasser, Immissionsschutz, Boden, Abfall, Arbeitsschutz (WIBAS) ist eine wesentliche Fachkomponente des Umweltinformationssystems Baden-Württemberg (UIS BW). Es unterstützt die Behörden der Stadt- und Landkreise sowie die Regierungspräsidien bei ihren Fach- und Vollzugsaufgaben und ermöglicht die Umweltberichterstattung auf Landesebene, technisch realisiert durch eine Datenzusammenführung bei der LUBW Landesanstalt für Umwelt, Messungen und Naturschutz.

Derzeit werden die dezentral betriebenen Fachverfahren (ca. 35) durch das Ministerium für Umwelt, Klima und Energiewirtschaft (UM) und die LUBW zusammen mit Partnern entwickelt, für die Dienststellen in der Regel 1x pro Jahr bereitgestellt und durch diese bzw. von ihnen beauftragte Dienstleister wie die kommunalen Rechenzentren betrieben und betreut (vgl. Vereinbarungen des Landes mit den Stadt- und Landkreisen über die Vorgängersysteme WAABIS und IS-GAA vom 07.08.1998 bzw. vom 09.11.2004). Eine geringe, jedoch zunehmende Anzahl Fachanwendungen wird zentral betrieben.

Aus fachlichen, informationstechnischen sowie wirtschaftlichen Erwägungen haben das UM und die LUBW seit 2010 die bestehende und in der Konzeption WIBAS 2006 /1/ festgelegte dezentrale Systemarchitektur – Betrieb eines Datenbank- und Anwendungsservers je Dienststelle, also untere Verwaltungsbehörde (UVB) oder Regierungspräsidium (RP) – überprüft, dieser alternative Lösungen gegenübergestellt sowie über mehrere Jahre mit den Anwender/inne/n und Anwendungsbetreuer/inne/n in zahlreichen Informationsveranstaltungen und Workshops intensiv über die Untersuchungsergebnisse und die daraus resultierende Empfehlung zur Einführung einer zentralen Systemarchitektur diskutiert.

Zu den wesentlichen fachlichen Vorteilen des zentralen Betriebs in einer gemeinsamen, landesweiten WIBAS-Datenbank gehören, dass

- kreisüberschreitende oder die Verwaltungsebenen (insbesondere UVB RP) übergreifende Datenzugriffe – unter Beachtung der Datenschutzbestimmungen des Staatlich-Kommunalen Datenverbunds für Baden-Württemberg (SKDV) – erheblich vereinfacht und erleichtert und
- tagesaktuelle Daten der Dienststellen (UVB, RP) bereitgestellt werden.

Die in WIBAS gespeicherten Informationen bieten damit eine deutlich verbesserte Entscheidungsgrundlage gerade für in der unmittelbaren Nachbarschaft entstehende Umweltfragestellungen und -ereignisse mit Auswirkungen auf den eigenen Zuständigkeitsbereich.

Auf der informationstechnischen Seite werden damit auch die Voraussetzungen für die spätere Entwicklung mobiler WIBAS-Fachanwendungen mit Web-Technologie geschaffen. Dies bietet den Nutzern die Möglichkeit, WIBAS-Daten bei Außenterminen zu nutzen oder auch zu erfassen. Gleichzeitig steigen die Benutzerfreundlichkeit und die intuitive Bedienbarkeit der Anwendungen durch den Einsatz gängiger Webkomponenten. Aus wirtschaftlichen Aspekten sollen Synergien beim Betrieb und der Betreuung der Verfahren in eine verbesserte Verfügbarkeit und kürzere Installationsphasen einfließen.

Auf Basis von Beschlüssen des zuständigen Lenkungsausschusses WIBAS und einer notwendigen Ergänzungsvereinbarung zwischen dem Land und den Stadt- und Landkreisen, welche die Umsetzung im Kern regelt, soll ein Projekt unter Leitung des UM innerhalb eines Zeitraums von 5 Jahren die neue zentrale Architektur zusammen mit den Entwicklungs- und Betriebsstellen sowie den Nutzern implementieren.

Das Projekt wird sich in mehrere Teilprojekte für die Bereiche Entwicklung und Betrieb gliedern, welche durch eine Projektleitung gesteuert werden, die zusätzlich von einem Kernteam unterstützt wird. Neben der Steuerung wird die Projektleitung die Abstimmung mit den Projektträgern sowie einer Projektgruppe übernehmen. Für die Projektdokumentation wurde die von der LUBW für das F+E Vorhaben INOVUM betriebene Entwicklungsplattform gewählt, welche auch die Kommunikation zwischen Projektleitung und Teilprojekten ermöglicht /2/.

# <span id="page-119-0"></span>**2. Architekturvarianten und technische Handlungsempfehlung**

2013 wurde innerhalb des Projekts WIBAS 5.0 eine Arbeitsgruppe mit Vertretern des Fraunhofer-Instituts für Optronik, Systemtechnik und Bildauswertung Karlsruhe IOSB, LUBW und UM eingerichtet, welche eine **technische Handlungsempfehlung** inkl. Machbarkeitsprüfung, Kostenschätzung und Teststellung **als Grundlage** für die weitere Diskussion mit den betroffenen WIBAS-Stellen (UVB, RP, LUBW) erarbeiten sollte.

Wesentliche Gründe für die Untersuchung waren:

- geänderte/gestiegene Anforderungen (s.u.),
- veränderte technische Grundlagen (insbesondere hinsichtlich Infrastrukturkonzepten (Cloud), Netzbandbreite und -stabilität),
- Weiterentwicklung der eingesetzten Basissoftware (insbesondere hinsichtlich des Datenbankmanagementsystems und der Terminalserver) und
- wirtschaftliche Überlegungen.

Bei den geänderten/gestiegenen Anforderungen sind insbesondere zu nennen:

- Die gemeinsame Aufgabe zur Erfüllung der Berichtspflichten ist durch aktuellere Daten und einen schnelleren Datenaustausch zu erleichtern und zu beschleunigen (wie dies heute schon in anderen Bundesländern der Fall ist).
- Die Datenerfassung und -qualität ist durch bessere Verknüpfbarkeit der vorhandenen Fachobjekte zu verbessern.
- Neue Technologien (Mobile Anwendungen, browserbasierte Web-Anwendungen und Cloud-Technologien) sind für die Anwendungsentwicklung ab 2020ff. und damit auch für die Anwender zu erschließen und in WIBAS zu integrieren.
- Im Hinblick auf die kommende IT-Bündelung und die knapper werdenden Ressourcen soll die Effektivität weiter verbessert und die hohe Qualität gehalten werden.
- Einheitliche Tagesaktualität der Daten bei allen Dienststellen, auch wg. wachsendem Umfang der Berichtspflichten (z.B. INSPIRE-RL) und der Bereitstellung im Intranet und Internet
- Objekt-Verknüpfung auch über Dienststellen hinweg. Beispiele: Wasserrecht, Adressen, Gewerbeaufsicht
- Ggf. schnelle Behebungsmöglichkeit gravierender Fehler in den Daten und der Software
- Standardisierung beim Betrieb  $\rightarrow$  einheitliches Leistungsniveau landesweit

2013 wurden Rahmenbedingungen (z.B. Netzwerkanbindung) zusammengetragen, in Frage kommende Technologien evaluiert und drei im Jahr 2014 vertieft zu untersuchende Varianten ausgewählt (Projektplan und zeitlicher Ablauf vgl. Abb. 1).

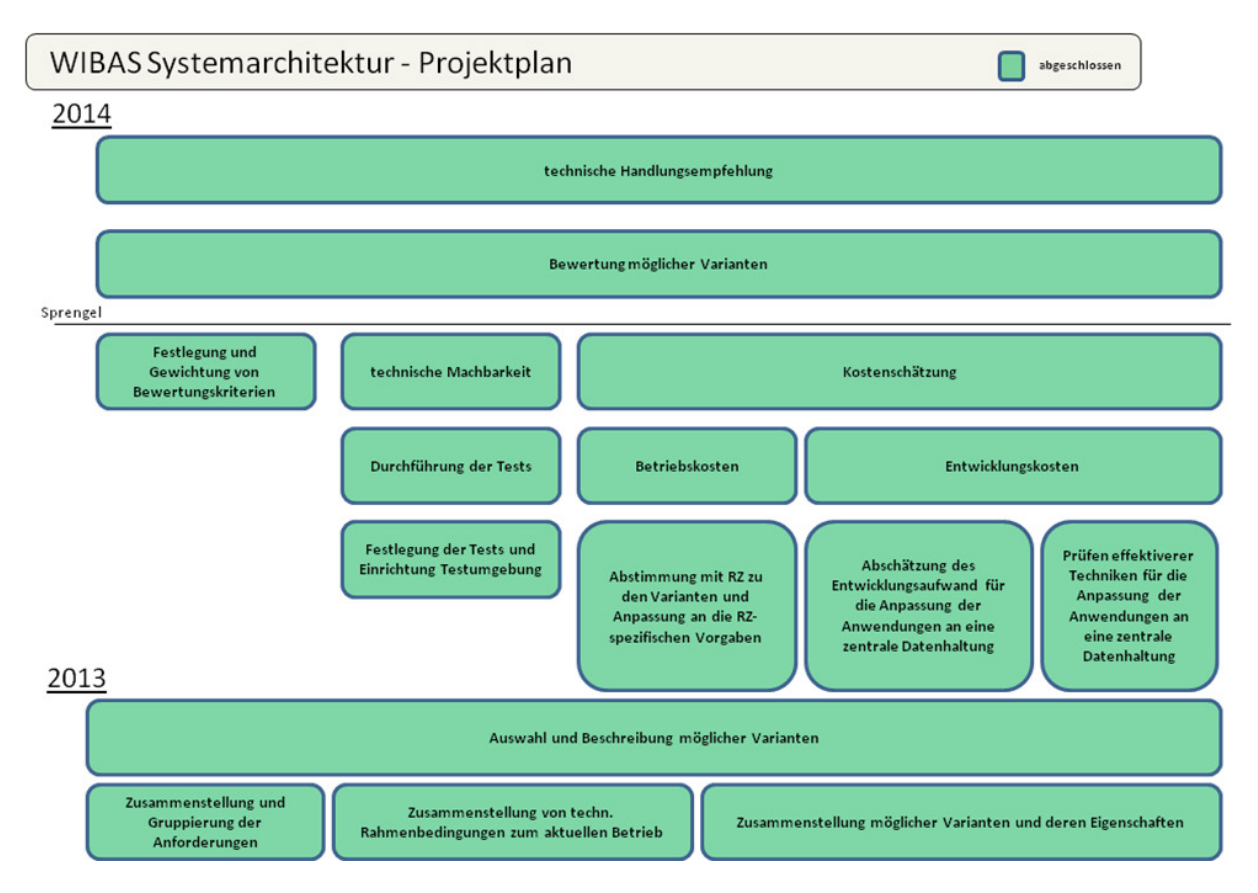

**Abbildung 1:** Projektplan für die Untersuchung Systemarchitektur

#### <span id="page-120-0"></span>**2.1 Bisherige Systemarchitektur und Untersuchungsvarianten**

Ausgehend von der in Abb. 2 dargestellten bestehenden Systemarchitektur bedeutet Variante 1 (Abb. 3) eine Verbesserung der Datenaktualität im Rahmen der bisherigen dezentralen Architektur. Bei Variante 2 (Abb. 4) werden die bisherigen Einzeldatenbanken in ein Rechenzentrum (RZ) verlagert, bleiben jedoch getrennt. Bei Variante 3 (Abb. 5) erfolgt die Bündelung der Einzeldatenbanken in einer zentralen Produktionsdatenbank.

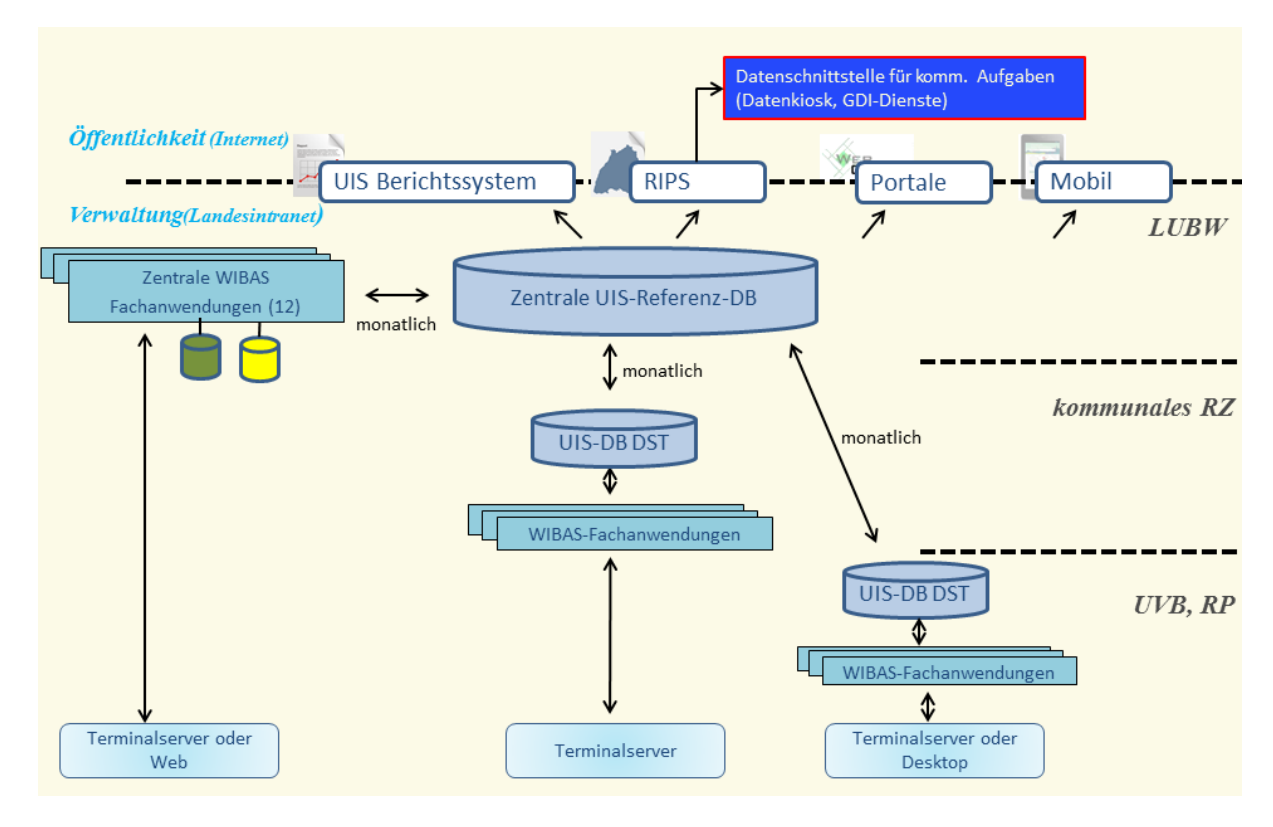

**Abbildung 2:** Ausgangslage: Aktuelle Systemarchitektur (dezentrale Produktionsdatenbanken)

Abb. 3 zeigt die Variante 1 mit automatisiertem Datenaustausch innerhalb einer Woche.

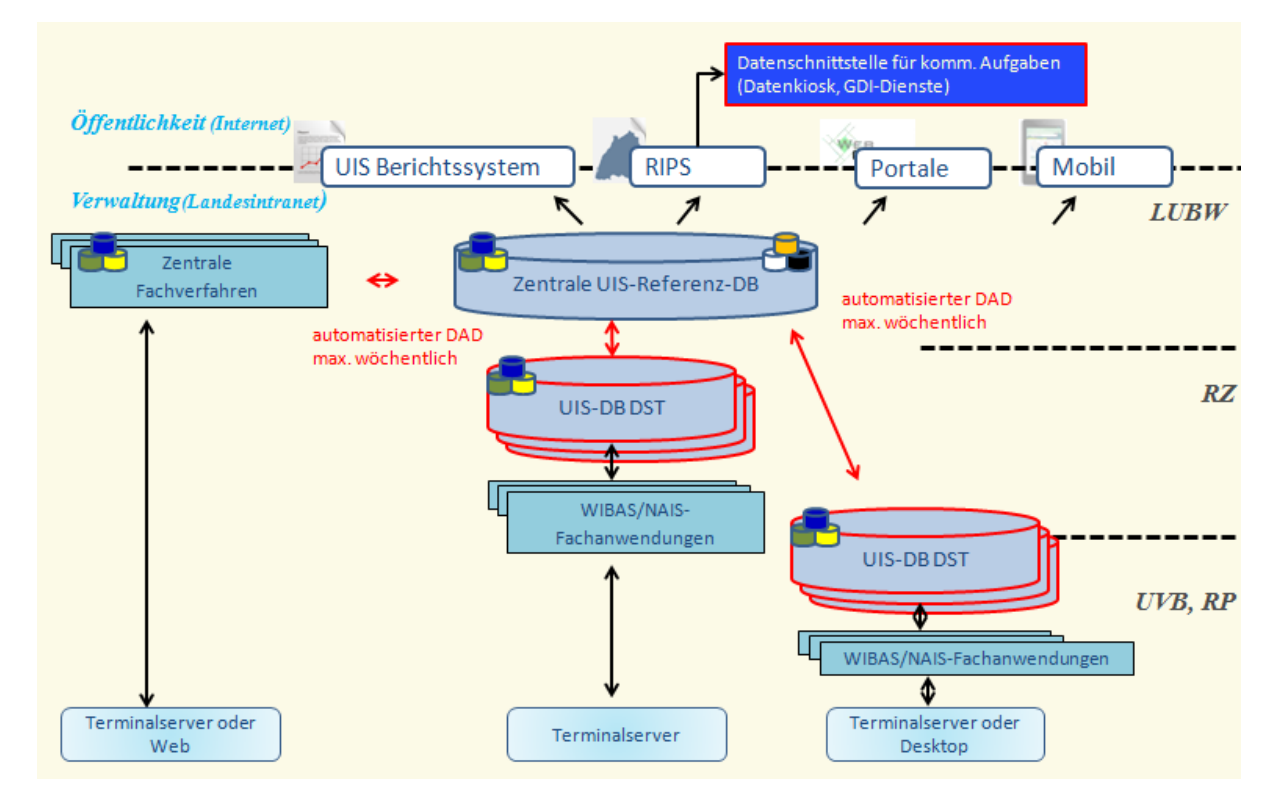

**Abbildung 3:** Variante 1 – automatisierter Datenaustausch

Abb. 4 zeigt Variante 2 mit verteilter Datenhaltung, zentral betriebener Infrastruktur und einem Datenaustausch innerhalb eines Tages zwischen den Dienststellen und einer Woche zur UIS-Referenzdatenbank.

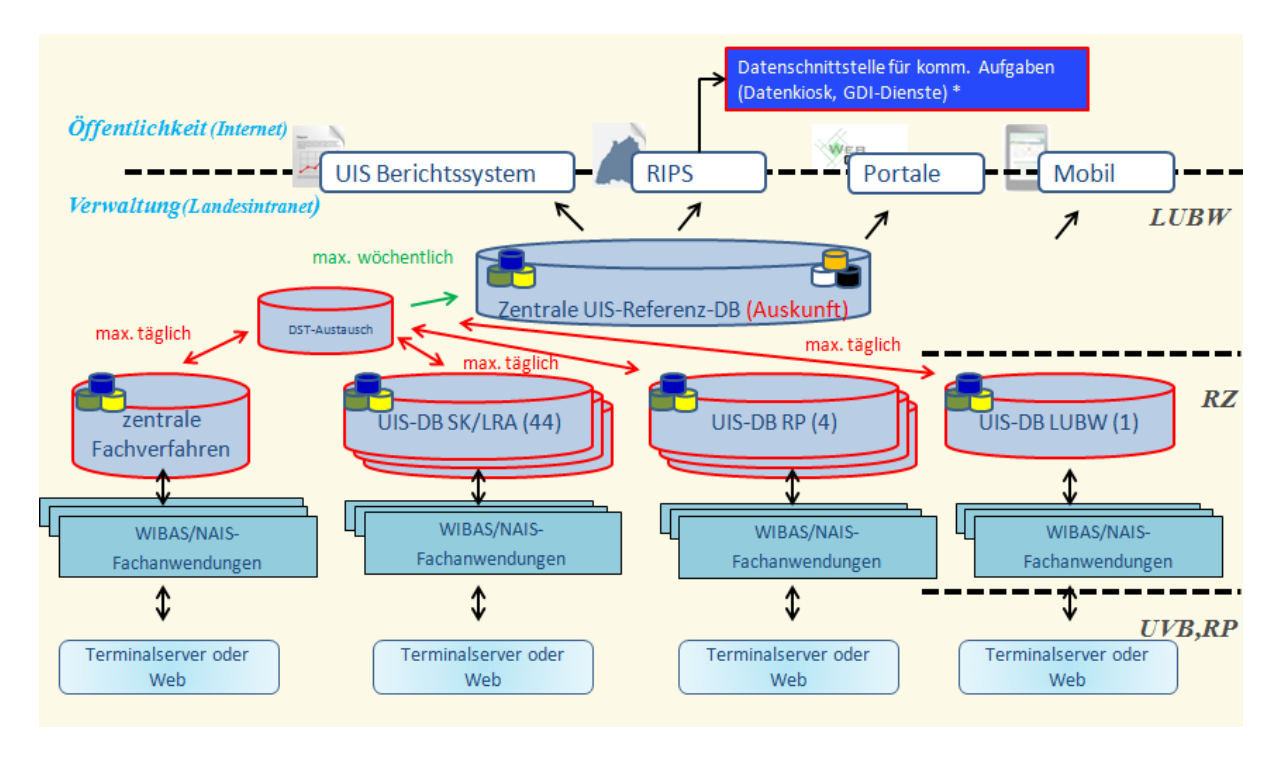

**Abbildung 4:** Variante 2 – verteilte Datenhaltung in zentraler Infrastruktur

Abb. 5 zeigt Variante 3. Alle bisherigen dezentralen und zentralen Datenbanken sind in einer zentralen Produktionsdatenbank zusammengefasst, Betrieb und Betreuung erfolgen zentral durch ein Rechenzentrum und die Daten werden in Echtzeit bzw. tagesaktuell vorgehalten.

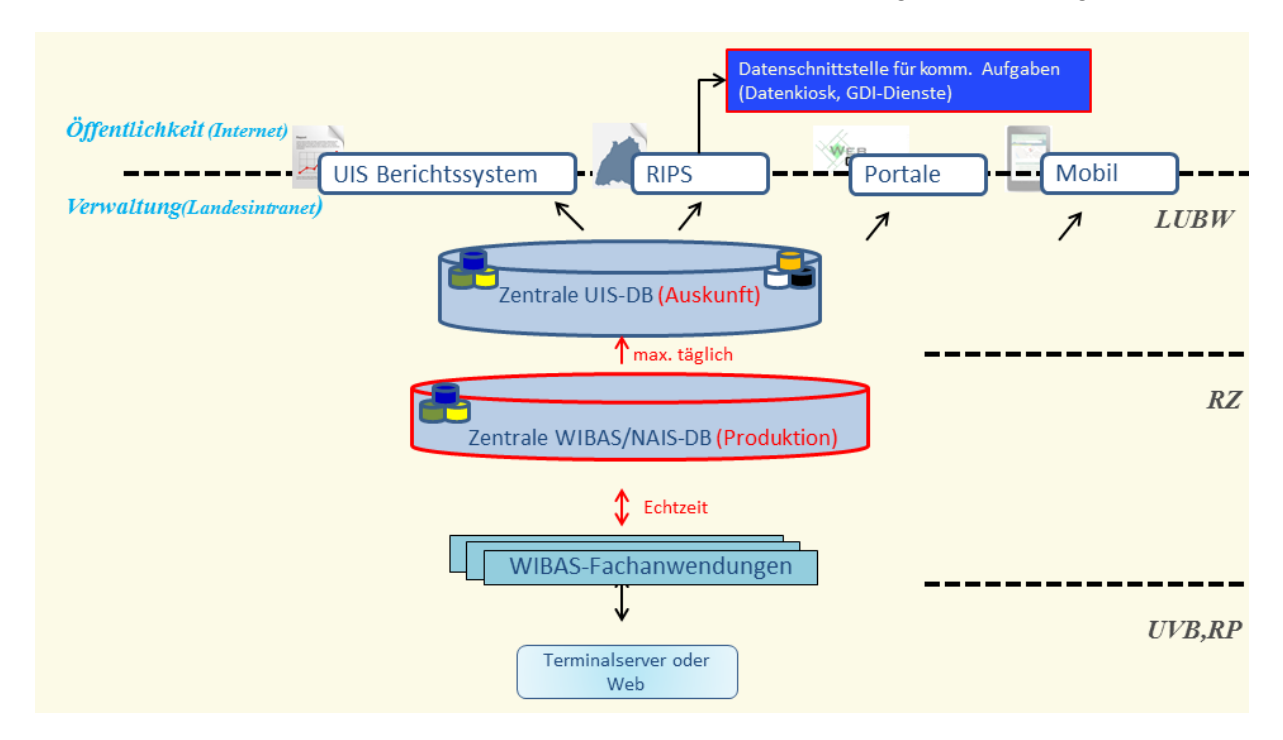

**Abbildung 5:** Variante 3 – zentrale Produktionsdatenbank

Im Folgenden wird auf die letztendlich umzusetzende Variante 3 eingegangen. Detaillierte Informationen zu den übrigen Varianten und zur Untersuchung finden sich im Dokument "*WIBAS 5.0, Weiterentwicklung WIBAS-Fachanwendungen - WIBAS 5.0 Systemarchitektur*", das bei Bedarf von der WIBAS-Geschäftsstelle (UM 52) bereitgestellt werden kann. Als wesentliche Merkmale dieser Variante 3 sind zu nennen:

a) eine gemeinsame Produktionsdatenbank mit:

- bestmöglicher Datenaktualität für alle Dienststellen,
- der Beseitigung von redundanten Daten und Realisierung besserer Auswertemöglichkeiten durch einfachere Verknüpfbarkeit von Daten auch zwischen den Dienststellen,
- einfacherer Umsetzung von Zuständigkeitswechseln zwischen UVB und RP.
- Entlastung durch Wegfall des Datenaustauschs und des Zuschneidens von Datenpaketen für die jeweilige Dienststelle,
- Beschleunigung der zunehmenden Datenabgabepflichten (EU-Fachrichtlinien, INSPIRE-RL, Land, Gemeinden, Öffentlichkeit) durch z.B. schnellere Datenkorrektur und

b) eine zentral beim Rechenzentrum betriebene Infrastruktur mit:

- einheitlicher, leistungsfähiger und ausfallsicherer Infrastruktur für alle Dienststellen,
- der Reduktion von Fehlerquellen durch einheitliche Infrastruktur.
- vereinfachter Betreuung durch mögliche Zusammenlegung der fachlich/technischen Betreuung für WIBAS sowie für die kommunalen Verwaltungsnetze (KVN) und Landesverwaltungsnetz (LVN) ("ein Ansprechpartner"),
- einheitlicher, zeitgleicher und damit auch wirtschaftlicher Umsetzung mobiler Strategien,
- Datenschutz, IT-Sicherheit und E-Government für alle UIS-Nutzer, "Einmal durch das Land entwickelt und durch ein RZ betrieben, anstelle von 44 x kommunal",
- verbesserter Stabilität des WIBAS-Betriebs durch Reduktion bereits jetzt auftretender Risiken wie z.B. keine oder verzögerte Neubesetzung ausscheidender Personen mit den Folgen: kein Ansprechpartner, Verzögerungen bei UIS-Installation oder bei Datenlieferungen sowie Know-how-Verlust (z.B. Oracle),
- Verringerung des Aufwands bei Einführung neuer WIBAS-Versionen (z.B. durch Verkürzung der Installationszeit),
- Option für häufigere Daten- und Programm-Updates bei Bedarf, sowie die
- Perspektive für den einfacheren Einsatz von Webtechnologien

Die **technische Machbarkeit** der Variante 3 wurde geprüft, erfolgreich praktisch erprobt und dokumentiert. Das verwendete **Bewertungsschema** beruht auf den bereits bewährten Kriterienblöcken aus der WIBAS 2006-Konzeption, wobei die Kategorien beibehalten wurden, einige weitere Kriterien hinzugefügt wurden, einige Gewichtungen angepasst und die Bewertungen aktualisiert worden sind.

Die Darstellung der Bewertungsergebnisse würde den Rahmen dieses Artikels sprengen, daher erfolgt hier eine Konzentration auf die aggregierten Ergebnisse der Kategorien. Die Einzelergebnisse sind im o.g. Dokument "WIBAS 5.0" zu finden.

Die Gesamtbewertung zeigt Abb. 6. Dabei ist zu sehen, dass in den beiden wichtigen Kriterienblöcken "Integration in die Dienststelle" und "Investitionssicherheit" die bisherige Lösung etwas besser abschneidet, und im Kriterienblock "Performanz, Anwenderzufriedenheit" ein für alle Varianten sehr ähnliches Ergebnis zustande kommt. In den beiden weiteren **sehr wichtigen** Kriterienblöcken "Betreuung, Betrieb" und "Aktualität der Daten / Verknüpfbarkeit der Daten" schneidet die zentrale Lösung besser bzw. deutlich besser ab.

Ebenfalls Teil der Bewertung war eine grobe Zeit-Kostenschätzung für die Umsetzung.

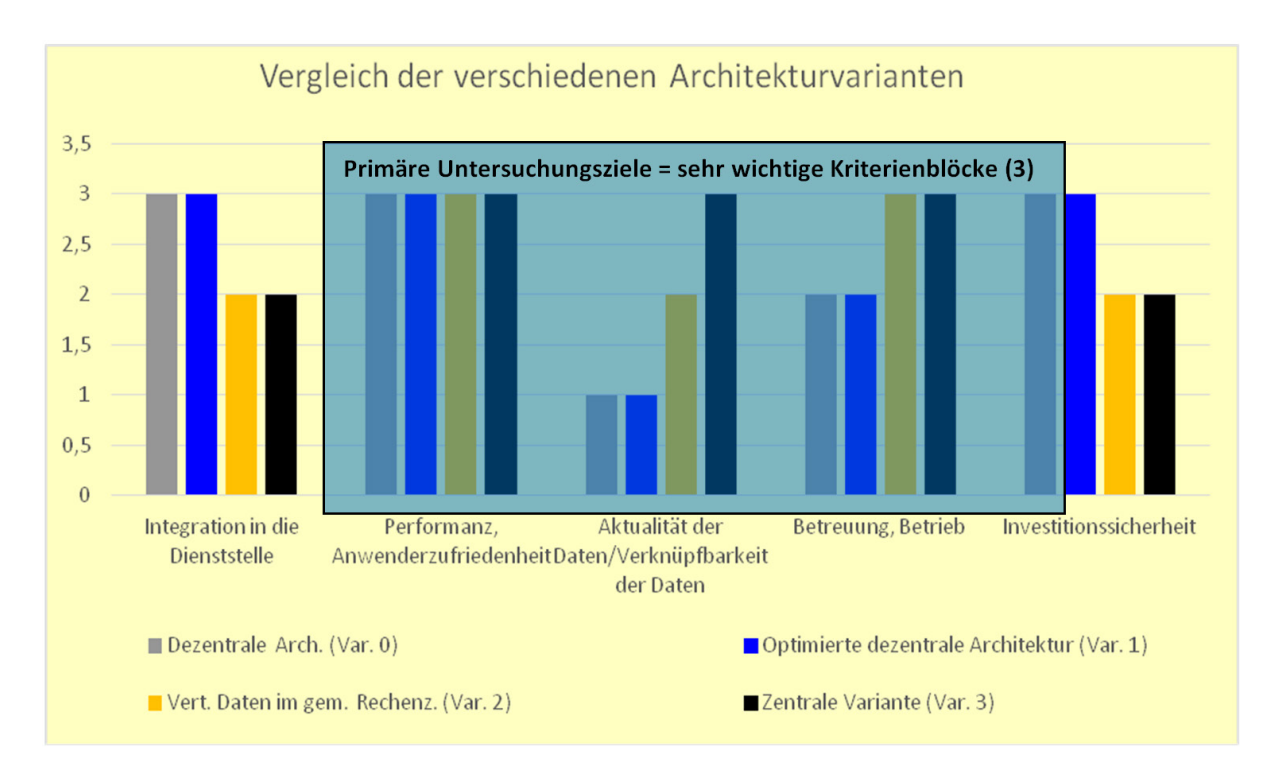

**Abbildung 6:** Gesamtbewertung der verschiedenen Varianten

#### <span id="page-124-0"></span>**2.2 Technische Handlungsempfehlung der Arbeitsgruppe**

Entsprechend dem Arbeitsauftrag gab die Arbeitsgruppe folgende technische Handlungsempfehlung ab:

**Mittelfristiger (3-5 Jahre) Umstieg auf die zentrale WIBAS 5.0-Systemarchitektur (Variante 3)** nach Herstellung der **Mandantenfähigkeit** der Fachanwendungen.

**Wesentliche Gründe** für diese Empfehlung sind:

Die **primären Anforderungen** hinsichtlich der Verbesserung der Datenaktualität, der dienststellenübergreifenden Verknüpfbarkeit von Fachdaten, der Möglichkeit zur Einführung neuer Technologien sowie der Schaffung einer einheitlichen, leistungsfähigen und damit effizienten Infrastruktur für alle WIBAS-Nutzer sind **mit Variante 3 am besten realisierbar**.

Hinsichtlich der **Gesamtkosten** für den Betrieb von WIBAS zeigen die Preisinformationen von Kommunaler Informationsverarbeitung Baden-Franken bzw. Reutlingen-Ulm (KIVBF / KIRU) und (damaligem) Informatikzentrum Landesverwaltung Baden-Württemberg (IZLBW) ein **mindestens gleichbleibendes oder sinkendes Niveau bei höherem Leistungsniveau** der Infrastruktur.

Das **Land**, als Entwickler der Fachanwendungen, würde bei diesem Umstieg die **einmaligen**, aber nicht unerheblichen **Entwicklungskosten tragen** (die fachlichen Vorteile kommen im Wesentlichen auch dem Land zugute).

Kommunale Anforderungen im Bereich Katastrophenschutz, Querschnitts-GIS oder DMS werden weiterhin bedarfsgerecht unterstützt.

Für die Umsetzung der Variante 3 über ca. 3-5 Jahre empfiehlt die Arbeitsgruppe zudem:

- die Erstellung eines **Migrationsplans**,
- die **Prüfung**, ob als Zwischenlösung eine kurzfristige Umsetzung des in Variante 1 angestrebten automatisierten Datenaustauschdienstes möglich ist sowie
- die **frühzeitige Festlegung des zukünftigen Betreibers,** um entsprechende Teststellungen insbesondere für Performance und Netzbandbreite zeitnah zu ermöglichen.

Der Lenkungsausschuss WIBAS schloss sich in seiner 11. Sitzung im November 2015 dem Vorschlag der Arbeitsgruppe und des UM an, die Variante 3 schrittweise umzusetzen, indem zunächst, in einem Zeitraum von ca. 5 Jahren, die zentrale Datenhaltung vorbereitet und die Mandantenfähigkeit der WIBAS-Fachanwendungen hergestellt wird, um dann den Wechsel in eine zentrale Datenhaltung zu vollziehen.

# <span id="page-125-0"></span>**3. Nutzerdialog und Ergänzungsvereinbarung**

Für die erfolgreiche Umsetzung des Projekts ist es zwingend erforderlich, die Nutzer mitzunehmen. Daher gab es zwischen dem Projektträger (UM) und den Stadt- und Landkreisen als UVB sowie den RP fortlaufende und intensive Abstimmungen. Auch in den WIBAS-Gremien und verschiedenen UIS-Gremien wurde das Vorhaben behandelt.

Je Stadt- oder Landkreis werden die fachlichen, informationstechnischen, aber auch die wirtschaftlichen Wirkungen unterschiedlich beurteilt. Als Endergebnis der Untersuchungen ließ sich aber zeigen, dass eine Zusammenführung der verteilten Datenbanken und WIBAS-Fachanwendungen in eine landesweite Datenbank auf Basis einer leistungsfähigen IT-Infrastruktur **insgesamt** als die Variante mit den größten fachlichen, technischen und wirtschaftlichen Vorteilen zu bewerten ist.

Diese Lösung setzt allerdings die Herstellung der Mandantenfähigkeit der bisher dezentralverteilt betriebenen WIBAS-Fachverfahren voraus. Das erfordert einmalig größere Investitionen. Entsprechend den Vereinbarungen über WAABIS und IS-GAA (inzwischen zu WIBAS vereinigt) sind diese alleine vom Land zu tätigen und zu finanzieren. Das UM kann diese Verpflichtung nur unter der Bedingung eingehen, dass sich alle UVB dem Umbau anschließen. Deswegen kann das Projekt erst starten, nachdem sich alle Stadt- und Landkreise vertraglich zur Teilnahme verpflichtet haben. Die hierfür notwendige Verwaltungsvereinbarung ergänzt die bestehenden Verträge des Landes mit den Stadt- und Landkreisen über WAABIS bzw. IS-GAA und soll über ein Mandatierungsverfahren vonseiten der UVB zeitnah mitgezeichnet werden.

# <span id="page-125-1"></span>**4. Ausblick und Fazit**

UM und LUBW haben Anfang 2016 mit den Vorbereitungen für die technische Umsetzung des Projekts begonnen, um nach Abschluss der Vereinbarung unmittelbar in die Umsetzung einsteigen zu können. Hierzu wurden die Projektorganisation und ein Projektplan für die zweite Hälfte 2016 entworfen. Das Projekt wird sich demnach in mehrere Teilprojekte für die Bereiche Entwicklung (derzeit 6) und Betrieb (derzeit 2) gliedern, welche durch eine Projektleitung gesteuert werden, die zusätzlich von einem Kernteam unterstützt wird. Neben der Steuerung wird die Projektleitung die Abstimmung mit den Projektträgern sowie einer laut Vereinbarungsentwurf vorgesehenen Projektgruppe, bestehend aus Vertretern der Entwicklungs- und Betriebsstellen, dem IM, den RP und den UVB, übernehmen. Der jährlich fortzuschreibende Projektplan gibt den für die Umsetzung zuständigen Teilprojektleitern entsprechende Aufgabenpakete vor, die innerhalb des jeweiligen Teilprojekts verfeinert und quartalsweise abgearbeitet werden sollen. Für die Projektdokumentation wurde die von der LUBW für das F+E Vorhaben INOVUM betriebene Entwicklungsplattform gewählt, welche auch die Kommunikation zwischen Projektleitung und Teilprojekten ermöglicht.

Als Fazit ist festzuhalten: Die dezentrale Architektur hat sich in den zurückliegenden Jahren bewährt und war aufgrund der damaligen Technologien und Netzwerkstrukturen eine bislang probate Lösung. Sie trug im Wesentlichen dazu bei, eigene Strukturen in den UVB entstehen zu lassen, und traf nicht zuletzt dadurch auf Zuspruch bei vielen Nutzern.

Veränderte fachliche, technische, aber auch organisatorische Rahmenbedingungen machten die erneute Evaluation dieser dezentralen Architektur notwendig. Mit der Empfehlung und dem zwischenzeitlich getroffenen Beschluss zur Einführung einer neuen, zentralen Systemarchitektur werden verschiedene fachliche Optimierungen möglich, wovon zunächst unmittelbar die Nutzer profitieren sollen. Sie legt auch den Grundstein für die Entwicklung moderner, mobiler und webbasierter Fachverfahren. Die im Bereich der Portalentwicklung bereits eingeführten Technologien sollen damit auch für die Fachverfahren erschlossen werden. Eine dadurch weiter vereinfachte Bedienbarkeit und ein vernetztes Arbeiten sollen die Nutzer unterstützen und letztendlich die Aktualität und den Umfang an qualitativ hochwertigen Umweltinformationen fördern, welche auch die Grundlage für die übergreifenden Präsentationskomponenten des UIS BW darstellen.

## <span id="page-126-0"></span>**5. Literatur**

- /1/ Braun von Stumm, G., Schulz, K.-P., Kaufhold, G.; Hrsg. (2006): Umweltinformationssystem Baden-Württemberg, Konzeption WIBAS 2006 – Informationssystem Wasser, Immissionsschutz, Boden, Abfall, Arbeitsschutz. Universitätsverlag Ulm.
- /2/ Kimmig, D. et al. (2016): INOVUM-Entwicklungsplattform Unterstützung der Projektabwicklung vom Anforderungsmanagement zum Softwareartefakt. In diesem Bericht.

# **FA-AI**

# **Einsatz einer zentralen Datendrehscheibe beim Zuständigkeitswechsel in der Fachanwendung "Arbeitsstätten, Arbeitsschutz, Immissionsschutz" der Gewerbeaufsicht Baden-Württemberg**

P. Feser; C. Hengst DECON-network Systemhaus & EDV Vertriebs GmbH Jahnstr. 21 76865 Rohrbach

W. Heißler; T. Scherrieble; H. Spandl LUBW Landesanstalt für Umwelt, Messungen und Naturschutz Baden-Württemberg Griesbachstr. 1 76185 Karlsruhe

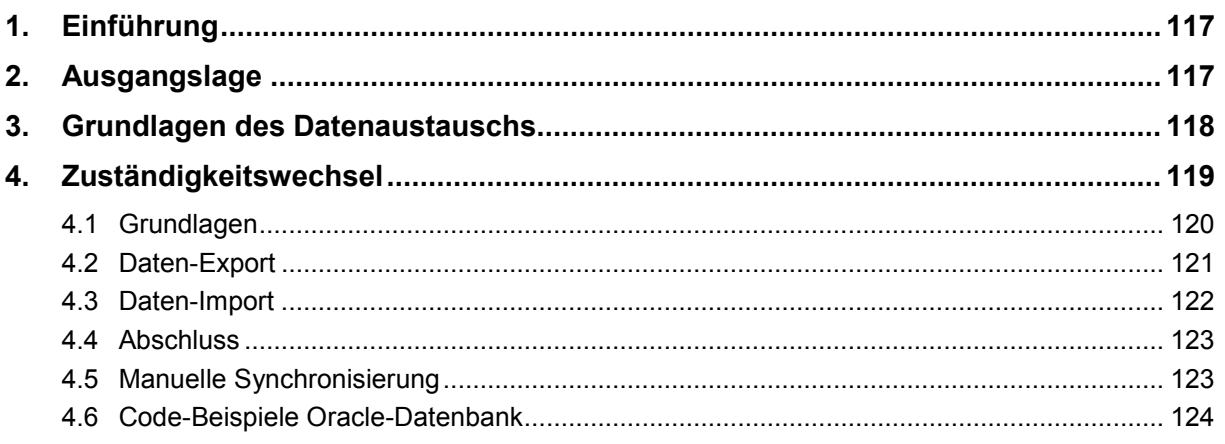

# **1. Einführung**

Die Fachanwendung "Arbeitsstätten, Arbeitsschutz, Immissionsschutz" (FA-AI) ist eine in den Cadenza-Anwendungsrahmen der Firma disy eingebundene Anwendung. Ihre Erfassungsmasken wurden mit dem Maskengenerator "Extensible Database Application Configurator" (XCNF) des Fraunhofer Instituts für Optronik, Systemtechnik und Bildauswertung (IOSB) und Java auf Basis einer Oracle-Datenbank von der LUBW Landesanstalt für Umwelt, Messungen und Naturschutz Baden-Württemberg implementiert. Diese wird von den am UIS Baden-Württemberg beteiligten Dienststellen genutzt, um arbeitsstättenbezogene umweltrelevante Daten der Gewerbeaufsicht zu erheben und zu verarbeiten. Jede Dienststelle hat ihre Daten in einer separaten Datenbank, deren Inhalte im monatlichen Zyklus von der zuständigen IT mittels Datenbank-Dump an die LUBW geliefert werden, um eine zentrale Referenzdatenbank für Auswertungszwecke bereitzustellen.

Neben dem monatlichen Datenaustausch gibt es auch einen Austausch von Arbeitsstätten zwischen Dienststellen aufgrund wechselnder Zuständigkeiten zwischen typischerweise höheren Verwaltungsbehörden (Regierungspräsidien) und unteren Verwaltungsbehörden (Landratsämter und Stadtverwaltungen). Mit diesen sogenannten Zuständigkeitswechseln befasst sich dieses Dokument. Es wird insbesondere aufgezeigt, welche Rahmenbedingungen und Herausforderungen zu beachten waren, sowie welche Lösung verfolgt wurde.

#### **2. Ausgangslage**

Bei einem Zuständigkeitswechsel einer Arbeitsstätte sind neben den Stammdaten auch sämtliche Daten von Anlagen, die der Arbeitsstätte zugeordnet sind, zu übertragen. Ein Sonderfall sind jedoch Daten aus dem Bereich "Strahlenschutz/Röntgen". Diese Daten werden in Baden-Württemberg grundsätzlich nur bei den Regierungspräsidien bearbeitet. Bei einem Zuständigkeitswechsel von einem Regierungspräsidium zu einer unteren Verwaltungsbehörde muss also dafür gesorgt werden, dass solche Daten nicht übertragen werden. Hier wird stattdessen eine Kopie der Stammdaten erzeugt, die mit diesen Fachdaten beim Regierungspräsidium verbleibt.

Bis zur Programmversion 7.7.0 wurden die für den Zuständigkeitswechsel benötigten Daten einer Arbeitsstätte mit den ihr zugeordneten Anlagen in Form von Oracle Datenbank-Dumps zwischen den beiden betroffenen Dienststellen in bilateraler Abstimmung ausgetauscht. Es kamen unterschiedlichste Übertragungsverfahren wie bspw. E-Mail-Anhänge, FTP und physikalischer Datenträger zum Einsatz. Für die Version 8.0.0 wurde das Datenbank-Design vollständig überarbeitet, sodass aufgrund ohnehin anstehender Anpassungen beim Zuständigkeitswechsel zusätzlich ein einheitliches und einfaches Verfahren für den Austausch der Datenbank-Dumps diskutiert wurde. In der Vergangenheit auftretende Probleme bei der Übertragung, bei der Kommunikation zwischen Dienststellen, unklare Statusmeldungen oder nicht abgeschlossene Zuständigkeitswechsel sollten vermieden werden. Zudem sollte ein Rahmenwerk sowie ein stabiler Arbeitsablauf mit möglichst wenig händischen Aktionen konzipiert und implementiert werden, dessen Komplexität für die Sachbearbeitung transparent und EDV-technisch bestmöglich zu automatisieren ist. Bereits eingesetzte und etablierte Funktionalitäten sollten so weit wie möglich wiederverwendet werden.

Die Idee einer zentralen Drehscheibe auf Datenbankbasis für den Datenaustausch in Kombination mit wohldefinierten Status und Status-Übergängen für Zuständigkeitswechsel hat sich nach Abwägung von Vor- und Nachteilen durchgesetzt und wurde Mitte 2015 implementiert. Mit dem zugrunde liegenden Konzept sowie den verwendeten Technologien beschäftigen sich die folgenden Kapitel.

#### **3. Grundlagen des Datenaustauschs**

Die Grundidee und das Konzept für den Datenaustausch reichen bis ins Jahr 1999 zurück, als eine dezentrale Datenhaltung (Dienststellen-Datenbanken) für das damalige Informationssystem "Wasser, Abfall, Altlasten, Boden" (WAABIS) eingeführt wurde. Seit diesem Zeitpunkt besteht die Notwendigkeit, Dienststellendaten in eine zentrale Referenzdatenbank zu überführen. Man hatte sich damals für eine PL/SQL-Lösung in einem separaten Datenbankschema (DA-TENAUSTAUSCH) entschieden, mit der man mittels spezieller Konfigurationstabellen beliebige Daten aus Oracle-Tabellen einer Datenbank als Datenbank-Dump exportieren und in eine andere Datenbank importieren kann, siehe Abbildung 1 sowie die Erläuterungen in Tabelle 1. Nachdem im Jahr 2006 WAABIS und die Fachanwendungen der Gewerbeaufsicht in das heutige Informationssystem "Wasser, Immissionsschutz, Boden, Abfall, Arbeitsschutz" (WIBAS) integriert wurden, hat man diese Grundtechnik auch für den Zuständigkeitswechsel von Arbeitsstätten eingesetzt.

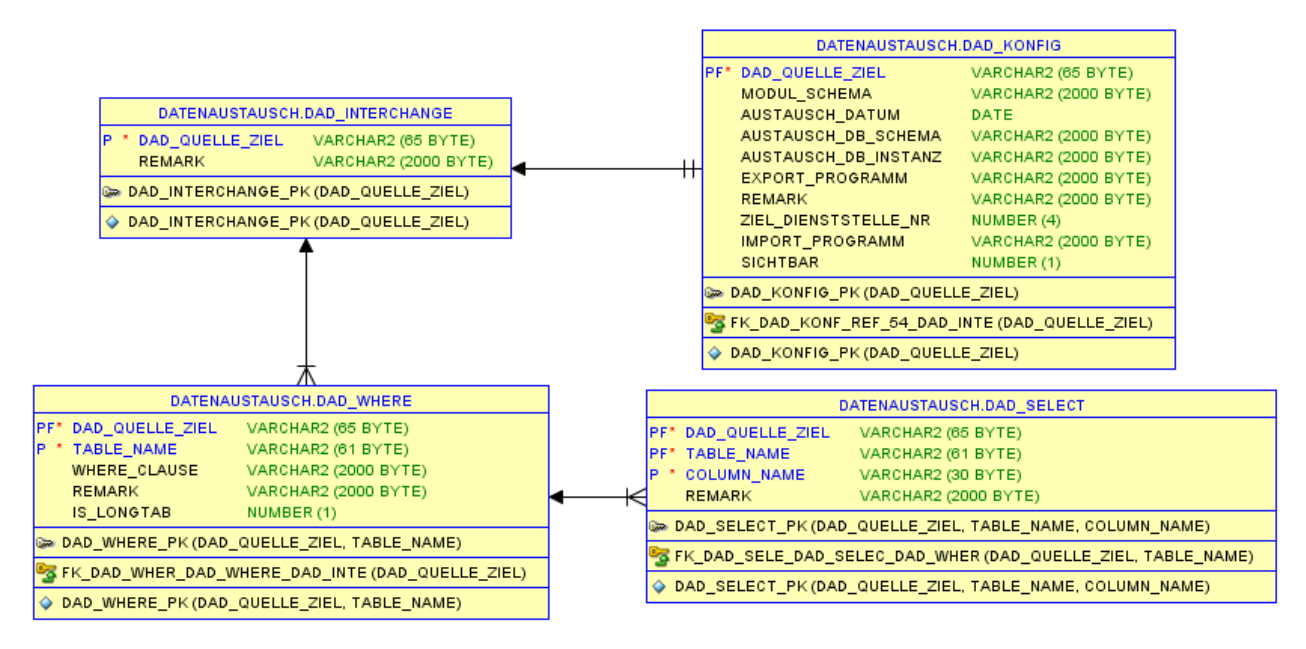

**Abbildung 1:** Konfigurationstabellen des Datenaustauschdienstes

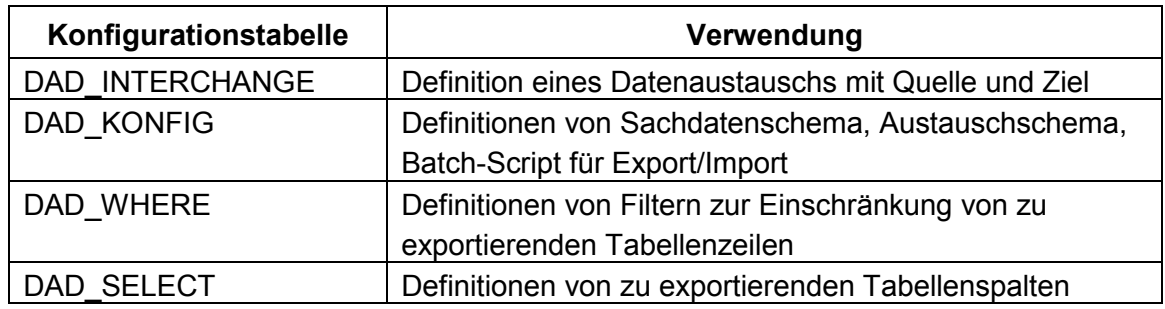

**Tabelle 1:** Beschreibung der Konfigurationstabellen

Datenexporte finden über ein zum Sachdatenschema zugehöriges automatisch generiertes Austauschschema statt. Beim Export wird das Austauschschema mit Daten aus dem Sachdatenschema gefüllt. Grundlage ist die Konfiguration eines Datenaustauschs mit Angabe, welche Attribute aus welchen Tabellen zu übertragen sind. Im Anschluss daran erhält ein in Java implementierter Datenaustausch-Daemon per PL/SQL und Oracle-Pipe den Befehl, das in der Tabelle DAD\_KONFIG konfigurierte Export-Programm (eine Windows .bat-Datei) mit Parametern zu starten. Das Programm führt die Anweisung zum Oracle Export aus, die den Datenbank-Dump für den Datenaustausch erstellt und in einem Spool-Verzeichnis ablegt.

Der Datenaustausch-Daemon ist typischerweise als Windows-Dienst eingerichtet. Aufgrund der Interprozesskommunikation zwischen PL/SQL und Datenaustausch-Daemon via Oracle-Pipe können die beiden Prozesse auf unterschiedlichen Rechnern laufen. Dies hat den Vorteil, dass sich das Spool-Verzeichnis des Datenaustausch-Daemons mit den Datenbank-Dumps nicht zwangsweise auf dem Datenbank-Rechner befinden muss und somit auch für die Sachbearbeitung erreichbar ist.

Grundsätzlich war eine Importfunktionalität im Datenaustausch-Daemon bereits implementiert. Der Import der Daten in das aufnehmende Amt wurde allerdings in der GWA-Rechteverwaltung zur Verfügung gestellt. Statusmeldungen über die Durchführung der einzelnen Schritte wurden per E-Mail oder Telefon ausgetauscht. Dieser Prozess war störanfällig. So war zu beobachten, dass Arbeitsstätten im abgebenden Amt zwar exportiert wurden, im aufnehmenden Amt allerdings nicht importiert waren, oder dass die Arbeitsstätte im aufnehmenden Amt eingespielt wurde, im abgebenden Amt aber keine Löschung durchgeführt wurde, sodass sie anschließend in beiden Ämtern existierte.

## **4. Zuständigkeitswechsel**

Die zuvor geschilderten Probleme sollten in der neuen Version des Zuständigkeitswechsels dadurch vermieden werden, dass sowohl der Status des Exports im abgebenden Amt, die Verteilung der Daten an das empfangende Amt, als auch der Zustand des Imports dort und des anschließenden Löschvorgangs im abgebenden Amt über eine zentrale Datendrehscheibe vorgenommen und dokumentiert werden sollte.

Automatisch ablaufende Prozesse in den Ämtern wären dadurch in der Lage, periodisch zu prüfen, ob Arbeitsstätten für den Zuständigkeitswechsel vorgesehen sind, diese automatisch an die zentrale Datendrehscheibe zu übertragen, bzw. von dort abzuholen und den Status des Vorgangs für die teilnehmenden Dienststellen transparent zur Verfügung zu stellen. Um die Kommunikation aller Dienststellen mit der zentralen Datendrehscheibe mit einem Datenbanklink zu ermöglichen, wäre es darüber hinaus notwendig, die zentrale Datenbank in den Firewalls der Dienststellen freizuschalten.

#### **4.1 Grundlagen**

Der Austausch von Arbeitsstätten zwischen Dienststellen (Zuständigkeitswechsel) basiert auf den in Kapitel 3 erläuterten Grundlagen. Bis zur Programmversion 7.7.0 wurde der Datenbank-Dump mit der abzugebenden Arbeitsstätte dem Datenaustausch-Daemon Spool-Verzeichnis entnommen und manuell an die Ziel-Dienststelle übermittelt. Dort angekommen wurde dieser zur Übernahme der Arbeitsstätte in einem lokalen Verzeichnis abgelegt und der Import über die Rechteverwaltung angestoßen. Diese manuellen Schritte sollten zugunsten einer zentralen Daten-Drehscheibe sowie wohldefinierten Status-Informationen auf Datenbankbasis abgeschafft werden.

Zunächst wurden die notwendigen Tabellenstrukturen für einen automatisierten Zuständigkeitswechsel definiert. Es mussten Daten über betroffene Dienststellen, den zu übertragenden Datenbank-Dump, Logging-Informationen sowie Status-, Zeitstempel- und Sachbearbeiter-Informationen persistiert werden. Abbildung 2 zeigt das Datenmodell der Tabellenstrukturen. Die Erläuterungen dazu sind in den Tabellen 2 und 3 dargestellt.

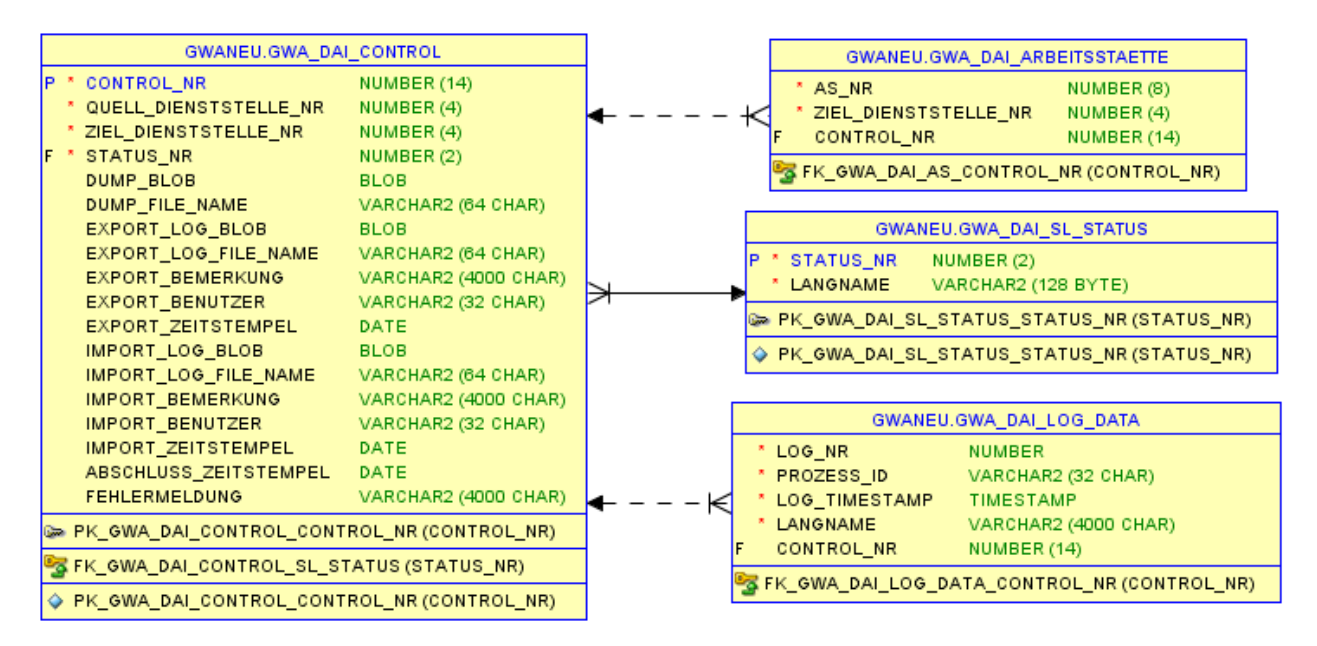

**Abbildung 2:** Datenmodell der Zuständigkeitswechsel-Tabellen

| <b>Tabelle</b>                | Verwendung                               |                           | lokale zentrale |
|-------------------------------|------------------------------------------|---------------------------|-----------------|
|                               |                                          | DB                        | DB              |
| <b>GWA DAI CONTROL</b>        | Daten zu Zuständigkeitswechseln          | X                         | X               |
| <b>GWA DAI ARBEITSSTAETTE</b> | Arbeitsstätten zu Zuständigkeitswechseln | $\boldsymbol{\mathsf{x}}$ | x               |
| <b>GWA DAI SL STATUS</b>      | Schlüsselliste mit Status-Informationen  | X                         |                 |
| <b>GWA DAI LOG DATA</b>       | Export/Import-Logging für Zuständig-     | X                         |                 |
|                               | keitswechsel                             |                           |                 |

**Tabelle 2:** Kurzbeschreibung der Tabellen

| <b>Status</b> | <b>Bezeichnung</b>                                                         |
|---------------|----------------------------------------------------------------------------|
|               | abgebende Dienststelle hat Datenexport begonnen                            |
| 2             | abgebende Dienststelle hat Export-Paket komplett                           |
| 3             | abgebende Dienststelle meldet Fehler bei Erstellung des DB-Dump            |
| 10            | abgebende Dienststelle hat Daten exportiert                                |
| 20            | empfangende Dienststelle hat Daten abgeholt                                |
| 30            | empfangende Dienststelle hat Daten erfolgreich übernommen                  |
| 40            | empfangende Dienststelle hat Daten aufgrund eines Fehlers nicht übernommen |
| 50            | Zuständigkeitswechsel abgeschlossen                                        |

**Tabelle 3:** Status-Informationen

Auf diesen Tabellen basierend wurde ein PL/SQL-Package mit Funktionen und Prozeduren für die gesamte Zuständigkeitswechsel-Logik implementiert.

#### **4.2 Daten-Export**

Bei einem Zuständigkeitswechsel wird von der Sachbearbeitung mindestens eine Arbeitsstätte in der Fachanwendung "Arbeitsstätten, Arbeitsschutz, Immissionsschutz" markiert und die jeweilige Ziel-Dienststelle ausgewählt. In einem zweiten Schritt kann der zunächst vorgemerkte Zuständigkeitswechsel durch Eingabe des Kennworts für das Datenaustauschschema gestartet werden. Zu Beginn des Exports finden Plausibilitätsprüfungen statt, z.B.: Läuft gerade ein anderer Datenaustausch, sind Quell- und Ziel-Dienststelle unterschiedlich und ist der Datenaustausch-Daemon erreichbar. Dann wird eine Session-übergreifende Austausch-Sperre mittels einer globalen Variablen auf Basis Oracle-Context für das PL/SQL-Package gesetzt, damit nicht mehrere Austauschprozesse gleichzeitig auf dem Austauschschema arbeiten (Beispiel-Verwendung siehe Listing 1 in Kap. 4.6).

Als Nächstes wird ein Datensatz in die Tabelle GWA\_DAI\_CONTROL geschrieben, dessen Status entsprechend dem Fortschritt fortgeschrieben wird. Ferner wird für jede abzugebende Arbeitsstätte ein Datensatz in der Tabelle GWA\_DAI\_ARBEITSSTAETTE angelegt. Im Falle eines Zuständigkeitswechsels von einer höheren zu einer unteren Verwaltungsbehörde werden etwaige bei der abzugebenden Arbeitsstätte hinterlegte Strahlenschutz- bzw. Röntgendaten von dieser in eine neue Arbeitsstätte abgespalten. Im nächsten Schritt werden die zu übertragenden Daten gemäß Konfigurationstabelle für den Datenaustausch von den Schemata GWANEU und GEO in das Austauschschema kopiert und anschließend daraus der Datenbank-Dump erstellt. Die wesentlichen Schritte der Verarbeitung werden mit Status-Informationen im Control-Datensatz vermerkt und im Detail in der Tabelle GWA\_DAI\_LOG\_DATA protokolliert.

Nach einer fehlerfreien Erstellung und Speicherung des Datenbank-Dumps im Control-Datensatz werden die für den Zuständigkeitswechsel angelegten Datensätze in den GWA\_DAI-Tabellen mittels Datenbank-Link in die Tabellen der zentralen Datenbank kopiert. Der Datenbank-Link wird vor jeder Datenübertragung gemäß der Parameter Host, Port, SID, DB-User, DB-User-Kennwort (die in einer Konfigurationstabelle verwaltet werden) erneut per Data Definition Language (DDL) erzeugt. Am Ende des Exports wird unabhängig von einer erfolgreichen Verarbeitung die Austausch-Sperre aufgehoben, damit ab sofort ein erneuter Datenaustausch initiiert werden kann. Nach Abschluss der serverseitigen Verarbeitung bekommt die Sachbearbeitung in der Fachanwendung die Logging-Einträge sowie eine Erfolgs- bzw. Fehlermeldung angezeigt. Im Fehlerfall kann die Sachbearbeitung die Gründe dem Logging entnehmen und bei einem selbst zu behebenden Problem (z.B.: Datenaustausch-Daemon ist nicht gestartet oder keine Schreibrechte für das Spool-Verzeichnis) den Export erneut starten.

Sollte im Rahmen der Datensynchronisierung beim Verbindungsaufbau über den Datenbank-Link die zentrale Datenbank bspw. aufgrund einer Wartung gerade nicht erreichbar sein oder während der Übertragung die Verbindung abreißen, dann wird täglich einmal früh morgens über einen Zuständigkeitswechsel-Datenbank-Job (siehe Listing 2 in Kap. 4.6) versucht, die Übertragung nachträglich vorzunehmen – so lange, bis diese gelingt. Der Zuständigkeitswechsel-Datenbank-Job übernimmt alle Datensynchronisierungen (Export, Import und Abschluss) zwischen den Dienststellen-Datenbanken und der zentralen Datenbank.

#### **4.3 Daten-Import**

Der Zuständigkeitswechsel-Datenbank-Job prüft, ob für die eigene Dienststelle neue Zuständigkeitswechsel auf der zentralen Datenbank verfügbar sind und kopiert diese einmalig in die Dienststellen-Datenbank. In der Fachanwendung erkennt die Sachbearbeitung einen neu eingegangenen Zuständigkeitswechsel am Status. Der Import kann nach Eingabe des Kennworts für das Datenaustauschschema gestartet werden. Die wesentlichen Schritte der Verarbeitung werden mit Status-Informationen im Control-Datensatz sowie im Detail in der Tabelle GWA\_DAI\_LOG\_DATA vermerkt. Zu Beginn finden analog zum Export einige Plausibilitätsprüfungen statt, z.B.: Ist der Status passend, ist der Datenaustausch-Daemon gestartet, ist die UIS-DB-Version von Quell- und Ziel-Dienststelle identisch und existiert die Arbeitsstätte bereits. Bei erfolgreichen Validierungen wird ein Datenaustausch-Lock gesetzt und anschließend der Import des Datenbank-Dumps in das Austauschschema durchgeführt. Im Austauschschema angekommen müssen die Daten aufbereitet und teilweise Umschlüsselungen vorgenommen werden. Im Falle eines Zuständigkeitswechsels von einer unteren zu einer höheren Verwaltungsbehörde werden etwaige Strahlenschutz- bzw. Röntgendaten eines früheren Zuständigkeitswechsels, die in eine separate Arbeitsstätte abgespalten wurden, in die rückübertragene Arbeitsstätte kopiert und die abgespaltene Arbeitsstätte gelöscht.

Vor der Datenübernahme in das Zielschema werden alle als "deferrable" definierten Fremdschlüssel (siehe Listing 3 in Kap. 4.6) im Zielschema für die aktuelle Session auf "deferred" gesetzt (siehe [Listing 3,](#page-137-0) erstes Statement), damit man sich nicht explizit um die richtige Reihenfolge beim Einfügen der Datensätze aufgrund von Beziehungen zwischen den Tabellen kümmern muss. Der Datenübernahmeprozess läuft somit idealerweise auch beim Hinzufügen von neuen Tabellen und Beziehungen stabil – ohne Anpassungen im PL/SQL-Code. Ferner werden vorab alle Datenbank-Trigger für die aktuelle Session außer Kraft gesetzt, damit diese keine Datenänderungen vornehmen. Alle notwendigen Daten befinden sich nämlich im Datenbank-Dump. Die Trigger werden nicht per DDL "disabled", da dies auch andere Sessions betreffen würde, sondern über eine spezielle Session-Variable, die in den Triggern ausgewertet wird, um deren Logik temporär abzuschalten (GWA\_GLOBAL.TRIGGER\_DISABLED=true). An dieser Stelle benötigt man keine über einen Oracle-Context verwaltete globale Variable, da nur die aktuelle Import-Session diese Variable benötigt.

Nach diesen wichtigen Einstellungen am Zielschema werden die Datensätze aus dem Datenaustauschschema in das Zielschema GWANEU und GEO kopiert, Dies geschieht generisch auf Basis der Konfigurationstabelle für den Datenaustausch mittels "insert into ... select ...". Beim "commit" für die Kopier-Operationen kontrolliert Oracle die Fremdschlüssel und wirft ggf. Constraint-Fehler aus. Diese können praktisch nur bei Programmierfehlern auftreten, wenn der Export, der Import oder die Kopier-Operation unvollständig ist und somit entsprechende Primärschlüssel-Datensätze im Schema GWANEU fehlen. Im Erfolgsfall werden die Informationen des durchgeführten Imports über den Datenbank-Link in der zentralen Datenbank abgespeichert – ggf. analog zum Export über den Zuständigkeitswechsel-Datenbank-Job.

Am Ende des Imports werden unabhängig von einer erfolgreichen Verarbeitung die temporär vorgenommenen Session-Einstellungen für den Zuständigkeitswechsel wieder auf den ursprünglichen Anwendungsmodus umgestellt. Es werden die Trigger wieder reaktiviert (GWA\_GLOBAL.TRIGGER\_DISABLED=false), "deferrable" Fremdschlüssel auf "immediate" eingestellt (siehe Listing 4, zweites Statement in Kap. 4.6) und der Zuständigkeitswechsel-Lock durch Zurücksetzung der Session-übergreifenden Lock-Variablen aufgehoben. Nach Abschluss der serverseitigen Verarbeitung bekommt die Sachbearbeitung in der Fachanwendung die Logging-Einträge sowie eine Erfolgs- bzw. Fehlermeldung angezeigt.

#### **4.4 Abschluss**

Der Datenbank-Job bei der abgebenden Dienststelle "merkt" aufgrund des Statuswechsels im GWA\_DAI\_CONTROL-Datensatz in der zentralen Datenbank, dass die empfangende Dienststelle den Zuständigkeitswechsel erfolgreich importiert hat und schließt diesen bei sich lokal nach einer Datensynchronisierung ab. Dabei werden die abgegebenen Arbeitsstätten inklusive aller Abhängigkeiten physikalisch von der Dienststellen-Datenbank gelöscht. Der Abschluss wird ebenfalls in der zentralen Datenbank vermerkt und durch den Datenbank-Job der empfangenden Dienststelle übernommen. Zu diesem Zeitpunkt sind die Daten des Zuständigkeitswechsels über alle beteiligten Datenbanken hinweg vollständig synchronisiert.

#### **4.5 Manuelle Synchronisierung**

Neben dem zeitgesteuerten automatischen Austausch von Zuständigkeitswechseln bzw. dessen Daten kann über die Fachanwendung auch eine manuelle Synchronisierung der Dienststellen-Datenbank mit der zentralen Datenbank gestartet werden. Dabei wird dieselbe PL/SQL-Prozedur aufgerufen wie durch den Datenbank-Job. Somit lässt sich der Zeitversatz zwischen Export, Import und Abschluss und damit der Vollzug eines Zuständigkeitswechsels bei Bedarf auf wenige Minuten minimieren. Die manuelle Synchronisierung wird insbesondere bei den Integrationstests der LUBW genutzt, um nicht auf den Datenbank-Job warten zu müssen.

#### **4.6 Code-Beispiele Oracle-Datenbank**

```
-- Context erstellen.
create or replace context dai_context using GWA_DAI accessed globally;
-- Variable im Context setzen.
dbms_session.set_context(namespace=>'dai_context', attribute=>'locked', value=>'0');
-- Variable aus Context auslesen.
sys_context('dai_context', 'locked');
```
**Listing 1:** Globale PL/SQL Package-Variable

```
begin
 dbms_scheduler.create_job (
 job_name => '"Zuständigkeitswechsel-Job"',
    job\_type => 'PLSQL BLOCK',
    job_action => 'begin GWA_DAI.db_job_procedure(); end;',
    number of arguments => 0,start \overline{date} => NULL,
    repeat_interval => 'FREQ=DAILY;BYHOUR=2;BYMINUTE=0;BYSECOND=0',
    end \det => NULL,
    enabled \Rightarrow TRUE,
     auto_drop => FALSE,
     comments => 'Job, der bei Zuständigkeitswechseln Aktionen zwischen lokaler und 
      zentraler Datenbank durchführt.');
END;
/
```
#### **Listing 2:** Definition Datenbank-Job

```
alter table AI_ANLAGE_2 add constraint FK_ANL_2_AST_AS_NR
  foreign key (AS_NR) references AI_ARBEITSSTAETTE(AS_NR) deferrable enable;
```
<span id="page-137-0"></span>**Listing 3:** Definition Deferrable Foreign Key Constraint

execute **immediate** 'set constraint all deferred'; execute **immediate** 'set constraint all immediate';

**Listing 4:** Umschaltung Deferrable Foreign Key Constraints

# **Cadenza Web Kartendienste der TLUG Jena**

D. Kalemba; M. Hoppert; I. Pustal; A. Peters Thüringer Landesanstalt für Umwelt und Geologie Göschwitzer Str. 41 07745 Jena

> A. Otterstätter; C. Hofmann Disy Informationssysteme GmbH Ludwig-Erhard-Allee 6 76131 Karlsruhe

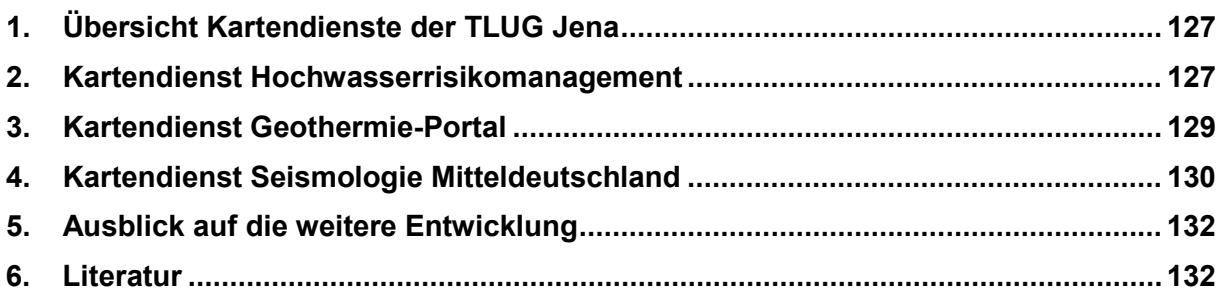

# **1. Übersicht Kartendienste der TLUG Jena**

Die Thüringer Landesanstalt für Umwelt und Geologie (TLUG) veröffentlicht seit 2013 unter der Adresse [www.tlug-jena.de/kartendienste](http://www.tlug-jena.de/kartendienste) verschiedene Kartendienste und Fachportale. In dem Angebot werden umfangreiche Daten zu den Themen Naturschutz, Geologie, Bodenkunde, Geothermie, Seismologie, Hochwasserrisikomanagement und Gewässerschutz der Öffentlichkeit zur Verfügung gestellt.

Die Zielgruppen für die einzelnen interaktiven Angebote sind unterschiedlich. Sie umfassen interessierte Bürger, Planungs- und Ingenieurbüros, Architekten, Behörden, Schulen, Universitäten und Wissenschaftseinrichtungen, Naturschutz-, Umwelt- und andere Interessenverbände.

Technologisch setzen diese Dienste auf Cadenza Web auf /1/, das aus einem modernen HTML5-Client besteht, der ohne Plug-In und mit allen verbreiteten Browsern bedient werden kann. Der zugrundeliegende Server sorgt für die Aufbereitung und Bereitstellung der Daten. Dabei ist es unerheblich, ob der Nutzer auf die Informationen über einen PC oder mit dem Tablet zugreift. Der Dienst passt die dynamisch erzeugten Karten, Diagramme, Tabellen und Berichte automatisch an das Endgerät an.

Cadenza Web bietet alle erforderlichen GIS-Funktionen an: Zooming und Panning sowie Messen, Ein- und Ausblenden von Kartenthemen, Anzeige und Gestaltung der Objektinformationen, Hinzuladen von Themen in die Karte und vieles mehr. Hinzu kommen Funktionen zur Bearbeitung von Geometrien und Sachdaten sowie die Nutzung von Web-Fachkatastern. Cadenza Web definiert kein eigenes Geodatenformat. Die gängigen Geo-Formate wie Shapefile, DXF und auch Kartenthemen, die direkt aus einer Geodatenbank (Oracle Locator/Spatial oder PostgreSQL/PostGIS) oder von einem ArcGIS-Server kommen, werden unterstützt. Darüber hinaus können über die offenen Schnittstellen auch Geodatendienste, wie z.B. WMS (Web Map Service), WFS (Web Feature Service) und WMTS (Web Map Tile Service) oder weitere Expertenwerkzeuge und Datenbankskripte eingebunden werden.

Nachfolgend werden die drei Kartendienste Hochwasserrisikomanagement /2/, Geothermie /3/ und Seismologie /4/ mit ihren Besonderheiten vorgestellt.

## **2. Kartendienst Hochwasserrisikomanagement**

Aufgrund der extremen Hochwasserereignisse an vielen europäischen Flüssen in den vergangenen Jahren ist die Richtlinie 2007/EG/60 (Hochwasserrisikomanagement-Richtlinie – HWRM-RL) des Europäischen Parlaments und des Rates über die Bewertung und das Management von Hochwasserrisiken verabschiedet worden und am 26.11.2007 in Kraft getreten /5/. Die EU-HWRM-RL soll einen Rahmen für die Bewertung und das Management von Hochwasserrisiken schaffen, um hochwasserbedingte nachteilige Folgen für Gesundheit, Umwelt, Kulturerbe und Wirtschaft zu verringern.

Nach Ermittlung aller Gebiete mit potenziell signifikantem Hochwasserrisiko wurden für die Bereiche Hochwassergefahren- und Hochwasserrisikokarten aufgestellt. Dafür wurden zurückliegende Hochwassersituationen analysiert, relevante geographische Informationen über die Flussgebietseinheiten und Überschwemmungsflächen zusammengestellt sowie eine landesweite Übersicht über die Hochwasserschadenspotenziale erstellt. Auf dieser Grundlage werden die

möglichen Folgen im Falle eines Hochwassers für Mensch, Umwelt, Wirtschaft, Kulturerbe und Infrastruktur bewertet.

Die Hochwassergefahrenkarten informieren darüber, welche Flächen von Hochwasser betroffen sein können und welche Wassertiefen dort erreicht würden. Hochwasserrisikokarten weisen neben der Ausdehnung der zu erwartenden Überschwemmungen zusätzlich auch die Flächennutzungen aus. Hieraus lässt sich eine unmittelbare Betroffenheit ableiten.

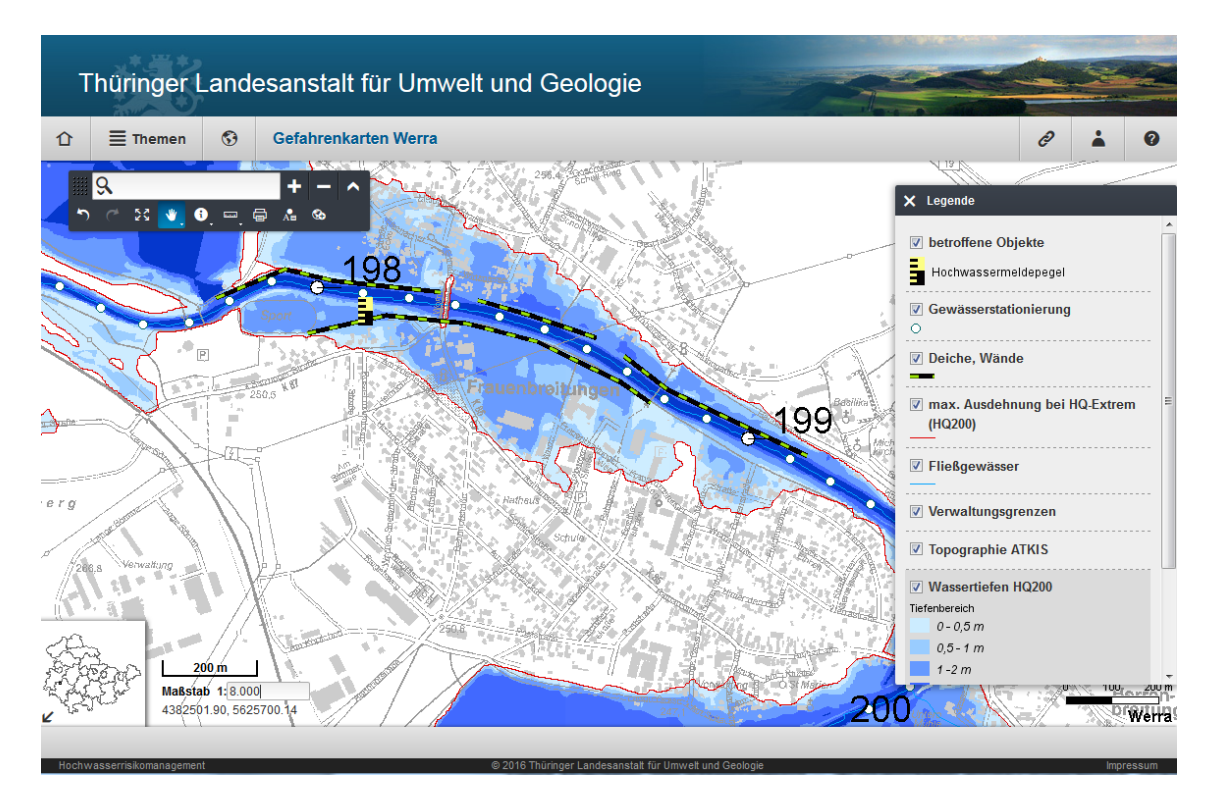

**Abbildung 1:** Gefahrenkarte für ein 200-jähriges Hochwasserereignis

Für jedes Risikogebiet werden Gefahren- und Risikokarten erstellt (Abb. 1). Diese wiederum werden für jeweils drei verschiedene Hochwasserszenarien ermittelt:

- Hochwasser mit einer hohen Eintrittswahrscheinlichkeit (HQ 20)
- Hochwasser mit einer mittleren Eintrittswahrscheinlichkeit (HQ 100)
- Hochwasser mit einer niedrigen Eintrittswahrscheinlichkeit (HQextrem, HQ 200)

Die Information der Öffentlichkeit ist ein grundlegendes Anliegen der HWRM-RL. Das betrifft die Bewertung des Hochwasserrisikos ebenso wie die Hochwassergefahren- und Hochwasserrisikokarten. Die Veröffentlichung der Karten erfolgt in Thüringen durch den Einsatz von Cadenza Web. Ausschlaggebend, bei der Entscheidung auf Cadenza Web zu setzen, war in erster Linie, dass die Informationen für die behördliche Nutzung für Cadenza Desktop aufbereitet wurden. Für den Kartendienst im Web konnten diese erstellten Daten und Informationssichten eins-zu-eins wiederverwendet werden.

Die Modelldaten werden in einer Oracle Datenbank abgelegt und in das umfangreichen Cadenza-Repository der TLUG integriert. Neue Modellergebnisse können somit jederzeit eingearbeitet werden. Die Nutzung von dauerhaften Verweisen, sogenannten Permalinks, stellt sicher, dass die referenzierten Inhalte dauerhaft über die hinterlegte URL von Drittsystemen genutzt werden können. Das ist vor allem bei der geforderten Vernetzung der unterschiedlichen Bundes- und EU-Web-Inhalte zu diesem Themenkomplex und der darauf basierenden Zusammenarbeit beim Hochwasserrisikomanagement von großer Bedeutung.

## **3. Kartendienst Geothermie-Portal**

Ein weiterer Bestandteil des auf Cadenza Web basierenden Online-Kartendienstes der TLUG im Bereich Geologie und Bodenkunde ist seit 2015 das Geothermie-Portal. Grundlage dieses Portals sind die Fachinformationen, welche für Cadenza Desktop aufbereitet wurden. Beispielsweise wurde die geologische Karte im Maßstab 1:25.000, die über 1.000 verschiedene Flächensignaturen hat, in den Kartendienst eingespeist (Abb. 2). Diese Nachnutzung zeigt die Philosophie der TLUG, dass die für die Fachinformationssysteme auf der Basis von Cadenza Desktop seit vielen Jahren in den Fachabteilungen der TLUG erstellten Abfragen, Berichte und Karten direkt für öffentliche Portale verwendet werden können.

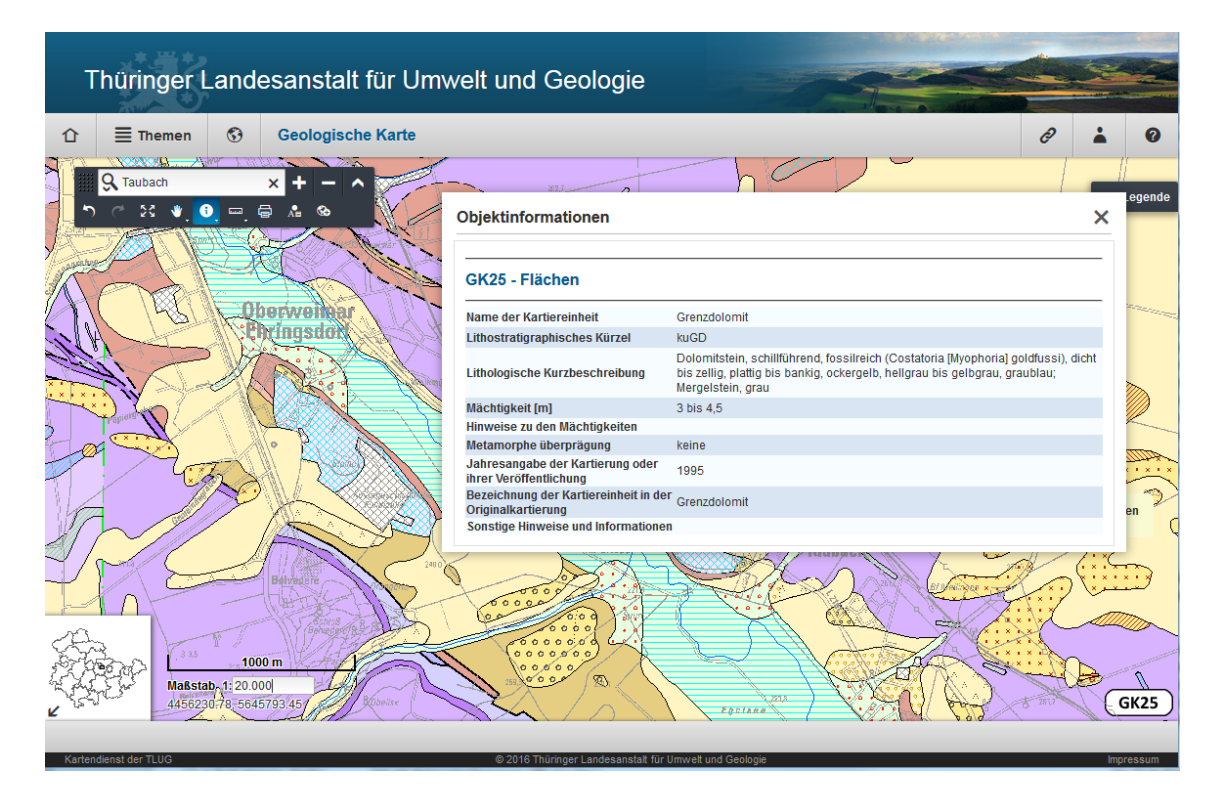

**Abbildung 2:** Geologische Karte 1:25.000 im Kartendienst Geothermie-Portal

Das bisher im Internet veröffentliche Geothermie-Portal der TLUG dient als Orientierungshilfe bei der Planung geothermischer Anlagen bis 100 m Tiefe. Es liefert für die Thüringer Landesfläche nach derzeitigem Kenntnisstand die hydrogeologischen und wasserwirtschaftlichen Standorteigenschaften, die bei der geothermischen Nutzung des Untergrundes zu beachten sind. Neben der Standortbewertung werden Empfehlungen für den Ablauf des Verwaltungsverfahrens und Vorschläge für standortbezogene Auflagen/Beschränkungen für die ggf. zu erteilende wasserrechtliche Erlaubnis gegeben. Diese Informationen werden von den Bürgern für die Planung von Heizungsanlagen (Neubau, Ersatz) benötigt. Nach der aktuellen Gesetzgebung ist in solchen Fällen zumindest ein Anteil über erneuerbare Energien zu realisieren.

Aktuell wurde das Angebot um die Informationen zum geothermischen Potenzial (in erster Linie spezifische Wärmeleitfähigkeit λ [W/mK], aber auch die mittlere potenzielle Entzugsleistung [W/m] bzw. die geothermische Ergiebigkeit [kWh/ma]) bis in eine Bohrtiefe von 120 m erweitert. Die spezifische Wärmeleitfähigkeit ist eine der wichtigsten Kenngrößen im Zusammenhang mit der korrekten Dimensionierung der Erdwärmesondenanlage. Sie ist ein Maß dafür, wie schnell die entnommene Wärme über die im Untergrund anstehenden Gesteine nachgeliefert werden kann und beschreibt damit das Regenerationsverhalten des Untergrundes. Eine möglichst gute Kenntnis über die thermischen Eigenschaften des Untergrundes ist eine Grundvoraussetzung für die Planung einer Erdwärmeanlage und wird für die korrekte Auslegung geothermiebasierter Heizungsanlagen als relevanter Kennwert benötigt.

Bauherren können zum Beispiel Informationen zum geothermischen Potenzial über das Portal schnell, transparent und unkompliziert abrufen und als PDF-Bericht exportieren (Abb. 3).

Neu integriert ist im thüringischen Kartendienst, dass für einen Standort über einen einfachen Klick in die Karte Informationen abgerufen werden können. Bisher war dieses nur über die Adresseingabe möglich. Diese Funktion ermöglicht die Nutzung der Dienste für potenzielle Bauvorhaben, an denen (noch) keine postalische Adresse verfügbar ist. Der Kartendienst in Kombination mit der dynamischen Berichtgenerierung gibt dem Bürger ein attraktives Werkzeug an die Hand – die hohen Nutzerzahlen zeigen es.

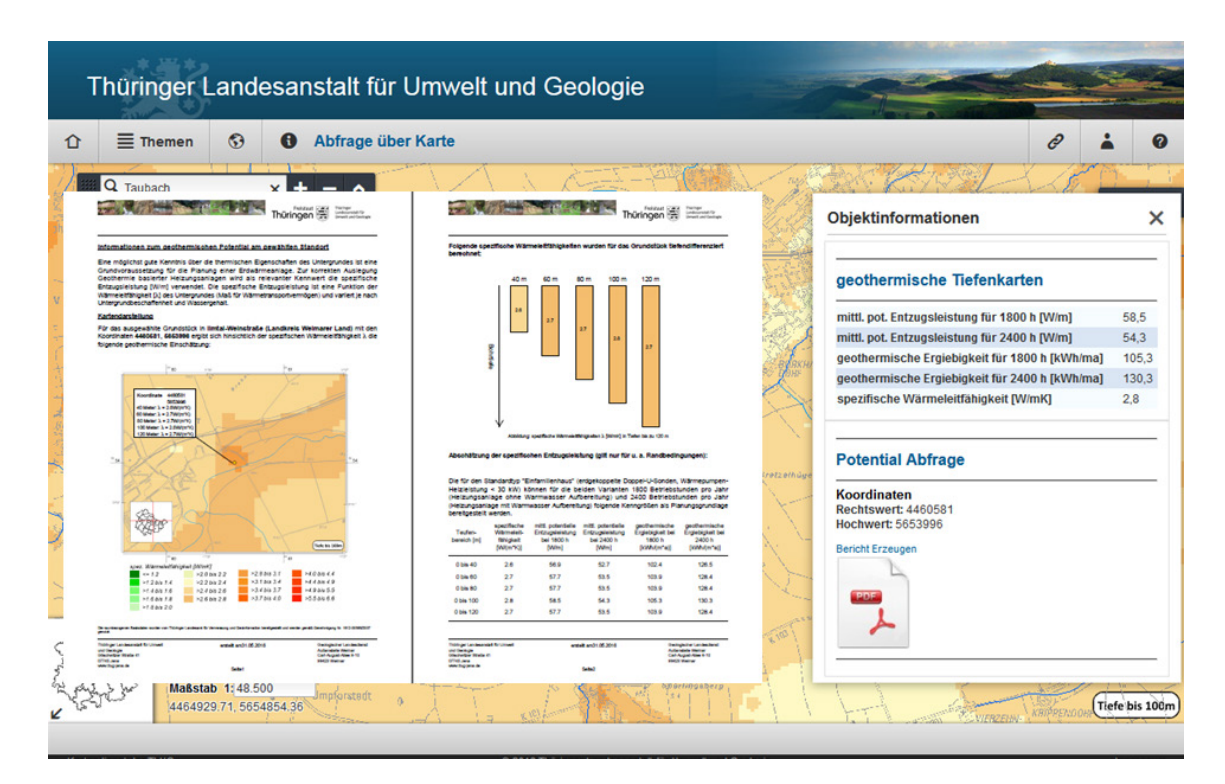

**Abbildung 3:** Über das Geothermie-Portal können wichtige Informationen über das geothermische Potenzial eines Standortes online abgerufen und als Bericht exportiert werden

## **4. Kartendienst Seismologie Mitteldeutschland**

Seit Juni 2015 ist das bundesländerübergreifende Seismologie-Portal Mitteldeutschland für Thüringen, Sachsen und Sachsen-Anhalt online. Öffentlichkeit und Behörden können sich hier über die aktuelle Erdbebenaktivität in Mitteldeutschland und angrenzenden Regionen informieren. Es sind keine verheerenden Erdbeben, die regelmäßig die Region Mitteldeutschland erschüttern. Aber manchmal sind sie spürbar – so wie Ende August 2015, als nördlich von Gera
die Erde mit einer Magnitude von 2,4 bebte – und sie sind vor allem zahlreich. Fast täglich werden Ereignisse registriert.

Insgesamt 36 seismologische Stationen gibt es in den verschiedenen Regionen Mitteldeutschlands, um den Pulsschlag der Erde zu beobachten. Im "Seismologie-Verbund zur Erdbebenbeobachtung in Mitteldeutschland" arbeiten mehrere Institutionen zusammen und betreiben im Thüringer Seismologischen Netz 20 Stationen, im Sachsennetz 9 Stationen und in Sachsen-Anhalt 3 Stationen. Außerdem befinden sich 4 Stationen des deutschen Regionalnetzes im Territorium. Der Verbund koordiniert die staatliche Erdbebenbeobachtung in Thüringen, Sachsen und Sachsen-Anhalt und informiert die Öffentlichkeit über aktuelle seismologische Ereignisse.

Seit Juni 2015 erfolgt dies über das Web-Portal "Seismologie in Mitteldeutschland", das federführend durch die TLUG realisiert wurde. Eine besondere Herausforderung im Projekt war die Integration der nötigen geografischen Hintergrunddaten und Sachinformationen aus drei Bundesländern. Dazu wurden die Daten in eine gemeinsame Datenstruktur überführt und damit eine einheitliche Darstellung ermöglicht.

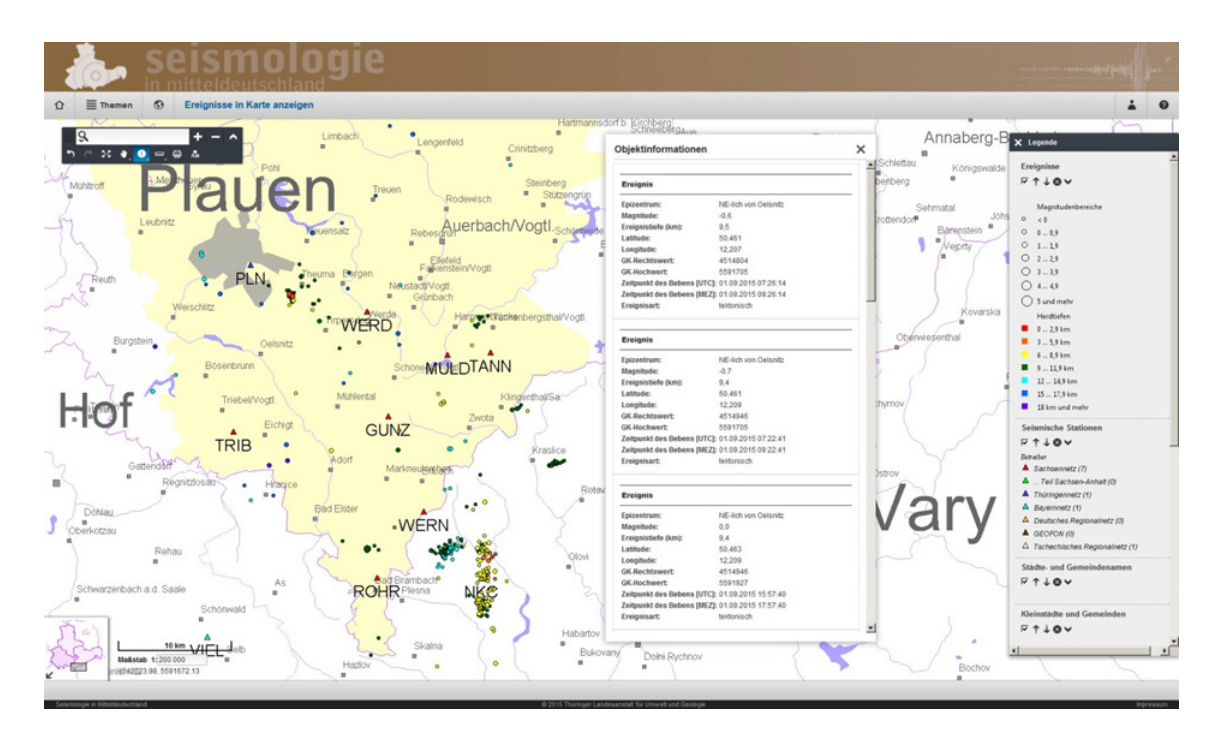

**Abbildung 4:** Kartografische Darstellung der seismischen Ereignisse des letzten halben Jahres mit Objektinformationen

Praktisch heißt das, dass alle seismischen Ereignisse, die in Thüringen, Sachsen, Sachsen-Anhalt und Umgebung auftreten, von den Stationen registriert, automatisiert detektiert und von der Universität Leipzig an die TLUG zur Darstellung im Seismologie-Portal weitergeleitet werden. Wird die vereinbarte Meldeschwelle überschritten, werden die Ereignisdaten innerhalb von weniger als fünf Minuten automatisch im Portal integriert. Es handelt sich dabei um Daten, welche die Stärke und Tiefe angeben sowie die Region und Zeit des Auftretens. Diese Daten sind sofort über das Portal abrufbar und können in einer interaktiven Karte oder tabellarisch dargestellt werden (Abb. 4). Um die Qualität der Daten sicherzustellen, werden diese Ereignisse kurzfristig manuell von Seismologen auf ihre Richtigkeit hin überprüft.

Das Seismologie-Portal gewährleistet die Bereitstellung der seismologischen Informationen für die interessierte Öffentlichkeit, aber auch für staatliche Stellen und Facheinrichtungen sowie

privatwirtschaftliche Akteure, wie etwa die Stauanlagenbetreiber, die im Ereignisfall ihre Talsperren vorsorglich kontrollieren müssen.

### **5. Ausblick auf die weitere Entwicklung**

Das Thüringer Umweltinformationsgesetz räumt nicht nur Rechte auf die Herausgabe von Umweltinformationen ein, sondern verpflichtet öffentliche Stellen, aktiv einen elektronischen Zugang zu Umweltinformationen zu schaffen. Diesen Anforderungen folgend und mit dem Willen der TLUG zum transparenten Umgang mit Datenbeständen liegen weitere Umweltinformationen zur Veröffentlichung bereit.

Unter dem Slogan "Naturschutz in Thüringen – eine wertvolle Aufgabe zum Schutz unserer einzigartigen Natur" wurden und werden aktuell verschiedene Themenangebote erstellt. Die Veröffentlichung der vielschichtig erfassten Naturschutzinformationen durch die TLUG dient dem Ziel, Natur und Landschaft aufgrund ihres eigenen Wertes und als Lebensgrundlagen des Menschen zu erhalten (§ 1 Bundesnaturschutzgesetz). Das Portal leistet einen wertvollen Beitrag für weiterführende Untersuchungen und Maßnahmen zur Erhaltung und Wiederherstellung von "Natur", beispielsweise für die Landschaftsplanung, Umweltverträglichkeitsprüfungen und Eingriffsregelungen. Neben einer Erleichterung und Beschleunigung des öffentlichen Zugangs zu den Umweltinformationen soll diese Möglichkeit auch zu einer Entlastung der TLUG und anderer Umweltbehörden führen, da entsprechende Datenanfragen entfallen.

Im Rahmen der Kooperation "Landesumweltportale zu behördlichen Umweltinformationen für Baden-Württemberg, Bayern, Nordrhein-Westfalen, Sachsen-Anhalt und Thüringen" stellt die TLUG neben den Kartendiensten für Desktop mit der kostenlosen App "Meine Umwelt" auch Kartendienste für mobile Endgeräte wie Smartphones und Tablets zur Verfügung. Damit wird dem Bedürfnis nachgekommen, sich in der freien Natur über umweltrelevante Themen zu informieren. Im Zuge der Überarbeitung des "Umweltportals Thüringen" wird eine engere Integration der Dienste auf Basis von Cadenza Web in das Landesumweltportal angestrebt. Die Interaktivität der Karten soll unter Nutzung des "Selektorlayer"-Konzepts verbessert werden, indem anhand der konfigurierten Selektionskriterien eine direkte Filterung der Geoobjekte in der Kartenansicht ermöglicht wird.

### **6. Literatur**

- /1/ Informationen zu Cadenza Web, [http://www.disy.net/produkte/cadenza/cadenza-web.html.](http://www.disy.net/produkte/cadenza/cadenza-web.html)
- /2/ Kartendienst Hochwasserrisikomanagement, [http://www.tlug-jena.de/hwrm/kartendienst/.](http://www.tlug-jena.de/hwrm/kartendienst/)
- /3/ Kartendienst Geothermie-Portal, [http://antares.thueringen.de/cadenza/geologie.](http://antares.thueringen.de/cadenza/geologie)
- /4/ Kartendienst Seismologie in Mitteldeutschland, [http://www.tlug-jena.de/erdbeben.](http://www.tlug-jena.de/erdbeben)
- /5/ EU-Richtlinie über die Bewertung und das Management von Hochwasserrisiken (EU-HWRM-RL), [http://eur-lex.europa.eu/LexUriServ/LexUriServ.do?uri=OJ:L:2007:288:0027:0034:de:PDF.](http://eur-lex.europa.eu/LexUriServ/LexUriServ.do?uri=OJ:L:2007:288:0027:0034:de:PDF)

# **Artdaten-Online**

### **Die neue Ausgabe von Artbeobachtungsdaten in Sachsen**

H. Blischke; H. Lueg; A. Ment Sächsisches Landesamt für Umwelt, Landwirtschaft und Geologie Pillnitzer Platz 3 01326 Dresden

> S. Schrauth; C. Hofmann Disy Informationssysteme GmbH Ludwig-Erhard-Allee 6 76131 Karlsruhe

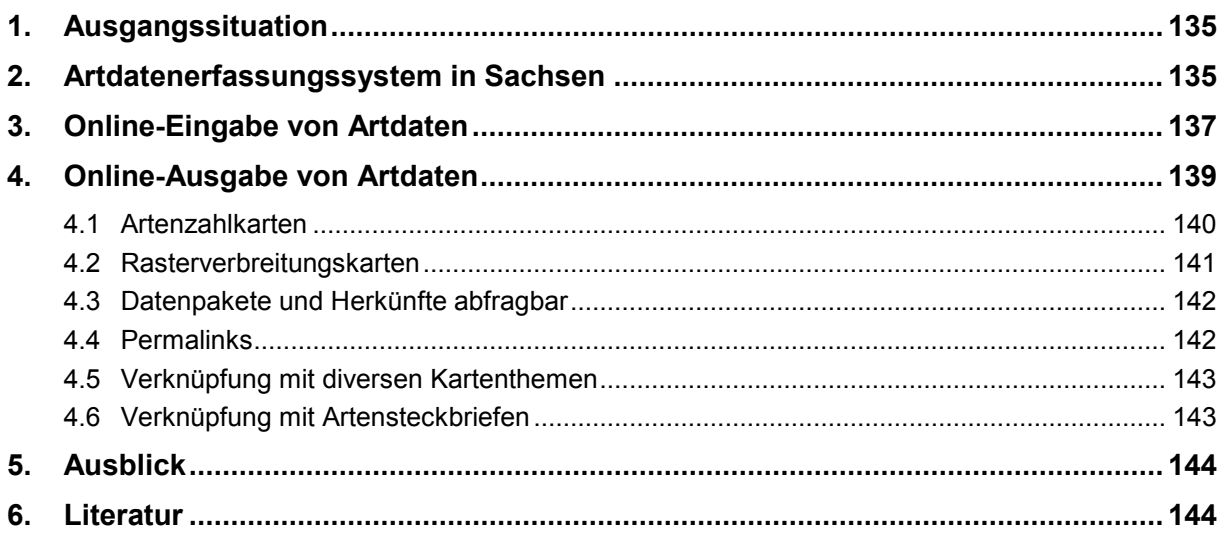

## <span id="page-148-0"></span>**1. Ausgangssituation**

Sowohl für die Arbeit einer Landesfachbehörde für Naturschutz wie auch für die Naturschutzverwaltung insgesamt sind Daten über das Vorkommen und die Verbreitung von Tier- und Pflanzenarten, so genannte Artdaten, unverzichtbar. So wie die Straßenbauverwaltung keine Straße ohne Daten zum Baugrund bauen kann, so wie der Wasserwirtschaftsverwaltung keine Vorhersagen von Hochwasserständen gelingen können, ohne Daten zu den aktuellen Pegelständen der Flüsse im Einzugsgebiet, so können Naturschutzbehörden keinen effektiven Artenschutz betreiben ohne Artdaten. Die Artdaten spielen beispielsweise eine entscheidende Rolle bei Berichtspflichten nach Art. 12 der EU-Vogelschutzrichtlinie und Art. 17 der FFH-Richtlinie, bei der Erstellung und Fortschreibung von Förderkulissen und Roten Listen, bei der Erstellung von Verbreitungsatlanten, bei der Abgrenzung und Verordnung von Schutzgebieten, bei Stellungnahmen zum Artenschutz sowie bei der Berücksichtigung von Artenvorkommen bei öffentlichen Planungs- und Zulassungsverfahren.

Die Naturschutzverwaltung in Sachsen ist für über 30.000 Tier- und Pflanzenarten zuständig. Das Sächsische Landesamt für Umwelt, Landwirtschaft und Geologie (LfULG) hat als Landesfachbehörde für Naturschutz zudem explizit den Auftrag, zu diesen Arten Informationen in der Zentralen Artdatenbank zu erfassen. Zur guten fachlichen Praxis des amtlichen Verwaltungshandelns gehört, dass die Daten, die Grundlage für bestimmte behördliche Entscheidungen waren, innerhalb der Behörde dokumentiert werden.

Eine vollständige Dokumentation über Vorkommen von über 30.000 Arten zu erarbeiten ist schlichtweg unmöglich. So muss das LfULG den Fokus auf gewisse Standardartengruppen (Farn- und Samenpflanzen, Moose, Säugetiere, Vögel, Reptilien, Amphibien, Libellen, Tagfalter, Heuschrecken, ausgewählte Käfergruppen), Rote Liste-Arten und Arten mit europäischen Verpflichtungen legen. Im Gegensatz zu anderen Fachverwaltungen, die für ihre Arbeit erforderliche Daten selbst erheben oder die Erhebung der Daten bei Dritten beauftragen, sind die Fachbehörden für Naturschutz zur Schaffung qualitativ hochwertiger und flächendeckender Daten zu Arten stark auf die ehrenamtliche oder freiwillig-private Erfassungsarbeit von Artenkennern angewiesen.

### <span id="page-148-1"></span>**2. Artdatenerfassungssystem in Sachsen**

Im Zuge der Verwaltungsreform 2008 wurde die Zentrale Artdatenbank des Freistaates Sachsen beim LfULG /1/ eingeführt, mit dem Ziel, alle verfügbaren Einzeldatenbestände der sächsischen Behörden in einen Datenbestand zu integrieren. Die hierfür verwendete Fachsoftware MultiBaseCS /2/ zeichnet sich gerade dadurch aus, dass die Artdaten aller Artengruppen in einer Datenbank erfasst werden können. Eine extrem zersplitterte und redundante "Datenlandschaft" mit hunderten Einzeldatenbeständen in Form von Excel-Tabellen, Access-Datenbanken und anderen exotischen Formaten wurde vereinheitlicht. Der erzeugte Datenbestand konnte so erstmalig effizient und zeitsparend mit nur einer Datenbankabfrage von allen zuständigen Bearbeitern des Freistaates Sachsen auf Basis eines identischen Datenbestandes abgefragt werden. Das Programm selbst stellt hierfür umfassende Auswertemöglichkeiten, von vorgefertigten Abfragen bis hin zu individuell formulierbaren SQL-Abfragen, zur Verfügung. Mittlerweile sind die 13 Unteren Naturschutzbehörden, die Landesdirektion Sachsen, das Staatsministerium für Umwelt und Landwirtschaft, die Betriebsgesellschaft für Umwelt und Landwirtschaft, die Vogelschutzwarte Neschwitz, die Biosphärenreservatsverwaltung, die Nationalparkverwaltung, der Staatsbetrieb Sachsenforst sowie die Landestalsperrenverwaltung an die Zentrale Artdatenbank angeschlossen (s. Abb. 1). Der Zugriff wird über das Kommunale Datennetz (KDN) und das CITRIX-Verfahren auch für die kommunalen Behörden ermöglicht. Die Landesbehörden und kommunale Behörden des Freistaates Sachsen haben somit Zugriff auf einen gemeinsamen Datenbestand mit ca. 5 Mio. Beobachtungen (Stand: Juni 2016). Datenimporte und die Datenbankadministration werden beim LfULG in Freiberg realisiert. Dateneingabe, Datenrecherche und Datenexporte können wiederum in allen angeschlossenen Behörden durchgeführt werden.

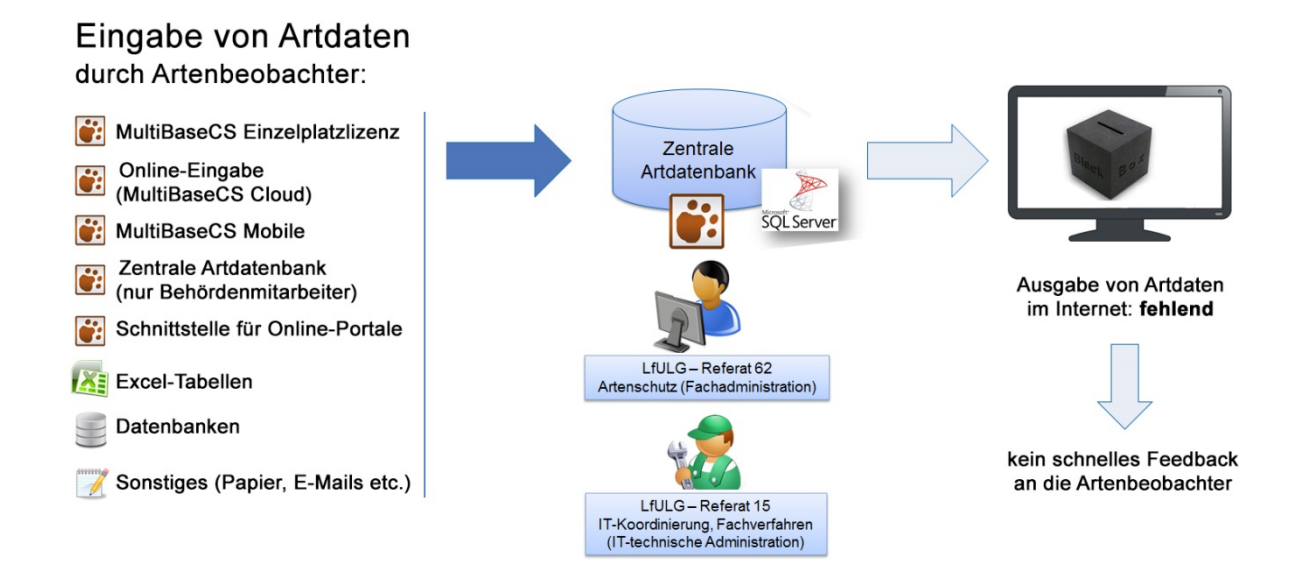

**Abbildung 1:** Ausgangssituation der Zentralen Artdatenbank in Sachsen

Seit den 2010er Jahren werden Interneteingabe-Portale der Fachverbände zunehmend als vereinfachte Alternative zu den staatlichen Programmen für die Artdatenerfassung entwickelt. Das in Sachsen erreichte System (eine Datenbank für alle Artengruppen und für alle Behörden) wird sukzessive in Frage gestellt, eine neuerliche Zersplitterung der Artdatenbestände ist das Ergebnis. Neben dem grundsätzlichen Problem bezüglich der Online-Portale, dass sich die Artdaten nicht mehr im direkten Zugriff der Naturschutzbehörden befinden und Behörden und Fachverbände sich zunächst "handelseinig" werden müssen, gibt es vor allem technische Probleme bei der Integration dieser Daten in die staatlichen Artdatenerfassungssysteme: Jedes Online-Portal hat sein eigenes Erfassungsschema entwickelt (verwendete Datenfelder sowie auswählbare Optionen), welches in der Regel weder kompatibel zu den staatlichen noch zu anderen Systemen ist.

Ein weiteres Problem ist meist auch der Datenaustausch: Die behördlich verwendete Fachsoftware (MultiBaseCS) ermöglicht den Datenaustausch in unterschiedlichen Formaten (z.B Excel, XML, Shape). Bei Übertragung von Daten im MultiBaseCS-Format in andere MultiBaseCS-Datenbanken werden 100% der Informationen übertragen und durch eine eindeutige Datensatz-ID Datendopplungen durch ungewollte Mehrfachimporte ausgeschlossen. Online-Portale geben dagegen in der Regel nur "flache" Tabellen aus, in denen wichtige datentechnische Informationen fehlen. Die Übernahme von Artdaten aus den Online-Portalen ist sehr arbeitsintensiv und die Ergebnisse können aufgrund der Kompatibilitätsprobleme nicht vollständig befriedigen.

Ungeachtet dessen erhalten einige Portale wachsenden Zulauf und bis 2015 hatte sich die fehlende Anbindung des Artdatenerfassungssystems in Sachsen an das Internet zunehmend als Defizit herausgestellt. Das galt sowohl für die fehlende Möglichkeit der Online-Eingabe von Artdaten als auch der Darstellung von Inhalten der Zentralen Artdatenbank des LfULG. Melderinnen und Melder von Artdaten erwarten heutzutage eine einfache Möglichkeit der internetbasierten Artdatenerfassung und -darstellung. Die aufwendigen und daher nur in großen zeitlichen Abständen möglichen Printpublikationen z.B. als Atlanten oder Rote Listen genügen nicht für einen regelmäßigen Rücklauf an den Erfasserkreis. Zudem sind in diesen Büchern und Broschüren eigene Datenbeiträge meist nicht erkennbar. Es fehlt die heutzutage technisch unproblematische Sicht auf die selbst eingegebenen Beobachtungspunkte ggf. im Kontext mit den Beobachtungspunkten der anderen Artdaten-Melder. Der Reiz der Online-Portale besteht dabei vor allem auch in der Zugehörigkeit zu einer artengruppenspezifischen Community und dem Blick auf die Artdaten Gleichgesinnter. Demgegenüber sind die Behördennetze und EDV-Systeme in den Länderfachbehörden, in denen Artdaten gehalten werden, in der Regel nicht (direkt) öffentlich zugänglich.

Mit der neuen Online-Eingabe (siehe Kap. 3) und Artdaten-Online (siehe Kap. 4) wurde dieses Defizit weitgehend behoben. Bei der Darstellung der Inhalte der Zentralen Artdatenbank hat das LfULG bewusst gegen eine bundeslandspezifische Eigenentwicklung entschieden und auf die in mehreren Bundesländern eingesetzte Software Cadenza der Firma Disy gesetzt. Bei der Erfassung von Artdaten wird weiterhin auf MultiBaseCS gesetzt, da hier mittlerweile alle Möglichkeiten der Artdateneingabe (auch online) realisiert sind und für alle Aufgaben einer Landesfachbehörde entsprechende Funktionalitäten vorhanden sind. Zudem setzen mit dem Landesamt für Umwelt, Naturschutz und Geologie in Mecklenburg-Vorpommern und dem Landesamt für Umwelt in Brandenburg zwei weitere Länderfachbehörden auf MultiBaseCS. Sowohl von Weiterentwicklungen der Software MultiBaseCS wie auch von Weiterentwicklungen der Software Cadenza profitieren die beteiligten Bundesländer unmittelbar. Im Vergleich zu Eigenentwicklungen in den einzelnen Bundesländern reduzieren sich die Programmentwicklungskosten und der Personalaufwand für Begleitung und Testung aufseiten der Behörden erheblich.

### <span id="page-150-0"></span>**3. Online-Eingabe von Artdaten**

Seit 2015 wird durch das LfULG in Freiberg die Online-Eingabe für Artdaten (s. Abb. 2) angeboten /3/. Das LfULG nutzt dabei einen Cloud-Service der 34u GmbH, eine MultiBaseCS-Cloud. Kartierer von Artdaten können so ohne Programm-Installation direkt über das Internet Artdaten erfassen. Die eingegebenen Artdaten liegen sofort im MultiBaseCS-Format vor und können problemlos in die Zentrale Artdatenbank überführt werden.

Zugänge zur Online-Eingabe können für die Datenmelder vom LfULG (administrierende Stelle) sehr einfach und schnell eingerichtet werden. Artdaten können zudem auch per Smartphone über die Android App MultiBaseCS mobile in der Online-Eingabe erfasst werden. Eine differenzierte Rechteverwaltung und nutzerspezifische Anpassungsmöglichkeiten der Online-Eingabe machen es möglich, dass die Online-Eingabe an die Bedürfnisse des einzelnen Nutzers angepasst werden kann. Im Gegensatz zu den gängigen Online-Portalen können die einzelnen Beobachtungspunkte in beliebige Datenpakete eingeordnet werden. Die Daten bestimmter Kartier- und Erfassungsprojekte können so getrennt von den übrigen Zufallsbeobachtungen und gebündelt erfasst werden.

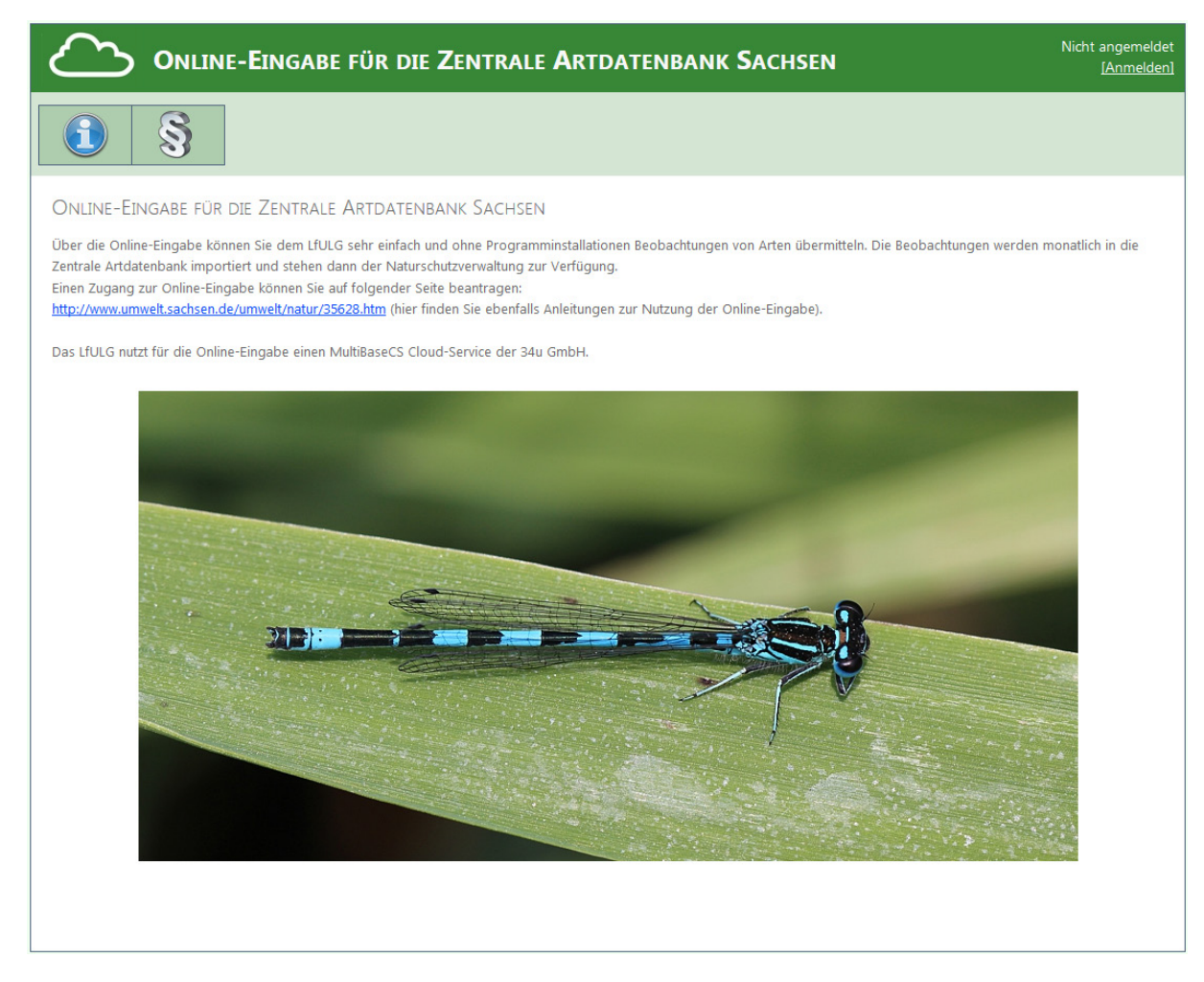

**Abbildung 2:** Startseite der Online-Eingabe für die Zentrale Artdatenbank Sachsen

Kartiererinnen und Kartierer, die große Bestände eigener Artdaten erzeugen, können sich über die in Sachsen beim LfULG kostenlos beziehbare Einzelplatzlizenz von MultiBaseCS ihre persönliche Artdatenbank aufbauen. Sie bleiben dabei zu 100% kompatibel mit dem behördlichen System und können mit der Zentralen Artdatenbank und anderen MultiBaseCS-Datenbanken Daten austauschen, ohne dass Dopplungen entstehen. Die dezentrale Erfassung, Prüfung, Bearbeitung und Auswertung von Artdaten wird dadurch ebenfalls ermöglicht. Die Artdaten aus der Online-Eingabe, aus MultiBaseCS mobile, den MultiBaseCS-Einzelplatzlizenzen sowie der Zentralen Artdatenbank können problemlos zusammengeführt werden.

### <span id="page-152-0"></span>**4. Online-Ausgabe von Artdaten**

Mit dem neuen Portal Artdaten-Online /4/ werden die Daten der Zentralen Artdatenbank ab 2016 für jedermann im Internet verfügbar gemacht. Grundlage dafür ist die Synthese zwischen der Zentralen Artdatenbank des LfULG auf Basis der Fachsoftware MultiBaseCS sowie Cadenza Web.

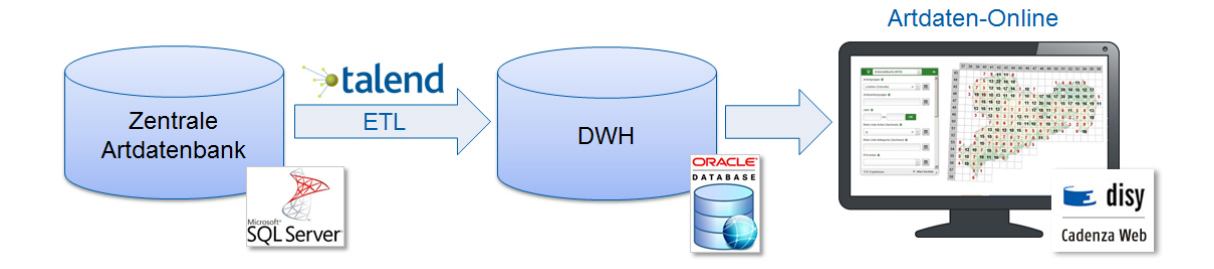

**Abbildung 3:** Daten werden aus Zentraler Artdatenbank (auf Basis MultiBaseCS) in das Portal Artdaten-Online überführt

Aus Performancegründen werden die Daten der Zentralen Artdatenbank nächtlich um 2 Uhr in eine für die schnelle Internetausgabe optimierte Datawarehouse-Struktur überführt (Abb. 3). Die Datenintegration und -migration erfolgt hierbei mit dem ETL-Werkzeug Talend. Cadenza Web greift auf diese Struktur zu und produziert eine hochaktuelle Darstellung der Inhalte der Zentralen Artdatenbank im Internet (Abb. 4). Trotz der großen Zahl an Datensätzen werden Abfragegeschwindigkeiten im Internet erreicht, die mit der über das Intranet bereitgestellten Zentralen Artdatenbank sehr gut mithalten können, bei der Darstellung von Artenzahlkarten (siehe unten) diese sogar deutlich übertreffen.

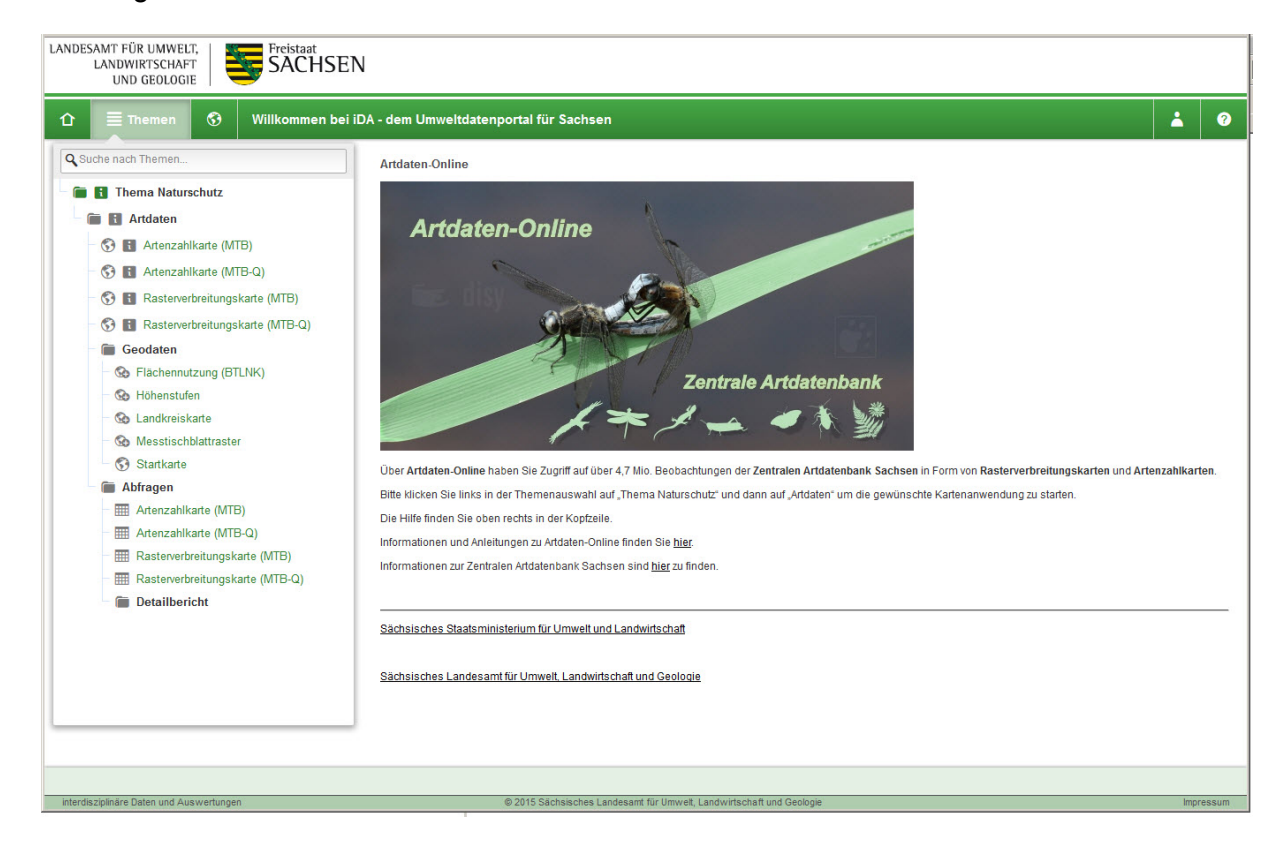

**Abbildung 4:** Startseite von Artdaten-Online mit dem Themenbaum

Über Artdaten-Online können die Daten der Zentralen Artdatenbank als Artenzahlkarten oder Rasterverbreitungskarten angezeigt werden. Basis ist bei beiden Kartentypen entweder das Messtischblattraster oder der feinere Messtischblattquadrant.

Gesucht werden kann über eine anschauliche Datenfilterung (Themenfilter) direkt in der Karte. Hierbei sind komplexe Filterkombinationen wie Arten(-unter)gruppen, Arten, Zeiträumen oder weitere Einschränkungen wie Rote Liste bzw. FFH-Kategorie möglich. Direkt nach der Belegung wird das Ergebnis in der Karte dargestellt (s. Abb. 5).

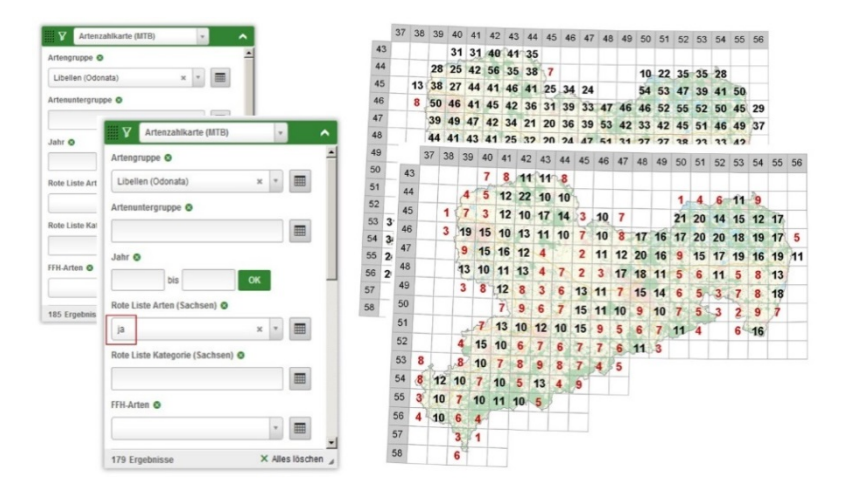

**Abbildung 5:** Die Kartendarstellung passt sich automatisch an die Belegung der Kriterien an

### <span id="page-153-0"></span>**4.1 Artenzahlkarten**

In den Artenzahlkarten (MTB und MTB-Q) werden die Anzahl nachgewiesener Arten in einem Messtischblatt (MTB) bzw. einem Viertel (= Quadrant) eines Messtischblattes (MTB-Q) für bestimmte Arten(unter)gruppen dargestellt.

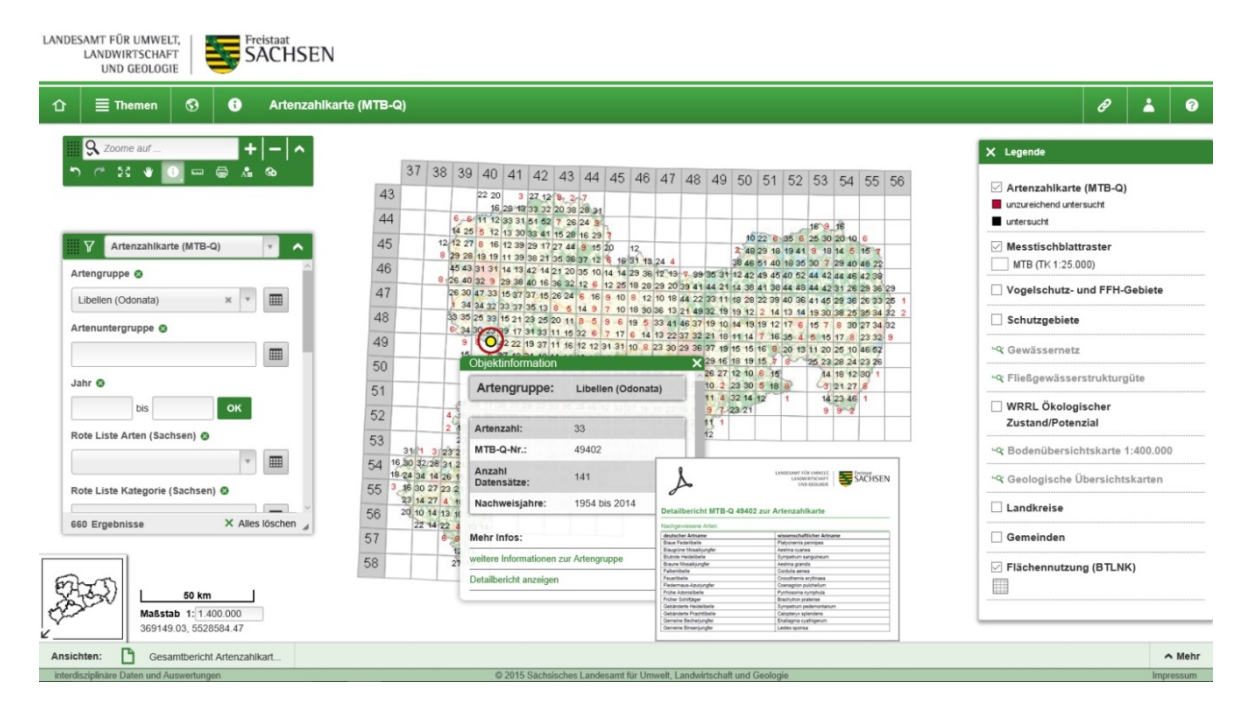

**Abbildung 6:** Artenzahlkarte für Libellen auf Basis des Messtischblattquadranten-Rasters mit Objektinformation und Link zum Detailbericht

Für einige Standardartengruppen wurden bei den Artenzahlen Schwellen definiert, die unzureichend untersuchte Quadranten darstellen. Bei weniger als 10 nachgewiesenen Libellen-Arten pro Raster beispielsweise werden diese Artenzahlen in roter Farbe dargestellt. So ist die Artenzahlkarte eine gute Informationsgrundlage für die Kartierer, um Quadranten mit defizitärer Datenlage zu erkennen. Wie in Abb. 6 zu sehen ist, können Nutzerin bzw. Nutzer zudem per Klick auf eine Artenzahl die Objektinformationen aufrufen und einen Detailbericht als PDF-Datei abfragen, der dann auch die nachgewiesenen Arten enthält. Im Detailbericht und der Objektinformation werden alle zuvor getroffenen Kriterienbelegungen berücksichtigt, sodass ein individueller Bericht erzeugt werden kann.

Die Artenzahlkarte stellt damit wichtige Funktionalitäten für die Artdatenerfassungsarbeit, insbesondere für die systematische Atlaskartierung bereit.

### <span id="page-154-0"></span>**4.2 Rasterverbreitungskarten**

In der Rasterverbreitungskarte (MTB-Q) wird die Verbreitung einer Art auf Basis von Vierteln (= Quadranten) des Messtischblatt-Rasters dargestellt. Für Verbreitungsatlanten der Bundesländer werden die Vorkommenspunkte standardmäßig in einem MTB-Q-Raster dargestellt. Für Atlanten, die das komplette Bundesgebiet abbilden, wird meist auf das MTB-Raster zurückgegriffen. Üblicherweise werden für die gängigsten Artengruppen in unregelmäßigen und langjährigen zeitlichen Abständen Atlanten in gedruckter Form veröffentlicht. Die Rasterverbreitungskarten in Artdaten-Online ermöglichen dagegen erstmals eine volldigitale "Live-Verbreitungskarte" für alle Artengruppen, die "nachtaktuell" im Internet abgerufen werden kann. Um den Rücklauf der Daten an den Internetnutzer nicht unnötig zu verlängern, werden auch ungeprüfte Artdaten veröffentlicht. Diese sind aber gegenüber den geprüften Artdaten (blaue Punkte) mit roter Farbe gekennzeichnet. Damit besteht eine ideale Ergänzung zu den bestehenden und meist veralteten Verbreitungskarten der Atlanten, die durch die Artensteckbriefe um weitere fachliche Inhalte ergänzt werden (siehe Kap. 4.6).

In Geografischen Informationssystemen, Datenbanken und sogar in einfachen Excel-Tabellen lassen sich Daten abfragen und filtern. Dem Ergebnis, z.B. eine exportierte Karte oder Tabelle, kann man in der Regel nicht ansehen, welche Einschränkungen bei Filterungen vorgenommen wurden. Die Berichte, die sich in Artdaten-Online erstellen lassen, enthalten dagegen auch die Einschränkungen, die in der Auswahlmaske angegeben wurden. So ist auch nach Jahren die Genese der Karte nachvollziehbar.

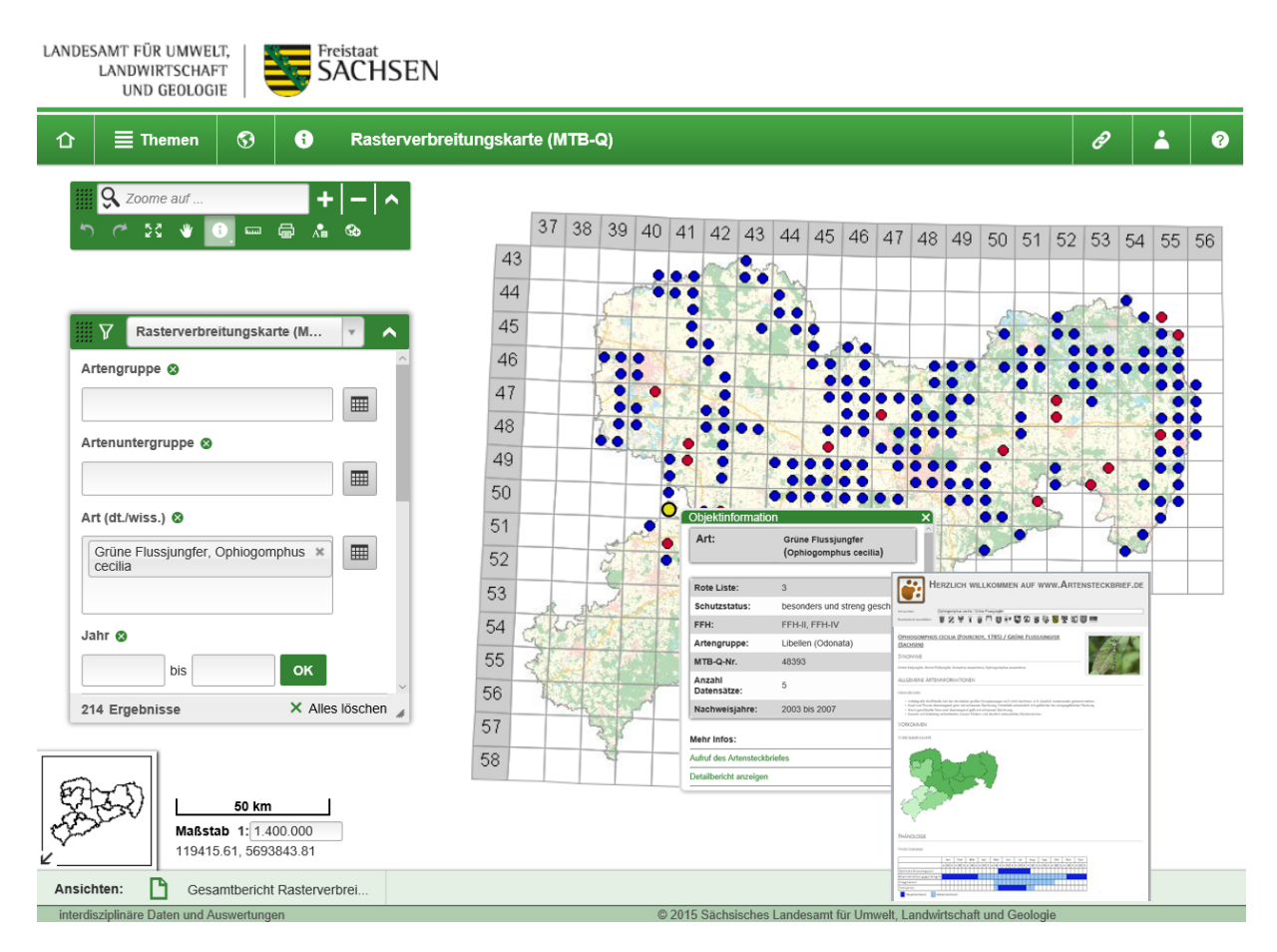

**Abbildung 7:** Rasterverbreitungskarte für die Art "Grüne Flussjungfer" auf Basis des Messtischblattquadranten-Rasters mit Artensteckbrief

### <span id="page-155-0"></span>**4.3 Datenpakete und Herkünfte abfragbar**

Da in der Zentralen Artdatenbank nicht nur die Beobachtungspunkte gespeichert werden, sondern auch die zu Datenpaketen gebündelten Punkte z.B. aus speziellen Kartierungsprojekten und Monitoringprogrammen, können auch in Artdaten-Online die Beobachtungspunkte datenpaketspezifisch abgefragt werden. So können in dem Datenpool von über ca. 5 Mio. Beobachtungspunkten, die Datensätze beispielsweise des SPA-Monitorings (**S**pecial **P**rotection **A**rea = Europäische Vogelschutzgebiete), des Monitorings häufiger Brutvogelarten oder der bisherigen Brutvogelkartierungen separiert werden.

### <span id="page-155-1"></span>**4.4 Permalinks**

Statische Verbreitungskarten, d.h. Karten, die als digitale Datei auf Basis einer Momentaufnahme eines Datenbestandes erstellt oder auf Papier ausgedruckt wurden, haben einen entscheidenden Nachteil: Bei dynamisch wachsenden Datenbeständen – dies ist insbesondere bei der Artdatenerfassung in einem Flächenbundesland der Fall – sind sie kurz nach der Erstellung schon wieder veraltet. Mithilfe von Permalinks können dagegen Cadenza-Web-Inhalte dauerhaft und stets auf Basis des aktuellen Datenstandes über eine URL verfügbar gemacht werden. Als Permalink (von permanent und hyperlink) wird dabei eine dauerhafte eindeutige Kennung in Form einer URL bezeichnet. Mithilfe von Permalinks können Cadenza-Web-Inhalte dauerhaft über diese URL verfügbar gemacht werden. Die Permalinks können auf Internetseiten des LfULG oder auch z.B. auf Internetseiten der Fachverbände eingebunden werden, nicht nur der Link selbst, sondern direkt die entsprechende Karte. Die Filterbelegung kann dabei vom LfULG Cadenza-intern festgelegt oder als Parameter in der URL angegeben werden. Auch in der behördlichen E-Mail-Kommunikation mit anderen Behörden oder interessierten Bürgern können Permalinks die Arbeit erleichtern: Es müssen keine Karten mehr generiert werden, sondern es reicht ein kurzer Klick auf den Permalink-Button (s. Abb. 6 und 7 oben rechts der erste der drei Buttons) und der erzeugte Link kann in eine E-Mail kopiert werden.

Falls doch eine Karte auf Basis des aktuellen Datenbestandes benötigt wird, kann diese als PDF-Datei direkt in Artdaten-Online mit wenigen Mausklicks erzeugt werden. In den behördlichen Akten befinden sich klassischerweise eine Vielzahl von Karten und Tabellen aus GIS-Programmen und Datenbanken, bei denen in der Regel selbst der Erzeuger der Dokumente nach einer gewissen Zeit die Abfrageoptionen nicht mehr erinnern kann. In allen aus Artdaten-Online erstellbaren Karten und Berichten werden daher die vorgenommenen Einschränkungen mit ausgegeben. So ist auch noch nach Jahren nachvollziehbar, nach welchen Kriterien die Artdaten abgefragt wurden. Das Erstellungsdatum wird in den PDF-Dateien mit ausgegeben.

### <span id="page-156-0"></span>**4.5 Verknüpfung mit diversen Kartenthemen**

Über REST-Dienste stehen in Artdaten-Online einige Fachthemen wie z.B. das Gewässernetz oder Schutzgebiete als Kartengrundlage für die Artdaten zur Verfügung. Bereits bei der Darstellung der Artdaten auf Rasterebene lassen sich interessante Beziehungen zwischen der Verbreitung bestimmter Arten und den Böden, der Geologie oder den Höhenstufen erkennen. In Artdaten-Online ist ein erster Ansatz zur Verknüpfung von Daten zu Naturschutzthemen mit den Daten anderer Disziplinen realisiert.

### <span id="page-156-1"></span>**4.6 Verknüpfung mit Artensteckbriefen**

Bei den Rasterverbreitungskarten von Artdaten-Online erhält der Nutzer in den Objektinformationen auch je nach getroffener Auswahl einen dynamisch erstellten Link zu den Artensteckbriefen des LfULG (s. Abb. 7), die in Kooperation mit der 34u GmbH erstellt wurden /5/. Die Artensteckbriefe enthalten für die wichtigen Arten (z.B. Vogelarten, FFH-Arten, Rote Liste-Arten) eine Fülle von naturschutzfachlich und naturschutzrechtlich relevanten Informationen. Sie richten sich vor allem an die Naturschutzbehörden, Planungsbüros und Behörden, die mit Artenschutzthemen zu tun haben. Artensteckbriefe sind Bestandteil der MultiBaseCS-Referenzlisten. Die Inhalte können daher unkompliziert über die MultiBaseCS-Referenzlistenpflege geändert werden. Nutzer können die Artensteckbriefe über einen Browser als PDF-Datei ausgeben lassen. Die Inhalte der Artensteckbriefe können außerdem zur Filterung von Beobachtungsdaten in MultiBaseCS genutzt werden (z.B. Schutzstatus, Rote Liste-Status, Habitatkomplexe, phänologische Prüfungen etc.).

# <span id="page-157-0"></span>**5. Ausblick**

In der nächsten Ausbaustufe von Artdaten-Online soll eine punktgenaue Darstellung der Artdaten realisiert werden. Da nach dem Umweltinformationsgesetz (SächsUIG) Artdaten von besonders störungsempfindlichen Arten nicht uneingeschränkt öffentlich zugänglich gemacht werden dürfen, Datenschutzbestimmungen zu beachten sind und durch eine uneingeschränkte Veröffentlichung die Interessen bisheriger Datenmelder verletzt werden können, muss eine differenzierte Zugangs- und Rechteverwaltung mit Passwortschutz auf Basis der Cadenza-Benutzerverwaltung entwickelt werden.

Im Zuge der Weiterentwicklung soll die Möglichkeit geschaffen werden, für bestimmte Flächen und Gebiete aggregierte Information abfragen zu können. Das Ziel ist es, mit Artdaten-Online auch einen Großteil der bei der sächsischen Naturschutzverwaltung eingehenden Artdatenanfragen in Eigenregie der Anfragenden beantworten zu können. In Artdaten-Online können bereits jetzt Geometrien (z.B. von Planungs- oder Projektgebieten) digitalisiert und für Abfragen der zugrunde liegenden Daten genutzt werden. Für spezielle Abfragen bei konkreten Fragestellungen werden aber weiterhin Daten direkt aus der Zentralen Artdatenbank exportiert.

### <span id="page-157-1"></span>**6. Literatur**

- /1/ Informationen zur Artdatenbank Sachsen, [http://www.umwelt.sachsen.de/umwelt/natur/8048.htm.](http://www.umwelt.sachsen.de/umwelt/natur/8048.htm)
- /2/ Informationen zu MultiBaseCS, [http://www.multibasecs.de/.](http://www.multibasecs.de/)
- /3/ Online-Eingabe des LfULG für Artdaten, [http://sachsen.cloud.multibasecs.de/.](http://sachsen.cloud.multibasecs.de/)
- /4/ Link zum Portal Artdaten-Online, [http://www.umwelt.sachsen.de/umwelt/infosysteme/ida.](http://www.umwelt.sachsen.de/umwelt/infosysteme/ida)
- /5/ Link zu den Artensteckbriefen des LfULG, [http://www.artensteckbrief.de/.](http://www.artensteckbrief.de/)

# **GSBL 2020**

# **Erfassung und Spezifikation von Anwendungsfällen zur Neukonzeption des GSBL**

U. Bügel; F. Chaves; B. Schnebel; T. Batz Fraunhofer Institut für Optronik, Systemtechnik und Bildauswertung Fraunhoferstr. 1 76131 Karlsruhe

G. Herb LUBW Landesanstalt für Umwelt, Messungen und Naturschutz Baden-Württemberg Hertzstr. 173 76187 Karlsruhe

B. Falck-Ytter; K. Weissenbach Ministerium für Umwelt, Klima und Energiewirtschaft Baden-Württemberg Kernerplatz 9 70182 Stuttgart

> S. Barthel; B. Liebscher; T. Krämer Umweltbundesamt Wörlitzer Platz 1 06844 Dessau

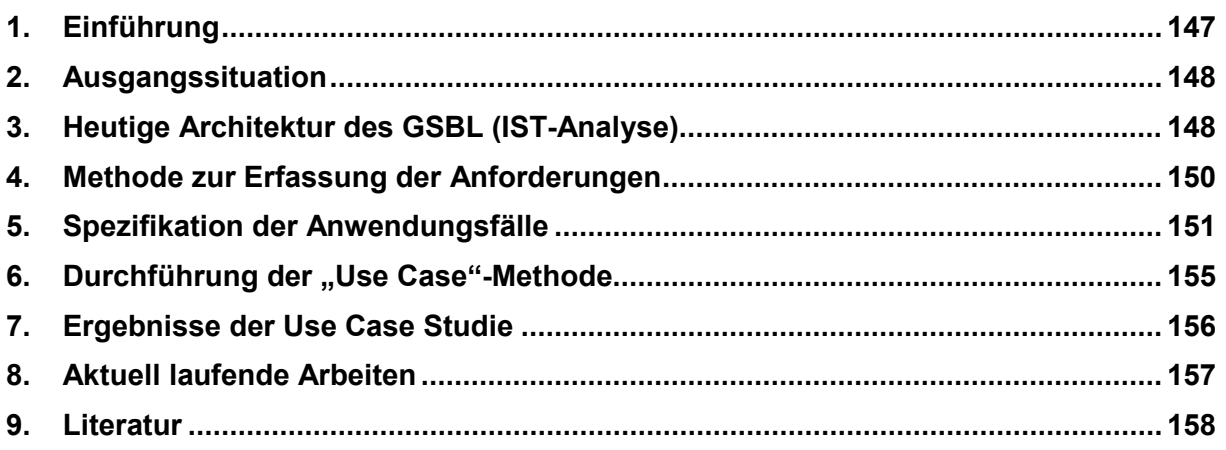

## **1. Einführung**

Umweltrelevante Eigenschaften von chemischen Reinstoffen und Stoffgemischen sind für alle Bereiche des Umweltschutzes und zur Gefahrenabwehr von außerordentlicher Bedeutung. Um gesicherte, aktuelle und umfassende Informationen über die Eigenschaften von Gefahrstoffen (Stoffe, Gemische und Erzeugnisse) fachlich geprüft bereitzuhalten, arbeiteten der Bund und die Länder in Kooperation seit 1994 auf der Grundlage einer in der Umweltministerkonferenz (UMK) geschlossenen Verwaltungsvereinbarung zusammen. Im Jahr 2016 erfolgte eine organisatorische Umstrukturierung, wonach die Kooperation bei Konzeptionen und Entwicklungen von Software für Umweltinformationssysteme (KoopUIS) als Grundlage zur weiteren Zusammenarbeit gewählt wurde. Der bis dahin bestehende Name "Gemeinsamer Zentraler Stoffdatenpool des Bundes und der Länder (GSBL)" wurde geändert in "Informationssystem Chemikalien von Bund und Ländern". Da die Wahl eines neuen Akronyms noch aussteht, wird GSBL in diesem Papier weiterhin als Kurzform verwendet.

Nach wie vor nutzen Dienststellen des Bundes, der Länder sowie kommunale Einrichtungen den komplexen GSBL-Datenbestand für allgemeine Informationsabfragen, aber auch die Gefahrstoffschnellauskunft (GSA) des GSBL zur Abschätzung und Einstufung möglicher Umweltgefahren. Beispielsweise werden Einsatzkräfte von Feuerwehr und Polizei darin unterstützt, die Gefährdung von Mensch und Umwelt bei Unfällen oder Bränden mit chemischen Substanzen besser beurteilen zu können. In der aktuellen GSBL-Version sind ca. 60.400 Einzelinhaltsstoffe (Reinstoffe), ca. 28.300 Komponentenstoffe (Gemische und Erzeugnisse) und ca. 210.500 Rechtsstoffklassen (stoffbezogene, rechtliche Regelungen) recherchierbar.

Der GSBL ist als zentrales Informationssystem für Stoffe bei den Behörden der beteiligten Projektpartner etabliert und anerkannt. Er übernimmt zur Fortschreibung des eigenen Datenbestandes qualitätsgesichert Datenlieferungen aus externen Datenbanken (z.B. RESY, BIG, CHEMSAFE, BAM). Betrachtet man die Gesamtheit der genutzten Komponenten, handelt es sich beim GSBL um eine komplexe und heterogene Daten- und Anwendungslandschaft, an deren Betrieb und Pflege unterschiedliche Instanzen beteiligt sind. Die Koordinierungsstelle mit dem Betreiberzentrum für die Produktion des GSBL ist im Umweltbundesamt in Dessau angesiedelt. Seit mehreren Jahren wird der GSBL auch in Form einer internetfähigen GSBL-Web-Recherche für die Fachseite, aber auch mit einem offenen Public-Bereich für alle interessierten Bürgerinnen und Bürger kostenfrei angeboten. Zusätzlich zur GSA entstand im Jahre 2014 auch eine mobile Anwendung (GSAapp) für mobile Geräte mit Android- oder iOS-Betriebssystem, welche Einsatzkräfte vor Ort netzunabhängig mit Informationen zu Stoffen, deren Gefahren und einzuleitenden Schutzmaßnahmen versorgt.

Vieles hat sich in den vergangenen Jahren gut zusammengefügt und zum Erfolg des GSBL beigetragen. Inzwischen ist der GSBL jedoch technisch veraltet. Zudem haben sich sowohl die Bedürfnisse und Erwartungen der Nutzer als auch die informationstechnischen Möglichkeiten fortentwickelt. Das Ziel aktueller Arbeiten zur Modernisierung des GSBL ist es, ein zentrales, zeitgemäßes Datenbanksystem zu schaffen, das europaweit recherchierbar und vernetzbar ist sowie einen kontrollierten, qualitätsgesicherten und medienbruchfreien Direktzugriff aller berechtigten Pflegestellen ermöglicht. Dieser Beitrag berichtet schwerpunktmäßig über inzwischen abgeschlossene Arbeiten zur Analyse und Spezifikation von Anwendungsfällen für den neu zu konzipierenden GSBL.

# **2. Ausgangssituation**

Die eigens dafür im Oktober 2011 gegründete Projektgruppe GSBL-2020 ging zunächst mit der Zielsetzung an den Start, einen einzigen Primärdatenbestand in Deutschland als offiziell gültige Datenbank zu schaffen. Fast schon konkurrierend gibt es eine weitere umfangreiche Gefahrstoffdatenbank mit vergleichbaren Aufgaben und Inhalten: Das vom [Landesamt](http://www.lua.nrw.de/) für Natur, Umwelt und Verbraucherschutz [Nordrhein-Westfalen](http://www.lua.nrw.de/) (LANUV) seit 1988 betriebene Informationssystem für gefährliche und umweltrelevante Stoffe (IGS). GSBL und IGS belieferten sich bis einschließlich 2015 wechselseitig mit Daten für ihre Datenbestände. Daher wurde Kritik an der doppelten Haltung und Pflege beider Systeme geübt und eine stärkere Zusammenarbeit und Bündelung der Ressourcen gefordert.

Unter der Federführung Baden-Württembergs sollte zunächst ein Fachkonzept zur Integration der beiden Systeme bei künftiger Vermeidung von Redundanzen und Doppelarbeiten erstellt werden. In einer Studie /1/ wurden die Möglichkeiten eines föderativen Ansatzes zur Integration der Systeme aufgezeigt, der auch Perspektiven zur Integration weiterer Datenbestände (z.B. die öffentlich zugänglichen REACH- und CLP-Daten der Europäischen Chemikalienagentur in Helsinki - ECHA) beinhaltet.

Die Studie ergab, dass die Unterschiede der Datenbestände hinsichtlich Inhalt und Struktur erheblich sind und der Aufwand für die Harmonisierung der beiden Systeme auf fachlicher Ebene sehr hoch sein würde. Bereits in einer früheren Studie war festgestellt worden, dass auch die alleinige Integration der Systeme über die Benutzeroberfläche kein gangbarer Weg ist /2/. In der Konsequenz entschied man sich daher zugunsten einer weitgehenden Modernisierung des GSBL, basierend auf einem gemeinsam entwickelten Datenmodell. Seit der organisatorischen Umstrukturierung 2016 ist Nordrhein-Westfalen jedoch nicht mehr Projektpartner, weshalb eine Integration beider Systeme nicht weiterverfolgt wird.

Im Laufe der langen Betriebszeit haben sich, wie anfangs schon erwähnt, an vielen Stellen gravierende, strukturelle Probleme gezeigt, die nur durch eine Neukonzeption überwunden werden können. Schließlich bietet die Modernisierung auch den Vorteil, durchgängig mit derzeit gebräuchlichen Informationstechnologien zu arbeiten.

### **3. Heutige Architektur des GSBL (IST-Analyse)**

Die Projektgruppe GSBL-2020 begann mit einer Grobanalyse der heutigen Situation des GSBL. Die Ergebnisse werden im Folgenden zusammengefasst. Zum besseren Verständnis werden zunächst einige grundlegende Eigenschaften der komplexen Architektur des GSBL erläutert. Abb. 1 stellt die hier wesentlichen Aspekte der Architektur stark vereinfacht dar:

Aus Sicht der Datenhaltung unterscheidet man zwei physikalische Datenbestände:

- Die Produktions- und Pflegedatenbank basiert auf dem Datenbankmanagementsystem Oracle. Sie dient zur Aufnahme, Bearbeitung und Löschung von Stoffdaten.
- Die Recherche-Datenbank basiert auf dem Datenbankmanagementsystem Fulgor, das eine performante Recherche ermöglicht. Dazu werden die Stoffdaten von Oracle nach Fulgor transformiert (als "Fulgorisierung" bezeichnet). Ein darauf aufsetzender Recherche-Server kann beispielsweise als Internet-Server etabliert oder für den lokalen Betrieb in Form einer CD-Distribution ausgeliefert werden. Je nach Zielgruppe können verschie-

dene Sichten generiert werden, z.B. für die Wissenschaft, für die Feuerwehr oder für die Öffentlichkeit.

Vor der Aufnahme neuer Daten in die Pflegedatenbank wird eine fachlich korrekte Definition von Erweiterungen des Datenmodells auf fachlicher Ebene durchgeführt, die durch verschiedene Arbeitsgruppen (z.B. AG Fachliches Datenmodell, AG Rechtseigenschaften, AG Qualitätssicherung) in der Verwaltungsvereinbarung GSBL unterstützt wurden. Die darauf basierende Übernahme neuer Stoffdaten wird durch etablierte Arbeits- und Abstimmungsprozesse zwischen den Ländern und dem Bund koordiniert. Darüber hinaus unterliegen angelieferte Daten einer umfassenden Qualitätssicherung, die durch technische Werkzeuge im Betreiberzentrum unterstützt wird. Diese Prozesse sind zwar aufwändig, eine umfassende Vereinfachung würde jedoch den Verzicht auf gewollte und sinnvolle Abläufe bedeuten /3/. Mit der *Kommunikationsplattform* (unterer Teil von Abb. 1) wurde daher ein Werkzeug geschaffen, das den Datenaustausch, die Produktion und die Dokumentation der Prozesse auf Basis integrierter Workflows /4/ unterstützt.

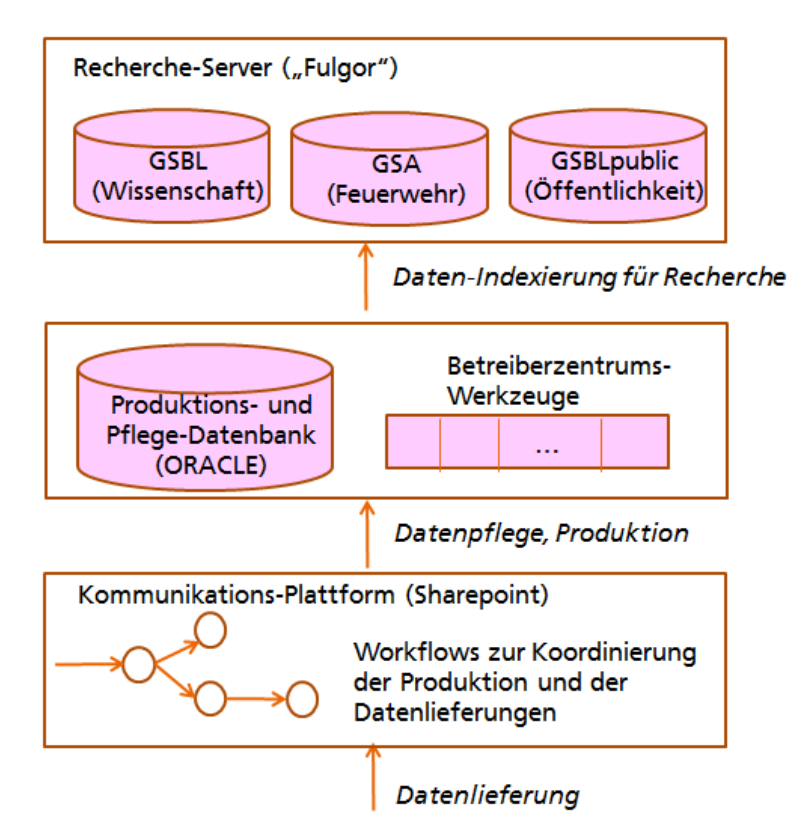

**Abbildung 1:** Heutige Architektur des GSBL (stark vereinfacht)

Dennoch gibt es – auch resultierend aus der Trennung von Datenpflege und Recherche – konkreten Handlungsbedarf für Verbesserungen:

- Das Spezialwissen über die Fulgorisierungs-Prozesse und über die Datenverwaltung liegt in der Verantwortung von seit langer Zeit etabliertem Personal als einziger Instanz, die über dieses Wissen verfügt. Die Nutzung moderner DBMS-Werkzeuge könnte diese Verfahren ersetzen und es erlauben, weiterhin den Anschluss an technische Fortentwicklungen zu halten sowie die Datenpflege transparenter und effizienter gestalten /1/.
- Der derzeitige Batchbetrieb mit nur zwei Daten-Updates pro Jahr ist mit einem kurzfristigen Aktualisierungsbedarf gerade im Bereich der rechtlichen Regelungen nicht mehr zu vereinbaren.

• Grundsätzlich ist die Implementierungs-Struktur des GSBL modular, wobei die Pflege mithilfe einer Reihe dedizierter Werkzeuge durchgeführt wird. Die fortlaufende Eingliederung von Modulen hat jedoch zu einem heterogenen, schwer pflegbaren System geführt. Einige Module sind technologisch veraltet. Es handelt sich dabei um eigene, proprietäre Entwicklungen, deren Schnittstellen nicht mehr auf heute gängigen Standards basieren. Zeitraubende und fehlerträchtige Medienbrüche (z.B. händischer Datenexport und Versendung als E-Mail) erschweren die Handhabung und sind heute nicht mehr zeitgemäß.

Wenngleich im Zuge der gewünschten Modernisierung alles auf den Prüfstand gestellt werden sollte, sei zunächst darauf hingewiesen, dass viele Teile/Module des GSBL nicht unbedingt ersetzt oder neu implementiert werden müssen, vielmehr ist Vieles erhaltenswert. Dazu gehören z.B.

- der Erhalt von Alleinstellungsmerkmalen (z.B. der klar definierte Stoffbegriff mit der Unterscheidung von Einzelinhaltsstoffen, Komponentenstoffen und Stoffklassen, sowie die darauf basierende Logik zur Registrierung von Stoffen aufgrund von Merkmalen mit Identifikation von Dubletten),
- der Erhalt spezifischer Funktionalität (z.B. ein Modul zur Suche nach Stoffen mithilfe der chemischen Strukturformel),
- das umfangreiche Prozess-Wissen auf Betreiberzentrumsseite und dessen Umsetzung in technisch unterstützte Workflows,
- die über viele Jahre hin bewährte Zusammenarbeit von Bundes- und Landesbehörden im GSBL sowie der Bekanntheitsgrad des GSBL in deutschen Behörden.

### **4. Methode zur Erfassung der Anforderungen**

Die fachlichen und technischen Anforderungen an die Modernisierung wurden mit der Methode SERVUS (Serviceorientierte Analyse- und Entwurfsmethode für Geo-Informationssysteme) des Fraunhofer IOSB erfasst /5/ /6/. Sie basiert auf der semi-formalen Beschreibung von Anwendungsfällen (engl. "Use Cases") und hat sich bereits in vielen Projekten bewährt /7/ /8/ /9/ /10/.

Wie bei vielen Systementwürfen treffen hier im Anfangsstadium der Entwicklung zwei verschiedene Sichtweisen aufeinander: Von den Fachexperten werden Dienste und Ressourcen gefordert und aus der IT-Sicht steht dem ein bestimmtes Angebot gegenüber. Die Methode SERVUS gründet diese durchzuführende Abbildung auf ein besseres gemeinsames Grundverständnis. Während einerseits die Anforderungen den real gegebenen technischen Möglichkeiten entsprechen müssen, darf andererseits die Entwicklung nicht an den in der Realität vorhandenen Nutzerbedürfnissen vorbei laufen.

Die Erfassung wird durch schematisierte Eingaben (Online-Formulare) unter Berücksichtigung verschiedener Rollen und Beziehungen vereinfacht. Als ein Ergebnis aus diesem Prozess werden UML-Diagramme (UML = Unified Modeling Language) mithilfe eines Werkzeuges generiert; diese können, z.B. im Rahmen eines Workshops, abgestimmt und endgültig verabschiedet werden. Abb. 2 zeigt das generische Layout für diese Diagramme.

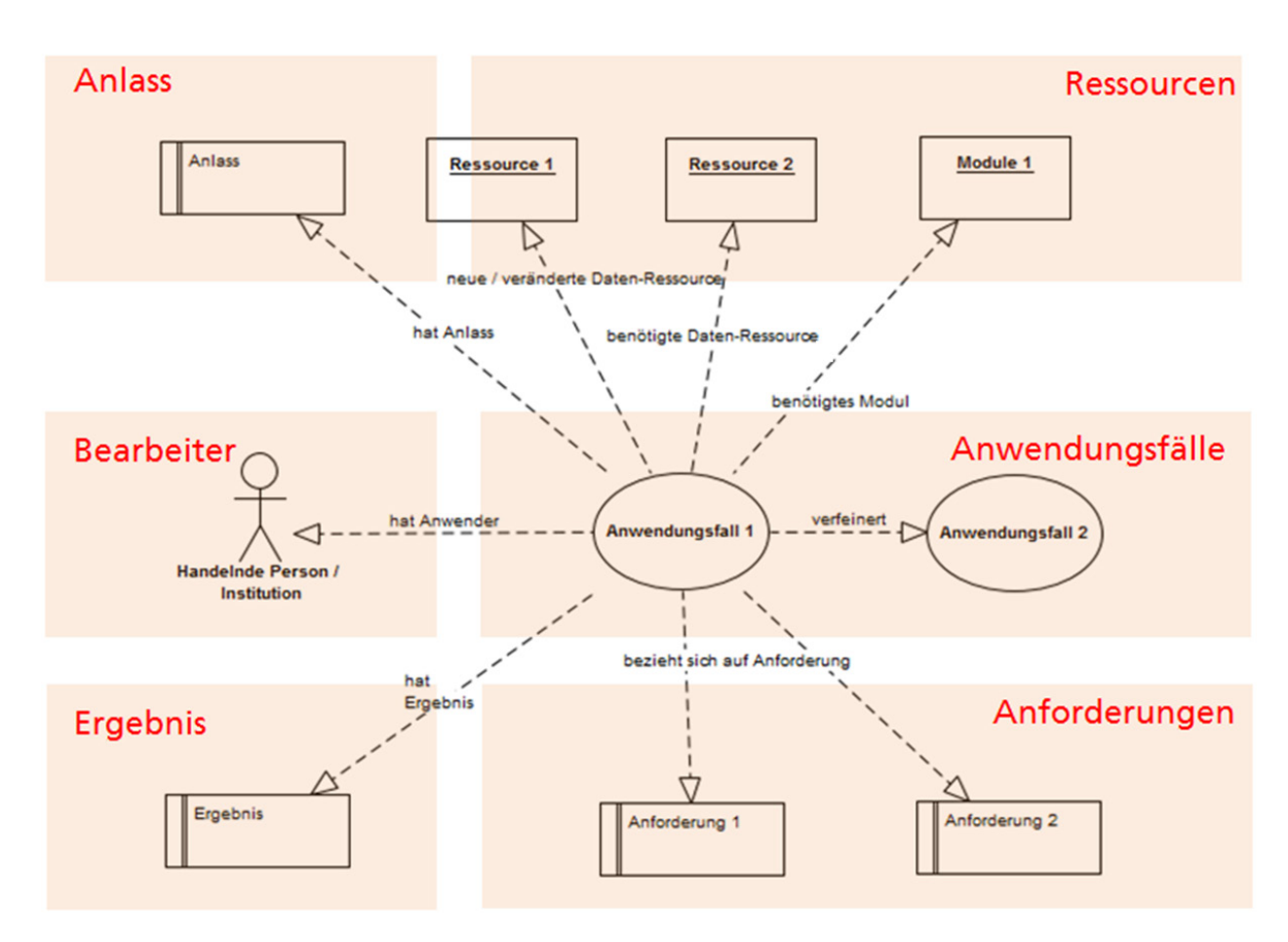

**Abbildung 2:** Formales Modell eines Anwendungsfalles als Abstimmungsgrundlage

Der *Anlass* ist das auslösende Ereignis für die Bearbeitung eines Anwendungsfalles (z.B. ein neu zu definierender Stoff). Der *Anwendungsfall* steht im Zentrum. Er beschreibt einen Geschäftsprozess, der von einem oder mehreren *Bearbeitern* bearbeitet wird. Die Bearbeiter sind aufgrund ihrer Rolle definiert, z.B. ein Datenpfleger, ein Sachbearbeiter im Einsatz (z.B. Feuerwehr), ein Betreiberzentrum etc. Zur Bearbeitung können *Ressourcen* benötigt werden, z.B. ein Stoffdatensatz, ein Recherche-Modul etc. *Ergebnis*-Objekte werden bei der Bearbeitung eines Anwendungsfalles erzeugt, z.B. ein neuer Stoffdatensatz. Insbesondere können auch neue oder geänderte Ressourcen Ergebnis eines Anwendungsfalles sein.

### **5. Spezifikation der Anwendungsfälle**

Abb. 3 zeigt den Ausschnitt eines Anwendungsfalles in der Darstellungssicht. Dieser beschreibt die fachlichen Anforderungen beim Anlegen eines neuen Stoffes über die neu zu schaffende Funktion der Online-Datenerfassung.

Die Erfassung erfolgt über verschiedene Formular-Felder, entsprechend den in Abb. 2 gezeigten Elementen der später generierten grafischen Darstellung (z.B. Anlass, Voraussetzung, Ergebnis) sowie darüber hinausgehende Elemente, z.B. eine textuelle Beschreibung der Gesamtsituation ("Beschreibung").

#### Anlass

Zu einem Stoff sollen Merkmale erfasst werden, der Stoff ist aber noch nicht im GSBL vorhanden.

ō

o

#### Beschreibung

Der Erfasser hat Daten/Merkmale zu einem Stoff einzugeben.

Als ersten Schritt prüft er, ob der Stoff im GSBL registriert ist (Stoffrecherche).

A) Ist der Stoff vorhanden, ist dieser auszuwählen und die Datenerfassung zu den jeweiligen Merkmalen kann erfolgen. Siehe betreffendes UseCase (E.020).

B) Ist der Stoff im GSBL nicht vorhanden, so ist er neu anzulegen. Dazu werden die stoffartspezifischen Identmerkmale benötigt, mit denen der Stoff gemäß Erfassungsrichtlinie erfasst werden kann.

(Als Mindesterfassung ist ein Registriername zu erfassen.)

Die Prüfung, ob ein Stoff vorhanden ist, sollte bei der online-Pflege automatisch über Prüfalgorithmus (sihe Q.0123-Erkennung von Dubletten) unterstützt werden.

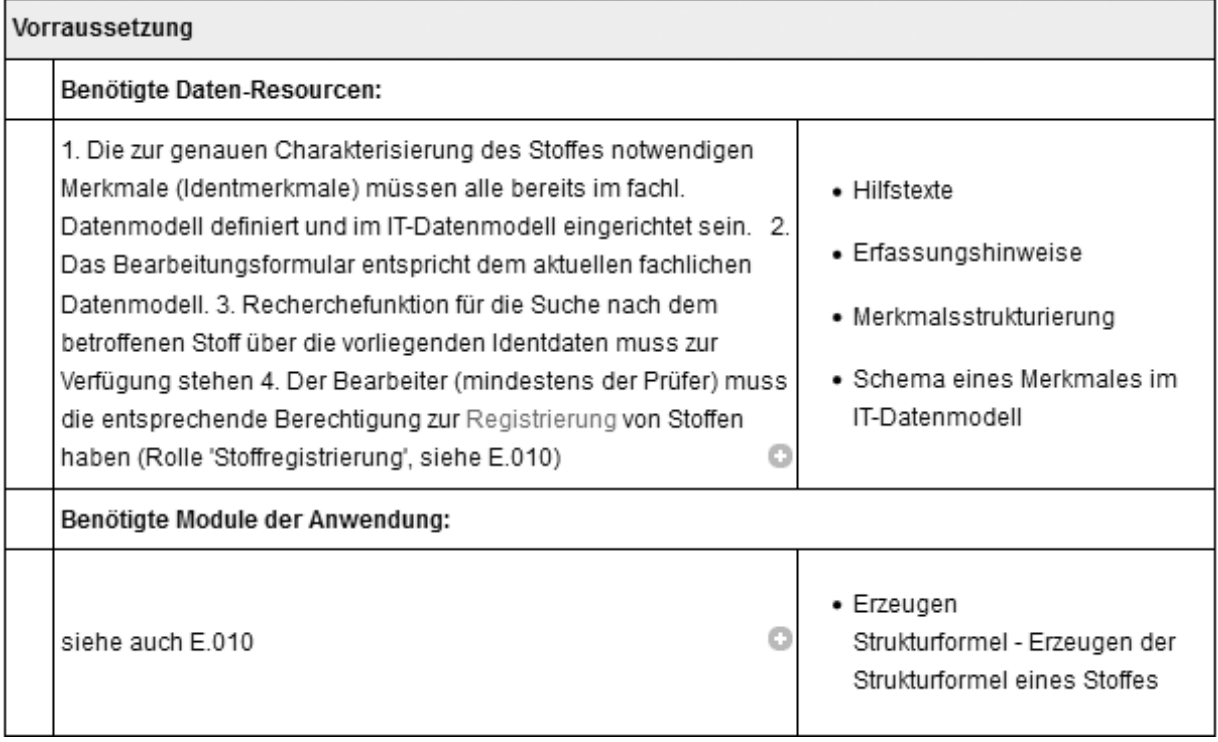

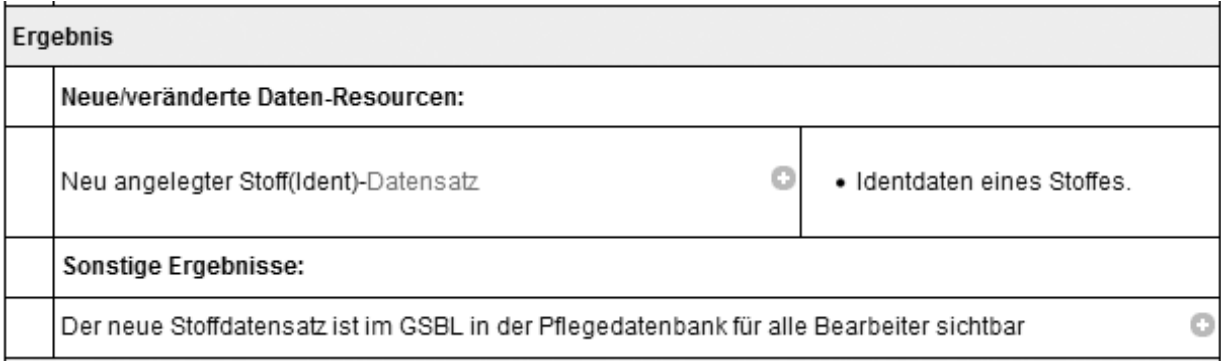

**Abbildung 3:** Ausschnitt aus Anwendungsfall E.011: Anlegen eines neuen Stoffes

Darüber hinaus werden die Beziehungen zu anderen Anwendungsfällen spezifiziert (Abb. 4). Eine *Verfeinerung* bedeutet dabei die Spezialisierung eines vorhandenen Anwendungsfalles durch weitere Elemente. Ein Anwendungsfall kann dabei in mehrere Spezialfälle verfeinert werden (z.B. kann "Stoffdaten bearbeiten" weiter verfeinert werden in "Stoffe neu erfassen", "Stoffdaten ändern" oder "Stoffdaten löschen"). Eine *Verwendung* bedeutet, dass ein weiterer Anwendungsfall als "Unterauftrag" in den Ablauf einbezogen wird. Auf diese Weise kann ein Anwendungsfall in verschiedene andere Anwendungsfälle eingebunden werden. Beispielsweise könnten die gleichen Abläufe zur Qualitätssicherung von Daten im Kontext einer Pflege oder einer Recherche eingesetzt werden.

#### Verfeinert Anwendungsfall

· E.010 Registrierung von Stoffen und Bearbeitung der Identmerkmale online über die Benutzeroberfläche

#### Verwendet Anwendungsfall

- · Q.110 QS Stufe 1 (beim Erfassen)
- · Q.122 Plausibilitätsprüfungen
- · Q.114 Sicherstellung Semantische Integrität

#### **Abbildung 4:** Beziehungen zwischen Anwendungsfällen

#### Kurzbeschreibung

Im neuen System ist eine Onlinepflege der Daten vorzuzsehen. Die ONLINE-Datenpflege erfolgt direkt in die GSBL-Datenbank.

#### **Beschreibung**

• (negativer) Ist-Zustand

Die Datenerfassung erfolgt im bisherigen (abzulösenden) System mit dem Erfassungsmodul. Die Daten werden in diverse lokale ACCESS-Datenbanken eingepflegt. Mit dem Erfassungssmodul kann aus einer ACCESS-Datenank eine ssf-Textdatei erzeugt werden.

· Soll-Zustand

Diese aufwändige und fehlerbehaftete Form der Erfassung soll durch die Online-Pflege abgelöst werden, bei der die Daten direkt - d.h. über die Bedienoberfläche des GSBL und ohne spezifische lokale Client-Software - in das System eingetragen werden können.

#### Begründung

Abschaffung der Medienbrüche, Reduzierung des Verwaltungsaufwandes und von Fehlern, schnellere Verfügbarkeit der eingepflegten Daten für den Endnutzer

#### Bezieht sich auf Anwendungsfall

Abbildung 5: Requirement "Online-Datenpflege"

Während Anwendungsfälle fachliche Anforderungen beschreiben, können technische Anforderungen an das System mithilfe sog. "Requirements" spezifiziert werden. Diese werden über ein vereinfachtes Formular eingegeben. Abb. 5 zeigt eine solche Anforderung. Hier wird die Möglichkeit zur "Online-Pflege" der Daten eingefordert. Diese technische Funktionalität kann eine Referenz auf eine fachliche Funktionalität (d.h. einen Anwendungsfall) besitzen.

Abb. 6 zeigt einen Ausschnitt zur Erfassung benötigter Module in der Ansicht des Bearbeitungsformulars. Hier kann aus einer Liste definierter Begriffe für Module selektiert werden (rechte Seite). Diese sind Bestandteil einer fortlaufend entstehenden Liste von Begriffsdefinitionen und frei definierten Beziehungen zwischen diesen Begriffen ("Ontologie"). Dazu gehören z.B. Daten-Ressourcen, Module der Anwendung, Anwenderrollen usw. Benötigt der Bearbeiter weitere, in der Liste noch nicht vorhandene Begriffe, benennt er diese im Fließtext-Feld (linke Seite in Abb. 6). Ein Moderator (siehe Kap. 6) überprüft von Zeit zu Zeit diese Texte und definiert bei Bedarf neue Begriffe. Daraufhin kann der Ersteller seine Beschreibung wieder anpassen; im Idealfall bleibt das Fließtext-Element leer. Bei der Bestimmung dieser Begrifflichkeiten wurde auch das vorhandene – in Bezug auf die Use Cases aber nicht vollständige – Glossar des GSBL genutzt.

Ein Nebeneffekt der Eingaben in das Feld "Module der Anwendung" besteht darin, dass durch die hier generisch definierten Module und ihre Funktionalitäten ein späterer modularer Aufbau der geplanten Software direkt unterstützt wird.

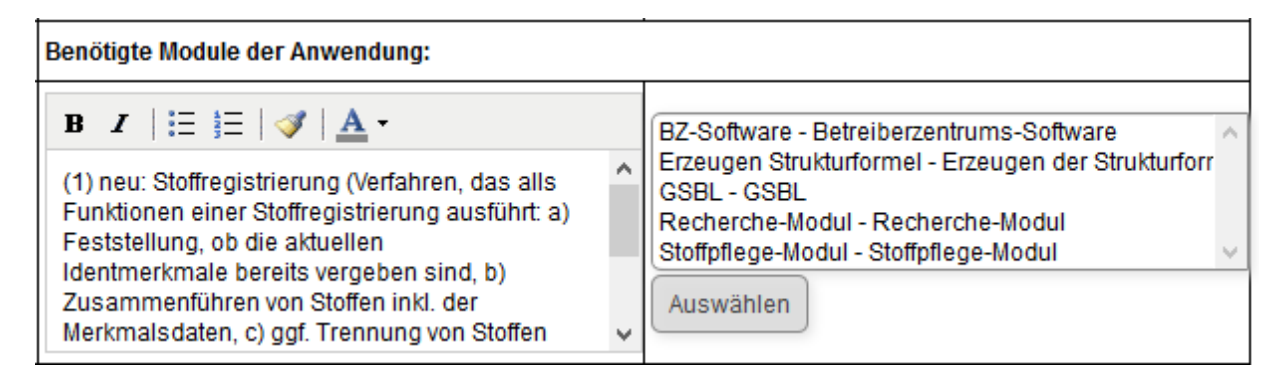

**Abbildung 6:** Erfassung benötigter Module zur Anwendung

Abb. 7 zeigt einen Ausschnitt des generierten UML-Diagramms des Use Case "E.011 Stoff neu anlegen". Das Layout entspricht generischen Vorgaben gemäß Abb. 2.

Neben der Ansicht der Use Cases in der Darstellungs-Sicht auf dem Server – inklusive einer generierten Grafik über alle Beziehungen als formale Diskussionsgrundlage – kann zu jeder Zeit ein Bericht mit der Dokumentation aller Anforderungen generiert werden. Dieser enthält eine umfassende Darstellung aller Use Cases sowie generierte Übersichten und Referenzen, die u.a. auch die Qualitätssicherung unterstützen (z.B. Identifikation von Synonymen und Homonymen, Verständlichkeit und Abgrenzung der Begriffe untereinander). Struktur und Layout des Berichtes können unter Nutzung von LATEX als Dokumentgenerierungs-Werkzeug projektspezifisch angepasst werden.

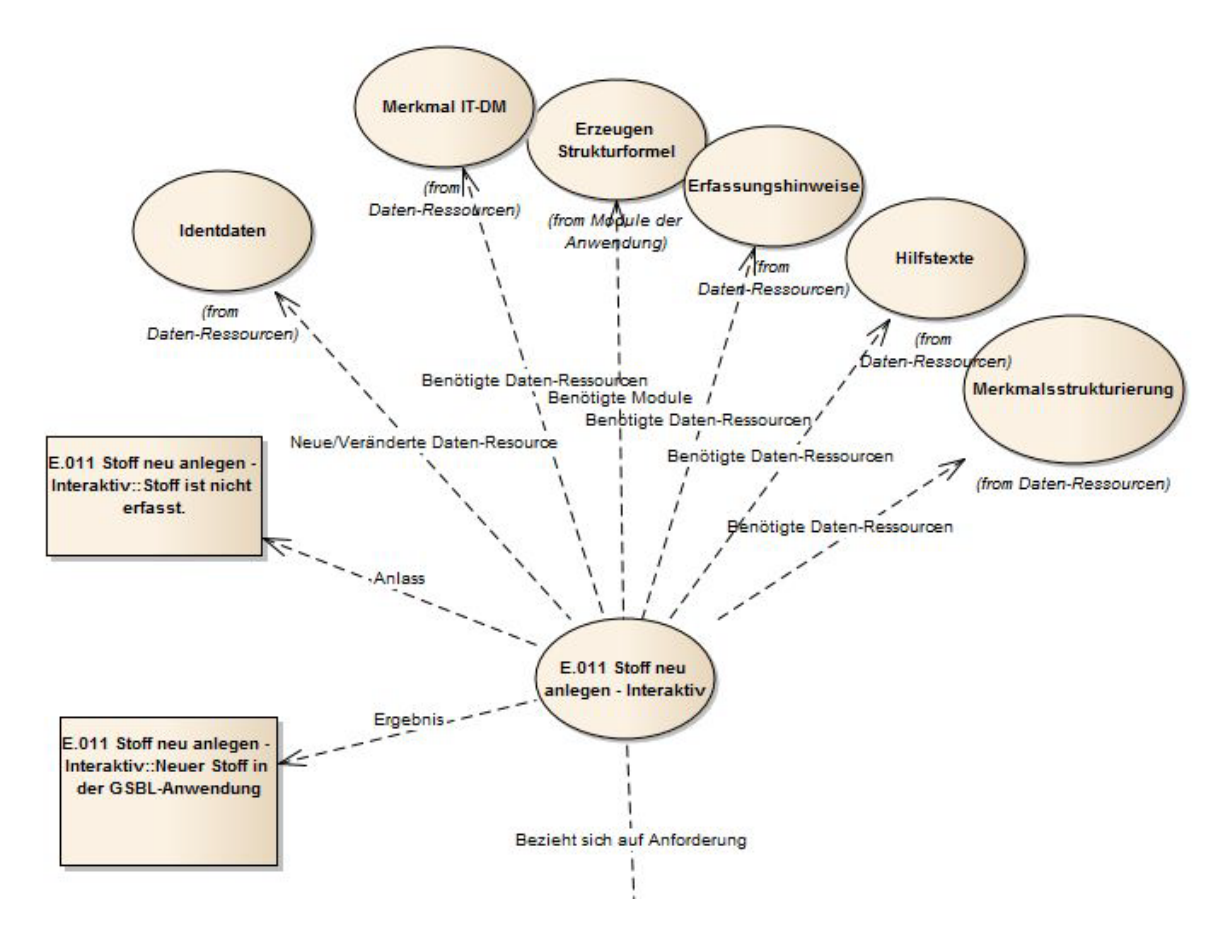

**Abbildung 7:** Erfassung benötigter Module zur Anwendung

### **6.** Durchführung der "Use Case"-Methode

Um eine ortsunabhängige Mitarbeit aller Fachexperten an der Erstellung von Use Cases zu ermöglichen, wurde eine vom Fraunhofer IOSB über das Internet zugängliche webbasierte Erfassungs-, Dokumentations- und Auswerte-Software (ein "Use Case Server" basierend auf der SERVUS-Methode) aufgesetzt und technisch betreut. Darüber hinaus gab es eine Unterstützung bei der Erfassung der Inhalte sowie deren Abbildung auf die technischen Möglichkeiten ("Moderation"), die sich aus folgenden Gründen bewährt hat:

- Bei der Erstellung der Use Cases musste das "richtige" Maß an Detaillierung gefunden werden. Ein zu großer Detaillierungsgrad führt leicht zur Überforderung der Autoren, bei zu geringer Detaillierung leidet am Ende die Lesbarkeit. Die Moderation wirkte auf einen einheitlichen Beschreibungsstil mit geeigneter Detaillierung hin.
- Die Erarbeitung von Use Cases erforderte von den Autoren ein Denken und Arbeiten in einer Form, die sie oft nicht gewohnt waren. Use Cases repräsentieren eine abstrakte und verallgemeinernde Sicht auf die Dinge, die dem späteren Architekten bzw. Implementierer größtmöglichen Spielraum bei seinen Entscheidungen lässt.
- Trotz der verteilten Entwicklung wurden identische Dinge immer mit demselben Bezeichner identifiziert. Diese Bezeichner waren oft vorher nicht bekannt, oft waren auch bereits unterschiedliche Bezeichnungen in der Verwendung. Die Moderation musste hier harmonisierend eingreifen.

Es wurden Redaktionsteams für die Themenbereiche

- Datenhaltung und Modellierung (D),
- Datenerfassung (E),
- Qualitätssicherung (Q),
- Nutzung/Recherche (R) und
- IT-Datenverarbeitung (I)

gegründet und geschult. Ein Redakteur in jedem Team war gleichzeitig Ansprechpartner für die weiteren Team-Mitglieder. Anwendungsfälle wurden innerhalb eines Teams definiert und auf dem Server eingestellt. Für die Koordination zwischen den Teams fanden regelmäßig Online-Konferenzen zwischen Redakteuren und Moderatoren statt.

Die Ersterfassung aller Use Cases durch die Redaktions-Teams wurde im Juli 2014 abgeschlossen. In dieser "Erfassungsphase" wurde hauptsächlich themenfokussiert innerhalb der Teams gearbeitet. Eine anschließende Team-übergreifende "Kommentierungsphase" zur direkten Kommentierung aller erfassten Use Cases wurde im November 2014 abgeschlossen.

Parallel zu den hier geschilderten Arbeiten nach der Use Case Methode wurde über das Umweltbundesamt ein Auftrag an ein Konsortium verschiedener Firmen vergeben, eine Untersuchung zu Nutzerakzeptanz und Nutzeranforderungen durchzuführen. Mit der Online-Befragung hatten die Teilnehmer die Möglichkeit, ihr Meinungsbild bzw. ihre Kritik anonym weiterzugeben. Diese Befragung richtete sich an die Benutzer aller Fachgebiete, wie z.B. Arbeitsschutz, Feuerwehren, Polizei, Verbraucherschutz, Gesundheitsschutz, und ermittelt deren fachliche Bedürfnisse. Ergebnisse aus dieser Studie wurden in Form weiterer Use Cases eingearbeitet; die Ergebnisse der Studie wurden damit zu einem Bestandteil des Endberichts der hier vorgestellten Arbeiten. Eine erste Version des Endberichtes der Use Case Studie wurde Anfang 2015 erzeugt.

### **7. Ergebnisse der Use Case Studie**

Der dem Lenkungsausschuss GSBL der Verwaltungsvereinbarung vorgelegte und verabschiedete Endbericht liefert die von der Projektgruppe GSBL-2020 gewünschte Funktionalität zur Modernisierung des GSBL in Form einer Spezifikation der fachlichen und technischen Anforderungen. Er umfasst ca. 100 spezifizierte Anwendungsfälle und 70 technische Anforderungsbeschreibungen mit übersichtlichen Grafiken nach UML-Standard. Darüber hinaus enthält er ein überarbeitetes GSBL-Glossar, verschiedene Listen von Ressourcen, Rollen und Modulen, Cross-Referenz-Tabellen sowie eine Dokumentation noch zu klärender Widersprüche, die im Rahmen des Projektes nicht aufgelöst werden konnten.

Als inhaltliches Ergebnis der Studie kann konstatiert werden, dass die PG GSBL-2020 eine Neuentwicklung auf Basis offener Standards wünscht, z.B.

- Service-orientierte Architekturen (SOA) und semantische Verlinkung (RDF, JSON, etc.) als Middleware bzw. Broker,
- XML als standardisiertes Format für den Datenaustausch,
- "Web 3.0"-Technologien für die Veröffentlichung von Daten und Kommunikation,
- Unabhängigkeit der Werkzeuge und Prozesse von Entwicklern/Firmen.

Entsprechend dem heutigen Stand der Technik sollten sowohl Nutzer als auch Betreiber von überall her auf Datenbestände zugreifen können. Damit könnte die neu zu entwickelnde Architektur besser auf künftige Planungsziele ausgerichtet werden, beispielsweise die Integration weiterer interessanter Datenbestände. Weitere konkrete Empfehlungen sind

- die Einrichtung einer zentralen, integrierten und medienbruchfreien Daten- und Recherche-Anwendung mit komfortablen Recherchemöglichkeiten für den Nutzer,
- die Bereitstellung formaler, qualitätsgesicherter Pflegeinstrumente für die zentrale Datenpflege und effiziente Abläufe. Die Werkzeuge zur Verwaltung und Bearbeitung der Daten sollten nahtlos in eine Portalanwendung integriert werden,
- die jederzeit mögliche Übernahme von Produktionsdaten in die Recherchedatenbank durch Fachanwender nach erfolgter Qualitätssicherung,
- die Vereinfachung des Ablaufverfahrens und Reduzierung des Verwaltungsaufwandes für den gesamten GSBL-Produktionsprozess. Damit verbunden wäre eine Verkürzung der Zeitabstände zwischen der Dateneingabe durch die Erfasser und der Datenausgabe an die Anwender.

Selbstverständlich kann die entstandene Beschreibung der Anforderungen nur so umfangreich und vollständig sein, wie die Projektgruppe GSBL-2020, die die Eingaben lieferte, personell vollständig und fachlich besetzt war. Leider gab es Unterrepräsentierungen bestimmter Fachnutzer und Endanwender, z.B. aus den Bereichen Feuerwehr und Polizei, sowie fehlende und nicht umfassende Detailtiefe zu den Datenverwaltungsprozessen im Umweltbundesamt. Unabhängig davon hat die Projektgruppe mit dem Endbericht und dem nach wie vor zur Verfügung stehenden Use Case Server eine wichtige Grundlage für weitere Arbeiten (technische Konzeption, Modularisierung, Implementierung) geschaffen.

### **8. Aktuell laufende Arbeiten**

Die umfänglichen Informationen aus dem Endbericht der Projektgruppe GSBL-2020 wurden zusammen mit weiteren Berichten (z.B. Nutzerakzeptanzanalyse) an einen Auftragnehmer übergeben, welcher ein IT-Fachkonzept zur realitäts- und softwarenahen Systemausgestaltung erstellen soll. Besonderes Augenmerk muss dabei auf die Harmonisierung der Anforderungen und Anwendungsfälle gelegt werden, welche sich u.a. aus den verschiedenen Berichten ergeben. Die tiefgreifende Berücksichtigung der Datenverwaltungsprozesse im Umweltbundesamt als Betreiberzentrum ist außerdem ein wichtiges Ziel. Schlussendlich soll das Fachkonzept einen Bauplan für das Neusystem darstellen, welcher anschließend als Grundlage für modulare Ausschreibungen der einzelnen Systembestandteile (Module) dienen soll.

# **9. Literatur**

- /1/ Bügel U. et al. (2013): Studie zur Harmonisierung der Gefahrstoffdatenbanken GSBL (Gemeinsamer Stoffdatenpool Bund/Länder) und IGS (Informationssystem für gefährliche Stoffe, Version 2.0 (15.03.2013). Projektträger: Landesanstalt für Umwelt, Messungen und Naturschutz Baden-Württemberg LUBW. Projektleitung: W. Heißler.
- /2/ Möglichkeiten der Datenaufbereitung und Recherche des GSBL (gemeinsamer Stoffdatenpool des Bundes und der Länder) mittels Webtechnologie (2005). GSBL-Recherche-Web-Studie, FZI (Projektdurchführung).
- /3/ Analyse der Produktionsprozesse und Vorschläge zur Optimierung für den gemeinsamen zentralen Stoffdatenpool des Bundes und der Länder (GSBL) (2005). Carstens & Co. GmbH und Stoller Ingenieurtechnik GmbH, Studie.
- /4/ Liebscher, B. (2012): Die GSBL-Kommunikationsplattform ein gemeinsames Portal für Bund und Länder. GI Arbeitskreis Umweltinformationssysteme, 19. Workshop 3./4.5.2012, Dresden. Umweltbundesamt Texte 41/2012.
- /5/ Usländer, T. (2010): Service-oriented Design of Environmental Information Systems. Universität Karlsruhe, Dissertation. KIT Scientific Publishing. [http://digbib.ubka.uni-karlsruhe.de/volltexte/1000016721.](http://digbib.ubka.uni-karlsruhe.de/volltexte/1000016721)
- /6/ Usländer, T. et al. (2013): SERVUS Collaborative Tool Support for Agile Requirements Analysis. In: Environmental Software Systems. Fostering Information Sharing: 10th IFIP WG 5.11 International Symposium, ISESS 2013, Neusiedl am See, Austria, October 9-11, 2013. Workshop ENVIP 2013 (Part 1) – ENVIP Requirements and consolidation – for Open and Linked Data and Services.
- /7/ Batz, T. et al. (2011): WIBAS 5.0 Modellierung von Anwendungsfällen in WIBAS 5.0 unter Nutzung von SERVUS. In: Mayer-Föll, R., Ebel, R., Geiger, W.; Hrsg.: Kooperative Entwicklung wirtschaftlicher Anwendungen für Umwelt, Verkehr und benachbarte Bereiche in neuen Verwaltungsstrukturen, Phase VI 2010/11, Karlsruher Institut für Technologie, KIT Scientific Reports 7586, S. 87-97.
- /8/ Batz, T.; Schillinger, W. (2012): User Requirements Analysis for an Information System of the Integrated Rhine Programme. In: Steusloff, H.; Hrsg.: Fraunhofer-Institut für Optronik, Systemtechnik und Bildauswertung IOSB, Karlsruhe: Interactions of Water with Energy and Materials in Urban Areas and Agriculture: Integrated Water Resources Management IWRM: Karlsruhe, 21./22. November 2012: International Conference; conference proceedings. Stuttgart: Fraunhofer Verl., S. 110-116.
- /9/ Usländer, T.; Batz, T. (2011): How to Analyse User Requirements for Service-Oriented Environmental Information Systems. In: Hrebicek, J., Hrsg.: Environmental Software Systems: Frameworks of eEnvironment; 9th IFIP WG 5.11 International Symposium, ISESS 2011, Brno, Czech Republic, 27.-29. Juni, 2011 (IFIP advances in information and communication technology 359). Berlin u.a., Springer, S. 161-168.
- /10/ Usländer, T. et al. (2011): Towards User Requirements for an Information System of the Integrated Rhine Programme. In: Hrebicek, J.; Hrsg.: Environmental Software Systems: Frameworks of eEnvironment; 9th IFIP WG 5.11 International Symposium, ISESS 2011, Brno, Czech Republic, 27.-29. Juni, 2011 (IFIP advances in information and communication technology 359). Berlin u.a., Springer, S. 651-656.

# **Ausblick INOVUM II**

# **Geplante F+E-Aktivitäten in der Phase II von INOVUM**

K. Weissenbach Ministerium für Umwelt, Klima und Energiewirtschaft Baden-Württemberg Kernerplatz 9 70182 Stuttgart

W. Schillinger LUBW Landesanstalt für Umwelt, Messungen und Naturschutz Baden-Württemberg Griesbachstr. 1 76185 Karlsruhe

R. Weidemann Karlsruher Institut für Technologie, Institut für Angewandte Informatik Hermann-von-Helmholtz-Platz 1 76344 Eggenstein-Leopoldshafen

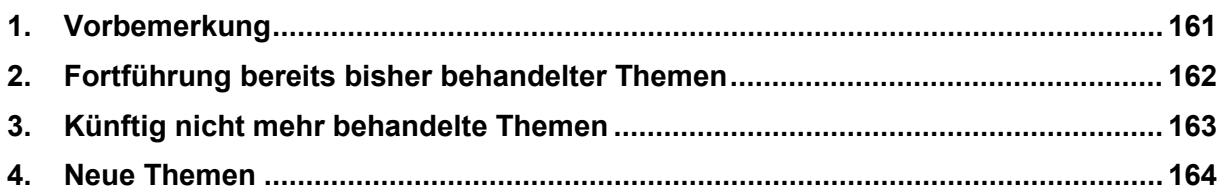

### <span id="page-174-0"></span>**1. Vorbemerkung**

Das Ministerium für Umwelt, Klima und Energiewirtschaft Baden-Württemberg (UM) und die LUBW Landesanstalt für Umwelt, Messungen und Naturschutz Baden-Württemberg werden, gemeinsam mit den seitherigen Partnern aus Verwaltung, Wissenschaft und Wirtschaft, das Forschungs- und Entwicklungsvorhaben "Innovative Umweltinformationssysteme" (INOVUM) fortsetzen. Nicht zuletzt wird damit dem Auftrag des Ministerrats vom 16.02.2016 entsprochen, die bestehende enge Kooperation zur UIS-Weiterentwicklung mit dem kommunalen Bereich, der Wissenschaft und der Wirtschaft fortzuführen. INOVUM ist dabei für den Beitritt weiterer Partner offen.

Nachfolgend ist überblickshaft dargestellt, welche Themen die Arbeiten der Projektphase II des Vorhabens INOVUM (Laufzeit: 01.07.2016 bis 30.06.2018) vorrangig bestimmen werden. Entsprechend den Paradigmen des UIS BW weisen diese vielfach ausgeprägte Querbezüge auf, sodass weiterhin wechselseitige Synergien zu erwarten und auch ausdrücklich angestrebt sind. Zum Erhalt und Ausbau der erreichten Interoperabilität nach innen und außen werden laufende Arbeiten und gesetzte Schwerpunkte fortgeführt, wobei technische Neuentwicklungen weiterhin beobachtet und auf ihre Eignung zur weiteren Optimierung von Abläufen untersucht werden müssen.

Der konzeptionelle Rahmen wird dabei durch die Vorgaben der UIS-Rahmenkonzeption 2015 sowie diejenigen der ebenfalls neu gefassten bzw. demnächst vorliegenden Konzeptionen der UIS-Teilvorhaben RIPS, WIBAS und NAIS abgesteckt. Übergeordnetes Ziel muss es sein, die für das UIS BW als Gesamtsystem erreichten hohen funktionalen und qualitativen Standards zu erhalten, um weiterhin den gewohnten Arbeitskomfort für alle Ebenen der Umweltverwaltung gewährleisten zu können.

Neben bereits in vorangehenden Projektphasen bearbeiteten Themenfeldern werden auch neue hinzukommen. Abgeschlossene F+E-Vorhaben werden von der Agenda des KA F+E IuK/UIS genommen, selbstverständlich ohne dadurch ihre Relevanz für das UIS BW infrage zu stellen. Die nachfolgende Aufstellung besitzt keinen abschließenden Charakter, so ist es durchaus vorstellbar, dass sich im Projektverlauf neue Aspekte mit Forschungs- bzw. Entwicklungspotentialen ergeben können.

## <span id="page-175-0"></span>**2. Fortführung bereits bisher behandelter Themen**

Im Rahmen von INOVUM II weiter behandelt bzw. fallweise wieder aufgegriffen werden voraussichtlich:

- **LUPO:** Die Landesumweltportale besitzen auch wegen ihres länderübergreifenden Erfolgs hohe Priorität. Der bestehende Komponentenbaukasten soll im Sinne einer serviceorientierten Architektur weiter standardisiert und flexibilisiert werden (Microservices), um auch in anderen Kontexten synergistisch und wirtschaftlich einsetzbar zu sein; ggf. erfolgen auch weitere Untersuchungen dahingehend, wo bisherige "Monolithen" durch Microservices ersetzbar wären.
- LUPO mobil: Die länderübergreifend für die Öffentlichkeit entwickelte App "Meine Umwelt" steht bereits seit Längerem erfolgreich im Regelbetrieb, 2016 kam die App "Meine Pegel" auf gleicher technischer Grundlage hinzu. Über funktionale und inhaltliche Erweiterungen beider Apps (oder ggf. weitere) wird bei Bedarf informiert.
- **Cadenza Mobile**: Verstärkte praktische Nutzung und Kopplung an Fachanwendungen mit vereinfachter Synchronisation neu erfasster Datenbestände. Nach Erprobung mit Pilotkreisen wird im nächsten Schritt ein Betriebskonzept mit den Stadt-/Landkreisen erarbeitet, das die heterogenen IT-Sicherheits- und Datenschutzvorgaben der 44 Stadt- und Landkreise für die unteren Verwaltungsbehörden berücksichtigt. Ggf. Festlegung einer konkreten Pilot-Fachanwendung.
- **Energieatlas**: Nach der erfolgreich stattgefundenen Umstellung auf die neue Plattform Liferay werden, abhängig von den verfügbaren Ressourcen, inhaltliche und technische Weiterentwicklungen stattfinden.
- **INOVUM-Plattform**: Ausbau bspw. im Hinblick auf Automatisierungen beim Bau und Verteilen von Softwareprodukten.
- **BodenseeOnline**: Ausbau von Inhalten (Bsp. Bereich für Segler), evtl. Entwicklung einer einfach nutzbaren Anwendung für die Schadensabwehr mit automatisierten Modellierungen (betroffene Schutzgüter) und Meldeabläufen.
- **WIBAS**: Als umfangreiche Maßnahme steht die Zentralisierung der Datenhaltung an, was tiefgreifende Anpassungen auch der Fachanwendungen bedeutet (Mandantensicherheit u.a.). In die anstehende Neufassung der Konzeption WIBAS werden Erkenntnisse aus dem KA F+E mit einfließen. Aus der gemeinsamen staatlich-kommunalen Umsetzung der neuen Systemarchitektur kann fallweise berichtet werden, ansonsten am ehesten zu Entwicklungen in Bezug auf Fachanwendung – Mobile Nutzung (s.o.).
- **GWDB**: Die Fachanwendung Grundwasser ist eng mit WIBAS 5.0 verbunden. Sie bleibt als Bund-Länder-Projekt, in dem auch weiterhin Neues getestet werden soll, als eigenständiges Thema erhalten.
- **Copernicus Satellitendaten**: Mit dem Start weiterer Missionen wächst der Datenstrom weiter an. Nach dem Know-how-Aufbau über BodenseeOnline ist generell ein Transfer in weitere UIS-Bereiche (und darüber hinaus, Bsp.: Luftschadstoffe wie Feinstaub) sinnvoll. Die Bearbeitungstiefe (z.B. Entwicklung von Daten-Workflows) wird davon abhängen, wo größter Nutzen für den Umweltbereich absehbar ist. Erkenntnisse mit diesem Fokus sind u.a. aus dem Forschungsvorhaben WasMon-CT zu erwarten, bei dem die LUBW als Forschungspartner mitarbeitet. Des Weiteren sind auch bereits bestehende Überlegungen des Ministeriums für Ländlichen Raum BW einzubeziehen, die darauf abzielen, den Zu-

gang zu den Copernicus-Daten analog zu den Geobasisdaten über das Landesamt für Geodaten und Landentwicklung zu ermöglichen

- **Sensordaten /-netze**: Weitere Evaluation sowie Erprobung diensteorientierter Sensordatenverarbeitung und -visualisierung von Umweltdaten; Thematik wird voraussichtlich auch im Zuge diverser INSPIRE-Annex III-Themen mit Sensorrelevanz immer wichtiger. Anzustreben ist die Schnittstellenstandardisierung (OGC-Standards), mittelfristig auch die zusammenführende Analyse verschiedener Datenquellen (Bsp.: Fernerkundung + historische Daten) und Entwicklung von Workflows, die zu zeitnahen Reaktionen führen.
- **FLIWAS**: In Abhängigkeit von der weiteren Nutzerentwicklung.
- **Themenpark Umwelt**: Das Internetportal Themenpark Umwelt ist Teil des UIS BW. Konzipiert und entwickelt von der LUBW Landesanstalt für Umwelt, Messungen und Naturschutz Baden-Württemberg in Zusammenarbeit mit Landesamt für Geologie, Rohstoffe und Bergbau (LGRB), Karlsruher Institut für Technologie (KIT) und dem Regierungspräsidium Karlsruhe verfügt das Angebot auf der technischen Basis WebGenesis über ein Informationsangebot von derzeit ca. 3.000 Internetseiten für unterschiedliche Zielgruppen. Mit dem Umstieg auf Liferay wird in der kommenden Projektphase das Angebot inhaltlichkonzeptionell überarbeitet werden, um neue technische Möglichkeiten optimal zur Geltung zu bringen. Dazu sollen, wie in der Vergangenheit auch, mit dem KIT neue technische Möglichkeiten erprobt werden. Die Entwicklung neuer Angebote, z.B. eines zentralen Veranstaltungskalenders und GPS-gestützte Erlebnispfade sind Teil der ersten konzeptionellen Überlegungen. Technologisch sollen für die Neugestaltung auch Komponenten des LUPO-Baukastens zum Einsatz kommen.

### <span id="page-176-0"></span>**3. Künftig nicht mehr behandelte Themen**

Im Rahmen von INOVUM II voraussichtlich nicht mehr behandelt werden:

- **RK UIS**: Die neue RK UIS 2015 bildet mit ihren Leitlinien, die ihrerseits mit auf Ergebnissen der Entwicklungs- und Forschungskooperation fußen, den Hintergrund für die weiteren INOVUM-Arbeiten, wird aber voraussichtlich selbst keinen Berichtsgegenstand darstellen.
- **GSBL**: In dieser Form abgeschlossen. Das System soll als "Informationssystem Chemikalien von Bund und Ländern" unter Federführung des Umweltbundesamt als VKoopUIS-Projekt modernisiert werden, wird aber voraussichtlich nicht innerhalb von INOVUM behandelt.

## <span id="page-177-0"></span>**4. Neue Themen**

Zu Beginn der Phase II von INOVUM zeichnen sich die folgenden neuen Themen ab:

- Zur Koordinierung der **Digitalisierung** im Umweltbereich wurde zum 01.06.2016 im UM eine Stelle besetzt, die Kompetenzen für einen nachhaltigen Digitalisierungsprozess bündeln und auf breiter Ebene zur Verfügung stellen soll. Dazu wird ein Innovationsmanagement "nachhaltige Digitalisierung" für den Geschäftsbereich des UM etabliert werden, mit dem mittelfristig bei der (Weiter-)Entwicklung neuer IKT-Verfahren im UIS durch eine Bündelung und Bereitstellung von Wissen unterstützt werden wird. Hierbei sollen auch neue Werkzeuge und Methoden zum Einsatz kommen, um den Digitalisierungsprozess ganzheitlich zu erfassen, zu bewerten und letztendlich zu optimieren, wobei dabei auch ein gesondertes Augenmerk auf die "barrierefreie Nutzung" vorhandener Datenbestände über Fachgrenzen hinweg gelegt werden wird. Des Weiteren wird die Nutzung großer Datenmengen ("Big Data") – vgl. RK UIS 15, Kap. 5.7 – mit im Fokus stehen.
- Den Zentralisierungsarbeiten im WIBAS werden sich auch die Fachanwendungen des Naturschutz-Informationssystems (NAIS) anschließen. Daher, aber auch als Folge der Neuressortierung, wird der **Naturschutzbereich** enger in den Fokus rücken, nicht zuletzt im Hinblick auf mögliche Synergien mit Arbeiten bzw. Systemen des Nationalparks Schwarzwald.
- Evaluation von **Suchmaschinen-Produkten**: Bei der Auswahl eines Nachfolgeprodukts für die Google Search Appliance sollen der für diesen Bereich fortzuentwickelnde Landesstandard, Anforderungen des Datenschutzes und der IT-Sicherheit und die an das Produkt zu stellenden technischen Anforderungen einbezogen werden. Aus den Arbeiten sind Synergien für die Partner des KA F+E zu erwarten.
- Prüfung der Nutzung von **ADAMAS**, einem Projekt, in dem das Bayerische Landesamt für Umwelt Standards zur Erstellung von Fachanwendungen erarbeitet hat, für UIS-Fachverfahren in BW.
- Grundsätzliche Untersuchung von Werkzeugen/IT-Komponenten aus dem KA F+E-Rahmen auf Brauch- bzw. **Übertragbarkeit in andere Bereiche**.
- Konsolidierung der bestehenden öffentlichen **Dokumentenangebote** auf einer gemeinsamen Plattform mit effizienter Zusammenführung verteilter Bestände und Entwicklung von Schnittstellen aus den Fachanwendungen zur im Land BW vorgesehenen "E-Akte".

# **Schlussbemerkung**

Die Herausgeber der Dokumentation über die Phase I (2014-2016) des F+E-Vorhabens "INOVUM – Innovative Umweltinformationssysteme" bedanken sich herzlich bei allen Partnern mit ihren Teams für das große Engagement und die fachlich und persönlich vorzügliche Zusammenarbeit. Die im Ausblick in diesem Bericht genannten Themenfelder stellen einen ersten Überblick der nächsten Phase von INOVUM dar. Die geplanten Aktivitäten bieten eine Reihe von Ansätzen, um unter Nutzung von Synergien die erfolgreiche Weiterentwicklung von Umweltinformationssystemen in einer übergreifenden, kooperativen und partnerschaftlichen Zusammenarbeit weiter voranzubringen. Wir sind sicher, dass wir nach Abschluss der auf zwei Jahre (2016-2018) angelegten Phase II wiederum neue, anwenderorientierte Entwicklungen präsentieren können, die im "Schmelztiegel" der unterschiedlichen Kompetenzen und Anforderungen zum gegenseitigen Nutzen entstehen werden.

Besonders danken möchten wir den Autoren für ihre Beiträge und Herrn Dr. G. Barnikel (DZBW), der uns bei der Erstellung des Abschlussberichts und beim Lektorat tatkräftig unterstützt hat.

Dienststellen, wissenschaftliche Einrichtungen und Firmen, die vergleichbare fachliche und informationstechnische Ziele anstreben, sind bei der vom Ministerium für Umwelt, Klima und Energiewirtschaft Baden-Württemberg, der LUBW Landesanstalt für Umwelt, Messungen und Naturschutz Baden-Württemberg und dem Institut für Angewandte Informatik des Karlsruher Instituts für Technologie (KIT) gemeinsam geführten Kooperation stets willkommen.

*K. Weissenbach, W. Schillinger, R. Weidemann*

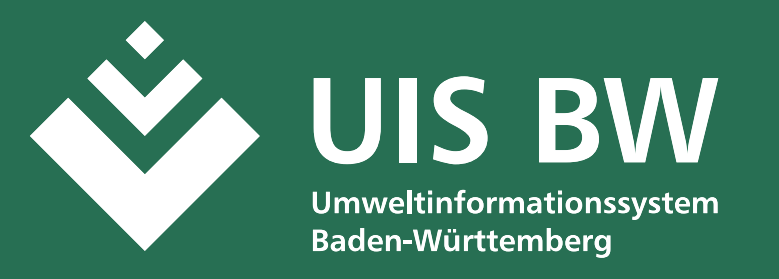

Das Umweltinformationssystem Baden-Württemberg (UIS BW) wurde seit seiner ersten konzeptionellen Beschreibung im Jahr 1984 bedarfsorientiert auf- und kontinuierlich ausgebaut. Konsequent wurde die Anpassung an die Entwicklung der Informations- und Kommunikationstechnologie vorgenommen, um die von fachlicher, gesetzlicher, gesellschaftlicher und politischer Seite an das UIS BW herangetragenen Anforderungen erfüllen zu können.

Von Anfang an wurde auf eine breite Kooperation mit Partnern aus Verwaltung, Wissenschaft und Wirtschaft gesetzt. Nur gemeinsam lässt sich die komplexe Aufgabe der Weiterentwicklung eines leistungsfähigen, vernetzten Informationssystems auf wirtschaftliche Weise bewältigen. Dabei sind – neben der Umsetzung von Dienste-Architekturen – verstärkt die Anforderungen seitens der E-Government-Initiativen und Geodateninfrastrukturen des Landes, des kommunalen Bereichs, des Bundes und der Europäischen Union zu berücksichtigen. Das F+E-Vorhaben INOVUM leistet einen bedeutenden Beitrag zur Fortentwicklung des UIS BW und der Systeme der Partner.

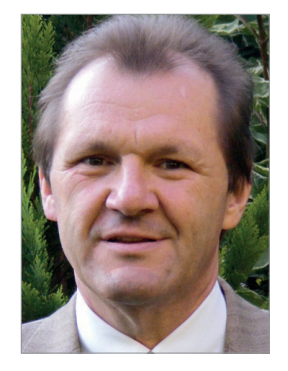

Dipl.-Verwaltungsw. (FH) Kurt Weissenbach

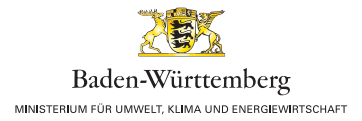

ISSN 1869-9669 ISBN 978-3-7315-0536-5

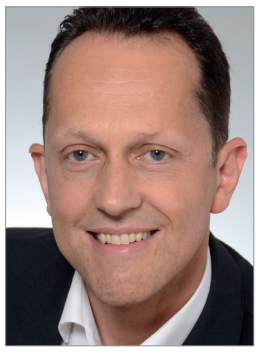

MSc Umweltmon. Wolfgang Schillinger

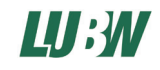

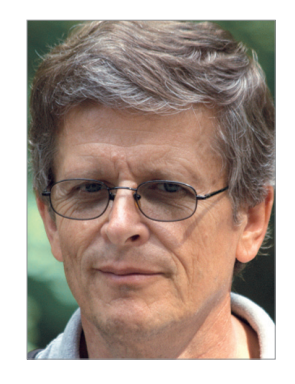

Dipl.-Phys. Rainer Weidemann

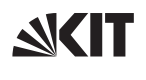

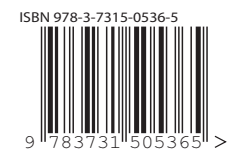